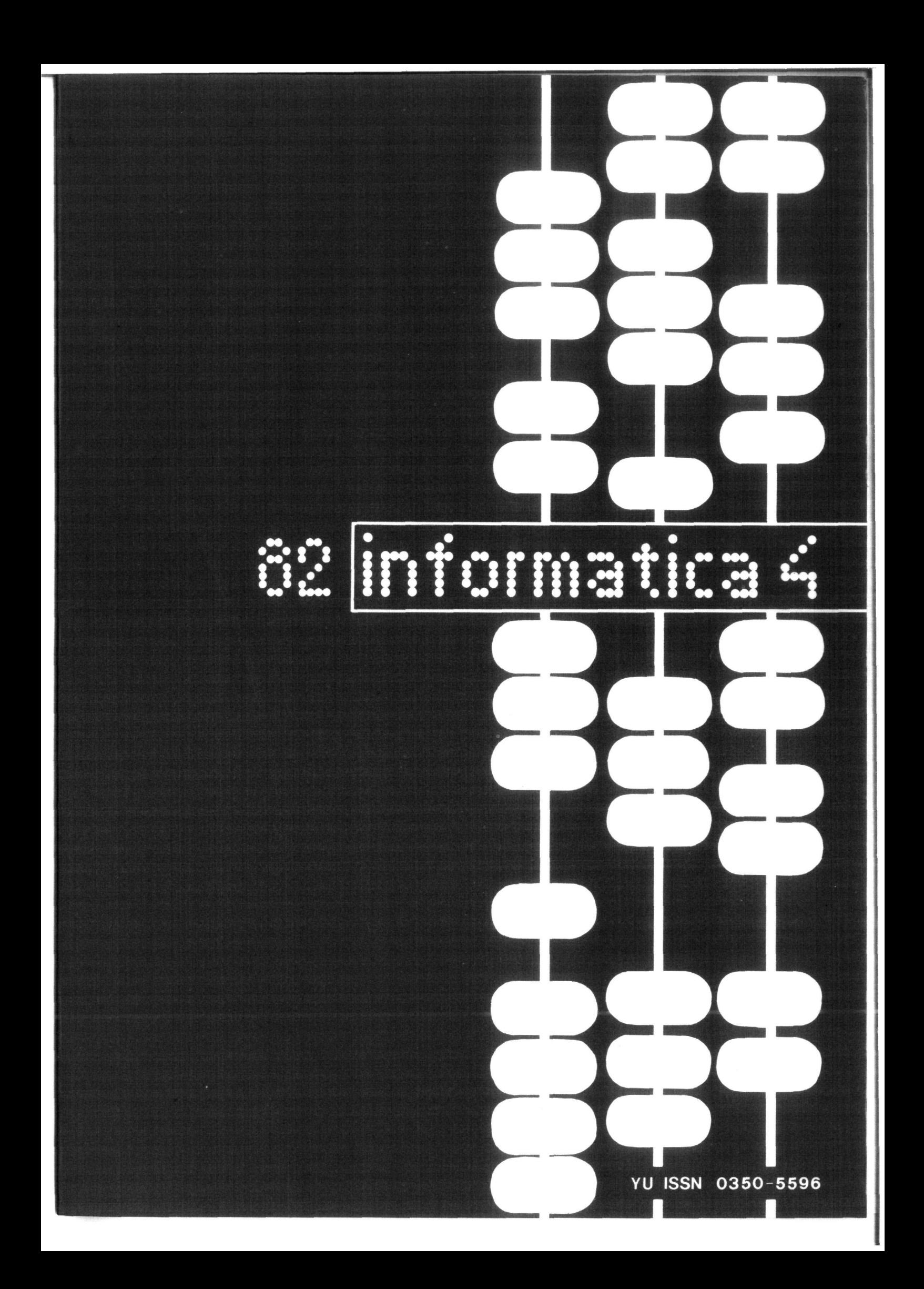

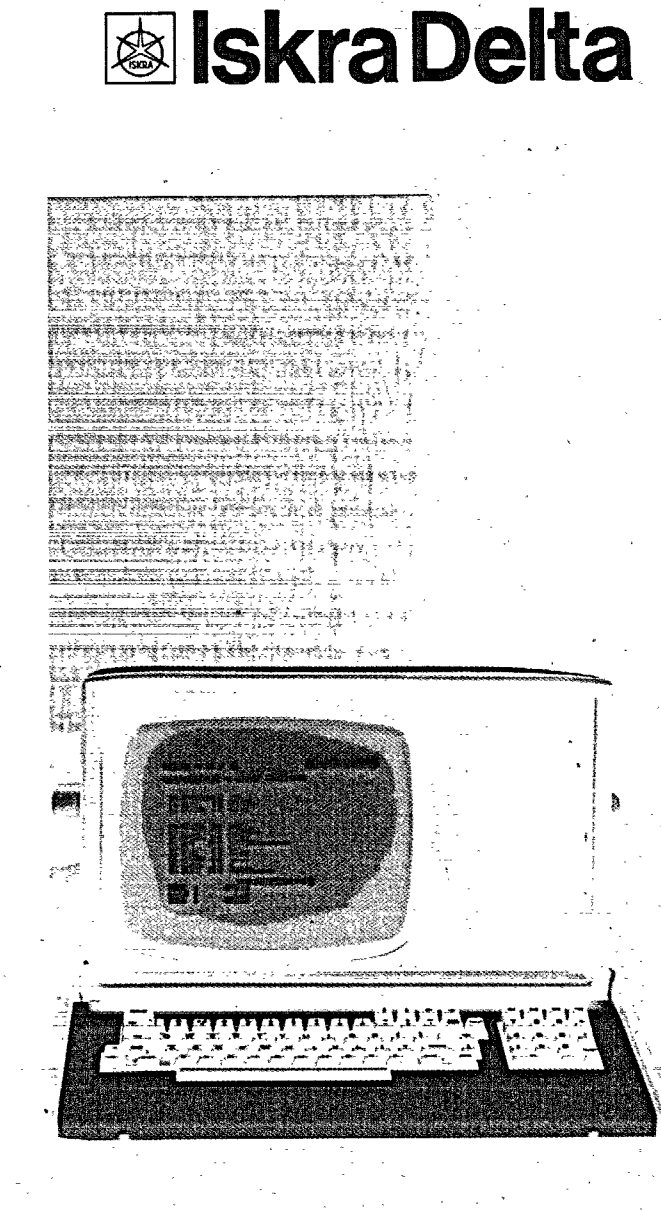

M I P O S - UČINKOVIT, SODOBNO ZASNOVAN, STANDARDEN PAKET APLIKA-CIJ, KI REŠUJE NAJOBČUTLJIVEJŠE PROBLEME OBDELAVE POSLOVNIH PO-DATKOV, KOT STA AŽURNOST IN DOSEGLJIVOST INFORMACIJ ZA TAKOJŠNJE POSLOVNE ODLOČITVE, KI JIH NAREKUJE GOSPODARSKI TRENUTEK. NEMENJEN JE MANJŠIM DELOVNIM ORGANIZACIJAM, ORGANIZACIJSKIM ENOTAM, KJER LAHKO KOMPLEKSNO ZADOVOLJI POTREBE PO OBDELAVI POSLOVNIH PODAT-KOV.

VSE NADALJNJE INFORMACIJE VAM NUDI: ISKRA DELTA Tržno komuniciranje 61000 Ljubljana, Titova 52

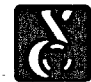

**računaknishi sistemi deHa** 

**®** 

*f* 

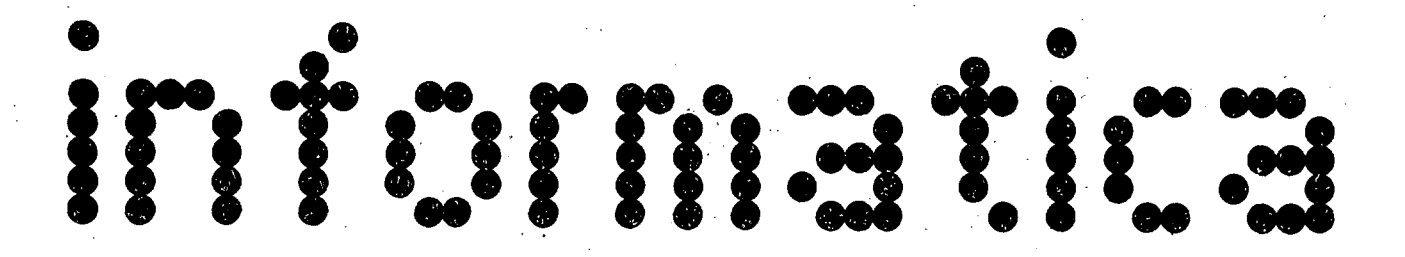

s.

E. A.

Z.

A. D. D. D.

b. J. p. p.

J.

Published by INFORMATIKA , Slovene Society for Informatics, 61000 Ljubljana, Parmova 41 , Yugoslavia

## EDITORIAL BOARD:

T. Aleksić, Beograd, D. Bitrakov, Skopje, P. Dragojlovič, Rijeka, S. Hodžar, Ljubljana, B. Horvat, Maribor, A. Mandžič, Sarajevo, S. Mihalič, Varaž din, S. Turk, Zagreb .

## EDITOR-IN-CHIEF:

Anton P. Železnikar

## TECHNICAL DEPARTMENTS EDITORS:

V. Batagelj, D. Vitas - Programming

I. Bratko - Artificial Intelligence

- D. Ćećez-Kecmanović Information Systems
- M . Exel Operating Systems
- A. Jerman-Blažič Publishers News
- B. Džonova-Jerman-Blažič Literature and Meetings
- L. Lenart Process Informatics
- D . Novak Microcomputers
- Neda Papić Editor's Assistant
- L. Pipan Terminology
- B. Popovič News
- V. Rajkovič Education
- M. Špegel, M. Vukobratović Robotics
- P. Tancig Computing in Humanities and Social Sciences
- S. Turk Hardware

#### A . Gorup - Editor in SOZD Gorenje

EXECUTIVE EDITOR:

#### Rudi Murn

PUBLISHING COUNCIL

- T. Banovec, Zavod SR Slovenije za družbeno planiranje, Ljubljana
- A. Jerman-Blažič, Republiški komite za družbeno planiranje in informacijski sistem, Ljubljana
- B. Klemenčič, ISKRA, Elektromehanika, Kranj
- S. Saksida, Insitut za sociologijo pri Univerzi v Ljubljani
- J. Virant, Fakulteta za elektrotehniko, Univerza v Ljubljani

Headguarters : Informatica, Parmova 41 , 61000 Ljubljana, Phone: (061) 312-988, Telex: 31366 Delta

Annual subscription rate for abroad is US \$ 22 for companies, and US  $\cancel{3}$  7,5 for individuals.

Opinions expressed in the contributions aro not necessa rily shared by the Editorial Board.

Printed by: Tiskarna KRESIJA, Ljubljana

DESIGN: Rasto Kirn

# **JOURNAL OF COMPUTING AND INFORMATICS**

**YU ISSN 0350-5596** 

## **V0LUME6, 1982-No. 4**

#### C 0 N T E N T S

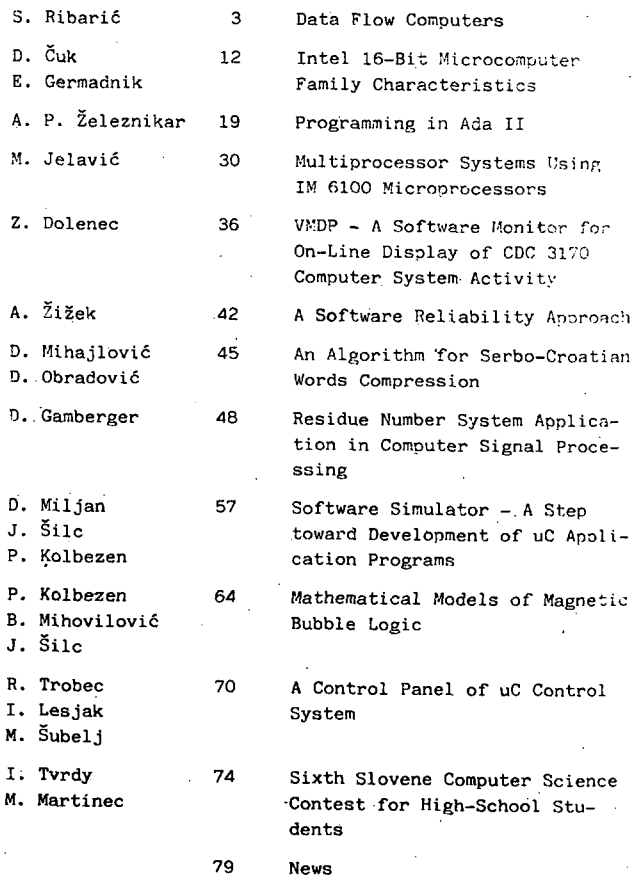

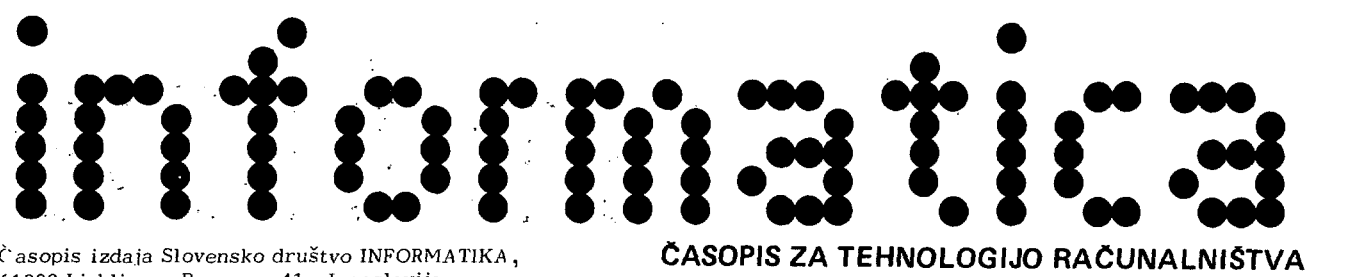

Časopis izdaja Slovensko društvo INFORMATIKA , 61000 Ljubljana, Parmova 41 , Jugoslavija

UREDNIŠKI 0DBOR:

Člani: T. Aleksić, Beograd, D. Bitrakov, Skopje, P. Dragojlovič, Rijeka, S, Hodžar, Ljubljana, B. Horvat, Maribor, A. Mandžič, Sarajevo, S. Mihalič, Varaždin, S. Turk, Zagreb .

Glavni in odgovorni urednik: Anton P. Zeleznikar

V. Batagelj, D. Vitas - programiranje

Neda Papic - pomočnik glavnega urednika

D. Ćećez-Kecmanović - informacijski sistemi

B. Džonova-Jerman-Blažič - literatura in srečanja

I. Bratko - umetna inteligenca

M. Exel - operacijski sistemi A. Jerman-Blažič - novice založništva

L. Pipan - terminologija

V. Rajkovič - vzgoja

B. Klemenčič, Iskra

J. Virant, Fakulteta

Ljubljana, telefon (061)

Pri financiranju revije s

in kulturo št. 4210-44/7

Slovenijo.

Ljubljani

ZALOŽNIŠKI SVET

L. Lenart - procesna informatika D . Novak - mikro računalniki

## TEHNIČNI ODBOR: Uredniki področij:

ČASOPIS ZA TEHNOLOGIJO RAČUNALNIŠTVA IN PROBLEME INFORMATIKE ČASOPIS ZA RACUNARSKU TEHNOLOGIJU I PROBLEME INFORMATIKE SPISANIE ZA TEHNOLOGIJA NA SMETANJETO 1 PROBLEMI OD OBLASTA NA INFORMATIKATA

**YU ISSN 0350-5596** 

# **LETNIK 6, 1982-Št. 4**

#### V S E B I n A

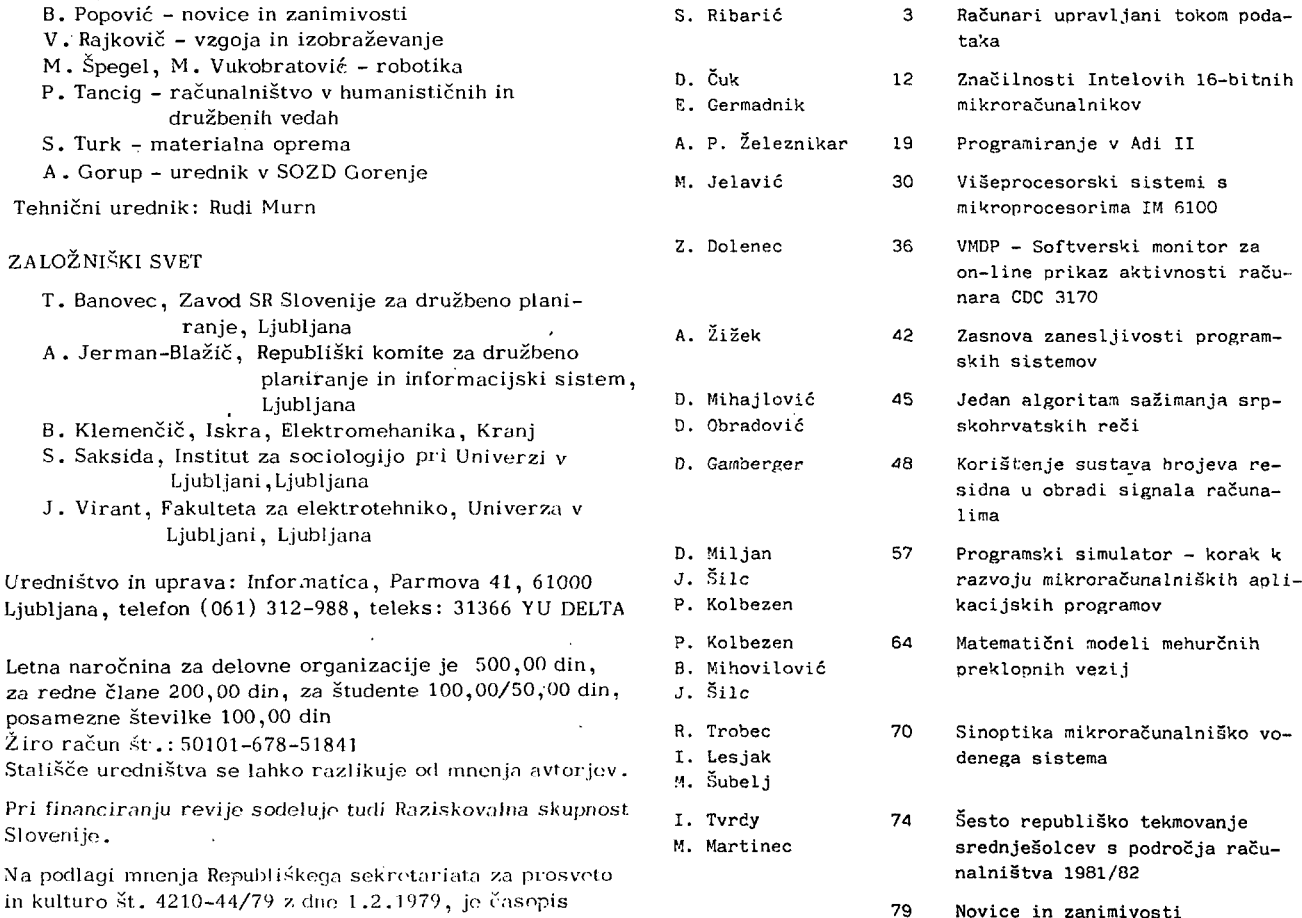

Tisk: Tiskarna KRESIJA, Ljubljana

oproščen temeljnega davka od prometa proizvodov.

Grafična oprema: Rasto Kirn

# **RACUNAR I UPRAVLJAN I TOKO M PODATAK A**

# **SLOBODAN RIBARIC**

## **UDK: 681.3:519.685 TEHNICKA VOJNA AKADEMIJA KoV JNA, ZAGREB**

*U ovom Stanku opisane su dvije arhitekture računarskih sistema: konvenaionalna arhitektura raSunara s upravljačkirr. tokom (oontrol-flow aomputer) iti von Neumannova arhitektura i arhitektura raounara upravtjanog tokom podataka (data- -flow aomputer). Računarski s-^etem na bazi von Neumannovog modela (i njegovih modifikacija) zbog svoje sekvencijalne prirode ne može efikasno iekoristiti inherentni paraletizam prisutan u problemu i postidi perfomansu koja se zahtijeva na podruaju umjetne inteligencije, obrade i raspoznavanja slika, globalnih vremenskih modela i si, U rodu je prikazan 'Adamsov model paralelne, obrade koji predstavlja oenovu na kojoj še temelji arhitektura raounara upravljanog tokom podataka. Računarski sistemi upravljani tokom podataka svojom koncepcijam omogučuju efikasno koristenje inherentnog paralelizma, a uz koristenje svih prednosti koje pruža LSI tehnologija omogudit de i dostizanje perfomasi iznad 1000 MFLOPS.* 

*DATA-FLOW COMPUTERS. - In this poper are desaribed tuo aomputer system arohitectures: a conventional control-floii •aomputer arahiteature or von Neumann arohiteoture and data-flou aomputer arohitecture. Due to its sequential nature, the Computer system based on von Neumann model (and its modifiaations) cannot make effeotive use of inherent parallelism present in the problem and, in this way, aahieve the performanee required for the field of artifiaial intelligenae, piature prooessing and reaognition^ global weather models, eta. Futhermore, in this work is presented Adams 's model of pa*rallel processing on which a data-flow computer architecture is based. The conception of data-flow computer systems *makes possible the effeotive use of inherent parallelism, and together uith ali the advantages offered by LSI teahnology it uill be possible to aahieve performanee above 1000 MFLOPS.* 

## 1. UVOD

Sve sira primjena računarskih sistema u ovom desetlječu na slijededim područjima:

• podrucje vrlo složenih obrada (npr. globalni vremenski modeli, problemi s područja atomske fizike, kriptografije, složeni hidrodinamički problemi),

• problemi s područja koja sadrže visok stupanj inherentnog paralelizma u podacima ili u postupcima obrade (ili u jednom i drugom). Na primjer, područje umjetne inteligencije, obrada i raspoznavanje slika, obrada radarskih signala i si. ,

• podrucje visoko pouzdanih sistema za upravljanje i nadgledavanje npr. , vojni sistemi protivprojekti-Ine zaštite , uvjetuje [ 1]:

• visoku performansu takvih računarskih sistema, naravno, uz prihvatljivu cijenu (npr. performansa iznad *.* 1000 MFLOPS Million Floating-Point Operations Per Second),

• iskorištenje svih prednosti koje nude tehnologije visokog (LSI) i vrlo visokog (VLSI) stupnja integracije - upotrebu velikog broja, ali samo nekoliko različitih tipova građevnih blokova, od kojih svaki ima vrlo visok omjer logika/broj izvoda (logic-to-pin ratio),

• koristenje inherentnog paralelizma u cilju brže obrade,

• postojanje takve programske opreme koja če omogučiti efikasno koristenje računarskih resursa i iskorištenje svih potencijalnih mogudnosti takvih velikih računarskih sistema.

Ispunjenjem gornjih uvjeta postidi če se visok kvalitet odgovora računarskog sistema koji je proporcionalan količini izvršenih izračuna [2].

Za ilustraciju zahtijevanog kvaliteta odgovora, ocijenimo performansu računarskog sistema za obradu slike u realnom vremenu. Uzmimo primjer jedne tipične obrade: Neka je slika rezolucije 512x512 slikovnih elemenata (pixel), a vrijednost slikovnog elementa neka je kvantizirana u 256 razina (8 bita X3 za boju). U ovom kontekstu pod obradom slike u realnom vremenu podrazumijevamo obradu u vremenu manjem od vremena potrebnog za obnavljanje slike na TV zaslonu (data acqusition time of TV frame) i ono iznosi  $4.10^{-2}$  s.

Tipična obrada slike, npr. , filtriranje uz pomod maske dimenzija  $3 \times 3$  slikovnih elemenata ili ortogonalna transformacija slike, zahtijeva od deset do stotinu instrukcija po slikovnom elementu.

Potrebna performansa računarskog sistema (izražena u MIPS - Million Instruction Per Second) je:

 $BSE \times BISE \times BSL \times 10^{-6}$ .

gdje je:

BSE - broj slikovnih elemenata,

BI SE— broj instrukcija za slikovni element, BSL — broj slika u sekundi.

Za naš slučaj zahtjevana performansa iznosi:  $(512\times512)\times(10\div100)\times(1/(4\times10^{-2}))\times10^{-6}$ 

odnosno  $65,636 + 656,36$  MIPS-a.

Tako visoka performansa za velike računarske sisteme na osnovi von Neumannovog modela (i njegovih modifikacija) predstavlja nedostižan san.

Na primjer, veliki računarski sistem kao Sto je IBM-ov 3081 iz tzv, novog vala H ima performansu 10,4 MlPS-a, Amdahlov računarski sistem 5860 ima 13.9 MlPS-a, a Hitachijev AS/9000 DPC ima 15,9 MlPS-a (3].

U ovom radu opisane su dvije arhitekture računarsklh sistema: konvencionalna arhitektura računara s upravljačkim tokom (control-flow computer) ili von Neumannova arhitektura računara i arhitektura računara upravljanog tokom podataka (data-flow computer).

Računarski sistemi na bazi von Neumannovog modela (i njegovih modifikacija) zbog svojih karakteristika ne mogu ispuniti navedene uvjete (visoka performansa, iskorištenje inherentnog paralelizma i sl.).

Računarski sistemi upravljani tokom podataka svojom koncepcijom omogučuju efikasno koristenje inherentnog paralelizma prisutnog u algoritmu, a uz koristenje svih prednosti koje donosi LSI i VLSI tehnologija omogućit će i dostizanje zahtijevanih performansi(>1000 MFLOPS), U prvom dijelu članka, osim opisa arhitekture von Neumannovog računara, dana je i kritika takve arhitekture. U drugom dijelu članka prikazan je model paralelne obrade i arhitektura računara upravljanog tokom podataka.

# 2. RAČUNAR S UPRAVLJAČKIM TOKOM (CONTROL- -FLOW COMPUTER) I KRITIKA VON NEUMANNOVE ARHITEKTURE

Konvencionalna arhitektura računara je ona s upravljačkim tokom ili von Neumannova.arhitektura. U jednom od najznačajnijih radova na području arhitekture računara (autori Burks, Goldstine i von Neumann [4.]) koji je nastao nekih petnaestak godina prije pojave samog pojma arhitektura računara\* [5l, detaljno je razradena koncepcija računara sa pohranjivanjem programa (stored-program computer). Taj rad je imao jak utjecaj ne samo na prvu generaciju računara, već i na sve naredne. •.

Von Neumannov model (SISD-Single Instruction Stream-Single Data Stream kategorije arhitekture / prema Flynnu [6]/) s izvjesnim modifikacijama, suvereno vlada već u četiri generacije računara. Opišimo, ukratko, osnovne značajke te arhitekture:

• von Neumannov model računara čine četiri funkcionalne komponente (aritmetičko-logička jedinica, upravljačka jedinica, U/I jedinica, memorija (si. 1).

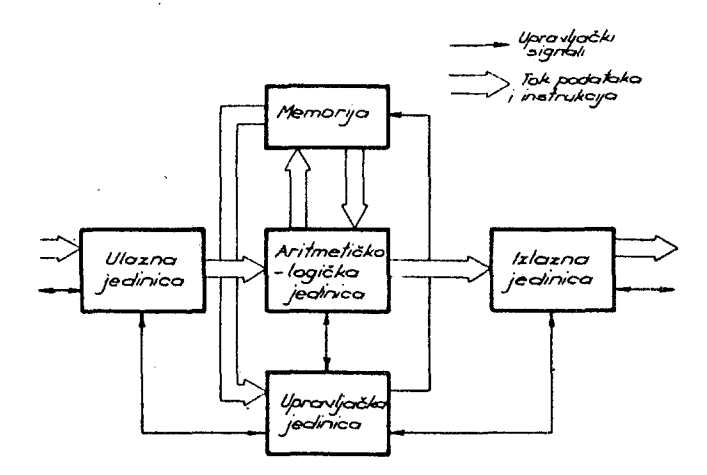

SI. 1. Von Neumannov model računara

• primjenjuje koncepciju pobranjivanja instrukcija i podataka u istoj memoriji.

 $\bullet$  memorija je jednodimenzionalna (pojavljuje se kao vektor sastavljen od riječi) sa sekvencijalnim načinom adresiranja (koncept lineamog adresiranja - memorijske lokacije imaju adrese 0000, 0001, 0002, ...),

• nema eksplicitne razlike izmedu instrukcija 1 podataka. Instrukcije se mogu smatrati kao podaci i biti modificirane (npr, adresni dijelovi instrukcijske riječi),

• značenje pojedinih podataka nije sadržano u samim podacima, na primjer, ni u čemu se ne razlikuje (eksplicitno) skup bitova koji predstavlja broj sa pomičnim zarezom od skupa bitova koji predstavljaju ntz znakova (character string),

• posljednje i najvažnije, izvodenje programa ja sekvencijalno, odnosno to je računar sa upravljačkim

<sup>\*</sup> Izraz "arhitektura računara" uveli su IBM-ovi konstruktori za opisivanje računarskih sistema serije IBM 360.

tokom (control-flow computer). U von Neumannovom modelu računara program se Izvodi točno prema uredenju (nizu) instrukcija u programu. Dakle, tok izračuna je određen slijedom instrukcija koje se pojavljuju u programu - Sto znači da je izračun odreden upravljačkim tokom u programu. Taj upravljački tok je sekve ncijalni: Instrukcije adresirane programskim brojilom slijedno se pribavljaju iz memorije i izvode. Sadržaj programskog brojila se u fazi PRIBAVI (Fetch) inkrementira i pokazuje na slijodeču instrukciju,'

Za više od tri decenije, von Neumannov model računara dožlvljavao je promjene I poboljSanja koje su se odrazile na performansu računara, ali su još uvijck ostala poboljSanja u implementaciji dotične arhitekture, a ne poboljšanja u arhitekturi [7]:

o uvodenje indeksnih registara kao dodatnih adresnili registara (računar Datatron, tvrtka Electro Data Corp., 1953. godine),

e mikroprogramirana upravljačka jediniea (M.V. Wilke3, 1951.; računar IBM 360, tvrtka 4BM, 1964. godine),

« primjena registara opde namjene (gcneral-purpose register), taj koncept uveden je po prvi put u računaru Pegasus, tvrtke Ferranti L.t.d, 1956, godine,

o uvodenje priručne (cache) memorije (računar IBM 360 model 85, tvrtka IBM, 1968. godine),

e vlrtualna memorija - koncept koji omogučuje da se memorija sastavljena iz tri hijerarhijska nivoa pojavljuje u odnosu na program kao jedinstvena velika memorija čija je brzina skoro jcdnaka brzini memorije u prvom hijerarhtjskom nivou (računar ATLAS, razvijen na Manchester University, 1959. godine),

G primjena prekidnog sistema (interrupt system) (Univac 1103, tvrtke Univac, /ERA, 1954. godine),

o aritmetika s brojcvima sa pomičnim zarezom (IBM NORC, lUM 704, tvrtka IBM, 1954. godine),

o koncept asinhronog U/1, primjena funkcionalno nezavisnih jediniea - U/1 kanala (LARC, tvrtka Remington Rand, 1956, godine),

e primjena protočne (pipeliue) organizacije arttmetičko-logičke jedinice i viSe istovrsnih aritmotičkih sklopova (CDC 6600, tvrtka Control Data Corporation, 1964. godine),

Von Neumannov rad, nastao daleke 1946. godine, mnogi autori nazivaju gonijalnim i najznačajnijim [ 5], [81 (u radu su prisuina razmatranja prekrivanja U/I aktivnosti sa aktivnosti procesora, hijerarhija memorijskog sistema i si.). U novije vrijeme von Neumannov model doživljava i ostre kritike [7], [9] koje ne umanjuju značaj rada, već su više samo posljedica promjena koje su nastale u posljodnjih trideset i pet godina.

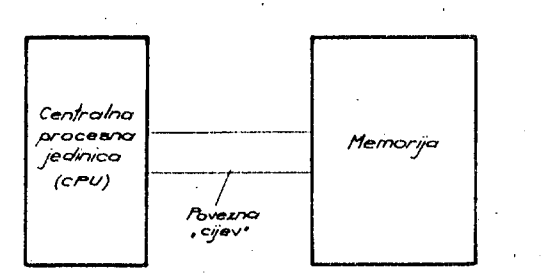

SI. 2. Fojednostavnjeni model von Neumannovog računara po J. Backusu

Model von Neumannovog računara, J. Backus predstavlja u pojednostavnjenom obliku (si. 2) kao centralnu procesnu jcdinicu (CPU) koja je pomodu prijenosne povezne cijevi (connccting tube) spojena sa memorijom [9]. X;adatak programa je da ulazne podatke transfomiira u izlazne, odnosno da mijenja sadržaj memorije u kojoj su poliranjeni ulazni podnci. To se u von Neumannovom modelu izvodi stalnim slanjem riječi naprijed-natrag riječ po riječ kroz povezanu cijev. Veliki dio prometa riječi u cijevi nisu korisni podaci već instrukcije i adrese. Očito da u takvom modelu. veza izmedu memorija i centralne procesne jedinice predstavlja kritičnu komponontu. Tu poveznu cijev J. Backus naziva *"\io\\* Ncumannovo usl;o grlo". J. Baclcits tvrdi da sigurno mora postojati "... manje primitivan način ..." stvaranja velikih promjena u memoriji od onog sa slanjem ogromnog broju riječi naprijed-natrag kroz cijev. Ne samo to, koncept von Neumanna on naziva "intelektualnim uskim grlom" jer primorava na način razmišljanja; jedna riječ u vremenu (word-at-a--time thinking), umjesto da upudujc na rješavanje vedih cjelina, odnosno paralelno rjeSavanje problema.

lako je arhitektura von Neumannovog računara snažno utjecala i na programske jezike tvoredi razred von Neumannovih jezika (npr. Fortran, Algol 68 i dr.), izmedu koncepcije arhitekture takvog računara i koncepcije viSih programskih jezika postoji veliki tzv. semantički jaz (semantic gap [7]), koji se ogleda u neprilagodenosti arhitekture strukturi viših programskih jezika (tipovi podataka, obrada nizova, blok strukture, procedure), što ima za posljedicu nepouzdanost programske opreme (softwarc unreliability), složenost prevodilaca i postojanje zahtjeva za prekomjernom veličinom memorije. Taj semantički jaz je sve veći što su viši programski jezici funkcionalnije orijentirani (npr. APL,

 $\overline{\mathbf{S}}$ 

FFP - Formal Functional Programming System [9]).

Pokušaji da se ostvare uvjeti (postavljeni u uvodu) primjenom konvencionalne arhitekture računara (računarl sa upravljačklm tokom iU von Neumannovi računari) su bezuspješni iz slijedećih razloga:

e sekvencijalna priroda konvcncionalnog računarskog sistema onemogućuje iskorištenje inherentnog paralelizma prisutnog u problemu,

• metode poboljSanja periormanse na sve četlrl razine (sklopovi i uređaji, algoritmi u funkcionalnim jcdinicama, organizacija sistema, sistemska programska oprema [10]) su u velikoj mjeri iscrpljene, štovi-Se, takva arhitektura se u izvjesnoj mjeri udaljuje od niogučnosti iskorištenja prednosti koje nudi novijl ra zvoj LSI 1 VLSI tehnologije (1),

• prisuatvo semantičkog jaza [7).

Konvencionalna von Neumannova arhitektura ne zndovoljava, kakva arhitektura računarskog sistema treba biti?

Odgovor na ovo pitanje traži se u paralelnim računarskim slstemima: multiprocesori (lOl, matrični procesori (array processor) (11), asocijatlvni procesorl [12], sistoltčna polja (131. Kao jedna od alternativa nudi se arhitektura koja predstavlja korjenltu promjenu u odnosu na von Neumannovu arhitekturu - računari upravljani tokom podataka (data-flow computer).

## 3. MODEL PARALELNE OBRADE

Modeli paralelne obrade u kojima se usmjereni grafovi upotrebljavaju za prikaz izračuna predstavljaju osnovu na kojoj se temelji koncepcija arhitekture ra čunara upravljanog tokom podataka (radovi R.M. Karpa i R.E. Millera; J.E. Rodrigueza [1], D.A. Adamsa [14]).

D,A, Adams predlaže model M koji se sastoji iz primitivnih čvorova (primitive nodes), proceduralnih čvorova i usmjcrenih grana kojima je dodijeljena funkcija privremenog pohranjivanja podataka (FIFO\* struktura memorije), koji čine usmjereni graf. Primitivni čvorovi  $p_1, p_2, ... p_n$  predstavljaju izračunske koraka I definirani au na slijedeči način:

Svaki primitivni čvor  $p_i$ ,  $1 \le i \le n$  ima ureden skup od  $\ell$  ulaza podataka:  $d_{i1}$ ,  $d_{i2}$ , ...,  $d_{i\ell}$ , i skup od m izlaza podataka:  $d_{i\ell+1}$ ,  $d_{i\ell+2}$ ,  $d_m$ .

Svaki čvor ima jednoznačnu funkciju

 $f_i : (\vee_{i1}, ..., \vee_{i\ell}) \rightarrow (\vee_{i\ell+1}, ..., \vee_{i\infty}),$ gdje je V<sub>ii</sub> ulazni podatak - element iz skupa podataka

**FIFO - Fitst-ln-Fifsl-Oul** 

ili  $\varphi$ -nul element, a v<sub>ij</sub> izlazni podatak iz čvora. Primitivni čvor predstavlja gradevni blok iz kojih se sastavlja program. Funkcije f koje izvodi primitivni čvor mogu u zavisnosti od klase izračuna, biti u opsegu od loglčklh operacija pa sve do slo£cnih operacija (na primjer, množenje matrica lli množenje matrice s vektorom),

Svakom ulazu čvora  $p_i$ , k  $\leq$  i  $\leq$  n može se dodijeliti binarna varijabla koja se naziva ulazni status  $S_{ij}$ ,  $1 \leq j \leq \ell$ , koji poprima vrijednost L ili U. Čvor p, ima tada definiranu jednoznačnu funkciju:

$$
s_{i}: (s_{i1}, \ldots, s_{i\ell}, v_{i1}, v_{i2}, \ldots, v_{i\ell}) \rightarrow (s_{i1}', \ldots, s_{i\ell}'),
$$

gdje u slučaju S<sub>ij</sub> = L V<sub>ij</sub> poprima vrijednost  $\varphi$ -nul elementa. Nije dozvoljeno da sve vrijednosti V<sub>ij</sub>, j - $= 1, 2, ... l$  istovremeno poprime vrijednost  $\varphi$ .

Čvorovi koji su deflnirunt samo sa funkcijom f nazivaju se r-čvorovi, dok se oni definirani sa f i g nazivaju s-čvorovi.

Ulazni status postavljen za s-čvor može biti ili L (locked - zaključan) ili U (unlocked - otključan).

Vrijednost na zaključnom ulazu ostaje i ne koristi se u Izračunu sve dok taj uiaz ne postane otključan. Funkcija g u s-čvoru, pomoču L I U ulaznih statusa, Izablre podatke Iz medusobno nezavianih Izvora.

Proceduralni čvor je čvor člja operacija može biti opisana drugim grafom.

Slika 3 prikazuje pojedine vrste čvorova u modelu M,

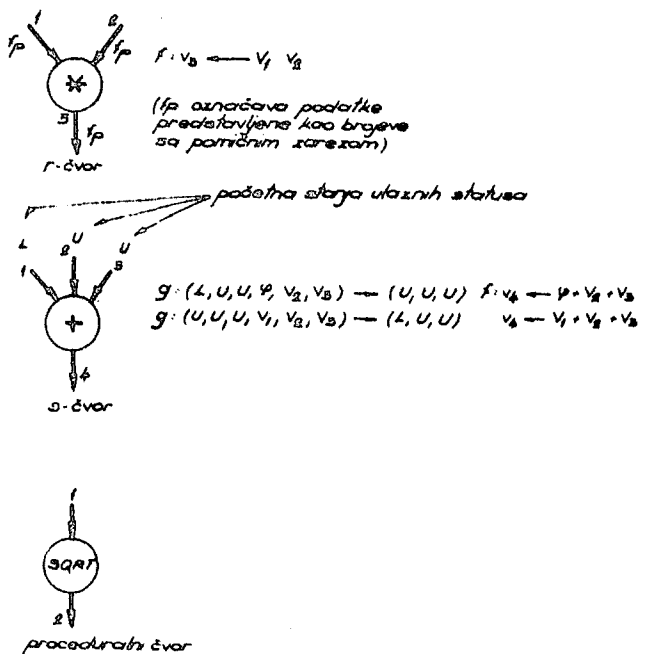

Usmjerene. grane povezuju čvorove i služe za prijenos i privremeno pohranjivanje podataka određenog tipa. Podaci tvore FIFO strukturu. (rep čekanja), a ajihova struktura odnosno tip podataka definiran je gramatikom (Definicija 1 (14)).

Graf procedura (ili samo graf) G sastoji se od skupa čvorova  $\eta = \{p_1, p_2, ..., p_n\}$  i skupa usmjerenih grana  $\epsilon$  = {e<sub>1</sub>, e<sub>2</sub>, ..., e<sub>m</sub>} pri čemu svaka usmjerena grana e $\epsilon$  e mora zadovoljavati jedan od slijedeća tri uvjeta (sl. 4):

1) mora biti usmjerena iz izlaza čvora N<sub>1</sub>ε η u ulaz čvora N, c *1 ,* 

2) usmjerena samo prema ulazu čvora  $N_{\mathbf{k}} \in \mathcal{N}$  s tim da se uređen skup usmjerenih grana zove ulazni skup od G t različit je od praznog skupa,

3) usmjerena samo iz izlaza čvora  $N_i \in \eta$ . Ureden skup usmjerenih grana naziva se izlazni skup G 1 različit Je od praznog skupa.

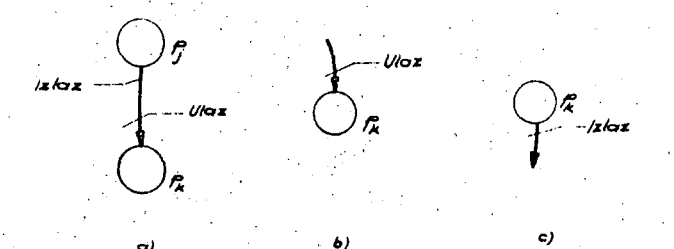

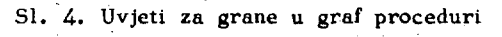

Graf program  $\mathcal P$  definiran je kao ureden par (G, X), gdje je G graf procedura, a X skup svih graf procedura. Uvjeti koje graf program mora zadovoljavati dani su u (I4l.

Osnovna značajka modela M je da bilo koji izračunski korak (aktiviranje čvora p.) može započeti u onom trenutku kada usmjerene grane koje ulaze u taj čvor sadrže podatke koji su potrebni za Izračun. Broj izračunskih koraka koji mogu biti izvršeni u danom trenutku dinamički je određen samo raspoloživim podacima. Kažemo da je uvjetovan tokom podataka (data-flow).

Model M ima jedno važno svojstvo; programi izraženi pomoću graf programa su deterministički, odnosno rezultati konačnog Izračuna ne zavlse od broja upotrebljenih procesora, njihove relativne brzine ili od Izabranog slijeda aktiviranja pojedinih čvorova (naravno, onih koji imaju raspoložive sve potrebne podatke).

Slika 5 prikazuje graf program (data-flow program) za izračun korijena kvadratne jednadžbe.

r-čvor sa funkcljom kopiraj opisan je na si. 6. Početni uvjeti su na usmjerenim granama označeni sa

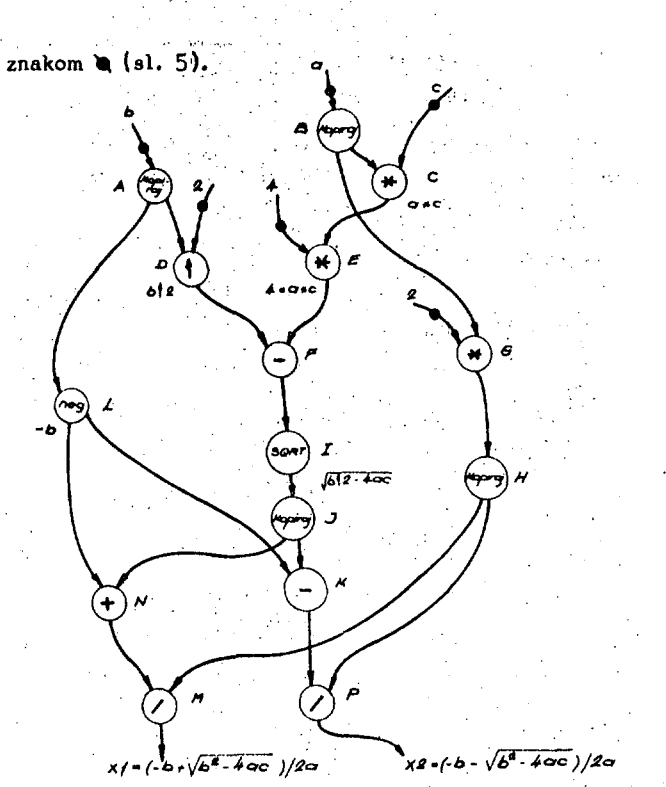

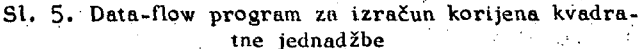

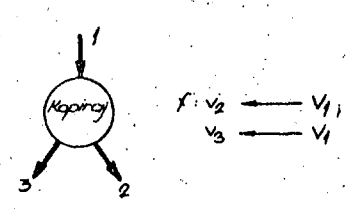

Sl. 6. r-čvor, sa funkcijom KOPIRAJ

Razmotrimo izvodenje programa sa slike 5. S obzirom na osnovnu značajku modela M, u prvom trenutku raspoloživi su podaci za čvorove A i B, Izračunski koracl (funkcija KOPIRAJ) se u njima izvode Istovremeno.

Nakon toga, postupak Izračuna može biti prikazan slijedečom sekvencom (u Istom redu označeni čvorovt izvode Istovremeno specificirane operacije):

D - C - G . L E - H F :================ **I . ' • • ^ • •• • , - • . J**  N - K  $M - P$ .

Iz primjera programa vidimo da priroda problema uvjetuje raspoloživost operanada, 1 ukoliko je problem takav da ima visok stupanj paralelizma prisutan u podacima i operacijama, tada je omogućeno istovremeno. Izvodenje velikog broja operacija. Odnosno, pri takvom Izvodenju izračunsklh koraka aačuvan Je inherentni paralelizam prisutan u problemu.

# 4. RAČUNARl UPRAVLJANI TOKOM PODATAKA (DATA-FLOW COMPUTER)

Računari upravljani tokom podataka predstavljaju korjenitu promjenu u odnosu na von Neumannovu arhitekturu. Osnovna razlika leži u tome na koji se način odlučuje o pribavljanju slijedeće instrukcije za izvr-Senje. U konvencionalnom von Neumannovom računaru (rafunaru sa upravljačklm tokom) izvodenje programa je određeno prema uređenom slijedu instrukcija u programu (control-flow).

Kod računara upravljanih tokom podataka pribavlja se ona instrukcija (ili instrukcije) koja u danom trenutku ima sve potrebne podatke raspoložive (u skladu s modelom M). Dakle, izvodenje programa Je upravljano aa raspoložtvosti podataka. Takav računar ne treba konvencionalnu upravljačku Jedinicu, ne treba programsko brojilo, a ni upravljački tok ugrađen u program u obliku slijeda instrukcija. S obzirom na gornja svojstva takav računar omogučava Iskorlštenje prirodnog i inherentnog paralelizma koji je prisutan u algoritmima.

Računar upravljan tokom podataka ima slijedeće četirl bitne karakteristike {15]:

• operacija se izvodi u trenutku raspoložlvosti svih potrebnih ulaznih podataka (activation by availability),

e nakon što je operacija izvršena, ulazni podatak koji je sudjelovao u toj operaciji nije više raspoloživ kao ulazni podatak za ncku drugu opcraciju {FIFO- -struktura podataka u modelu M),

• ne primjenjuje se koncept pohranjlvanja podataka poput onog u konvencionalnom računaru, (npr. oznaka i pohranjivanje varijabli),

e nema ogranlčenja u pogledu upravljanja slijcdom izvodenja; izuzev onih koja su dana tokom podataka (nema elcmenata upravljanja tokom instrukcija).

Pored mogućnosti iskorištenja inherentnog paralelizma prisutnog u algoritmu, računar upravljan tokom podataka ima mogućnost dinamičkog prilagodavanja svoje strukture strukturi algoritma. U stvari, inkav ra čunar se može smatrati kao oblik arhitekture zasnovan na jeziku (language - based archltecture) (1] u kojom Je graf program taj osnovni jezik, odnosno graf *program* (data-flow program graph) služI kao medustupanj između višeg programskog jezika korisnika i arhitek-

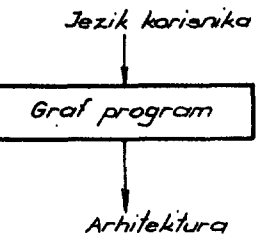

SI. 7. Graf program kao medustupanj izmedu jezika I arhitekture (1)

ture računara (sl. 7). Viši programski jezik (textual data-flow programming language) ima neka svojstva konvencionalnih von Neumannovih jezika i svojstava funkcionalnih jezika. Na primjer, program u višem jeziku (sllčnom PASCAL-u) za izračun korijena kvadratne jednadžbe ima oblik [15]:

```
FUNCTION quad-rootslNPUT (a,b,c: REAL)
                      OUTPUT {xl, x2: REAL) 
    VAR temp: REAL 
    BEGIN 
      temp : = sqrt (b * b - 2 - 4, * a * c)x1 : = (-b + temp)/(2*a)x2 : = (-b - temp)/(2 * a)END 
  VAR 11, 12, 13 : REAL 
       \Gamma1, \Gamma2, : REAL
  BEGIN 
  11 : ...; 12 : ...; 13 : ...;
```
 $(\Gamma 1, \Gamma 2)$ : = quad-roots  $(i1, i2, i3)$ ;

END

Prevodioci za više programske jezike za računare upravljane tokom podataka, na osnovi zavisnosti podataka i operacija, generiraju graf programe. Primjeri vlSih programskih jezika za taj tip računara su ID jezik razvijen na University of California I VAL nastao na MlT-u [l6l.

Od arhitekture računara upravljanog tokom podataka traži se da omogući efikasnu implementaciju tako dobivenih graf programa. Očito da dinamičko prilagodavanje strukture strukturi algoritma postavlja velika zahtjeve, koji su i inače prisutni u visoko paralelnim računskim strukturama, u pogledu prospojne mreže

(communication network) koja usmjerava rezultate od/ /prema procesnim elementima i instrukcijskim riječima. Naime, instrukcijska riječ tzv. kalup aktivnosti (activity template). ima slijedeču atrukturu:

. « polje operacijskog koda koji specificira operaciju koja če biti izvršena,

 $\bullet$  dva ili više prijemna polja operanada, koja čekaju vrijednosti operanada,

 $\bullet$  jedno ili više polja koje određuju odredište rezultata operacija izvedenih nad operandima.

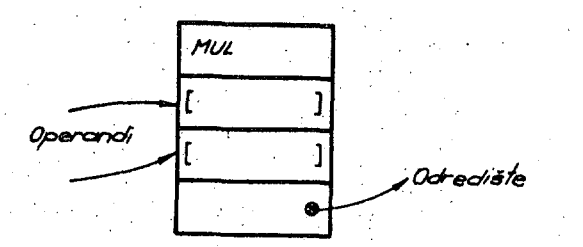

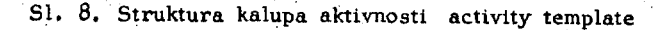

Slika 8 prikazuje strukturu kalupa aktivnosti {activity template). Slika 9 prikazuje detalj graf programa za izračun korijena kvadratne jednadžbe prikazanog pomoču kalupa aktivnosti.

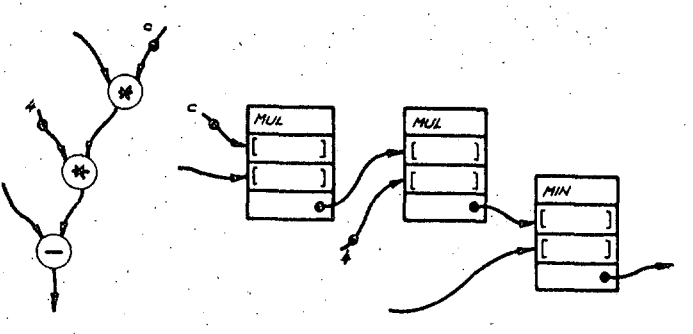

Šl. 9. Struktura kalupa aktivnosti za detalj graf programa

Instrukcijska riječ, odnosno kalup aktivnosti može biti pribavljen za izvršenje u onom trenutku kada je kalup popunjen potrebnim operandima.

Razmotrimo sada mehanizam djelovanja računara upravljanog tokom podataka. Strukturu takvog računara prikazuje slika 10.

Upravljačka jedinica ima zadatak da na temelju parcijalnih rezultata i polja koji odreduje odrediSte rezultata (paketi rezultata) tvori skupove parcijalnih rezultata.

Polje koje određuje odredište rezultata sadrži i informaciju o broju potrebnih operanda za kalup aktivnosti. Na osnovi te informacije upravljačka jedinica odreduje kada je skup operanada (ulaza) kompletiran. Tako kompletiran skup operanada prosljeduje se memo-

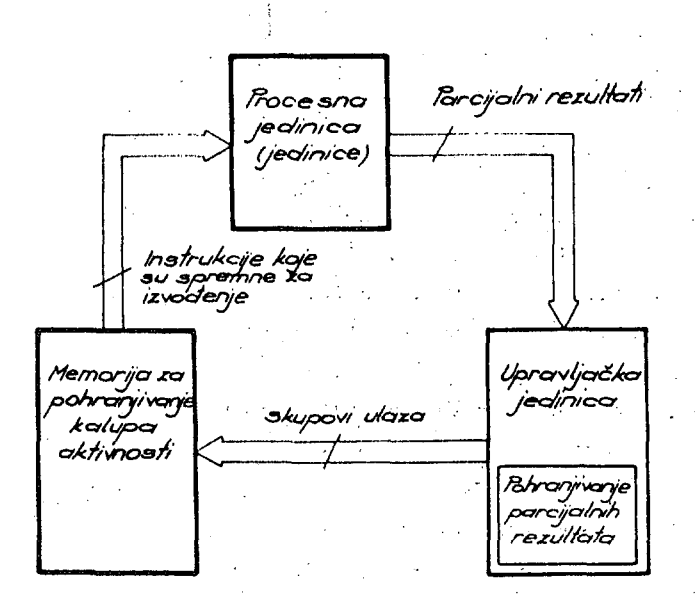

SI. 10. Struktura računara upravljanog tokom podataka

riji za pohranjivanje kalupa aktivnosti. Upotpunjeni kalupi aktivnosti (nazivaju se operacijski paketi (si. 11)) skupom operanada' Salju se prema procesnoj jedinici koja izvodi operacije specificirane poljem operacijskog koda i generira pakete rezultata (result packet, sl. 11) za svako odredišno polje.

*efoe/~c3fCff.aAi pc/Ae/.- <.<x>er. koa/^cfaercsnc/i, oaf-ec//s^>* 

# *poJcej resuZ/ot/cr* • < *\/ryednoaf, oc^ec//4^e* >

SI. 11. Struktura operacijskog paketa i paket rezultata

Memorija za pohranjivanje kalupa aktivnosti (prema graf programu) realizirana je pomoču memorije s • izravnim pristupom. Upravljačka jedinica pored upravljačke logike ima asocijativnu memoriju za pohranjivanje parcijalnih rezultata. Procesna jedinica se, obično, sastoji iz večeg broja Identičnih procesora ra zine složenosti mikroprocesora [l7].

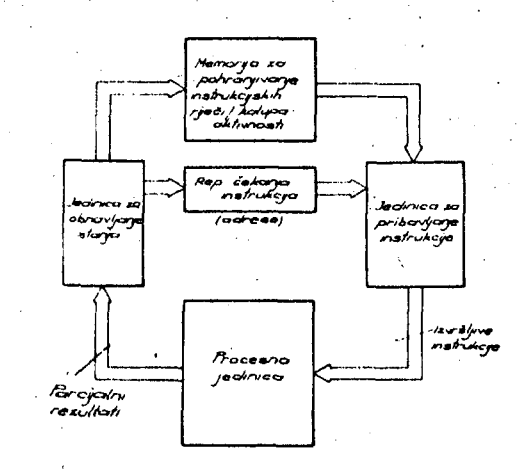

SI, 12. Struktura računara upravljanog tokom podataka razvijenog na MlT-u

Slika 12 prikazuje strukturu računara upravljanog tokom podataka koji je razvijen na MIT-u [1]. Graf program koji je opisan skupom kalupa aktivnosti pohranjen je u memorijl. Svaki kalup aktivnosti ima adresu koja ulazi u rep čekanja instrukcija u trenutku kada je instrukcija spremna za IzvrSenje, Jedinica za pribavljanje instrukcija uzima Iz repa čekanjn adresu spremne inatrukcije 1 člta kalup aktivnosti iz memorije, tvori operacijski paket 1 prosljeduje ga procesnoj jedlnici. Procesna jedinica izvodi operaciju određenu s operacijskim kodom i pakete rezultata šalje u jedinicu za obnavljanje stanja (update). Ona proslijeduje parcijalne rezultate prema kalupima aktivnosti (oni su odredeni odredišnom adresom) i ispituje da li su svi zahtijevani operandi za pojedine kalupe aktivnosti prispjeli. Ako jesu, sklop za obnavljanje stanja prenosi adresu takvog kalupa u rep čekanja instrukcija. Očito da broj adresa koje čekaju u repu čekanja instrukcija označava i stupanj paralelnosti primjenjenog algoritma.

Primjenom vedeg broja procesora (npr. polja procesora) u procesnoj jedinici kojl su preko prospojne mreže (communication network) spojeni sa jedinicom za pribavljanje instrukcija postiže se efikasno iskorištenje paralelnosti algoritma. U ovom slučaju paralelno izvodenje je uslovljeno vellčinom i složenoSču prospojne mreže.

Multiprocesor upravljan tokom podataka [1], [18] pruža jos veče mogučnosti u iskorlStenju inherentnog paralelizma. U takvom računaru graf program je razdijeljen na dijelove koji su distribuirani pojedinim procesnim elementima. Procesni elementi Imaju svoje lokalne memorije za pohranjivanje kalupa aktivnosti. U tom slučaju razllkuju se dva tipa paketa rezultata;

• lokalni, koji ostaju unutar procesnog elementa,

• globalni; paket rezultata koji u odrediSnom polju nema adresu lokalne memorije vlastitog procesnog elementa ved mora,,preko prospojne mreže,biti usmjeren u neki drugi procesni element.

Slika 13 prikazuje strukturu multiprocesora upravljanog tokom podataka [1].

Opis multiprocesora upravljanog tokom podataka dan je u lit. [18], a u radu [19] razmatra se primjena funkcionalnih memorija [20] u jednom takvom sistemu.

Analize perforraansl računara upravljanog tokom podataka su pokazale da je postignuto povečanje brzine 40 : 1 u odnosu na konvencionalne visoko perfomiansne računarc (high-speed computer) u rje3avanju probloma metodom mreža i Izračuna FFT (Fast Fourler Transform) (151.

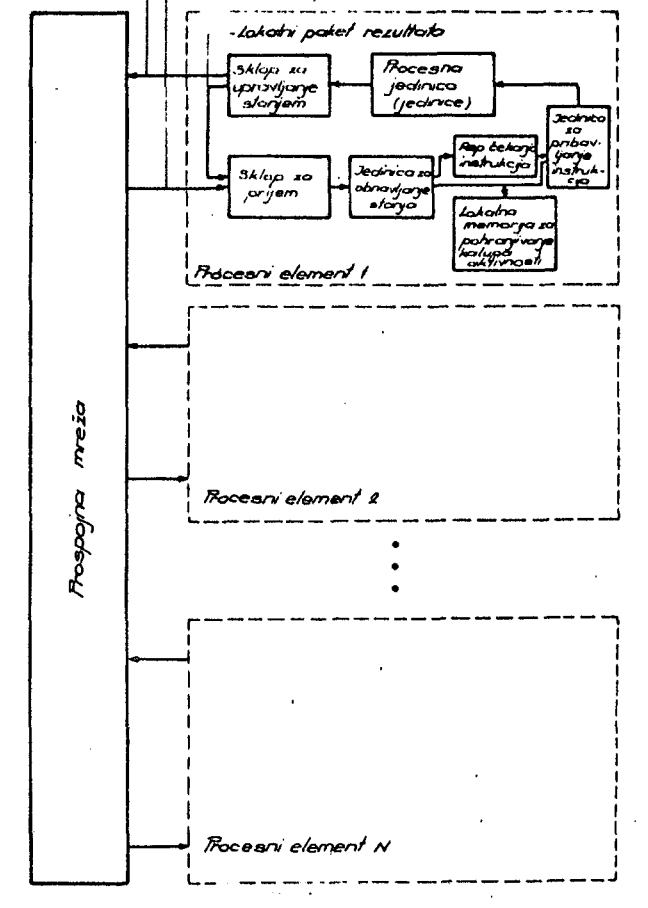

Globalry poket resultato

SI. 13. Struktura multiprocesora upravljanog tokom podataka

Računar upravljan tokom podataka specijalno namijenjen za obradu GCM (General Circulation Model) modela za prognozu vremena Ima performansu veču za dva reda veličine u odnosu na IBM 360/95 [21I.

## 5. ZAKLJUČAK

Primjena računarskih sistema na područjlma meteorologije, kriptografije, umjetne inteligencije, obrade slika, obrade radarskih signala i sl. uvjetuje njihovu visoku performansu. Uprkos posezima na sve četiri razine (sklopovi, algoritmi, organizacija, programska oprema) u cilju poboljšanja performansi, računar rskl sistemi konvencionalne arhitekture ne mogu postići zahtijevane performanse. Jedan od glavnih ograničavajučih faktora je njihova serijska priroda Izvodenja Izračuna.

Razvoj tehnologije LSI i VLSI omogućio je korjenite zaokrete u odnosu na von Neumannovu arhitekturu. Jedan takav zaokret predstavlja arhitektura računara upravljanog tokom podataka. Ona omogučuje eflkasno Iskorištenjc inherentnog paralelizma prlsutnog u pro-. blemu, odnosno algoritmu, omogućuje korištenje VLSI

komponenti i razvoj programske opreme koja će omoguditi efikasno koristenje računarskih resursa. Rezultati koji potvrduju gornje pretpostavke predstavljaju plodove istraživanja na području graf-programa, viših programskih jezika za opisivanje graf-programa i arhitekture računara upravljanog tokom podataka. Ta istraživanja se odvijaju na MIT-u (J.B. Dennis), University of California (K.P. Gostelov, Arviud), University of Utah (A.L. Devis), University of Manchester (J.R. Gurd) i u CERT-DERI.u Toulouse (J.C. Syre) u Francuskoj.

## LITERATURA

[1] J.B. Dennis, Data Flow Supercomputers, Computer, Vol. 13. No'. 11. , novembar 1980, str. 48-56.

[2] L.S. Haynes, Highly Parallel Computing, Computer, Vol. 15, No. 1., januar 1982, str. 7-8.

[3] D. F. Farmer, IBM-Compatible Giants Datamation. Vol. 27, No. 13, str. 92-104.

[4] A.W. Burks, H.H. Goldstine, J. Neumann, Preliminary Discussion of the Logical Design of an Electronic Computing Instrument, u C.G. Bell, A. Newell, Computer Structures: Readings and Examples, McGraw-Hill, New York 1971.

[5] G.J. Lipovski, K.L. Doty, Developments and Directions in Computer Architecture, Computer, Vol. 11, No. 8, august 1978, str. 54-57.

[6] M.J. Flynn, Some Computer Organizations and Their Effectivenes, IEEE Trans, on Comput., Vol C-21, No. 9, septembar 1972, str. 948-96u.

[7] G.J. Myers, Advances in Computer Architecture, J. Wlley, New York, 1978.

[8] E.E. Swartzlander editor , Computer Design Development, Hayden Book Co., New Jersey, 1976. str. 219.

[9] J. Backus, Can Programming Be Liberated from Neumann Style and Its Algebra of Programs, Com. of the ACM, Vol. 21, No. 8, august 1978., str, 613-641.

[10] P.H. Enslow Jr., Multiprocessors and Other Parallel Systems, An Introduction and Overview, u Computer Architecture, Workshop of the Gesellechaft fur Informatik, Erlangen, May 1975, Springer-Verlag, Berlin, 1976.

[11] K.J. Thurber, L.D. Wald, Associative and Parallel Processors, ACM Comp. Surveys, Vol. 7, No. 4, decembar 1975, str. 215-255.

[12] S. S. Yau, H. S. Fung, Associative Processor Architecture - A Survey, ACM Comp. Surveys, Vol. 9, No. 1, mart 1977, str. 3-27.

[13] H.T. Kung, Why Systolic Architectures?, Computer, Vol. 15, No. 1, januar 1982, str. 37-46.

[14] D.A. Adams, A Model for Parallel Computations, u Parallel Processor Systems, Technologies and Applications, ed. L.C. Hobbs et al., Spartan Books, New York, 1970.

[15] P.C. Treleaven, Exploiting Program Concurrency in Computing Systems, Computer, Vol. 12, No. 1., januar 1979, str. 42-50.

[16] L. S. Haynes, et al. , A Survey of Highly Parallel Computing, Computer, Vol. 15, No. 1, januar 1982, str. 9-24.

[17] S. Ribarič, Arhitektura mikroprocesora, Tehnička knjiga, Zagreb 1982.

[18] J. Rumbaugh, A Data Flow Multiprocessor, IEEE Trans. on Comp., Vol. C-26, No. 2, februar 1977, str. 138-146.

[19] Jan Chudik, Architecture of the Data Flow Computer Based on Functional Memories, VI bosansko- -hercegovački simpozij iz informatike, Jahorina 1982.

[20] P.L. Gardner, Functional Memory and Its Microprogramming Implications, IEEE Trans, on Comp. , Vol. C-20, No. 7, juli 1971, str. 764-775.

[21] J.B. Dennis, K. K. S. 'Weng, Application of Data Flow Computation to the Weather Problem, u High Speed Computer and Algorithm Organization, ed. D.J. Kuck et al, Academic Press, Inc., New York, 1977.

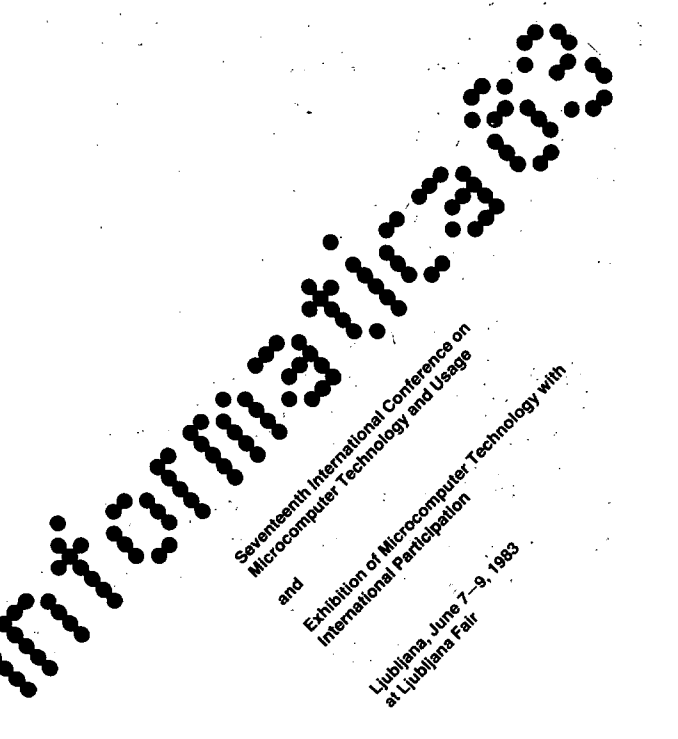

# **ZNAČILNOST I INTELOVI H 16-B ITNI H MIKRORAČUNALNIKO V**

# **DAVID CUK, EDOGERMADNIK**

# **UDK: 681.3.06 INTEL INSTITU "JOŽEF ŠTEFAN", LJUBLJANA**

**V članku so opisane znaCilnosti Intel-ove družine 16-bitnih mikrorafiunalnikov 8086. Namen Članka je seznaniti bralca z Intel-ovim principom gradnje li-bitnega m ikroraSunalnika in glavnimi komponentami družine 8086. Kratko so opisani tudi operacijski sistemii ki podpirajo družino 8086 v rarliCnih podroCjih njihove uporabe. Navedeni so tudi rezultati primerjave družine 8086 z mikroračunalnikom nC68000 in miniraCunatnikom PDP 11/4\*.** 

**THE INTEL 16-BIT MICROCOMPUTER FAMILV CHARACTERISTICS. In this paper the Intel 16-bit microoomputer familv 6086 is desoribed. A purpose of this article is to introduce the reader to the Intel 16-bit m icrocomputer philosophy and the main 8086 family conponents. Available 8086 family operating systems for different types of apptications are presented. Results of the benchmark test of the 8086 family uith the mi crocomputer I1C68000 and the minioomputer PDP 11/44 are also disoussed.** 

**0. UVOD** 

**Po podatkih iz literature (npr. Electronicsi maj 1982) so Intel-ovi mikroračunalniki daleC najbolj uporabljeni na svetui saj presegajo tri Četrtine vseh prodanih mikroračunalnikov.** 

**Dejstvo jei da je Intel v Jugoslaviji! pa tudi v Slovenijii zelo razSirjen. Predvsem gre za uporabo 8-bitnih mikrorazš**<br>posameznih mikroracunalnikov<br>proses **posameznih institutih in delovnih organizacijah pa tudi že razvijajo 16-bitne mikroračunalnike) drugi pa se odloCajo o nadalj n i pot i.** 

**Namen tega Članka je strnjen prikaz Intel-ovega naCina gradnje 16-bitnih mikroračunalnikov in prikaz obstojeCe sistemske programske opreme zanje.** 

**V Članku je predvsem prikazana zgradba družine 8O861 katere glavne značilnosti so /t/:** 

- **posamezne sistemske naloge so distribuirane med razliCne specializirane komponente«**
- **zmožnost multiprocesiranja je vgrajena že v sama vezja.**
- **1. iAPX 86**

**iAPX 86 je sklop enega ali ve6 vezij iz družine 8OS61 ki predstavljajo funkcionalno celoto.** 

**Sestavni deli so naslednja vezja:** 

**8086 - centralna procesna enotai** 

**8087 - aritmetični koprocesori** 

**8089 - procesor vhodno/izhodnih enoti 80130 - procesor operacijskega sistema. Imamo naslednje oznake: iAPX 86/10 = 8086 iAPX 86/11 = 8086 + 8089 iAPX 86/20 = 8086 + 8087 iAPX 86/21 = 8086 + 8087 + 8089 iAPX 86/30 = 8086 + 80130** 

**1,1. Mul tiprocesiranje** 

 $\sim 10$ 

**Mul tiprocesiranje ima< predvsem pri srednjih in veCjih sistemih veliko prednosti pred pristopom z eno samo zmogljivo centralno procesno enoto:** 

- **procesna opravila so porazdeljena med veC specializiranih procesorjevi ki so optimizirani** *za* **izvajanje doloEenih tipov opravi 11**
- **možnost paralelnega proceslranjai**
- **okvara enega dela sistema le delno vpliva na delovanje celotnega sistemai**
- **razdelitev celotne naloge na veC enostavnih opravili ki jih lahko razvijamo paralelnoi skraj£a Eas razvoja in olajSa kasntjSa spremembe posameznih opravil.**

**Družina 8086 je grajena za mul tiprocesiranji•**  to pomeni, da ima že vgrajene elemente za **medprocesorsko povezavo in koordinacijo.** 

## Gradnja podpira dva tipa procesorjevi

- **nkodvisnt prooasorjci**
- **koprooisorjf.**

**Neodvisni procesorji so tistli ki izvajajo vsak svoje lastno zaporedje instrukpij (npr. aoatii 8089) I medtem ko koprooesor j I dobijo svoje Instrukoije od drugega procesorja (npr. 8087) .** 

**Koprooesor paralelno razpoznava instrukoije drugega procesorja In de je doloBena instrukoija zanji jo tudi izvrfi. Koprooesor pravzaprav razSirje nabor Instrukoij doloBenega procesorja.** 

**Drutine 8086 reiuje problem nedprooesorske koordinoo i j a zi** 

- **mahanlzmoiii dodeljevanja vodila preko vgrajene logike ali zunanjega vezja in je nevidno za prograasko opreoioi**
- vsak procesor vključuje signal LOCK in se ga **lahko programsk**  lahko programsko aktivirá. 8 tem preprečimo<br>drugim procesorjem dostop do skupnih virov **sistema (spomin 9 vhodno/izhodna enote). Vsak procesor vsebu je instrukoijoi ki testira in poveOa vsebi blokiranem vodi**  izvedbo mehanizma semaforja zalkrmiljenje **dosega vefije**  skupnih. ra**đunalniških Dijkstra-ovem** *s*  **emaforju npr, v litoraturi /2/) . jem. dostop do skupnih virov no pomnilniške besede pri**<br>Ta instrukcija omogoda **lu. Ta instrukoija omogofia ga Števila procesorjev do nalniSkih virov. (veB o**

**BploSna struktura vodil za medsebojno povezavo posameznih procesorjev drutine 8066 je prikazana na siiki 1.** 

**V sistemu imamoi** 

- **pomnilniSke module) procesne module« skupni so za vse**
- **vhodno/izhodne modulel ti so prav tako skupni za vse procesne modulei**
- **procesne modulel ti vsebujejo enega ali va6 procesorjev povezanih preko lokalnega vodilai lahko pa vsebujejo tudi privaten pomnilnik in vhodno/Izhodne enotel te niso**  dostopne ostalim procesnim modulom **sistemu.**

**Povezava med posameznimi moduli je preko sistemskega vodila. Intel je. te za 8-bitno druikroračunalnikov VBBprocBsorsko vodilo HULTIBUS-/\*/• kasneje pa ga je razSiril Se za 16-bitne mikroraBunalnike, Vodilo je v svetu zelo razširjeno In je postalo tudi IEEE standard.** 

**1,2. Centralna procesna enota 8086** 

**Osnovo druJine 8086 predstavlja centralna procesna enota (CPU) 8086. Funkcionalno enaka je tudi CPU 808Si le da ima ta samo B-bitno podatkovno vodilo za povezavo s pomnilnikom In vhodno/izhodnimi onotaml. Shema CPU 8086 je na sliki 2.** 

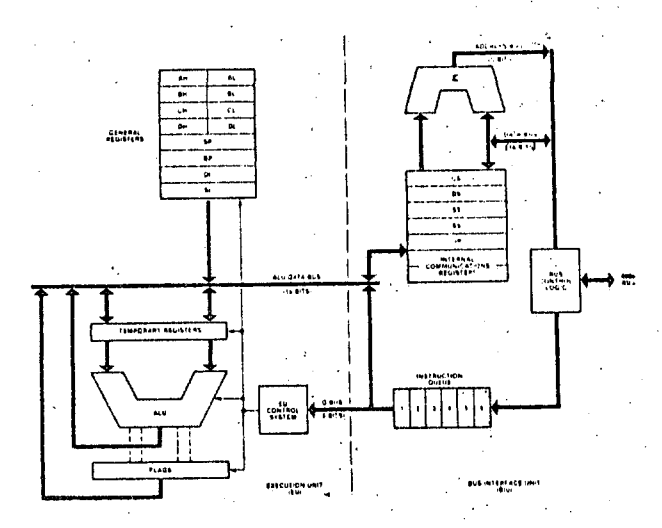

**Stika 21 Blok diagram CPU B086** 

**DetajlnejSI opis CPU 8086 je npr. v literaturi /l/l tu pa bi navedli najpomembnejše znaBilnostii le nekatere** 

**- CPU 8086 lahko efektivno uporabimo v razliftno zahtevnih aplikaoijahi kar ji**  omogočata dva različna načina delovanja.<br>Tako vsebujejo pri ainimalnom načinu **Tako vsebujejo pri minimalnem naBinu delovanja nekateri kontakti procesorja signalei ki direktna krmilijo pomnilnik in** 

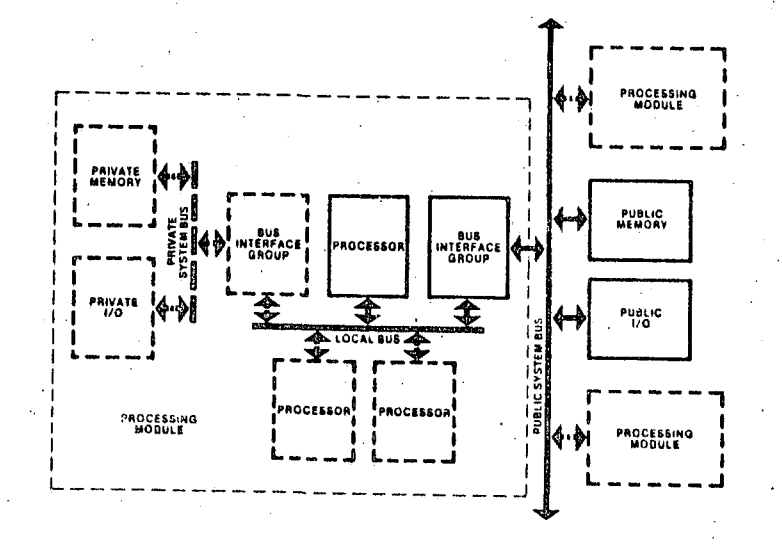

**Slika It Struktura vodil druline 8086** 

vhodno/izhodne enote (s tem se zmanjša<br>število vezij na'minimalno), pri maksimalnem **nafltnu pa viebujajo t4 kontakti signala za kr«4l]anja dodatnih vazlji ki omogoflajo nultIprootsiranjei** 

- **parformanoa 3HHz BOBb ja pribldn o 7 do 10 krat veBja od perforanoa 2 HHz 80S0A. Vallka zmogljivost j« dosstana z notranjo zgradbo s pomofijo razdelitvt opravil nad izvajalno anoto (EU> in enoto za povazavo na vodilo (BIU). Tako EU izvaja instrukoijai BIU pa skrbi za pranos instrukolj in podatkov Iz pomnilnika in za zapis razultatov. Izvajanja obeh enot se veSji det vr£i paratelnoi**
- **CPU 6086 je grajena za delo s prooasorjan vhodno Izhodnih .enot (lOP) 80a9i in druginl neodvisnimi procesorji in koprooesorj ii**
- **CPU S0B6 direktno podpira programiranje v vlfJenivojskih Jezikih (npr. PL/M-86). Nabor instrukolj Je simetrideni to omogoBa direktne operacije nad operandi v spominu ali na skladu. Mehanizem naslavljanja direktno podpira poljai strukture in druge v**<br>**v** podatkovne **strukturei**
- **CPU 8086 lahko naslavlja IM zlogov pomnilnikai ki je razdeljen v loglBna segmente z do 64 K zlogov. CPU lahko istoBasno dosega ftiri takSne segmente (programskii podatkovnii skladovni In dodatni segment). Ssgmentaoija pomnilnika« skupaj z instrukciJami za- oanipulaoljo z nlzii omogoBa enostavno Izvedbo dlnamlBnega relooiranja programov in podatkov.**

## **1.3. Procesor vhodno/izhodnih enot S0S9**

**Procesor vhodno/izhodnih enot 8089 (lOP) je neodvisen procesor družine 6086. Uporabljamo ga v sistemih« kjer so Intenzivne vhodno/izhodne operacije. lOP 8089 ja mikroprocesor z dvema DMA kanaloma« katerega**  nabor instrukcij je prilagojen vhodno/izhodnim **operacijam.** 

 $\mathcal{L}_{\text{max}}$ 

**lOP 8069 je izraz splošnega trenda odnosa nad CPU in vhodno/izhodnimi enotami pri prvih trah generacijah mikroprocesorjev (glej sliko 3) .** 

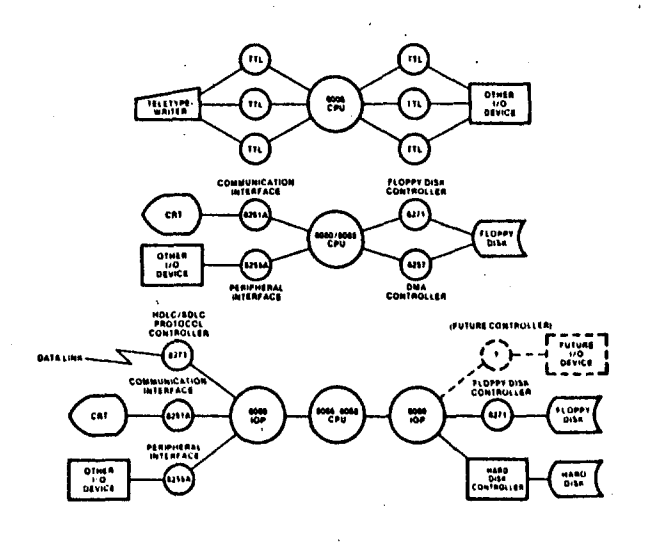

**ailka 31 Odnos CPU - vhodno/izhodne enote** 

**V prvi generaciji so bile povezave**<br>vhodno/izhodnimi enotami narejene *s* **vhodno/izhodnimi enotami narejene s TTL komponentami« prenosi so bili na nivoju bitov« obseg enot pa Je bil majhen« In le te so bile poSasna.** 

**V drugi generaciji so bili razviti krmilniki enot na enem vezju« ki so razbremenjevali CPU najnitjega nivoja« tako da Je CPU prenaSala oele zloge. Razvoj DMA krmilnika Je omogoBIl uporabo zelo hitrih enot« prenos pa se Je izvrSIl na nivoju blokov podatkov. Krmilniki pa so ŠB vedno zahtevali doloSeno akcijo CPU ob zaBetku In koncu prenosa« pa tudi med DhA ciklom Je bil CPU zaustavljen.** 

**lOP 8089 predstavlja tretjo generacijo procesiranja vhodno/Izhodnih enot. Ta razbremenjuje CPU ie zgoraj navedenih opravil. CPU sedaj samo pripravi v pomnilniku sporoBIlo z vpisom zahtevane vhodno/izhodne operacije**  (slika 4). 10P prebere sporoBilo+ izvrši<br>vhodno/izhodno operacijo in obvesti CPU+ da je<br>operacija zaključena. Med izvrševanjem le te **lahko CPU vr\*l druga opravila.** 

**lOP 8089 lahko vr3l istoBasno povezavo z dvema perifernima enotama.** 

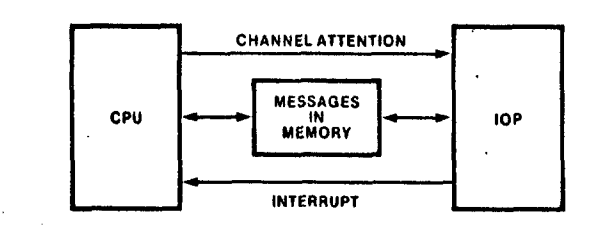

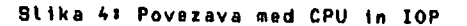

**l.A. NumerIBnI koprooesor 6087** 

**8087 Je numerIBnI komprocesor drullne 6086 in izvaja operacije v standardnem IEEE formatu realnih Števil (80-bitnl). Koprooesor 6087 uporabljamo v numerifino Intenzivnih**  aplikacijah. Hitrost izvrševanja **približno 100 krat vefija« kot Be Iste vrlimo s programom za CPU 6086. Tako je priblllnl Bas za izvrtitev množenja dveh realnih ftevil 18 aikro seo.« deljenja 39 alkro seo.« kvadratnega korana pa 36 aikro seo.** 

## **1.3. Procesor operacijskega sistema 60130**

**Vemo« da predstavlja razvoj programske opreae poglavitnih del cene doloCene aplikacije. Zato se ie dlje tata pojavlja misel o vgraditvi standardnih funkcij v Integrirano vezje. Vezje 80130 je 16 K stestirane sistemske prograaske opreme (jedro operacijskega sistema za delo v realnem Basu IRMX 86) skupaj s krmilnikom**  prekinitev in tremi dasovniki« ki podpirajo **programsko opremo.** 

80130 rešuje 35 zahtevkov za dalo **easui k( obravnavajo! rtalnaa** 

**dejavnost 11** 

- **konunikaoi jo dejavnostmi•**  In **(Inhroniiaoijo nad**
- **prekinitve«**
- **razporejanje pomnilnika.**

**Vezje 80130 velikokrat zado<Sa za izvedbo**  enostavnejših 'aplikaoij<sub>'</sub> za komplekšnejše pa **jih lahko uporabnik nadgradi s svojim operaoijsklm sistemom ali pa uporabi Intel-ov operacijski sistemi iRt1X 86.** 

# **1.6. Zmogljivost iAPX 86**

**1.6.1. Primerjava z HC68000** 

**Dejstvo je v vitjih nikroraUun aplikaoi j jezikih, Iz tega kratko pov zeti rezul programsk i jezik Pas o al-86 ve na Intel**  na Intel-ovem razvo<br>(iAPX86/<mark>20 .z 5</mark> MHz Motorola (Motorola Pascal ver. 1.2)« ki teče<br>ne rezvojnem sistemu EXORMAC (MC68000 z 8 MHz **uro) . da se da programsk alnika ve pisanih nes pife ih jezik Ija ocen v visok razloga**  razloga so v tej toBki na<br>tati poročila /5/ za višji **ojenem s**  z uro) ter **vefiina programov Ih. Za 16-bitne ai da je 80 X ih programskih Bila /3/ za vitji r. 1.0« ki tefie istemu Intellec er Pascalom firme (MC68000 z a HHz** 

**V poroBilu je primerjanih A4 programov glede na velikost generiranih strojnih kod. Od teh Je primerjanih 8 programov** *ia* **gleda na hitrost izvajanja. Vsi programi imajo enako izvorno obliko za oba sistema. Izmerjeni rezultati** *so*  **prikazani na slikah 3« 6 in 7.** 

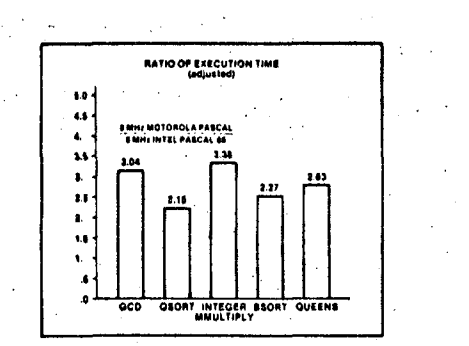

**Stika 6: Rezultat testa za nenumeriöne programe** 

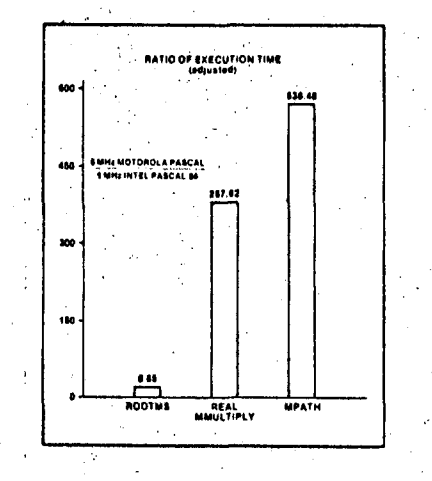

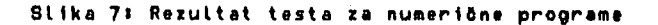

**Obseg strojnih kod je za vse programe v nejah 0,9 - 2.5.- Le pri enem programu Je razmerje 0.9? kar pomeni da pri tom primeru generira Pasoal Motorola manj kod kot Intel-ov Pasoal-B6. V vseh drugih primerih pa Motorola Pasoal generira vefije iftevllo strojnih kod (glej sliko 5) ,** 

Izvajalni õasi instrukoij so korigirani na niõ<br>Öakalnih stanj. (Intel-ov in Hotorol-in **Bakalnih stanj. (Intel-ov In Motorol-ln razvojni sistem uporabljata Čakalna stanja v**   $strojnih$  oiklih procesorja) • čas **korigiran za 8 MHz delovanje prooesorja S086. Izračunano razmerje je podano na slikah 6 in 7.** 

Program v Pasoal-86 teðe najmanj dvakrat<br>hitreje-kot-Motorola Pasoal. Pri numeriðnih<br>programih kjer-poleg procesorja 8086-sodeluje **#e koprooesor 8087 je Pasoal-86 ooa 250 krat hltreJJi od Motorola Pasoal-a.** 

Vzroke za zgoraj navedene podatke lahko iščemo **v arhitekturni zasnovi prooesorjai njegovi ortogonatnost1i simetričnosti In zgradbi i ki podpira visoke programske jezike. Posebno je**  treba proučiti možnosti za naslavljanje<br>operandai-pozivanje in-izstopanje iz proceduri<br>učinkovito-kodiranje instrukcij in-podobno**.** 

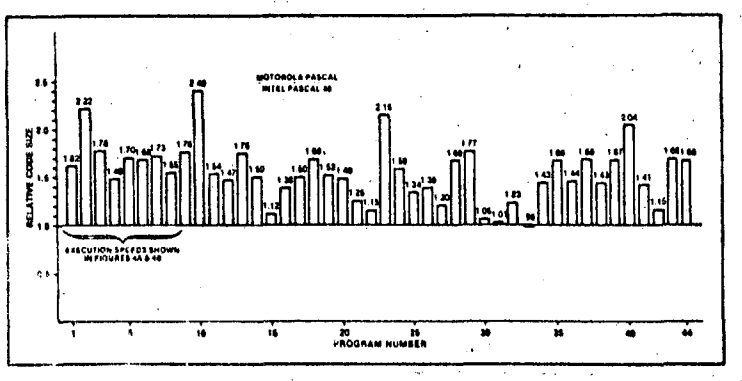

**Slika 5i Relativni obseg prograaov** 

Navedimo nekatare bistvene razlike vezij 8086 **In tlC6B000i** 

**- nastavljanja oparandovi Vsak pravajalnik si rezervira nakatora ragistre prooasorja za Izvajanje doloBonih funkcij visokega programskega jezika. V tabeli 2 j« sezna« registrov« ki jih uporabljata oba prevajat n ika.** 

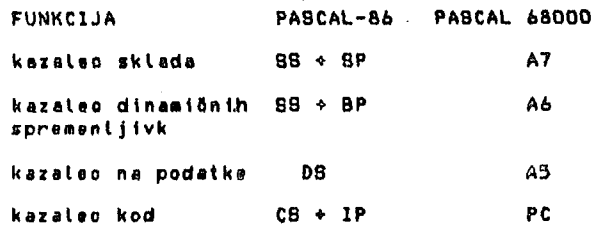

Tabela 2.

**Pasoal-B6 uporablja specialne registre katerih znaBilnosti so te dolofiena z zgradbo proossorja. Procesorsko vezje MC68000 pa ina vse registre sploSne. Ta razlika v arhitekturi procesorjev omogoBa bolj učinkovito kodiranje instrukcij procesorja 8086.** 

**doseganja podatkovnih polj in strukturi Prevajalnik pogosto uporablja dva indeksna registra in zamik za ufiinkovit doseg elementov polj in zapisovl ker HC68000 ne dopuifla uporabe 16-bitnega zanika (le 8-bitni> je pri dvojno indeksnem naslavljanju potrebno pri veBjih zapisih uporabiti dodatni naslovni register in dodatno instrukoijo LEA in/ali ADD.** 

- **obmofije naslavljanja) 2di se« da veliko obmoBje kontinuiranega nastavljanja MC68000 dopuSBa vefl fleksibilnosti, kot segmentna arhitektura procesorja 8086. Vendar je ta prednost zmanjšana zaradi omejenega 8 ali 16-bitnoga zamika. Motorola Pascal uporablja register A5 za kazaleo podatkov. Zaradi pomanjkanja instrukoije za 32-bitni zamik je zato tudi za MC68000 »oXna uetnkovita generacija kod te za podatke znotraj obmo6ja 6\* K.**
- **vstop in izstop iz proceduri Visoki programski jeziki uporabljajo principe modularnosti in uporabljajo procedure (funkcijo) podprograme). Zgradba CPU-ja mora biti takai da ufiinkovito podpira urejanje dinaraiflnih podatkovnih struktur pri vstopu in izstopu iz procedura. 68000 uporablja instrukoiji LINK in UNLK, vendar so za celotno pripravo vseh parametrov potrebne Se dodatne instrukoije. Ker 68000 nima instrukoije RETURN in POPi ki poBisti sklad po izstopu iz prooedurei je potrebno urejevati sklad °ekspl ;o i tnoi za izstop iz procedure pa ja potrebtn indirekten skok. Instrukoija RETURN in POP procesorja 8086 omogoBata ufiinkovito generacijo kodi ker z eno instrukoijo poBisti sklad in prenese kontrolo na instrukoijoi fj i sledi klicu procedure,**
- **kodiranje instrukciji Ker je to obsežno podroBjei je tukaj naveden samo en primer. Pri 8086 je dolSina neposradnega operanda neodvisna od velikosti operandai kar je dokaj pomembno saj prevajalnik pogosto uporablja neposredna operande majhne /elikosti. Pri MC68000 pa je velikost takojšnjega operanda enaka velikosti operanda. MC68000 ima lo nekaj instrukcij z A-taitnim neposrednim operandomi ki pa se omejujejo le na instrukoije nad registri.**

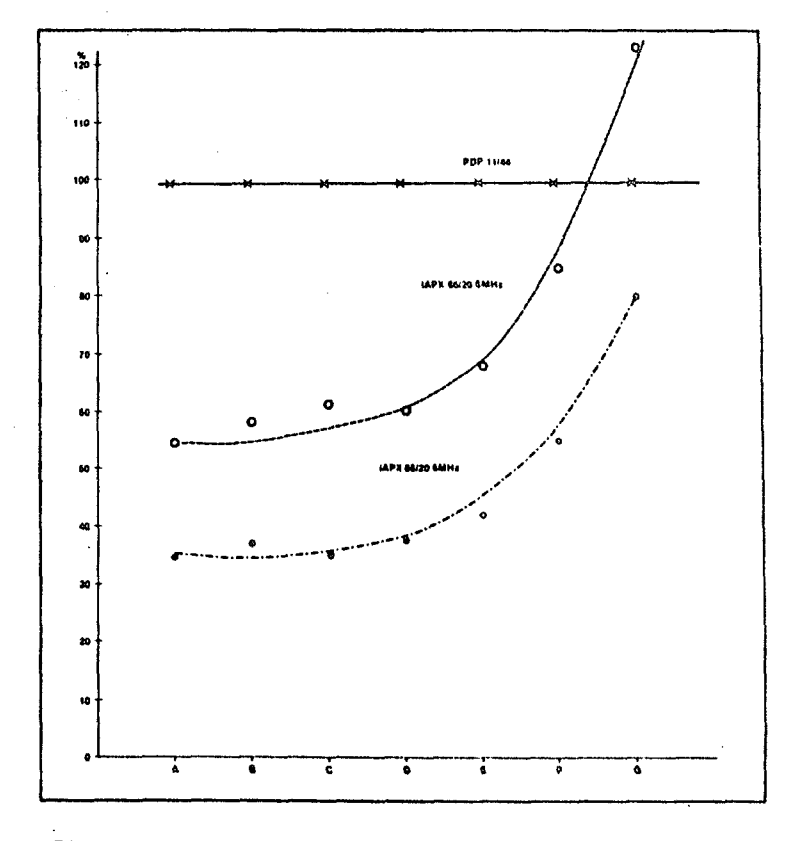

Slika 8: Hitrost izvajanja 1API 86/20 : PDP 11/44

**1.6.2. Prlmarjave 2 ainlraCunslniko« PDP 11/^4** 

**Merjena so bile hitrosti Izvajanja sadnih testnih programov v FORTRANU na iAPX B6/20 In**  na PDP-11/44 z enoto hitrega spomina i<br>numeriônim procesoriem za raôunanje. numeriönim procesorjem **plavajoB1 ve jlo1,** 

**Rezultati tega testa so prikazani na sliki 8.** 

**Iz rezultatov je razvldnoi da S086 z numerlEnlm koproossorjem SPS7 razpolaga z lastnostmi I kt so enakega velikostnega razreda kot lastnosti nInIraCunalnIkai katerega oena Je veliko veBja od oene «i1kroraBunaln1ka.** 

## **2. RAZVOJ 1APX 86**

**Firma Intel Je razfirlla ponudbo t6-b1tn1h inlkroraBunalnlkov z dvema mlkroprooesorjemal** 

**- 1APX 186** 

**- 1APX 286 '** 

**V eianku b< kratko navedli, te nekatere, glavne značilnosti obeh.** 

**tAPX 186 Je namenjen za mno2ieno uporaboi karakteristika je nizka oena. Vsebuje pribli2no 10 komponent obiBaJnega sistema 1APX 86. Tako vsebuje tudi 2 DMA kanalai Basovnlkei krmilnik prekinitev. Je programsko navzgor kompatibllen z iAPX 86.** 

**IAPX 286 je namenjen za zahtevnejše aplikacijei karakteristika je velika zmogljivost (približno 3 krat veBja od 1APX 86) . Nekatere znaBilnosti so>** 

**- krmilje za upravljanja pomnilnikai** 

**- veBnlvojska zaSBIta programovi** 

**- podpira 1 6 zlogov logiCnega adresnega prostora In 16 M zlogov flzIBnegai** 

**~ programska kompatibiInost z iAPX 86.** 

**3. SISTEMSKA PROGRAMSKA OPREMA DRUŽINE 8086** 

**Dejstvo jei da predstavlja programska oprema veBji del stroSkov pri realizaciji doloBene aplikacije. Programsko opremo sestavlja tako sistemska kot aplikativna programska oprema. RazUBn e aplikacije mikroraBunalnikov« tu so predvsem mišljeni 16-bitnii zahtevajo dokaj**  različno programsko opremo, tako glede obsega, **kot tudi glede karakteristike.** 

**Namen te tofike naJvalnejSih operacijski druZino 8086« z grobo posameznih sistemov« m**  posameznih sistemovi medtem ko detajlnejša<br>analiza posameznih 0.S., ki je potrebna pri **realizaciji konkretne obseg tega Btanka« in bo 1 podana kd aj kasneje. Izbira 0.8. in druge opreme predstavlja odločitev« saj oblBajno tudi veliko sprememb v aplikativni programski opremi. Je prikaz 1^ sistemov ' navedbo k aplikac i je« presega s i stemske namrefi ze obstoJeB ih (O.S.) za arakterist ik programske lo pomembno zahteva zamenjava O.S.** 

**Velik korak k poenotenju aplikativna programske oprema ja naredil Intel /7 / t definicijo standardnega programskega vmesnika med operacijskim sistemom in ostalimi sistemskimi oz. aplikativnimi programi (universal development intarface - UDI) .** 

**Ta vmesnik se sestoji Iz definicije standardnih sistemskih zahtevkov <27) In formatov podatkov. UDI lahko uporabimo za katerikoli raflunalniki ker se ne veže** *na* **nabor ukazov.** 

**Tabela 3 prikazuje sistemsko programsko opremo za 1APX 861 ki je Itompatlbilna z UDI.** 

## **OPERACIJSKI SISTEM VISJENIVOJSKI JEZIK**

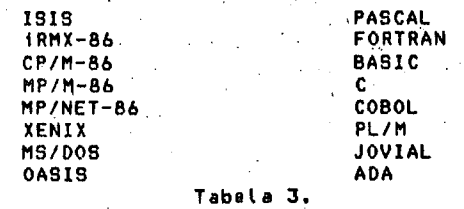

**Izbira operacijskega sistema zavisi od znaBilnosti aplikacije in od razpoložljive materialne opreme. Glede na zelo Širok spekter uporabe 16-bitnih mikroraBunalnikov« lahko postavimo dve skrajni uporabi /8/i** 

**- osebni liiikroraBunalniki t** 

**- veBuporabni\$ki zmogljivi mlkrorafiunatniki.** 

**ZnaBilnosti obeh skupin mikroraBunalnikov so prikazane v tabsli'4 /8/ .** 

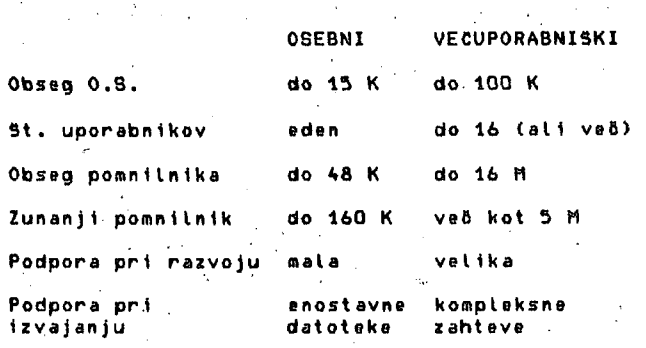

**Tabela** *'t.* 

**Za osebne mikroraBunatnike sta sa uveljavila predvsem dva operacijska sistemai** 

**- CP/M-86«** 

**- MS-DOS.** 

**Primerjavo obeh sistemov lahko najdemo v literaturi' /9/. ZnaBilno za te sisteme je« da ne izkoriSBajo vseh zmožnosti 16-b1tnega procesorja.** 

**Za zmogljive« veBuporabnlSka mikroraBunalnlke so se uveljavili predvsem 0.8. na osnovi UNIX-8. to BO 0.8.. ki so ali podobni umx- u ali pa razviti iz UNIX-a« najbolj znani soi** 

**- XEN1X /8/«** 

**- lORIS /10/«** 

**- CHROMIX.** 

**Operacijski sistem« ki je vsBuporabnifka nadgradnja 0.8. CP/n-86 jei** 

**- MP/H-86« .** 

**operacijski sistem namenjen predvsem za poslovne aplikacije je:** 

**- OASlS-861** 

operacijski sistem z<mark>a delo mikroračunalnika</mark> **realnem fiasu pa je:** 

**- iRMX-86 /11/.** 

**Vidimoi da imamo Širok spekter operacijskih sistemov namenjenih za razlifina podroBja uporabe. Podrobnejše značilnosti zgoraj navedenih operacijskih sistemov so navedene v pripisanih Blankih in v dokumentacijah ^azvi jalcev.** 

#### *1^.* **ZAKLJUČEK**

**V filanku so strnjeno zapisane glavne značilnosti materialne in programske opreme Intel-ove družine 16-bitnih mikroračunalnikov 8O861 ki bodo morda razvijalca mikroračunalnikov uvedbe v poglobljen Študij zgradbe in uporabe 16-bitnih mikroračunalnikov v najrazličnejših možnih aplikacijah. Najtežja je.vsekakor izbira ustrezne sistemske programske opreme in izdelava aplikativne programske opreme.** 

#### **LITERATURA**

**/ 1/ The 8086 Family User's Manual. Intel Co.. October 1979.** 

- *tli* **E.U. Dijkstra: Hierachical Ordering of Sequential Processesi Acta Infornatica 1< 1971.**
- **/3/ Systeins Data Catalog 1982i Intel Corporat ion.**
- *Ikl* **iSBC Applications Manuali AP-28A MULTIBUS Interfaoing> Intel Co. 1979.**
- **/ 3/ M. Moorei J. Crawford) R. Jasuai K. Shoemakeri H. Kop: iAPX 86 System Benchmark Reporti Intel C0.1 Februarv 1982.**
- **/6/ MC 68000 Mioroprocessors user's Manuali Motorola Inc. 1980.**
- **/ 7/ A. Hartmans Standard Softuare Interface Boosts Program Portabilityi Electronicsi May 19i 1982. 137-159.**
- **/ 8/ A. Lewis: 16-bit Operating Systemsi a Mhole New Bali Gamei Computer Designi June 1982i 197-204.**
- **/9/ R. Taylori P. Lemmons: A Comparation of CP/M-86 and MS-DOSi Byte. July 1982. 330-356.**
- **/10/ P.J. Plauger. M.S. Krieger: Unii-like Softvare Runs on Mini-and Microcomputersi Electronics. March 2<f. 1981. 125-129.**
- **/11/ J.P. Collins. M.M. Lewitt: An Object Oriented Operating System for Microcomputers. Computer Design. June 1982. 165-172.**

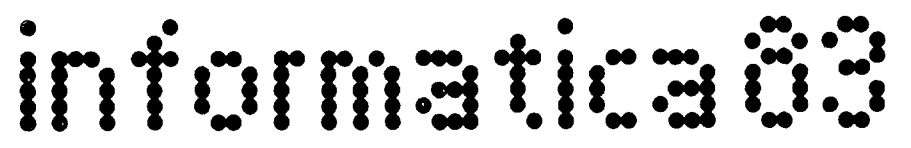

**Vabilo k sodelovanju Call for Papers** 

#### **PRIJAVA REFERATA/KRATKEGA REFERATA; STROKOVNEGA POROČILA**

Prijavo izpolnite s pisalnim strojem

**1.** Naslov referata

- 2. Razširjeni povzetek (približno 1000 besed) priložile prijavi.
- 3. Programsko področje referata (obkrožite ustrezno številko)
	- 1. Pregled tehnologije in uporabe<br>2. Arhitektura in zgradba mikrosistemov
	- 3. Upravljanje procesov
	- 4. Mikroračunalniški razvojni sistemi
	- 5. Mali poslovni sistemi
	- 6. Uporaba pri izobraževanju
	- 7. Osebni računalniki
	- 8. CAD/CAM mikrosistemi
	- 9. Umetna inteligenca in roboti
- 10. Mikroračunalniške mreže
- 4. Razvrstitev referata (obkrožite)
	- 1. referat (pomembnejše delo)
	- 2. kratek referat
- 3. poročilo

5. Avtorji:

Delovna organizacija: Ulica: Poštna številka: ..................... Kraj: .............. Država: Datum: ................................... Podpis: .............................

# **uporabe Razstava**

**Seminarji** 

**Posvetovanje** 

**Razstava mikroračunalniške tehnologije, uporabe, literature in drugih računalniških naprav, z mednarodno udeležbo**   $\mathcal{L}_{\mathcal{A}}$ 

**Posvetovanje in seminarji Informatica '83** 

**17. jugoslovansko mednarodno posvetovanje za mikroračunalniško tehnologijo in uporabo** 

**Izbrana poglavja iz mikroračunalniške tehnologije in** 

Ljubljana, 7.-9 . junija **1983** 

**Ljubljana, 7.-9 . junija 1983** 

#### **Roki**

- **1. marec 1983 Zadnji rok za sprejem, formularja 15. april 1983 s prijavo in 2 izvodov razširjenega povzetka Zadnji rok za sprejerh končnega**
- **teksta prispevka**

**Conference** 

**computer Technology and Usage** 

## **Seminars**

**Selected Topics in Microcomputer Technologv and Usage Ljubljana, June 7-9,198 3** 

## **Exhibitlon**

**Exhibition of Microcomputer Technology, Usage, Literature and Other Computer Equipment with International Particjpation Ljubljana, June 7-9,198 3** 

## **Deadlines**

- **March 1,1983 Submission of the application form and 2 copies of the extended summary**
- **April 15,1983 Submission of the full text of contribution**

## Prijavnica, skupaj z dvema kopijama razširjenega povzetka mora prispeti najkasneje do 1. marca 1983 na naslov Informatica "83, Parmova41,**61000**Ljubljana.

**Symposium and Seminars Informatica '83**  Ljubljana, June **7-9,198 3** 

**17th Vugoslav International Conference on Micro-**

# **PROGRAMIRANJ E V ADI II**

# **ANTON P. 2ELEZNIKAR**

## **UDK: 681.3.06 ADA:519.682**

## **ISKRA DELTA, LJUBLJANA**

Drugi del članka prinaša kratek priročnik jezika Janus Ada in opisuje leksikalne elemente (identifikatorji, numerične konstante, bazna cela števila, znakovni nizi in konstante, komentar, rezervirane besede), deklaracije in tipe (izpeljani, skalami, preštevni, znakovni, boolovski, celoštevilski, zlogovni, diskretni, poljski, zapisni, variantni, dostopni tip), imena in izraze (indeksne, izbrane komponente, atributi, izrazi, operatorji, tipska konverzija, kvalificirani izrazi, alokatorji), stavke (sestavljeni, NULL, prireditveni, IF, ČASE, LOOP, FOR, WHI-LE, bločni, EXIT, RETURN, GOTO, ASM stavek), podprograme (parametri, telo, poziv, procedura, funkcija), pakete (specifikacija, telo) in pravila vidi jivosti identifikatorjev.

PROGRAMMING IN ADA II. The second part of the article shows a short guide of the Janus Ada Language and describes lexical elements (identifiers, numeric constants, based integers, character constants and strings, comment, reserved words) , declarations and types (derived, scalar-, enumeration, character, Boolean, integer, bvte, discrete, array, record, variant, access type), names and expressions (indexed, selected components, attributes, operators, type conversion, quallfied expressions, allocators), statements (compound, NULL, assignment, IF, ČASE, LOOP, FOR, WHILE, bločni, EXIT, RETURN, GOTO, ASM Stavek), subprograms (parameters, body, call, procedure, function), packages (specification, body), and visibility rules of identifiers.

## 4. Kratek opis jezika Janus Ada

#### 4.1. Leksikalni elementi

Uporabljajo se v s i A S C I I z n a k i,<br>ki se notranje prevedejo v velike črke; izjema so seveda znakovne konstante in nizi. izjema

Programski simbol i so identifikatorji, števila, nizi, znakovne konstante, posebni simboli in konstante. Dodatni presledki se lahko vstavljajo kjerkoli in nimajo vpliva.

Identifikatorji so imena in znak podčrta (´\_´) je v njih veljaven.

Numeričn e konstant e so cela in realna števila in v njih smemo uporabljati podčrto, ki ne povzroča učinkov. Numerične konstante v Adi so "literali".

Bazn a cel a števil a lahko imajo bazo med vrednostima 2 in 36. Janus Ada ne dovoljuje baznih realnih števil. Podčrta se lahko uporablja tudi v teh številih in je brez učinka. Pri bazah, večjih od 10, se uporabljajo črke abecede namesto manjkajočih številčnih znakov (črka Z ali z predstavlja številko 35). Npr.

# 2#1111\_0000# ali 16#F0#

je celo število 240 in

## 32#G9# ali 8#411#

predstavlja celo število 265.

Znakovn a (karakterska) k b n s t a n t a je tiskan znak med enojnima narekovajema , npr.

> $\epsilon_{\rm m} \neq 0$  , where  $\sim$ a $\sim$

kjer imamo črko a, znaka = in ' ter presledek'.

Znakovni niz je zaporedje ničali več znakov med dvojnima narekovajema ("). Tako je' **""** prazen niz (dolžina nič), """" je pa en dvojni narekovaj (dolžina 1).

Komenta r začenja z dvema pomišljajema (-) in preneha s koncem vrstice. Učinek komentarja je enak učinku presledka. Npr.

-- To je komentar. END; — Komentar se lahko začne kjerkoli. — Prva dva pomišljaja začenjata komentar.

P r a g m a posreduje prevajalniku določeno navodilo. Pragma je vobče sestavljena iz rezer-virane besede PRAGMA, imena pragme in včasih tudi iz argumenta (imena, celega števila ali niza).

V Janus Adi (verzija 1.4.3) imamo tele  $r e$  zerviran e besede :

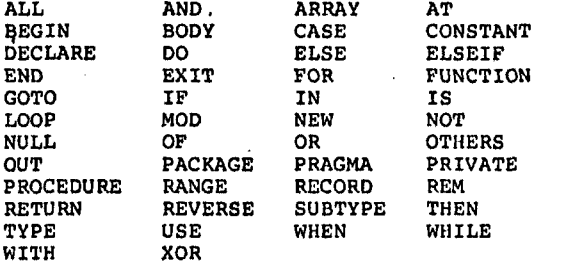

Verzija 1.4.5 Janus Ade dodaja tem rezerviranim besedam Se

## ACCESS DELTA DIGITS LIMITED

Dodatna rezervirana beseda je ASM (ta ni standardni Adl). Besede, kot so INTEGER, FLOAT, STRING, CHARACTER, ByTE, FALSE In TRUE, niso rezervirane In jih pišemo z malimi črkami.

Dopustni so tile alternativn i znaki: vertikalno črto ' ' lahko zamenjamo s 'I ', znak '# ' z dvopičjem ': ' in dvojni narekovaj '"' z znakom '%'.

Pogojn i prevo d Ada vrstice se lahko uporablja tam, kjer imamo na začetku vrstice znak '(@'. Prevajanje take vrstice nastopi le, če smo uporabili stavek

PRAGMA condcomp(on);

na začetku programa s takimi vrsticami.

#### 4.2.Deklaracije in tipi

V Adi je moč graditi nove tipe. Vsak identifikator mora biti deklariran, vendar označitve, bločni in zančni Identifikatorji niso deklarirani in so logično ločeni od ostalih identifikatorjev.

Deklaracija tipa uvede ime za dano definicijo tipa. To ime predstavlja tip v deklaracijah spremenljivk, zapisnlh polj, formalnih parametrov in v drugih podobnih deklaracijah. Obstajata dve vrsti tipskih deklaracij: za tip in za podtip. Tipska deklaracija uvede nov, različen tip. Podtlpska deklaracija oblikuje nov, vendar združljiv tip. Podtlpi so na določen način omejeni. Podtip se Izvede iz tipa, vendar z dodatnimi omejitvami glede na uporabo tipa (v obliki območja). Združljivi tip in njegova podtipa so npr.

TYPE pomn\_naslov IS NEW Integer; SUBTYPE naslov IS pomn\_naslov RANGE 0..16#2000#; SUBTVPE prog\_naslov IS pomn\_nasl;

Subtipske deklaracije lahko uporabljajo samo tipske marke in območja (6ubtype\_indicatlon).

Definicija izpeljanega<br>tipa oblikujenov, nezdružljiv tipzenaoblikuje nov, nezdružljiv tip z enakimi lastnostmi, kot jih ima izvorni tip, npr.

> TYPE kazalec IS NEW integerj — integer je tu izvorni tip

Tako lahko ločimo podatke različnih tipov, ki so bili izvedeni iz Istega tipa. Npr.

TYPE naslov IS NEW Integer} TYPE kazalec IS NEW integer RANGE 0..max» — Izpeljani tipi lahko uvedejo območja

V tem primeru naslova ne moremo prirediti kazalcu in obratno. Taka zaščita lahko povzroči vrsto napak.

SKalarn l tip i so diskretni in realni. Diskretni tipi so preštevni in celoStevllski ter se uporabljajo za indeksiranje in ponavljanje v zankah. Numeričnl tipi so celo-Stevilskl in realni. Vsi skalami tipi so urejeni. Območje vrednosti skalarnega tipa je lahko omejeno. Območje inia obliko L..D, kjer sta L in D enakega tipa. Za ničto območje volja, da je L večje od D. Pridevka tipa T sta T'FIRST in T'LAST (najmanjša in največja vrednost tipa).

Definicija preStevneg a tip a uvede množico vrednosti z listo identifikatorjev. Npr.

TYPE dan IS (po, to, sr, ce, pe, so, ne)> SUBTYPE delovni\_dan IS dan RANGE po .. pe;

T i p karakterje v (znakov) (CHARA-CTER) je preddefiniran in označuje polno množico 128 ASCII znakov. Znakovne konstante so tega tipa.

Preddefiniranl prešteven: boolovski tip je

TYPE Boolean IS (false, true)j

Logični in relacijski operatorji vračajo rezultate tega tipa.

Preddefinlranl celoStevllsk i t i p vsebuje cela števila v območju -32768 .. 32767. Drugi celoštevilski tipi se oblikujejo z območnimi deklaracijami. Npr.

TYPE štev vrstice IS RANGE 1..5000;

Tudi ti p zlo g je v Janus Adi preddefiniran in ustreza strojnemu zlogu procesorjev 8080A in Z80. To ni celoštevilski tip, je pa z njim združljiv v območju O .. 255.

Uporaba Ada območi j ni stanovitna, saj ima tri vrste območij, ki so znana kot "subtype indications", "integer type definitions" in "discrete range". Del teh konceptov je tudi "range constraint".

V Adi se najpogosteje uporablja "subtype indlcation", ko imamo npr.. koncept

SUBTYPE indeks IS integer RANGE 0 .. 100; TyPE prevod IS ARRAY (character) OF character RANGE  $A'$ ..  $Z'$ — Tu je 'subtype indlcation' del, ki se nahaja za besedo OF

Diskretno območje se uporablja v zvezi s tipskim Imenom ali brez njega, in sicer v deklaracijah indeksov polja, v FOR zankah ter v območjih ČASE označitev, npr.

FOR i IN O .. 10 LOOP TVPE tabela IS ARRAY ('A'..'z') OF lnteger» WHEN integer RANGE 0..200 =>

Primera območnih omejitev (rango constraint) pa sta I

TyPE nasl IS RANGE O .. 201»

kar je ekvivalentno

TYPE nasl IS NEW integer RANGE O .. 201;

in TYPE realno IS DIGITS 10 RANGE -1.0E30 .. 1.0E30;

**Pridevk i diskretneg a ti**  $p$  **a** T so določeni takole:

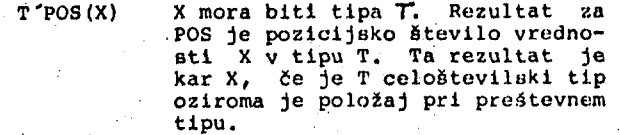

T'VAL(N) N mora biti celoštevilskega tipa. Rezultat je vrednost tipa T pri položaju N.

T'SOCC(X) Ta pridevek vrne naslednika vrednosti X. Napaka nastopi, če X nima naslednika (X « T'LAST).

T 'PRED(X) Ta pridevek vrne predhodnika vrednosti X. Pri X = T'FIRST nastopi napaka.

Dva načina realnega tipa sta tip s fiksno in tip s plavajočo vejico. Pri poslovnih uporabah so priporočljivi tipi s fiksno vejico, pri znanstvenih pa tipi s plavajočo vejico (majhne in velike vrednosti).

Dva tipa s plavajoč o vejic o sta preddefinirana: "float" in "long\_float". Plavajoči tip ima približno 6,5 mest in eksponentno območje med -38 in 38. Dolgi plavajoči tip Ima 12 mest in eksponentno območje med 1440 in -1440. Tako imamo npr.

TYPE plavajoče IS DIGITS 6 RANGE -1.0E38 , 1.0E38| TYPE dolgo plavajoče IS DIGITS 12>

Polj e je sestavljeno iz liste elementov enakega tipa. Posamezen element je izbran z uporabo indeksne vrednosti. Polje se lahko obdeluje kot skupni predmet ali pa kot zaporedje elementov. Indeks je diskretnega tipa, njegove vrednosti so v določenem območju. Dinamična polja imajo nestatične meje območij, vendar se ne smejo uporabljati v obliki zaplsnih (record) polj ali kot elementni tipi drugih polj. Npr.

TYPE tabela IS ARRAY (character) OF integerj TYPE lista IS ARRAY (1 .. 100) OF tabelaj — To je polje polj - TYPE dva IS ARRAY (barva RANGE belo ,. modro, O ., 20) OF dani — To je dvorazsežno polje

Niz i v Janus Adi so posebne vrste in niz je enorazsežno pplje znakov. Obseg polja je določen z deklaracijo. Elementi niza so dosegljivi z indeksi (tako kot pri poljih), vendar ima niz še dodatne lastnosti:

dolžina: niz ima dolžino trenutno vsebujočih znakov v njem

priredljivost: tipska pravila ne veljajo za<br>nize in različni nizni tipi se lahko nize in različni nizni tipi se medsebojno prirejajo, dokler rezultatni niz ne preseže dolžine

primerljivost: nizi se lahko primerjajo z upo-rabo operatorjev =, < = , < , > , *>"=*  nlzne konstante: nizna konstanta se lahko uporablja kot niz

Npr.

ime\_zbirke:  $\frac{\text{string}(20)}{n}$  = V imenu je lahko ~ — do 20 znakov odgovori strlng(80)»

Največje število znakov je 255.

Z a p i s n i (record) preimet je struktura s poimenovanimi polji, ki so lahko tar.ličnih tipov. Zapis se lahko uporablja kot en sam predmet ali po delih. Zapisi v Janus Adi so enaki

onim v Pascalu, Zapisi zapisov niso dopusutni. Npr.

TYPE datum IS RECORD dan: integer RANGE 1 .. 31; mesec: ime meseca} leto: integer RANGE 1850 .. 2200; END RECORD) TYPE sekljanje IS RECORD niz: string (30)» kazalec: integer RANGE 0..dolžina\_simbola; END RECORD;

Variantn i zapis i •jezika Janus Ada. Variantni deli ločajo alternativne liste polj v odvlsnosti od vrednosti posebnega polja, ki ga vesek (tag), Na ta način je moč mnilni prostor (neuporabljena polja ne zasedejo) prostor) in povečati nazornost zapisne strukture. Variantni privesek mora imeti pravilno vre dnost, da se omogoči dostop na specifično polie. so posebnost v zapisih doimenujemo priprlhraniti po-

Sintaksa variantnega zapisa je enaka sintaksi ČASE stavka, le da je tipsko ime dano pri imenu priveska. Npr.:

TYPE oseba IS RECORD starost: integer RANGE 0 .. 120; narodnost: nar\_tipi ČASE spol: mo\_zen IS WHEN  $\text{mosti} =$ last\_avta: boolean; poročen: boolean; WHEN ženski = otroci: integer RANGE O .. 20j zaposlena: boolean;  $WHEN$  OTHERS  $=$ NULL; END CASE; END RECORD)

Izbira primera OTHERS določa vrednost, ki ni pokrita z ostalima izbirama. Variantni deli so lahko vgnezdeni, vendar je dovoljena le ena varianta na komponentno listo. Torej je neveljavno tole:

TYPE neveljavno IS RECORD — nekaj polj ČASE a: integer IS — variantni del END ČASE) ČASE b: boolean IS — variantni del END ČASE) END RECORD,

Tip i dostop a (dostopni tipi) in tipi pascalskih kazalcev so si podobni ter omogočajo dinamično oblikovanje predmetov. Predmeti, ki so bili oblikovani z deklaracijami ali alokatorji, se lahko navajajo z imeni) pri dostopnih tipih te možnosti ni.

Dostopni tip kaže le na tisti tip predmetov, za katerega je bil dostopno opredeljen. Ta strogost ohranja lastnost doslednega preizkušanja tipov v Adi, Dostopna vrednost NULL označuje, da ni mogoče dostopiti k nobenemu predmetu, vendar se dostopne spremenljivke implicitno (avtomatično) ne inicializirajo na vrednost NULL. Dostopna vrednost se lahko svobodno prireja dostopnim spremenljivkam enakega tipa. Vse dostopne spremenljivke, ki imajo enako vrednost, navajajo enak predmet (tudi pri spremembi predmeta). Npr.i

TYPE kazal IS ACCESS integerj a, b: kazal) **BEGIN** 

 $a := NEW$  integer; -- to je alokator, -- glej\_ kasneje

**a.ALL** *t" 61*   $b := a;$ b.ALL := 10> — tu postane a.ALL = 10 (ne ostane 6)

 $\sim 10$ 

Deli predmeta, na katerega kaže dostopni tip, lahko vsebujejo dostopne tipe enakega ali raz-ličnega tipa. To omogoča oblikovanje rekurziv-nih in medsebojno odvisnih dostopnih predmetov. Ker morajo biti vsi tipi deklarirani pred uporabo, se lahko vzame nepopolna tipska deklara-<br>cija le tedaj, ko imamo deklaracije dostopnega tipa. Npr.:

 $\sim$ 

```
TYPE stev_vrstice; -- nepopolna tipska<br>
-- deklaracija
                           deklaracija
TYPE kazal_vrst IS ACCESS stev_vrstice;
TYPE stev_vrstice IS RECORD
      vrstica: integer;
     naslednja: kazal vrst; 
END RECORD) 
TyPE beseda? — nepopolna tipska deklaracija 
TYPE kazalec IS ACCESS beseda; 
TVPE beseda IS RECORD 
      vrednost: string (20);
      levo, desno: kazalec; 
vrst_stev: kazal_vrst;<br>END RECORD;
```
Deklarativn i de l je lista deklaracij, ki se nanašajo na določen del programa. Deklarativni deli se pojavljajo v blokih, podprogramih in paketih. Predmeti morajo biti deklarirani pred njihovo uporabo. Če se podprogramska deklaracija pojavi deklarativnem delu, se mora podprogramsko telo pojaviti v istem deklarativnem delu. Janus Ada ne zahteva posebnega vrstnega reda deklaracij v deklaracijskem delu. V Adi morajo podprogramska telesa slediti vsem drugim deklaracijam.

## 4.3. Imena in izrazi

Imen a predstavljajo predmete, ki jih je deklariral uporabnik ali sistem. Imena so spremenljivke, tipi, podprogrami in paketi. Druga imena predstavljajo predmetne komponente, atribute (pridevke) in označitve. Imena, ki so funkcijski pozivi, so opisana kasneje. Najenostavnejša oblika imena je identifikator, ki je bil določen z deklaracijo. Npr.:

```
indeks — ime skalarne spremenljivke 
mreža — ime poljske spremenljivke 
pomično -- ime tipa<br>abs -- ime funkc
        -- ime funkcije
```
Indeksn a komponent a je lahko element polja le v Janus Adi in je ime z listo izrazov v oklepajih. Ime je določeno z imenom polja, izrazi pa so indeksi komponent. Indeksi morajo biti enakega tipa, kot so oni v polju. Npr.I

tabela(i) — element enorazsežnoga polja mreža(1, j+1) -- element dvorazsežnega polja polje\_polj(x)(y) — element tega polja je sam polje

Vendar Janus Ada ne dopušča dostopa do predmetov polja (kazalec kot dostopni tip) prok indeksnih komponent.

R e z i n e v Janus Adi še niso implementir<mark>a-</mark> ne.

Izbrane komponente se uporabljajo pri izbiri zapisnih polj In za Izbiro predmetov v paketih. Izbrana komponenta je ime s piko in identifikatorjem. Če je ime pred piko zapis, določa identifikator za piko polje zapisa. Če je zapis variantni zapis, lahko identifikator polja predstavlja polje v variantnem delu. Vsako dostopljeno polje v variantnem delu naj bi obstajalo skladno s trenutno vrednostjo privesnega (tag) polja. Vendar prevajalnik za Janus Ado nima variantnega preizkusa in nelegalne variante ne povzročajo signalov napake. Kadar je ime pred piko paket, določa identifikator za piko predmet v paketu. Primeri izbranih komponent so tile:

oseba.priimek — komponenta zapisa oseba.kraj.populacija — komponenta zapisa tabela\_3eklJanja(simbol).dolžina — kom--- ponenta zapisa sklad.vrh -- spremenljivka paketa sklad.prazno () -- poziv funkcije v paketu

Za zapisno strukturo z vgnezdenimi zapisnimi strukturami mora biti navedeno ime za vsako ravnino, ko se poimenuje vgnezdena komponenta.

Izbrana komponenta se lahko uporabi za dostop k<br>zapisnim poljem in/ali za dostop k celotnomu<br>predmetu, na katerega kaže dostopna vrednost. Z<br>obliko identifikator.ALL je določen celoten<br>predmet, na katerega kaže dostopna<br>sp vrednost NULL.

Atribut i določajo lastnosti poimenovanih predmetov. Atribut je ime, ki mu sledi apostrof in identifikator brez ali z argumenti. Atributi niso rezervirani, uporabnik jih ne more deklarirati. Npr.;

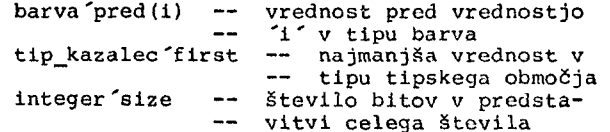

Atributi jezika Janus Ada so tile:

X'address, T'size, T'first, T'last, T'pos(Xl), T'val(Z), T'pred{Xl), T'succ(Xl), P'location

Tu je X predmet ali podprogram, T je tip ali podtip, XI je tipa T, Z je tipa celo število in P je ime trenutnega paketa.

L i t e r a 1 označuje eksplicitno vrednost danega tipa. število ali preštevni literal označuje vrednost skalarnega tipa. Primeri so:

10 — celoštevilski literal rdeče — preštevni literal (barva) byte(ll) -- konverzija celoštevilskega li-— terala v tip BYTE 'a' — znakovni literal

Agregat i še niso implementirani v Janus Adi.

Izra z je formula, ki določa izračun vrednosti) ta je numerična ali nenumerična. Izraz je sestavljen iz operandov in operatorjev. Operandi imajo vrednost določenega tipa. Dovoljeni operandi so imena, literali, tipske konverzije in izrazi v oklepajih. Če je operand ime, mora biti spremenljivka, konstanta, funkcijski poziv, atribut ali komponenta polja ali zapisa; ne more pa biti procedurno, tipsko ali paketno ime. Tip Izraza je odvisen od tipov operandov in operatorjev. Tip, ki ga producira operator, je odvisen od tipov operandov. Primeri operandov so:

4.0 — Število giobina — vrednost spremenljivke dolžina(x) — funkcijski poziv (Stevnik + 10) — izraz v oklepajih

Primeri izrazov so;

globina -- operand<br>dolžina(x)\*\*3 -- potenciranje dolžina(x)\*\*3 — potenciranje obseg\_tabele MOD obseg\_odseka ~ multipll- ~ -- katlvni operator

-5.1 -- unarni minus NOT globalno — unarni operator ključ = "JANUS" -- relacijski operator i IN 1 ,. 10 — operator pripadnosti (a AND b) OR C — logični izraz x\*\*2 - 5.2\*u\*v —. sestavljen izraz

Operatorji , ki se uporabljajo v izrazih, so zbrani v dodatku A (v prvem delu članka) in njihove uporabe ne bomo posebej opisovali.

Tipska , konverzij a je dovoljena med nekaterimi tipi, in sicer med vsemi numeričnimi in med tipi, ki imajo skupen starševski tip. Primeri so:

svetla\_barva(črno) — napaka območja float $(\overline{1})$  -- "i" je celo število integer(pi) — dobimo vrednost 3

Janus Ada ne dovoljuje tipske konverzije IN OUT in OUT parametrov.

Kvalificiran i izraz i povzročijo, da postane tip Izraza enak določenemu tipu ali podtipu. Tu ni konverzije. Npr.i

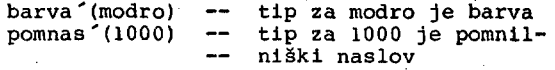

Alokato r (dodeljevalnik) oblikuje nov predmet, ko je izvršen in vrne dostopno vrednost za navajanje predmeta. Janus Ada ne pozna iniciallzacije dodeljenega (alociranega) predmeta. Npr.:

 $a := NEW \text{znak}$  $bolek := NEW beseda;$ 

;Alokator dodeli pomnilnik za novi predmet iz podatkovne strukture, imenovane kup (gomila, angl. heap). Kup ni urejen, kot sta sklad in polje. Kup se uporablja v sistemu za različne namene, npr, pri vračanju velikih predmetov iz funkcij, zbirk, kot začasni pomnilnik za različne tipe parametrov. Pri tem se lahko pojavi prestop obsega kupa. Kup in sklad rasteta v pomnilniku eden proti drugemu. Do prestopa obsega kupa lahko pride pri preobsežni rekurziji, Janus prevajalnik ima proceduro 'dispose' (odpravi), ki vrne uporabljeni pomnilni prostor v kup. Ta procedura se mora poklicati za vsak odprevljeai predmet. Velja:

PROCEDURE dispose (kazalec: IN OUT določen\_dostopni\_tip)*f* 

'dispose' postavi kazalec na NULL po vrnitvi.

Statičn e oziroma literaln e izraze izračuna že kompilatorj v njih so dovoljeni tile predmeti:

- številske in znakovne konstante

- imenovane konstante in preštevni literali
- unarna operatorja + in ter binarni operatorji +, -, \*, /, MOD in REM
- atributske lokacije, obseg in naslov (če je predmet statično dodeljen)
- atributi pos, val, succ in pred, če je argument statičen izraz

- tipske konverzije in kvalificirani izrazi statičnih izrazov ..^ \_ /

- relacijski operatorji  $\lt, \lt, \leq, \lt, \leq, \leq, \leq, \leq \leq, \leq \leq, \leq \leq, \leq \leq, \leq \leq \leq, \leq \leq \leq, \leq \leq \leq, \leq \leq \leq, \leq \leq \leq, \leq \leq \leq \leq, \leq \leq \leq \leq, \leq \leq \leq \leq, \leq \leq \leq \leq, \leq \leq \leq \leq \leq, \leq \leq \leq \leq \leq, \leq \leq \leq$ V statičnih izrazih ni dovoljena uporaba logičnih operatorjev NOT, AND, OR, XOR in operatorja pripadnosti. Bilo bi povsem neobičajno, če bi se ti operatorji pojavili v popolnoma konstantnih izrazih. Primeri statičnih izrazov so:

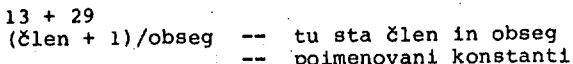

člen > 200 obseg\*množica'size

obseg je poimenovana konstånta

integer(člen ) naslov'(16#110#) character 'val(11)

## 4.4. Stavki

 $\sim$   $\sim$ 

Programi so sestavljeni iz stavkov . Stavki so enostavni (prireditveni) in kompleksni (IF stavek). Kompleksen stavek vsebuje več stavkov. Stavki so lahko označeni in označite v je zaprta v dvojne kotne oklepaje, npr.:

 $<<$  označitev $>>$ 

Označitve se uporabljajo samo v povezavi z GOTO stavki in morajo biti enkratne (enoumne).

NUL L stave k je brez učinka ter se ga vstavlja namesto nekega drugega stavka, ki naj bi se tam pojavil. Takšna mesta so IF veje, ČASE udi in LOOP telesa. NULL stavek lahko uporabimo tudi ob označitvi.

Prireditven i stave k nadomesti trenutno vrednost spremenljivke z novo vrednostjo, določeno z desnim izrazom. Spremen-; Ijivka in izraz morata biti enakega tipa in vrednost izraza mora biti v območju podobmočja spremenljivke. Npr.;

i, j: integer RANGE 1 k, m: integer RANGE *I*  6j 23; **1 k : = j : = k>**  preizkus je možen le v času izvajanja ter lahko povzroči **: = i f**  *i:*  identični območji združljivi območji napako območja

Prireditv e polj a so enake drugim prireditvam, tipi se morajo natanko ujemati.

Nlzn e prireditv e so dopustne le v Janus Adi. Namenska spremenljivka mora imeti dovolj prostora. (V Adi so dolžine enake.)

stave k omogoča izbiro zaporedja stavkov v odvisnosti od vrednosti enega ali več pogojev. Izraz v pogoju mora biti boolovski. Imamo navadni THEN, ELSE in ELSEIF del. Npr.:

IF akcija = redukcija THEN reduciraj} ELSEIF akcija = pomik THEN pomakni} ELSE reduciraj delno}  $END$   $IF$ ;

IF (indeks < maks) AND (si (Indeks) = ' ') THEN indeks  $i =$  indeks+1; ELSE  $napaka(1)$ ; -- prestop END IF}

IF  $niz = ""$  THEN IF program = janus THEN — vgnezdeni IF

```
piši(test); — stavek 
   ELSEIF znak <= 'A' THEN 
      beri(test))<br>TP.
  END IFj 
END IFj
```
CAS E stave k izbere eno od večalternativnih stavčnih zaporedij. Izbira jo odvisna od vrednosti izraza na začetku ČASE stavka, ČASE stavek se uporablja namesto zaporedja IF stavkov oziroma njihovih delov. Npr.1

```
ČASE znak IS 
   WHEN A' \cdot . 27 =WHEN a'., z' => \cdotWHEN [0, 0]... 9 - 2WHEN \left[ . \right] => \}WHEN \begin{array}{cc} \text{WHEN} & \text{S} & \text{S} \\ \text{WHEN} & \text{OTHERS} & \text{S} \end{array} = \blacktriangleright 10
END CASEj 
                                     NULL) 
                                     veliko (znak)) 
                                     število(znak);
                                     konec_programa;
                                     ločilo (znak) ;<br>posebno (znak) ;
```
Ta ČASE stavek je okrajšava zai

```
IF znak IN 'A'.. 'Z' THEN 
 NULLj 
ELSEIF znak IN 'a'.,'z' THEN 
  veliko(znak)) 
ELSEIF znak IN 'O',.'9' THEN 
  število(znak);
ELSEIF znak = \sim THEN
  konec programa} 
ELSEIF \tauznak = ',' OR znak = ';') THEN
  ločilo(znak)} 
ELSE 
  posebno (znak) ;
END IF>
```
Izraz mora biti diskretnega tipa. CASE<br>označitve morajo biti konstante, lahko so iz označitve morajo biti konstante, diskretnega območja, kjer so meje statični izrazi. Če se ne uporabi OTHERS za nenavedene možnosti, se v času izvajanja pojavi napaka. Če pa se OTHERS uporabi, mora biti zadnje in le samo v ČASE stavku.

LOO P stave k ima tri stavčne oblike. Osnovna zanka se konča z uporabo EXIT stavka, ki je kjerkoli v zanki. Npr.:

LOOP -- repeat stavek v Pascalu IF znak IN 'a',.'z' THEN — spremeni v — velike črke znak != character'val (character 'pos(znak)-32)| END IF| znak := naslednji\_znak(); EXIT WHEN NOT(zna $\overline{k}$  IN  $\left(0, \frac{1}{2}\right)$  ) — until v Pascalu END LOOP;

F O R zank a je osnovna zanka z iteracijskim delom, ki določa število ponovitev. Pri navadni obliki se zančnl števnik povečuje, lahko pa ga tudi dekrementiramo z uporabo besede REVERSE. Parameter zanke je bralna spremenljivka in ne more biti IN OUT ali OOT parameter. Npr.*t* 

```
i, j: integerj 
BEGIN 
  j := 0,vsota: FOR i IN 1 .. 179 LOOP 
           END LOOP vsota;
END; 
FOR i IN REVERSE 1.13 LOOP -R i IN REVERSE 1..13 LOOP  -- dekrement.<br>FOR zn IN character RANGE 'A'..'Z' LOOP
   -- inkrementiranje
           'zn' je tipa character, 
                                         'i' tipa 
    \overline{\phantom{a}}integer 
     — sledijo stavki zanke 
  END LOOP; 
END LOOP;
```
SUBTVPE malo IS integer RANGE 1 .. 10 — deklaracije in stavki FOR števnik IN malo LOOP — števnik teče od 1 do 10 — sledijo stavki END LOOPi

e se zančni identifikator uporablja, kot npr, 'vsota', potem mora ta identifikator slediti 'END LOOP'.

Tretja oblika osnovne zanke je W H I L E zank a . WHILE pogoj se preizkusi pred izvršitvijo zanke. Npr.:

```
WHILE a(1).dell /= vrednost LOOP<br>IF 1 < \text{mask} THEN
         i := i + i;ELSE 
       EXIT» 
   END IF; 
END LOOP;
```
Uporaba zančnih identifikatorjev sicer ni potrebna, je pa zlasti pri vgnezdenih zankah koristna, ko izstopamo iz notranjih zank v zunanje. Npr.:

```
zunanja: FOR i IN 4..13 LOOP 
  srednja: FOR i IN 0..99 LOOP 
   notranja: LOOP 
                k := zunanja.i + i;
                 EXIT notranja 
                  WHEN k > = zunanja.1 * 1;
                 EXIT zunanja; 
              END LOOP notranja; 
              EXIT; 
            END LOOP srednja; 
          END LOOP zunanja;
```
Z blok i lahko ločimo zaporedje stavkov in deklaracij od glavnega programskega poteka brez uporabe posebne procedure. V primeru uporabe bločnega identifikatorja na začetku bloka, moramo tega uporabiti tudi za besedo 'END', ki blok končuje.

Blok se lahko pojavi na mestu stavka. Blok lahko nadomesti enkratno uporabo procedure in tako časa izvajanja ne povečuje s procedurnim pozivom. Vendar v bloku deklarirane spremenljivke niso dosegljive prek blokovnega imena.

EXI T stave k povzroči končanje (njega) obdajajoče zanke. Izstop se nanaša na najbolj notranjo zanko, ki ta EXIT stavek obdaja, e seveda ni drugače določeno (npr. za EXIT stavkom v prejšnjem primeru ali s pogojem). Npr.:

```
preizkus: LOOP 
               j «= j + IJ 
IF i = j THEN 
                 EXIT preizkus; 
              END IF; 
              EXIT preizkus WHEN 1 = j;
            END LOOP preizkus;
```
IF stavek v gornjem primeru ima enak učinek kot EXIT stavek pod njim.

RETUR N stave k povzroči takojšnje končanje obdajajoče funkcije ali procedure. Funkcija mora vrniti vrednost, proceduri pa je ni treba. Vrnitev ne more prenesti krmiljenja izven paketnega telesa. Funkcija se mora končati z RETURN stavkom, proceduri pa tega ni treba. Npr.:

```
PROCEDURE zapusti IS 
BEGIN 
  IF pravilno THEN 
    RETURN; 
  END IF; 
END zapusti;
```
FUNCTION je (tipi kazalec) RETURN boolean IS &EGIN RETURN bazni\_tip(tip) = 1; END jei

GOT O stave k ima za posledico takoj-6njl prenos krmiljenja na označeni stavek. Ta stavek in pripadajoči GOTO stavek morata biti v istem podprogramu. Npr.i

```
<<spet >><br>IF vozlišče(i) < ime THEN
    IF levo(i) /= 0 THEN
       i := \text{levo}(i) j
       GOTO spet;
   END IF> 
       — dodatni stavki . 
END IF;
```
Označitev se tu lahko pojavi samo pred stavkom {ne pred delom stavka). Nepriporočljivo je skakanje v bloke, IF, ČASE in LOOP stavke z uporabo GOTO stavkov. Janus Ada ne omogoča skokov v bloke in zanke.

A S M stavk i so posebnost Janus Ade in omogočajo medvrstično vstavitev binarnih podat-<br>kov (v kodni del objektnega izhoda). Tako se kov (v kodni del objektnega izhoda). Tako lahko vstavijo podatkovne tabele in strojni kod v Janus Ada program. Pravilo ASM stavka je:

asm\_statement ;;= ASM static\_expression  $\{$ , static\_expression  $\}$ ;

Izraz celoštevilskega tipa mora izračunati prevajalnik in podatki se vstavijo v kodni tok brez interpretacije. Pri podatku z vrednostjo ;med O in 255 se generira en sam zlog. Npr.:

ASM lhld, nasl'address; -- 'lhld' je opera--- torski kod 16#2A#(procesor 8080A) ASM 0,1,2,3; — vstavi zloge O, 1, 2, 3

Najbolj uporabljana atributa sta "address" in "location". V X'address je X vobče predmet ali podprogram. Ta pridevek vrne začetni strojni naslov predmeta X. Rezultatni tip je celo Število. Za address pridevek v ASM stavku morajo biti izpolnjeni tile pogoji: če je X predmet, mora biti X deklariran kot paketni predmet. Naslov (X) mora biti deklariran kot paketna spremenljivka na najbolj zunanji ravnini programa. Če je X podprogram, mora ASM stavek slediti ali biti vključen v podprogramsko telo. Podprogramski naslov še lahko uporabi le, če je podprogramsko telo že bilo prevedeno in vnaprejšnje deklaracije so tu brez učinka.

V P'location je P ime trenutnega paketa. P'locatlon vrne trenutni lokacijski števnik za izhodni izvirni kod. V ASM stavku omogoča ta pridevek "relativne" skoke in je v grobem ekvivalenten pomenu ´ダ´ v zbirnem jeziku. Skoki na Janus Ada označitve niso implementirani (možna je uporaba GOTO stavkov med ASM stavki).

ASM stavki se uporabljajo le za krajša kodna zaporedja. Daljše rutine v zbirnem jeziku lahko oblikujejo zbirni paket in se uporabijo na zbirni ravnini.

## 4.5. Podprogrami

Podprogram je procedura ali funkcija. Procedurnl poziv je stavek, funkcija pa vrne vrednost in se uporablja kot ime v Izrazih.

P o d p r o g r a m s k a d e k l a r a c i -<br>j a določa proceduro ali funkcijo in je ekvij a določa proceduro ali funkcijo in je ekvivalentna vnaprejšnji procedurnl deklaraciji v Pascalu. S to deklaracijo se določi ime podprograma, njegovi formalni parametri (če obstajajo) in tip vrnjene vrednosti (če ta možnost obstaja) . Dejanski kod, *kt* temu podprogramu pripada, se deklarira v podprogramskem telesu. Podprogramska deklaracija je potrebna le tedaj, ko se podprogram uporabi, preden je bilo njegovo telo definirano (npr. v paketu ali v rekurzivnih programih). Primeri podprogramskih deklaracij so:

PROCEDURE preišči drevo; PROCEDURE vejItevTlist: OUT vozlišče)j FUNCTION skup\_imenovalec (m,n: integer) RETURN integer; FUNCTION križni produkt (x,y: matrika) RETURN real;

Identifikator za formalni parameter se lahko uporabi le enkrat. Zaradi tega je

PROCEDURE napaka (dobro, slaboi IN boolean; slabo: OUT integer);

nepravilno, ker se "slabo" pojavi dvakrat.

Janus Ada podprogrami se lahko kličejo rekurzlvno in imajo lastnost ponovnega vstopa (v zbirnem jeziku ta druga lastnost vobče ne velja za subrutine in jo moramo programsko zagotoviti) .

Formaln i parametr i podprograma so lokalne spremenljivke ali konstante. Ti parametri lahko imajo tri načine: IN, OUT in IN OUT. IN parameter dobi vrednost z dejanskim parametrom; OUT parametru, ki ustreza dejanskemu parametru, se priredi rezultatna vrednost. IN OUT parameter ima lastnost IN in OUT parametra.

Podprogramsk o tel o določa Izvršljivi kod podprograma. Pri uporabi vnaprejšnje deklaracije mora biti v celoti ponovljena podprogramska specifikacija. Npr.:

PROCEDURE vnaprej(1: integer);

PROCEDURE primer IS BEGIN vnaprej(1); — nadalnji stavki END; —nimamo opcijskega identifikatorja

PROCEDURE vnaprej(i: integer) IS BEGIN — stavki procedure END vnaprej;

Pri vsakem podprogramskem pozivu se oblikuje povezava med formalnimi in dejanskimi parametri, nakar se izvršijo stavki telesa. Podprogram se konča z RETURN stavkom ali s končnim stavkom podprograma. Po izvršitvi telesa se parametri načina OUT in IN OUT kopirajo v dejanske parametre in krmiljenje se vrne v točko, iz katere je klicajoči program pozval podprogram.

Podprogramsk l pozi v se nanaša na proceduro ali funkcijo. Ta poziv določa korespondenco med dejanskimi in formalnimi parametri. Dejanski parameter je spremenljivka, konstanta ali vrednost izraza. Poziv brezparametrlčne funkcije ima prazen del v oklepajih. Npr. :

procedurni\_pozIv; — ni parametrov proc\_s\_parametri(indeks, 1, ab); odgovor 1= vprašanje (stavek1, stavek2) ;<br>-- "vprašanje" je funkcija "vprašanje" je funkcija<br>sl vozlišča(); -- ni pavozlišče  $:=$  nasl\_vozlišča(); -- ni pa-<br>-- rametrov  $\sim$   $\sim$  rametrov vsota  $;$  sestej $($ delna vsota $/$  2;

Dejansk i paramete r IN OUT in

OUT naCina mora biti spremenljivka (navadna, Indeksirana, Izbrina) in ne sme biti tipska konverzija kake spremenljivke. Izrazi s tipsko konverzijo so dovoljeni kot dejanski parametri za IN način. Izraz se Izračuna pred dejanskim pozivom. Dejanski in' formalni parametri morajo biti enakega tipa.

 $\frac{1}{\sqrt{3}}$  .

Funkcij a je podprogram, ki vrne vrednost. Funkcijski parametri so lahko le IN načina. Funkcija se konča z RETORN stavkom, ki vrne vrednost funkcije. Če se funkcija konča s svojim koncem, njena vrednost ni določena. To možnost funkcijskega končanja moramo preprečiti. Npr. s

FUNCTION prazno (znak: IN character)<br>RETURN boo RETURN boolean IS

BEG IN RETURN znak 1= ' *')*  END prazno;

Vrnjena vrednost funkcije je lahko poljubnega tipa in vračajo se lahko tudi neskalarne vredr.oatl (npr. nizne) .

#### 4.6. Paketi

Paket i se uporabljajo za združevanje podatkov in operacij, ki logično spadajo skupaj. Uporabimo pa jih lahko tudi za prikrivanje (zasebnost) tiste informacije, ki je za programerja nebistvena; ta način uporabe imenujemo podatkovna abstrakcija.

Paketi se uporabljajo pri realizaciji ločenega prevajanja v Janus Adi. Zaradi ustreznih Ada deklaracij lahko prevajalnik za Janus Ado avtomatično naloži in uporablja predmete paketa. Tako obstaja varnost tipskega preizkušanja tudi pri ločenem prevajanju. Pri vrsti pascalskih prevajalnikov te lastnosti pri ločenem prevajanju paketov nimamo.

Paket ima dva dela: specifikacijo in telo. Paketno ime telesa in specifikacije se morata ujemati z imenom pripadajočih zbirk. Vgnezdenja paketov niso dovoljena. Le eno paketno telo ali specifikacija se lahko nahaja v zbirki izvirnega teksta.

Paketna specifikacija je del paketa, ki je viden za druge pakete, ločeno prevedene. Specifikacija obkroži podatkovne definicije in podprograme za obdelavo, hkrati pa skrije implementacijske (programske) podrobnosti v paketnem telesu. Prevod paketne specifikacije generira v Janus Adi informacijsko zbirko za uporabo v drugih paketih; ta zbirka ima poseben sufiks '.SYM' .

Paketno telo (če obstaja) ima sufiks '.PKG' . Specifikacijska zbirka naj bi Imela sufiks '.LIB' , tako da je ne bi zamenjevali s SVM zbirko. Informacijo paketne specifikacije lahko uporablja več programov. Specifikaciji ni treba 'določevati podprogramov, določuje pa lahko množico konstant, tipov in spremenljivk, kot to narekujejo potrebe drugih paketov. V tem primeru ni potreben obstoj paketnega telesa, saj IzvrSljivi kod ni specificiran.

Paketna specifikacija, ki določa podprograme za druge pakete, mora imeti paketno telo in obe 1 meni se morata ujemati, tako da prevajalnik lahko avtomatično naveže paketno telo na specifikacijo. Zaradi tega mora biti specifikacija prevedena pred pripadajočim telesom. Paketna specifikacija lahko definira največ 255 imen. Primeri

PACKAGE specif IS -- ni besede BODY — ta specifikacija nima paketnega telesa maks\_obseg: CONSTANT := 101; TyPE~ob8 IS integer RANGE O .. maks\_obseg; TYPE spr IS (nič, ena, dve, tri); ~ točka, teme: obs; END speclf; WITH specif; -- vzemi "specif" informacijo PACKAGE spec IS -- ta specifikacija mora imeti telo maks celo: CONSTANT := 32767; TyPE~zapls IS RECORD poljel: speclf.obs; polje2: integerj END RECORD; PROCEDURE naj\_zap(a\_obsi speclf.obs; a\_celo: Integer); FUNCTION glej obs(zap v: zapis)

END speč;

Paketn o tel o je del paketa z deklariranimi izvršljivimi stavki. Glavni programi v Janus Adi morajo biti paketna telesa. Pomnilni prostor se paketnim predmetom dodeljuje statično, tako da se njihove vrednosti ne zgubijo med klicanjem paketnih funkcij in procedur.

RETURN specif.obs;

Ime paketa se mora ujemat i z imenom zbirke, tako da prevajalnik in povezovalnlk lahko delujeta avtomatično, če vsebuje paketno telo paketno specifikacijo, potem mora biti ta specifikacija prevedena pred telesom. Primer:

WITH obratno, prenosno; — Tu imamo omejitev — dolžine imen na 8 znakov (CP/M zbirke) PACKAGE BODY preizkus IS — Primer glavnega programa TVPE tabela IS ARRAV (1 .. 10, 1 ,. 10) OF integer; mult\_tab: tabela; BEGIN  $\chi^{(0)}$ FOR 1 IN 1 .. 10 LOOP FOR j IN 1 .. 10 LOOP mult  $tab(i,j) := j * i;$ END LOOP;

END LOOP; — Dodatni stavki END preizkus;

Paketno telo ne potrebuje stavčnega zaporedja in tako zaporedje se največkrat uporabi za inlclalizacljo glavnega programa. Uporabnik lahko oblikuje podprogramski paket v obliki knjižnice.

Zasebni tipi se uporabljajo za podatke podprogramov, za prikrivanje predmetnih podrobnosti uporabniku. Cilj tega je zaščita ali abstrakcija. Deklaracija zasebnega tipa se lahko pojavi le v paketni specifikaciji. Imamo dve obliki zasebnih deklaracij: PRIVATE in LIMITED PRIVATE.

Deklaracija zasebnega tipa povzroči, da postane tipsko ime dosegljivo za druge pakete, vidljivost pa ostane ohranjena le v paketu s to deklaracijo. Zasebni tipi se lahko uporabljajo le za deklaracijo, prireditev in primerjavo na enakost in neenakost.

Zunaj določujočega paketa je zaseben tip le zaseben. Drugi paketi ne poznajo dejanskega tipa, kar pa ni pomembno. Drugi paketi tako ne morejo uporabljati te informacije. Ni pa dopustna uporaba zasebnega tipa v paketih, kot je npr.i

- deklariranje imenovane konstante zasebnega tipa
- Iniciallzaclja spremenljivke ali parametra z llteralom
- dereferenoiranje zasebnega tipa kot zapisa

Omejen i zasebni tipi so podobni zasebnim, 'le da so bolj omejeni pri uporabi. Velja:

- prireditve In primerjave niso dopustne

- deklaracija spremenljivke tega tipa ne sme imeti Inlclalizaclje
- konstante tega tipa ne morejo biti deklarirane

Te omejitve se razširjajo še na polja in zapise, če ti vsebujejo elemente ali polja omejenega zasebnega tipa. Npr.i

PACKAGE osebje IS.

— Ta paket predstavlja varen način pre- ~ gledovanja kandidatov za zaposlitev. ~ Dejansko ime In biografski podatki so — za pregledovalca masklranl.

TYPE oseba IS LIMITED PRIVATE; TYPE delodajalec IS LIMITED PRIVATEj TYPE Izkušnje IS LIMITED PRIVATE; TVPE zdravje IS- (trdno, netrdno) ; TYPE poklic IS (teh,e\_lnž,s\_lnž,kem,flz)>

FUNCTION polščl\_6sebo (delo: poklic) RETURN oseba; — Vrni potencialnega kandidata za do- — ločeno delo

PROCEDURE natlsni\_pregled (kdo: oseba)» — Natisni pregled podatkov za zaposli- —• tvenega kandidata

PRIVATE TYPE oseba IS integer; TYPE delodajalec IS NEW oseba; SUBTYPE izkušnje IS niz(255); END osebje;

4.7. Pravila vidljivosti

S posebnimi pravili je določeno območje, v katerem se identifikator lahko uporablja. Zamisli različnih vidljivosti v sodobnih programirnih jezikih predstavljajo spekter, ki ga lahko ponazorimo s tole shemo:

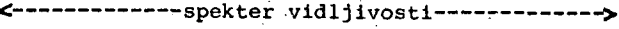

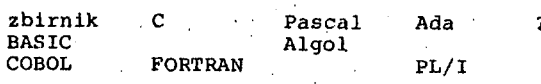

Ta spekter se razprostira od enostavnega do zapletenega, kjer enostavno pomeni eno samo definicijo identifikatorja, kompleksno pa dopušča več načinov za več pomenov identifikatorja.

Koncepta območja naka. To, kar je je vidno samo zan vidno tudi izven nicžju lahko ima globalen) pomen, Podobno kot za procedure velja tudi za bloke. Pri zapisih lahko uporabljamo še operacije s piko, ko dostopamo k poljem zapisa. Npr. : In vidljivosti sta v bistvu e-V območju podprograma lokalno, j; globalno je po definiciji območja procedure. V novem obidentifikator drug (lokalen.

A\_zapis.notr := 1; A\_zapis.znak :=  $\alpha$ ; A\_zapis.zastavica := A\_zapis.notr > malo;

Zapis je območje in podobno velja tudi za paket. Imena s piko lahko talo razširimo od zapisa na poimenovane pakete, podprog ame, bloke, zanke (vse te možnosti v Janus Adi še niso implementirane). Na ta način postane lokalna spremenljivka tudi globalno dostopna. Ta naftin dostopanja k maskiranim (lok-thim) imenom omogoči nazadnje tudi ločeno prevajanje paketov. Tudi WITH stavek omogoča uporabniku dostop do imen Iz paketne specifikacije z uporabo izražave s piko.

Zapisi s piko so zelo pripravni za dobivanje enoumnih imen sicer masklranlh predmetov, postanejo pa zelo obsežni pri ločenem prevajanju. Zaradi te neprimernosti se uporablja s t a v n 1 čle n U S E . Ta člen omogoča uporabniku dostop do predmetov iz paketa z USE deklaracijo, kot da bi bili ti predmeti lokalni.

USE člen ima le nekaj omejitev. USE člen ne maskira drugih definicij v trenutno kompilirani<br>enoti; to velja za imena iz drugih paketov z enoti; to velja za imena iz drugih paketov z USE členi. USE člen se obnaša kot deklaracija na najbolj zunanji ravnini: ničesar ne skriva, toda je lahko sama maškirana z deklaracijami obdajajočih območij. USE člen se lahko pojavi v vsakem vgnezdenem podprogramu ali v osnovnem bloku; moč teh deklaracij pa bo izginila, ko bomo Izstopili iz območja deklaracij. Zapisi s piko pa obdržijo svojo moč neglede na veljavnost območja USE deklaracije. To je pomembno pri lokalni definiciji imena, ki je v USE paketu. Npr. :

USE kup; USE bit\_lib, io, utility;

Paket z imenom STANDARD vsebuje definicije za preddefinlrane tipe in podprograme. Uporabniku je ta paket brez nadaljnega dosegljiv in rutine se nalagajo avtomatično v program. Znanje o tem paketu je potrebno uporabniku le tedaj, ko so preddefInirani predmeti maskirani z drugimi deklaracijami v programu. V takih primerih bo uporabljen zapis s piko za dostopanje v preddefinirano okolico, ki je zbrana . v zbirki STANDARD.SYM; te zbirke uporabnik ne sme modificirati. Paketi z WITH členi so implicitno de-` finirani v paketu STANDARD. To omogoča uporabniku dostop v paket tudi pri njegovem skritem imenu, dokler je paket STANDARD viden.

## Slovstvo k drugemu delu

- ((10)) S.Patčhen: A Preview of Supersoffs Ada Compiler. Llfelines 3 (1982), No.4, 29 - 30.
- ((11)) J.G.P.Barnes: Programming in Ada. Addison-Wesley, 1982.
- ((12)) Janus Package User Manuals, 8080 Version 3. July 1982. RR Software, P.O,Box 1512, Madison, Wisconsin 53701.

#### Dodatek B

Ta dodatek prikazuje sintakso jezika Janus Ada; sintaksa se seveda razlikuje od sintakse uradnega jezika Ada. Rezervirane besede so izpisane z velikimi črkami zaradi boljše preglednostl. Ta sintaksa velja za verzijo 1.4.3, po-pravki za verzijo 1.4.5 (verzija 1.4.4 se ni pojavila) bodo dani kasneje, številke na levem robu se nanašajo na podpoglavja priročnika v članku (poglavje.4).

# **SINTAKSA JEZIKA JANUS ADA (VERZIJA l.^l.S)**

**A. 1 idantiflar ii" lattar <Cundorecorel lett»r\_or\_digit > l«ttBr\_or\_dlgi t ii > latte r I digi t**   $letter in = upper\_case\_letter$  | **1ow8r\_caBB\_1at t e r nunieric\_llter>al HIB deciinal\_nuniber I based\_nuniber dacimal.numbe r >i» intege r C. integer l CE Bkponeirit] Intege r ii > digi t <Cundarscore] digit > exponent ii " C+3 intege r I - intege r ba6ed\_intege r 11» bas e 4) e>(tended\_digit •C CunderscoreD extendBd\_digit> ^ bas e ii > intege r BMtended.digit II B digi t I letts r character\_literal s n = ' characte r ' charactBr\_Btring 1«= " •Ccharacter> " pragma II B PRAGMA identifle r C(argument <, argument>>]| argument ti " identifia r I character\_Btrin g I nurober 4 . 2**   $dec$ laration  $i : \bullet$  object\_declaration | **type\_declaration I eubtype\_declaration I number\_declaration I Bubprogram\_declaration I package\_dec1arat i on object declaration ii« ~identifier\_liBt s CCONSTONTD subtype indication C := eMpressionl | I identifier.llBt « CCONSTRNTJ array\_dBfinition ; number\_declarat ion •«=• identif ier\_liBt a**   $COMSTANT = 1$ iteral\_expression **Identifier\_liBt ii= identifiar <, identifiar} type\_declaration ii= TVPE identifier IS typB\_definition g \*ypa\_dafinition I8= enumeration\_type\_dBfinition I integer\_type\_definition I real\_typB\_definition I array\_type\_definition I r6cord\_type\_definition I**  derived\_type\_definition |<br>private\_type\_definition **Bubtyps\_declaration ii= ŠUBTVPE identifler 18 subtypa\_indication g aubtype\_indication 19<= type\_mark Cconstrainti type\_mark 11= typa-narne I subtype\_name**  constraint  $ii = range_{constant}$ **derived\_typB\_dBfinition 11= NEM subtype\_indication g rangB\_conBtraint ii«= RPNGE range range 1•»**   $simple\_expression$  ..  $simple\_expression$ **enurneration\_typB\_def init ion »;•> <Bnur(ieration\_TitBral <, enumBration\_literal>) anumeration\_literal 11= idantifier I charact6r\_literal**   $integer_ttype_d$ efinition  $p_i = range_c constant$ **real\_type\_dBfinition >»= accuracyIcon9traint accuracy\_conBtraint ii= ~ DELTA simplB\_e)<pression Crange\_conBtraint3**   $array\_type\_definition$  : **ftRRftV indBK\_conBtraint OF subtype\_indicat ion**  index\_constraint  $\mathbf{H} =$ (discrete\_range {, discrete\_range})<br>discrete\_range ::= **discrBte\_range ii" ~**  type\_mark [range\_constraint] | range<br>**re**cord\_type\_definition **::**= RECORD **record body END RECORD" record\_body ii" component.list variant I component list t variant l~NULL j** 

 $\pm$ 

**coinponsnt\_IiBt ii" <componBnt\_daclaration> component \_dec1arat i on 11" IdentiflBr\_llBt 1 •ubtypB\_indicatlon | I**  identifier\_list : array\_type\_definition ; **variant ii« CflSE diBcriininant\_name 1 BubtypB\_indication**  IS. **<UHEN choice <l choice> -> component-liBt> END ČASEg choice**  $s := \text{simple\_expression}$ <br>discrete range ( OTHERS **diBcrBte\_rangB I OTHERS dBclarative\_part 11= <declarativB\_item> < represent at i on-s pecification> < program\_componBnt > program\_component i»= package\_declaration I packagB\_body**  declarative\_item is declaration I use\_clause<br>4.3 **name ii" identifisr I indexed\_component I selacted\_componant I attribute I function\_caH indB>(ed\_cornponent 3 : =**  name (expression {, expression}) **.BBlsctBd\_componBnt 1»= name . identifiar 1 name . ALL attributa Ji=**  name ' identifier [( expression )] **1iteral i«" numerlc.literal I**  enumeration\_literal **character\_strlng I NULL eMpreselon ii« relation -CAND relation) I relation <0R relation> I**  relation (XOR relation) 1 **relation -CAND THEN relation> I relation <DR ELSE relation> relation i»= Bimple\_Bxpression Crelational\_operator simpla\_exprssBion3 I simplB\_Bxpression CNOT] IN ranga I simple\_expression CNOT] IN subtype\_indication eimple\_expresBion js=> Cunary\_operator3**  term (adding\_operator term) term  $\text{lim}$  factor (multiplying\_operator factor) factor  $\sqrt{v}$  primary [\*\* primary] **primary 11'~ 1 iteral I name I function\_call I \*yPB\_convereion I qualified\_eMpreBaion I ( expraBsion ) logical\_oparator s«= AND I OR I XOR**   $relational\_operator$   $s := -1 / = 1$   $(1 (m + 1) 1)$  $\rightarrow$   $=$ **adding\_operator 11= + I - I & unary\_opBrator 11= +1- 1 NOT multiplying\_operator ss= \* I / I MOD I REM**   $exponentiating\_operator_1 = **$ **\*yps\_convarsion ii" type\_mark < expression )**  qualified\_expression  $\mathbf{1}$  := type\_mark <sup>\*</sup> ( expression ) **4.4 BequencB\_of\_statementB s«"**   $statement$  {statement} **Btatemant 11<° <labBl> simple\_Etatement I <label> compourid\_statament eimpls^statament ii"= assignment\_statBmant I procBdure\_calI I eHit\_statement I return\_Btateriient I goto\_BtatBment I null\_etateraent I a5ra\_etatement I i nout \_Bt at ernent**  compound\_statement *ti<sup>m</sup>* if\_statement i  $case$  statement **loop\_statement I block labal ii<° < (identif ier) > null\_Btatenisnt 1 ••• NULL g asaignment\_BtatBmant ii^**   $variable\_name$   $i$   $\equiv$  expression  $\uparrow$ 

**29** 

**i r atatement 11» .**  *~ ^F* **conditlo n THEN BBquer»co\_of\_Bt«tBment« <EI.SE1F conditlo n THEN »equenco\_of\_«tatomsnt»> CELSE BBquorico of.BtatomentB^ END IF I**   $condition$   $m$  Boolean\_expression case\_statement \*\*\*  $T$ CASE expression IS **(WHEN choice (| choice) => SBquence of BtatemBntB> END CASE** loop\_statement i== [loop\_identifier i]  $\text{Literation\_clause1}$ **baBlc\_loop Cloop\_idontifIsrH | boBic\_loop u " LOOP BBqu6nce of statementa END LOOP itaration clauBD ii"» FOR loop parametar IN CREVERSET diBcretB\_i"angB 1 WHILE conditio n**  loop\_parameter  $\cdots$  identifier **bloek 11=1 Cblock\_idBntifie r j] • CDECLflRE dBclarativB par>t3 BEGIN OBquencB of statsraaritB CEXCEPTI0N~<B«CBption\_handl6i~>3 END Cblock\_idBint i f isr j | SMit atatement ii' ° EXIT Cloop narna] CWHEN condition l |**   $return\_statement$   $i :=$  RETURN Cexpression]  $j$ goto\_statement ii= GDTO label\_name i  $\overline{\text{asm\_statement}}$   $\text{++}$  ASM static\_expression  $\mathbf{f}_{\mathbf{y}}$  static\_expressjion}  $\mathbf{y}$ **lnout\_Btat.ernent «i= , DUT BMprBssiom <, B>(presslon> j I IN variabl e nama <, varlabl a rtainB> | '4. 3 ' - . .**   $\texttt{subprogram\_decIaration}$  := **Bubprogram\_BpEcification |**  Bubprogram\_specification  $\overline{\mathbf{B}}$  = **"PROCEDURE Identifie r Cfoi-mal\_part3 I FUNCTION idsntifie r Cforiinal\_part3 RETURN BUbtypB\_indication**  formal\_part  $\cdots$  ( parameter\_declaration **' <) paratneter>\_dB61aration> )**   $parameter\_derlardation$   $\cdots$  identifier\_list  $\cdots$ mode subtype\_indication [  $i =$  expression] **moda ii=CIN 3 I OUT 7 IN OUT**   $\texttt{subprogram\_body}$   $\texttt{ii}$  = subprogram\_specification **19 daclarativB\_par t BE6IN SBquBncB\_of staternBntB tEXCEPTION <BXCBption\_handlBr>3 END tidentifier J ; pir-ocBdurB\_caU i; =**   $procedure\_name\_lectual\_parameters$  ; function\_call  $\mathbf{H} =$ function\_name · actual\_parameters | function\_name ()  $actual\_parameters$   $\cdots$ **( BxpresBion <, 6xpreBBjion> ) 4 . 6 packagB\_d6claration i)= packagB\_Epecificatio n |. packags specif icat ion ii'^ POČKPGE identifie«" IB £daclarativ e item} CPRIVfiTE <dBČlarativB\_itBm>**   ${\bf \{representation\_s}\}$  **fixation**)] **END Cidantifier ] package body s!=**   $\overline{P}\overline{A}$ CKAGE BODY identifier **19 daclarativB part CBEBIN ~ . Bequei'iCB\_of\_st aternents tEXCEPTION <e)(cept i6n\_handler>l 3 END Clderttfier J i pri vat e typB definitio n is ^ PRIVflTE 4 . 7 ~ ~ use\_clauEB ii ~** 

**A.8 compilatlon ii" .**  context\_specification package\_declaration \l .context\_specification package\_body context\_spacification ::= {with\_clause} **with clauBB 11= WITH unit nama <, unit\_namB> | 4.9 " exception daclaration ii" idBntifier\_liBt 1 EXCEPTION** *\*  **'exception\_handler >i=**  WHEN exception\_choice} =)<br>**(| exception\_choice} =)**<br>*sequeres* of statement **BequenCB\_of\_BtatamentB B**xception\_choice i:= exception\_name I OTHERS<br>4.10 **4. 16» ~ repreBentation\_Bpecification 1i" addraBB\_apecification BddreBB\_6pecification 11= FOR narns USE HT**   $\texttt{static\_simple\_expression}$ 

> **SINTAKSNE SPREMEMBE jezika Janus Ada (verzija 1.4.5)**

**Nova verzija jezika Janus Ada se približuje standardu Ade in zato ukinja nekatere sintaksne kategorije verzije 1.4.3, uvaja pa tudi nove.**  Določene sintaksne kategorije se **spremenijo.** 

**Nove sintaksne kategorije soi** 

**access\_type\_definition,**  incomplete type declaration, **allocator** 

**Ukinjajo set** 

**inout\_statement,**   $repre\overline{\text{sentation}}$  specification, **addres9\_speclfIcation** 

**Modificirane so tele kategorije:** 

```
argument, 
declaratlon, 
object_declaratlon, 
number_declaration, 
type_defInltlon, 
constraint, . , 
accuracy_constralnt, ' . 
declaratlve_part, 
primary, 
simple_statement, 
parameter_declaration, 
package_Bpeclfication, 
prlvate_type_definition
```
**Nove sintaksne kategorijo imajo tele definicije:** 

**aocess\_type\_defInition ;i= ~ ACCESS subtype\_indIcation incomplete type declaratlon :i= ~ ~ TVPE Identifler 1 allocator :«= NEW type\_mark > Nekatere modifikacije definicij soi declaratlon ::= ... I incomplete\_type\_declaration type\_definition ::= \*" ~ ... I accošs\_type\_definition constraint ::= ... | (static\_expression) primary ::= ... | allocator ~ Bimple\_8tatement 11= '('brez input\_statement') ' private typa\_dofInition ::= ... I LIMITED PRIVATE** 

**pomeni dodatek v obstoječem pravilu.** 

USE package\_name <, package\_name} ;

# **VIŠEPROCESORSK I SISTEM I S MIKROPROCESO R I M A IM6100**

# **M. JELAVIC**

#### **UDK: 681.3.06.IM6100**

## **INSTITUT "RUDJER BOŠKOVIĆ", ZAGREB**

U ovom radu razmatraju se dvije jednostavnije sistemske organizacije viseprocesorskih sistema s mikroprocesorima IM6100. Dan je opis i blok shema sistemskih organizacija sa višesabirničkim direktnim i posrednim pristupom sklopovskim globalnim sredstvima. Razradjene su osnovne programske strukture za isključivo dodjeljivanje globalnih sklopovskih sredstava i manipulacije sa globalnim varijablama - semaforima. Na temelju zahtijeva da vrijeme arbitraže za globalno sredstvo mora biti puno krače od zauzeca i upotrebe globalnog sredstva izveden je zaključak o nivou paralelizma pogodnim za implementaciju na takvim organizacijama.

### MULTIPROCESSOR SYSTEMS WITH MICROPROCESSORS IM6100

In this paper two simple multiprocessor organizations with microprosessors IM6100 are considered. Discriptlons of multibus with direot and indirect access to global resources are given. Program structures for mutual exclusion at hardware level and for manipulation with global variables semaphores are developed. Following the requirement that the time for global resource arbitration must be much shorter than the time the global resource is used a concluison about convenient level of parallelism for implementation on particular organization is made.

#### l.PVOD

Opčenlti cilj razvoja digitalnih računala uz povečanje pouzdanoati rada je i smanjenje odzivnog vremena. Jedan od puteva da se to postigne je smanjenje vremena os-Bovnog ciklusa instrukcije. U tehnološkem smislu to se može postiči večom gustočom pakiranja elemenata na čipu. No sve veča gustoča pakiranja pračena je sve večim problemima oko realizacije te posebnog problema oko efikasnog odvoda topline.

lako je poluvodička tehnologija na»j pravila veliki kvantitativni i kvalitativni skok što se tiče pakiranja elemenata, jasno je da se takav razvoj neče moči nastaviti istim tempom /1/. Kako su zahtijevi za večom brzinom i pouzdanošču računala sve veči paralelno sa tehnološkom evolucijom razvija se takva organizacija i programska podrška računarskih sistema koja bi mogla podržavati i iskorištavati paralelne aktivnosti unutar sistema. Eao rezultat toga pojavijuju se računarskl sistemi sa više procesnih jedinica - višeprocesorskl sistemi.

Unatoč podosta neriješenih problema, organizacija funkcijskih jedinica kao što su mikroprocesori, memorije, ulazno-izlazne jedinice itd. u višeprocesorske sisteme kada se želi veća pouzdanost i bolja propusna moć sistema danas je postala opče prihvačena tehnika /2/

Razvoj komercijalnih viseprocesorskih sistema ovisan je i opčenito diktiran dostupnošču pojedinih komponenata na tržištu. lako danas najnovije generacije mikroprocesora sadrže sve potrebne uvjete za uspješno i efikasno projektiranje viseprocesorskih sistema opravdano je razmotriti mogučnosti organizacije viseprocesorskih "sistema sa mikroprocesorima koji nemaju ugradjena ta svojstva, a sa kojima se ima iskustva u gradnji standardnih mikroprocesorskih sistema. Naročite je to opravdano u uvjetima jugoslavenskog tržlšta gdje je dostupnost i mogučnost nabave takvih, a naročite novijih komponenti mala. Takav pokušaj je napravljen u ovom radu, a odnosi se na razmatranje dvije jednostavnije sistemske organizacije viseprocesorskih

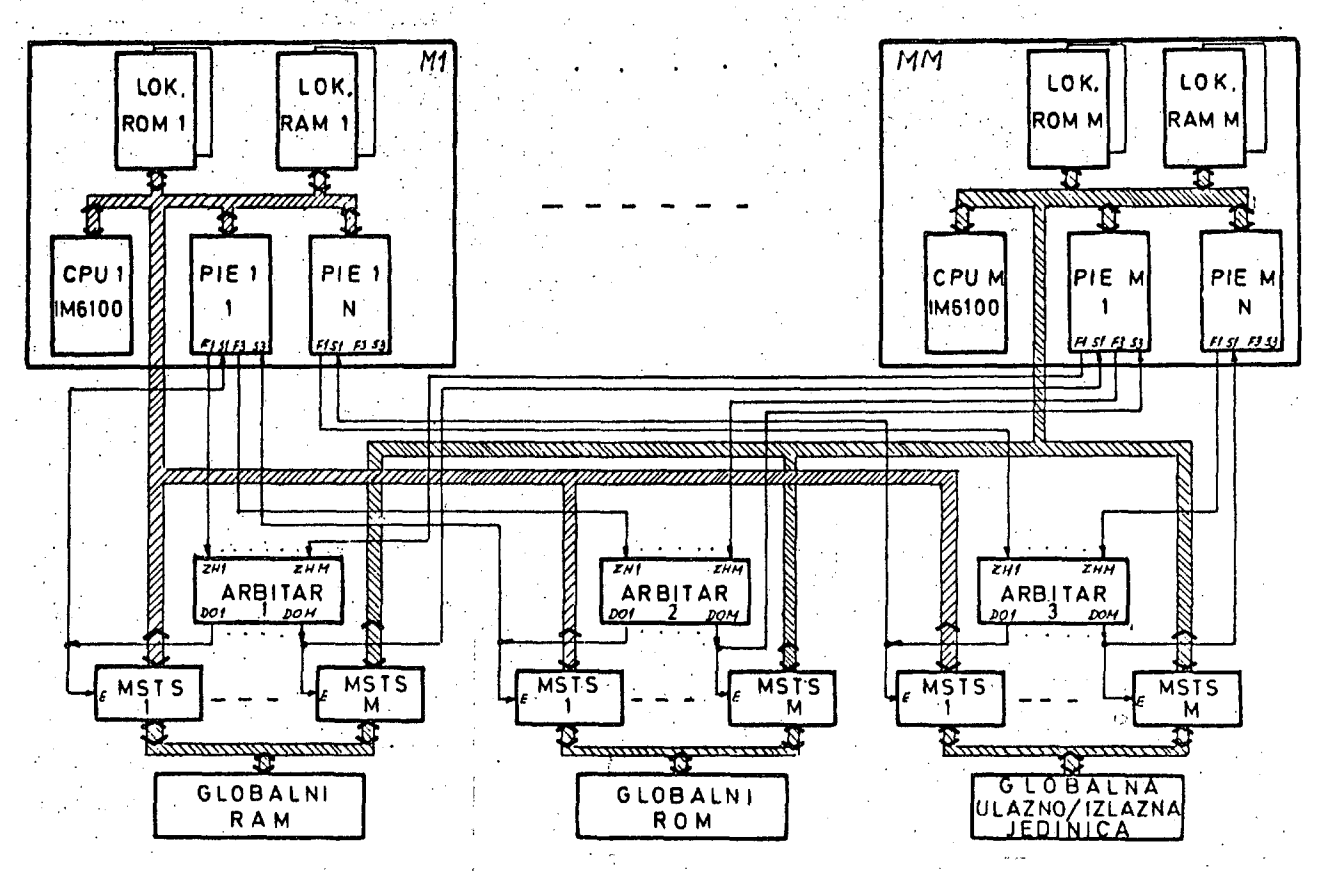

Slika 1. Organizacija sa direktnim priatupom

eiatema B mlkroprooesorima IM6100.

# 2.SISTEMSKA ·· ORGANIZACIJA SA VIĚESABIRNIČKIM DIREKTNIM FRISTUFOM

Takav oblik organizacije prikazan je alikom 1. Standardnim konfiguracijama mikroprocesorskih sistema Ml.....MM dodani su medjusklopovl koji omogučuju zajedničku upotrebu globalnih eredatava^, Medjusklopovi se sastoje od aklopova za riješavanje konflikta oko dodjele sklopovskih globalnih sredstava- - arbitara i dvosmjernih aklopova sa 3 stanja koji povezuju sabimice globalnih sredstava sa lokalnim sabirnicama pojedinih konfiguracija Ml....MM. Sklop za arbitražu prihvada zahtijeve za globalnim sredstvima ZH i po unaprijed utvrdjenom kriteriju odredjuje kojem od zahtijeva če globalno sredstvo biti dodljeljeno /5/,/\*/. Svaka konfiguracija M generira signale za kontrolu 1 upravljanje medjusklopova preko veznog elementa IK6101 PIE (Perlpheral Intorface Element). Na temelju kontrolnih i upravljačkih signala mikro-

Pod globalnim sredstvima podrazumjevamo aklopovske i programske struktura kojo mogu biti korištene od više konfiguracija.

proceaora IM5100 vezani element generira Azastavice Fl, F2, F3, i F4 od kojih se Fl i P5 generlraju direktno (posebne Instrukclje), a F2 i F4 posredno (mijenjajući A registar veznog elementa) /5/.

Zahtljevi za globalnim sredstvima generlraju se preko zastavica Fl 1 F5. Zahtijev se proslljedjuje arbitru koji generiranjem jednog od DO signala jednoznačno odredjuje kojem od zahtijeva če biti udovoljeno. Isti. taj signal preko S linije (SENSE) veznog elementa signalizira da je pristup sklopovskom globalnem sredstvu slobodan, a ujedno i povezuje sabirnice dodljeljenog global nog sredstva aa sabirnicama konfiguracije M koja je generirala zahtjev. Jednoznačnost dodjeljlvanja globalnog sredstva osigurana je samom građom arbitra /3//4/. Svakom globalnem sredstvu prldjeljen je sklop za arbi-. tražu, pa takvu konfiguraciju nazivamo višesabirničkom sa direktnim pristupom. Prestankom zahtjeva tj. skidanjem zastavice P onemogučuje se prlatup globalnem sredstvu koje

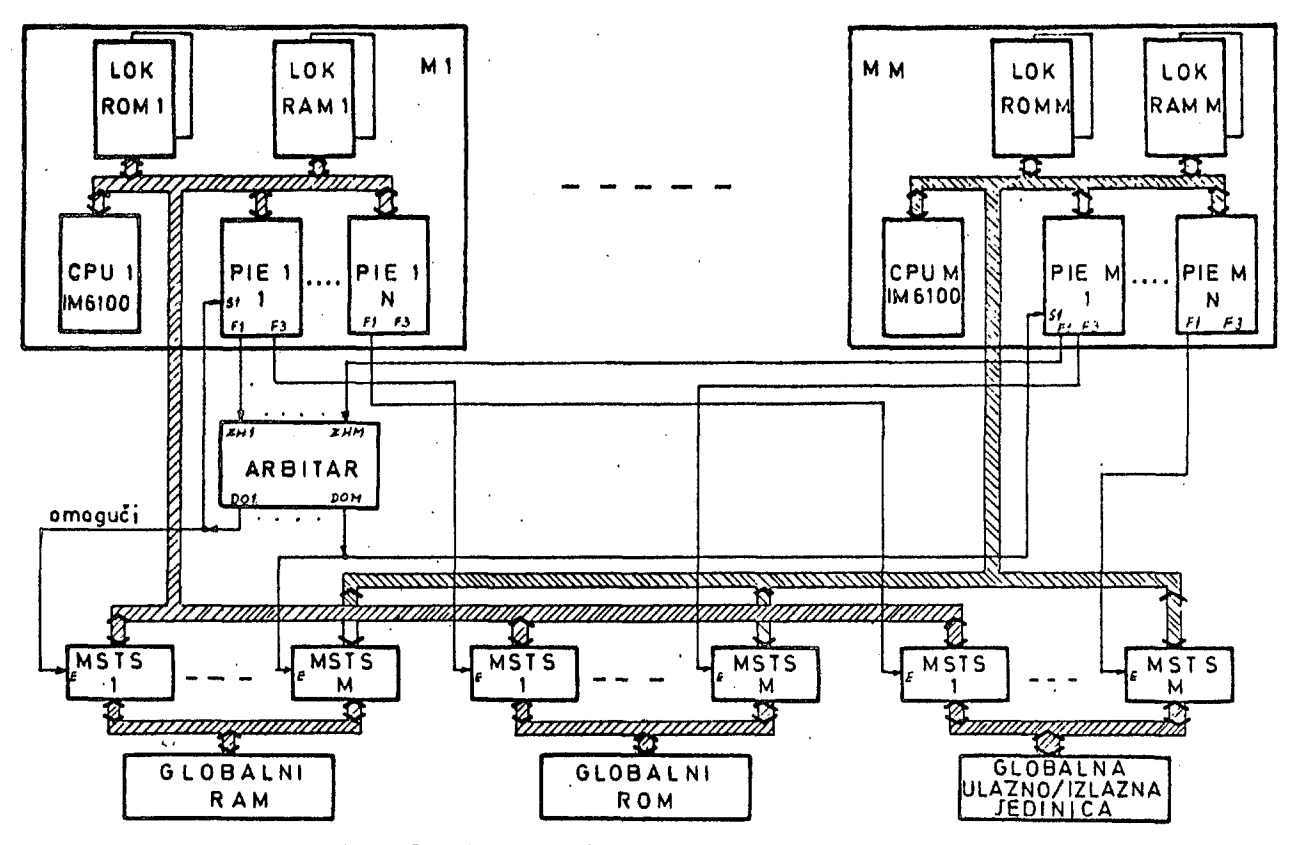

Slika 2. Organizacija aa posrednim pristupom

sada može biti dodijeljeno slijededoj konfiguraciji M.ZahtiJev za globalnim.sredstvom realiziran je slljedečim programskim odsječbroj stanja instrukclje ( 17 ) kom: SFLGx EKIPx JMP .- / ne I /postavi zastavicu Fx /globalno sredstvo je /dodijeljeno ? D0=17 ( 17 )

```
/ dal
```
a oelobadjanje globalnog sredstva, Inatrukcljom:

CFLGx /oslobodi globalno /sredstvo I resetiraj Fx ( 17 )

Zahtijev za globalnim sredstvom odvija se u vječitoj petlji čekanja. zamjenom Instrukcije JMP .—1 sa JMP WAIT može se realizirati eventualna lista čekanja za konkretno global^ no sredstvo ali to ovisi o vrsti programske podrške implementirane na datom sistemu.

# 3 SISTEMSKA ORGANIZACIJA SA VIČESABIRNIČKIM POSREDNIM PRISTUPOM

Karakteristika te organizacije (Sl.2} je da posjeduje samo jedan sklop za arbitra žu koji je pridjeljen globalnom RAM-u. Logika za riješavanje konflikta oko dodijele glo-

balnog RAM-a riješava se u jednom nivou isto kao i za sva globalna sredstva u organizaciji sa višesablrničkim direktnim pristupom i to postavljanjem zastavice i ispitivanjem DO signala arbitra, Medjutim u ovoj organizaciji za sva ostala globalna sredstva postupak riješavanja konflikta odvija se u dva nivoa. Prvi je kao što je već spomenuto sklopovska arbitraža za globalni RAM preko zastavice Pl, a drugi Je ispltivanje rezervirane memorijake lokacije RAM-a koju nazivamo semaforom S, Za svako globalno sredstvo postoji po jedna rezervirana lokacija u RAM-u koja indicira zauzeće globalnog sredstva ako je S=O ili da je sredstvo alobodno ako je G-1. Nakon ispitivanja aemafora S ako je globalno sredstvo slobodno, postavljamo zastavicu F koja povezuje lokalne sabirnlce konfiguracije M sa sablrnicama traženog sredstva. I ovdje je osigurana jednoznačnost pristupa globalnom sredstvu. Za globalni RAM to Je oalgurano sklopovskom arbitražom, a za ostala globalna sredstva indlkacljom zabrane preko semafora. Kako je sklopovskom arbltražom za globalni RAK omogučen 1 jednoznačan pristup semaforima to je uvjet jednoznačnostl dodjele globalnog sredstva samo jednoj konfiguraciji *U* zadovoljen. Nakon oslobadjanja globalnog RAM-a pristup aemafo-

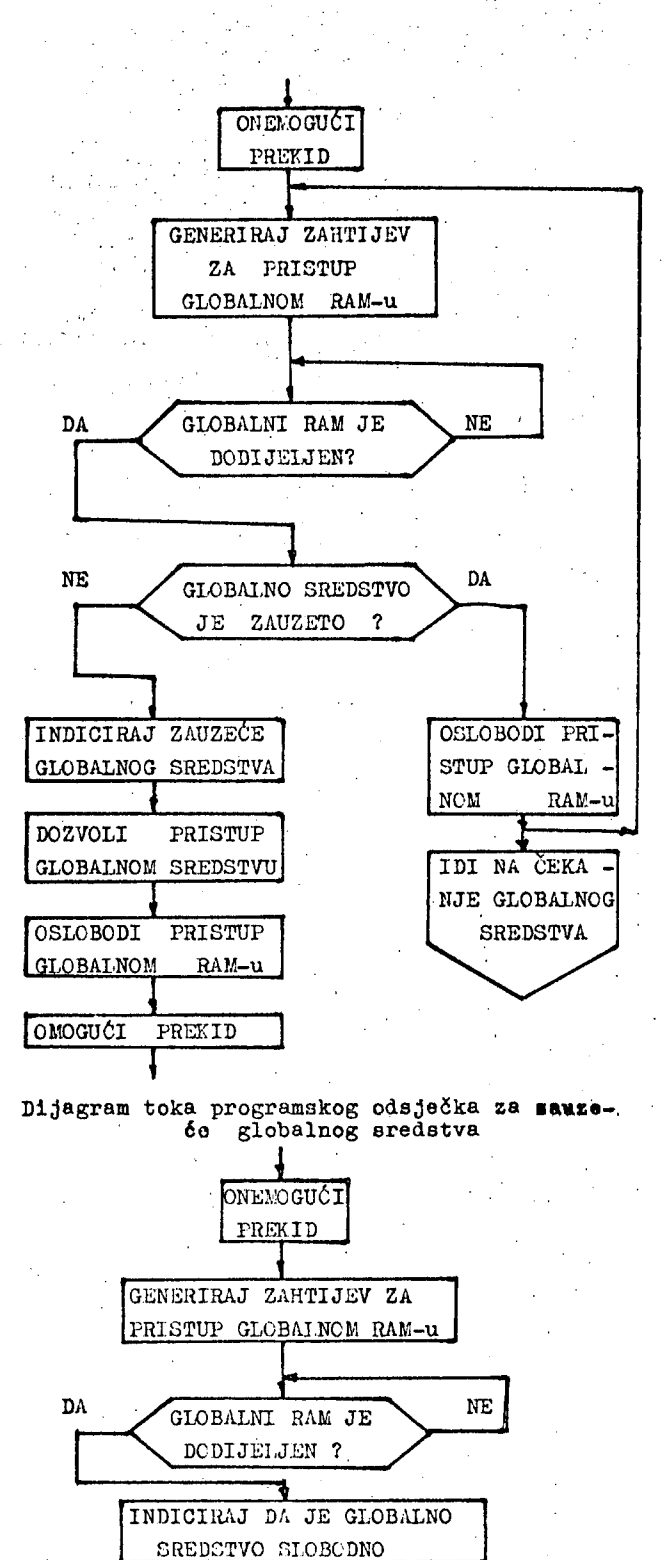

kojo 6e načl da je globalno aredstvo zauzeto, Sto u stvari znafil zabranu postavljanja zastavice F za povezivanje sabirnica.Programski odsječcl za zauzede 1 oelobadjanje globalnog sredstva na gore opisani način su elljedeči:

 $\varphi\in\mathcal{C}$ 

 $\mathcal{O}(\mathcal{O})$ 

rima je omogučen oetalla konfiguracijama U

• broj 'stanja instrukcije

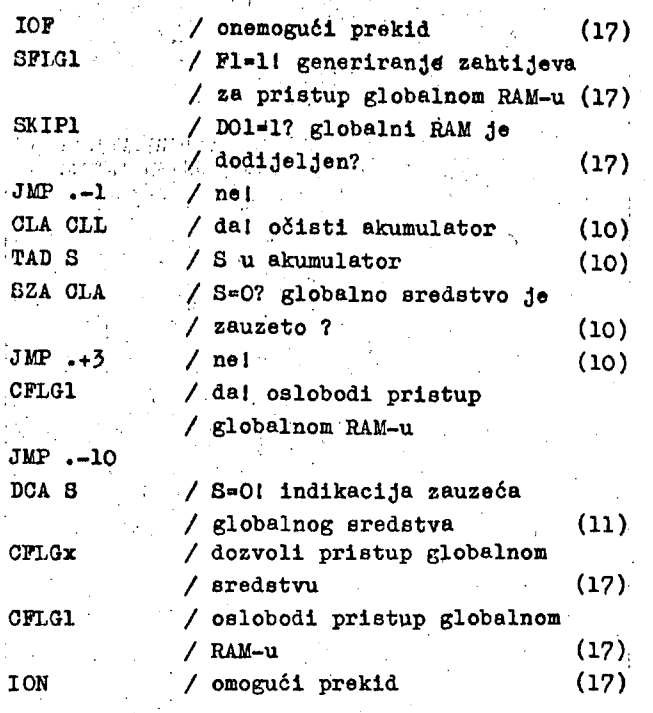

slijed instrukclja za zauzeče globalnog sredstva

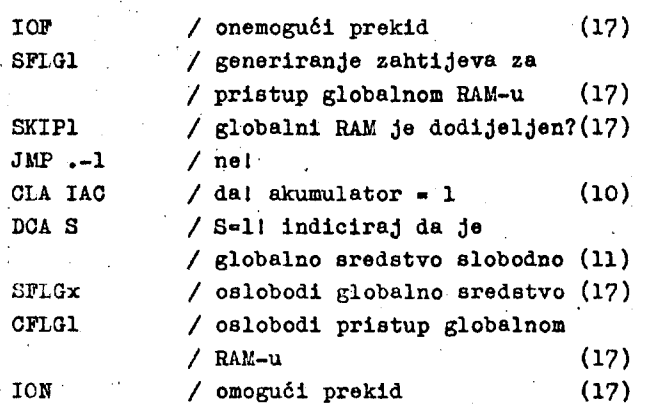

slijed instrukclja za oslobadanje globalnog sredstva

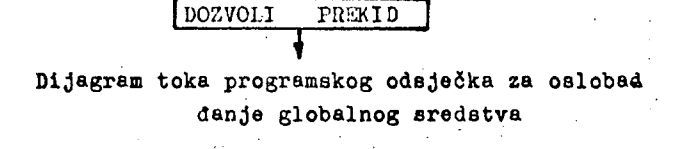

OSLOBODI GLOBALNO SREDSTVO

OSLOBODI PRISTUP GLOBALNOM  $RAN$ -u **1002VOLT**  $\frac{10000022}{2000000}$ 

34

Na isti način kao i u prethodnoj organizaciji zauzeče globalnog sredstva ne mora ae odvijati u vječpoj petlji čekanja, Umjoeto naredbe JMF-10 može se upotrebiti JMP WAIT i na taj način postaviti odredjenu konfiguraoiju M u listu čekanja na dotlčno globalno sradstvo. Jasno je da je uvjet da se to može napraviti da jezgro operecionog sistema ima mogučnost manipuliranja sa listama čakanja za pojedina globalna sredstva.

# $4$ . ANALIZA VIŠEFROCESORSKIH SISTEMSKIH ORGANIZACIJA

Sistemske organizacije na SI. 1 i SI. 2 zahtijevaju eksplicitno traženje pristupa globalnim sredstvlma (preko zastavica 1 semafora). Razlog leži u tome što instrukcijski repertuar mikroprocesora IM6100 sa kojima su realizirane spomenute organizacije višeprocesorskih sistema ne sadržl instrukcije koje omogućuju ispitivanje i promjenu memori $\tau$ jsklh lokacija RAM-a u jednom ciklusu Instru-i kolje u toku kojega bi zadržavali Isključivi priatup toj memorljakoj lokaciji. Zbog toga se isključivi pristup globalnim sredstvlma postiže eksplicitnim metodama koje su opčenito gledano neefikasne ali jedlne moguče u ovom slučaju. Eksplicitne metode zahtijevaju više vremena, jer podrazumijevaju izvršavanje instrukcija rezerviranih za postavljanje zahtjeva za sklopovsklm globalnim sredstvlma i manipuliranje sa semaforima. Da bi sistem bio eflkasan, vrijeme potrebno za arbitražu za nekim globalnim sredstvom mora biti puno manje (za red veličine) od vremena koristenja globalnog sredstva. Ako sa t<sub>a</sub> označimo vrijeme arbitraže za globalno sredstvo (izvršavanje instrukcija rezerviranih za zauzeče globalnog sredstva), sa to vrijeme oslobadanja global $\star$ nog sredstva (izvršenje instrukcija rezerviranih za oslobadanje globalnog sredstva), sa  $\mathbf{t}_\mathtt{A}$  vrijeme u kojem arbitar odluči kojem od zahtijeva če pridjeliti globalno sredstvo i povezati sabirnice, sa t<sub>o</sub> vrijeme koje je potrebno arbitru za resetiranje DO signala nakon prestanka zahtijeva ZH i sa  $t^{\alpha}_{ZG}$  vrijeme zauzeča globalnog sredstva nožemo napisati relaciju:  $t_{Z_{\alpha}^{\sigma}} \rightarrow 10 \left[ (t_{a}+t_{o}) + t_{a}+t_{o} \right]$  Kako je<sub>š</sub>  $t_A^2$   $\ll t_A^X$  $\mathbf{1}$ 

možemo pisati:  $t_{0}$   $\ll t_{0}$  mož<br> $t_{20}$  10  $(t_{8}+t_{0})$ 

Ako  $t_a$  i  $t_a$  izrazimo sa brojem stanja instrukcija za slijed instrukcija za zauzeče 1 oslobadanje globalnog sredstva za obadvije organizacije dobijemo slijedeće rezultate<sup>XX</sup>.  $t_a^1$  = 34 stanja za org. sa direktnim pristup.  $t_{0}^{3}$  = 17 stanja za org. sa direktnim pristup.

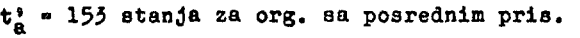

ti = 123 stanja za org. sa posrednim pris.

Konačno dobijamo rezultat:

 $t'_{ZGd} \geq 510$  stanja za organizaciju sa direktnim pristupom i

 $t'_{ZG}$  $\geq$ 2760 stanja za organizaciju sa posrednim ^^P pristupom

Trajanje stanja instrukcije ovisi o taktu oscilatora mikroprocesora, pa je;

 $t_{ZGd} \geq 510T_c$ 

 $t_{ZG}$  $\geq$ 2760T<sub>o</sub> jednog stanja mikroprocesora IM6100 (tab. 1) gdje je T<sub>o</sub> trajanje

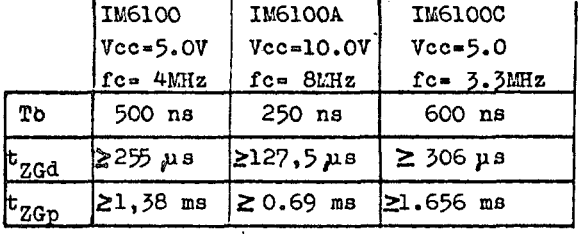

tab. 1

*t"Q* odreduje zapravo najmanje vrijeme koristenja globalnog sredstva da bi blo zadovoljen prije navedeni zahtijev o eflkasnosti tistema, a implicitno i nivo paralelizma pogodan za implomentaciju na apomenutim sistemskim organizacijama. t<sub>2G</sub> podijeljen sa prosječnlm brojem stanja po instrukciji koji iznosi 12,2 /6/ daje približan broj instrukcija koje bi ee trebale izvršiti izmedu dvije uzastopne dodjele globalnog sredstva. Broj instrukcija za organizaciju sa direktnim pris tupom iznosi 42, a za organizaciju sa posred-' nim pristupom 227. To sugerira implementaciju paralelizma /7/ na nivou logičklh cijelina zadatka za organizaciju sa direktnim pristupom i na nivou'zadataka za organizaciju sa posrednim pristupom.

- za opravdanost tih uvjeta vidjeti /3/ u kojem se pokazuje da Je vrijeme t, u realiziranim arbitrimaveličine par stotina nanosekundl, ovisno od broja zahtijeva ZH koje arbitar može poslužiti, a t $\ll$ t, dok je prosječno izvršavanje instrukcije IM6100 sa prosječnim brojem stanja 12,2 kod 4Mfc  $v$ iše od 6  $\mu$ s.
- uzet je slijed Instrukcija kod slučaja da Je globalno sredstvo slobodno. Nalaženje da je sredstvo zauzeto i problem zagušenoeti cjelokupnog sistema spada u kategoriju problema interferencije u višeprocesorskim sistemima.
# 5. ZAKLJUČAK

Dvlje opisane konfiguracije sistema pokazuju relativno jednostavan način realizaci- *je* višeprocesorskih sistema sa mikroprocesorima koji nisu predvidjeni za takve namjene i sa medusklopovima koji su relativno Iako dostupnl, 4 vrste arbitara dataljjno eu obradeni u literaturi /3/, a realizirani su sklopovima srednjeg i malog stupnja integra-: cije, BroJ konfiguracija standardnih mikroprocesorskih sistema M nijo ograničen iako če se odraziti na efikasnost sistema posebno u slučaju organizacije sa posrednim pristupom. Uočava se da implementiranje večeg nivoa paralelizma povlači za sobom kompleksnija sklopovska riješenja. Daljnji korak u riješavanju implementacije večeg paralelizma bio bi implementacija rezerviranih instrukcija koje bi mogle osiguravati čitanje sa isključivim pristupom memoriji i pisanje. To bi se moglo poatiči normalnim instrukcijama ograničenim na odredjeni adresni prostor uz asi-, stenciju kompleksnijeg medusklopovskog riješenja. To bi nadalje omogućilo implementaciju 'Dijkstrinih algoritama /8/ za ulazak u kritični odsječak.

Treba napomenuti da ovako koncipirane organizacije dopuštaju paralelan rad onoliko konfiguracija mikroprocesorskih sistema koliko ih je uključeno u organizaciju i da nisu ograničene samo na realizaciju sa mikroprocesorom IM6100.

Osiguravanjem isključivog pristupa globalnim sredstvima kao i uvodenjem globalnih varljabli - aemafora stvorene eu pretpostavke za efikasnu implementaciju jezgre višeprocesorskog sistema, koja bi osiguravala komunikaciju i koordlnaciju izmedu raznih zadataka nekog kompleksnog programa te efikasno koristenje skupih ulazno-izlaznih Jedinioa,

## LITERATURA<sup>:</sup>

- /1/ CAY WEITZMAN, "Distributed Micro/Minicomputer Systems", Prentice-Hall, Inc. Englewood Cliffs, New Jersey, 1980.
- /2/ PHILIP H. ENSLOW, JR., "Multiprocessors and Parallel Processing", Comtre Corporation John Wiley & Sons, 197\*.
- /5/ MARINO JELAVlO, "Rasporedjivanje procesa u računalima s više procesora" Magistarski rad, Elektrotehnički fakultet, Zagreb 1982.
- / 4/ M, JELAVIČ, "The structure and analysis of arbiters based on priority, . ring, distributed and FIFO aelection", 18<sup>th</sup> Internation Symposium on Mini and Microcomputess and their Application, Davos, March-2-5. 1982. /u štampi/.
- /5/ "Intersil IM6100 CMOS 12 bit Mioroprocesor", 10900 N. Tantau Ave., Cupertino, Calif. 95014.
- /6/ N. BOGUHOVIČ, M. JELAVIČ, "An univer-. sal microprocessor system for data acquisition and registration", IMEKO Symposium on Computerized Measurement, Dubrovnik, Tugoslavia, 1981, p.287-290
- / 7/ ANTHONY RALSTON, CHSSTER L. MEEK, "Encyclopedia of Computer Science", Fetrocelli/Charter 1976.
- /6/ EDWARD G. COFFMAN, JR., PETER J. DEN-NING "Operating System Theory", Prentice H ali, Inc. Englewood Cliffs, New Jersey, 1975, p. 1-82.

**INFORMATICA 4/1982** 

# VMDP - S O F T V E R S K I M O N I TO R Z ON LINE PRIKAZ AKTIVNOSTI RACUNAR A CDC 3170

# ZLATKO DOLENEC

# **UDK: 681.326.0 TEHNIČKA VOJNA AKADEMIJA KoV JNA ZAGREB**

**Prikazani su namjena, način rada i ugradnja monitora VMDP u operativni sistem MASTER/CDC 5oooL. Monitor VMDP (Video Monitor Dump Program) izgraden je kao rezidentni task operativnog sistema koji u kontroliranim vremenskim intervalima nadgleda sistemske tabele i daje na ekranu terminala prikaz aktivnosti batch programa i CPU taskova, aktivnost suspenzije, iskoristivost memorije i CPD, te neke podatke za analizu performansi sistema. Sinhronizacija rada monitora VMDP i ostalih komponenti operativnog sistema postignuta je medusobnim isključenjem-**

**VMDP - A SOFTVAHE MONITOR FOR ON LIHE DISPLAT THE CDC 317o COMPDTER STSTEM ACTIVITIES** 

**The objective, modes of action and insertion the VMDP softvare monitor into MASTER/CDC 3oooL operating S7stem are described. VMDP (Video Monitor Diimp Program) monitor was built as resident operating system task that inspects system tables in controlled tirne intervals and displays batch jobs, CPU tasks and euspension activities, memory and CPU utilization, and some data for performemce analyses. Synchronization betveen VMDP monitor and smother parts of MASTER operating system was achieved with mutual exclusion.** 

#### **1, Uvod**

**Postojefia konfiguracija računara CDC 317o instaliranog na TVA KoV JNA ima konzolni pisafi kao sredstvo komunikacije izmedu operatora i sistema. Sporost pisača i prisustvo papira na kojem je i polaziSte i odrediSte poruka izmedu operatora i sistema, onemogučavaju ili Sine krajnje neekonomičnim njegovu upotrebu za prikaz večih količina podataka koji se ažuriraju u kratkim vremenskim intervalima.** 

**Sistem CDC 317o ima mogučnost da se komunikacija operatora i sistema vrši putem posebnog videoterminala i uz podrSku odgovarajučeg slstemskog softvera, ali taj dio opreme nije nabavljen uz postoječu konfiguraciju. To je razlog da je sada broj upita i odgovora koji se mogu dobiti putem konzolnog pisača veoma skroman. Fodaci o aktivnosti sistema dobivaju se jednokratno na poseban zahtjev (komandu) i daju samo informaciju o tome koji batch programi su aktivni, a koji čekaju na aktiviranje.** 

**Motiva za izgradnju monitora VMDP bilo je više. Prvo, to je bila potreba da se programska aktivnost na nivou korisnika i operativnog sistema učine vidljivima iz edukativnib razloga za sluSaoce specijalnosti račenarke tehnike i Siri krug korisnika profesionalno vezanih uz računar. Zatin, ngradnjom u sistem vlastitog interaktivnog procesora sistemskih kontrolnih komandi, udvostruSen je broj batch programa koji mogu raditi istovremeno (sa tri na šest), a to je povečalo napor operatora da formira optimalno punjenje računara, s obzirom na to da dio programa moSe uči u sistem putem terminala, dakle bez njegove kontrole.** 

**Jedan od zadataka monitora VMDP bio je taj da omogu6i operatoru uvid u aktivnost sistema i zauzeče njegovih kritičnih resursa. Prikaz dinamike koristenja pojedinih resursa sistema omogucuju direktno ili indirektno mjerenje i analizu nekih performansi sistema.** 

**Pored toga, način realizacije monitora VMDP i njegovo mjesto unutar operativnog sistema MASTER omogucuju on line analizu situacije u slučaju neobičnih manifestacija u radu sistema ili u slučaju njegovog potpunog zastoja (deadlock). To je značajni dobitak za održavanje sistema, s obzirom na to da se takva analiza u operativnom sistemu MASTER može napraviti samo dugotrajnim i kompliciranim off line postupkom (dump rezidentnih tabela na magnetsku traku, ponovna inicijalizacija operativ**nog sistema i dump sadržaja trake na linijski **Stampač, pa tek tada analiza zatečenog stanja sistemskih tabela).** 

## **2. Zadaci i način rada monitora VMDP**

**Monitor VMDP može raditi u statičkom i dinamičkom režimu rada. Dinamički režim rada naziva se MONITOR mod, a statički DUMP mod. U dinamičkom režimu rada VMDP automatski i bez intervencije operatora nadgleda, obraduje i prikazuje raz11 čite aktivnosti računarskog sistema.** 

**U statičkom režimu rada se nadgledanje aktivnosti sistema vrši jednokratno, na poseban zsihtjev operatora. Upravljanje radom monitora** 

**VMDP vrSi se interaktivno sa istog terminala na na kojem se prikazuju podaci o aktivnosti sistema.'** 

#### **MOMITOR mod**

**Zadatak** *je* **aonitora VMDP u režimu rada MONITOR mod, da u odredenim intervalima vremena vrSi nadgledanje sistemskih tabela operativnog sistema MASTEH i daje prikaz slijedečih podataka na ekranu terminala CDC 211 ; • '•** 

- **pokretni indikator zauzeča fiziSke memorije raspoloSlve za korisnike**
- **imena aktivnih batoh programa i iznos dotad utroSenih resursa svakog aktivnog programa**
- **imena batch programa koji Sekaju da budu aktivirani i iznos resursa koje 6e svaki od njih tražiti od sistema**
- **imena C3P0 taskova koji Sekaju na CPU**
- **imena CPD taskova suspendiranih na disk**
- **imena trenutno aktivnih CPU taskova nekog aktivnog batch programa**
- **ključni podaci iz vektora steuaja (deskriptor•hardverskog i softverskog konteksta taska) bilo kojeg taska poznatog operativnem sistemu (uključujuči i^taskove koji su vlasniStvo operativnog sistema)**
- **kumulirano vrijeme rada CPU za korisnike**
- **kumulirano vrijeme CPU za rad operativnog sistema MASTEH**
- **faktor napredovanja svakog aktivnog batch programa u vremenu ,**
- **faktor napredovanja operativnog sistema MASTEH u vremenu**
- **iznos logičke memorije raspoložive za batch programe**
- **vrijednost kvantuma vremena (time slice), ime verzije operativnog sistema pod kojom računar radi, sistemsko vrijeme i datua.**

**Večina ovih podataka prikazuje se na ekranu istovremeno, a samo neki podaci se odabiru selektivno putem odgovarajuče komande. Slijede6e komande (odvojene zarezom) mijenjaju način rada monitora i sadržaj dijelova ekrana:** 

**TIHI, TIM2, PAUS, JOBT, TASK, MONI, XXXI** 

**Komandama TIMl i TIM2 mijenjaju se dužine vremenskih Intervala u kojima VMDP vrSi uvid u stanje sistema i prikaz tog stanja na ekranu. Komandom PAUS se monitor VMDP stavlja u miro-** vanje kroz zadati broj minuta (max 99), a ter**minal CDC 211 stavlja na raspolaganje sistemu. Nakon isteka zadatog broja minuta, VMDP se Javlja operatoru porukom na konzolnom pisaču, traiedi ponovnu inicijalizaciju (dodjela terminala CDC 211) ili novi interval mirovanja.** 

**Komandom TASK se VMDP stavlja u takav način rada da se u lijevom dijelu prve linije ekrana prikazuju odredeni podaci iz vektora stanja bilo kojeg taska u sistemu. Ti podaci su status taska (spremnost, neaktivnost, Sekanje na neki resurs, cekanje na završetak 10 operacije, itd), dinamički prioritet taska, ime taska pozivnika i joS neki drugi podaci. U komandi TASK identifikaciju taska čine njegovo ime i ime batch programa u kojem je task invociran. Izostavljanje imena batch programa znači da se radi o tasku koji pripada operativnem sistemu MASTEH.** 

**Komandom JOBT se u prvoj liniji ekrana ispisu-Ju imena aktivnih taskova batch programa koji je u komandi naveden svojim imenom. Aktivni taskovi u gornjem kontekstu su oni koji su se u času monitoriranja sistema nalazili u listi čakanja za CPU.** 

**Komandom XXXX monitor VMDP iz stanja MONITOR mod prelazi u statički režim rada - DUHP mod. .Komandom MONI pokreče se obrnuti postupak, dakle prelaz iz DUM? moda u MONITOR mod.** 

**Nakon inicijalizacije ili nakon komande MONI, VMDP uvijek radi u MONITOR modu. Unutar MONITOR moda ciklički u vremenu ponavljaju se dva stanja. To su MONITOR mod 1 i MONITOR mod 2.** 

**Svako stanje predstavlja odredeni tip nadgledanja aktivnosti sistema. U MONITOR mod 1 vr§i se nadgledanje, obrada i prikaz aktivnosti sistema na nivou batch programa (job scheduling), a u MONITOR mod 2 na nivou taskova (task scheduling).** 

**Ta stanja se ponavljaju u vremenskim intervalima 3ooo milisekundi za MONITOR mod 1 i 5oo milisekundi za MONITOR mod** *2.* **To su default vrijednosti koje se komandama TIMl i T1M2 mogu mijenjati u toku rada monitora. Ekran terminala CDC 211 ima veličinu od lo4o znakova (15 linija po 8o znakova). Slika 1. prikazuje primjer sadrSaja ekrana u (default) MONITOR modu.** 

Linijom 4 ekran je podijeljen na dva dijela. **Ispod te linije prikazani su podaci o aktivnosti sistema na nivou batch programa, i to tako da su na desnoj strani prikazani podaci o aktivnim batch programima (najviše 6), a na lijovoj podaci o programima koji čekaju da budu aktivirani (najviše 7).** 

**Za aktivne programe ti podaci su navedeni ispod parola koje imaju slijedede značenje:** 

- **JOB INIT ime aktivnog batch programa** 
	- **8CHT broj minuta CPU scheduliranih za taj program**
	- **TDflt postotak utroSenog vremena SCHT**
	- **LIN% postotak utrošenih linija linijskog štampača (schedulirana vrijednost se ne prikazuje)** 
		- **B broj scheduliranih diskova**
		- **COH broj memorijskih parcela koje u tom trenutku zauzimaju taskovi batch programa**
		- **PN faktor napredovanja programa u vremenu izmedu dva uzaatopna stanja MONITOR mod 1**

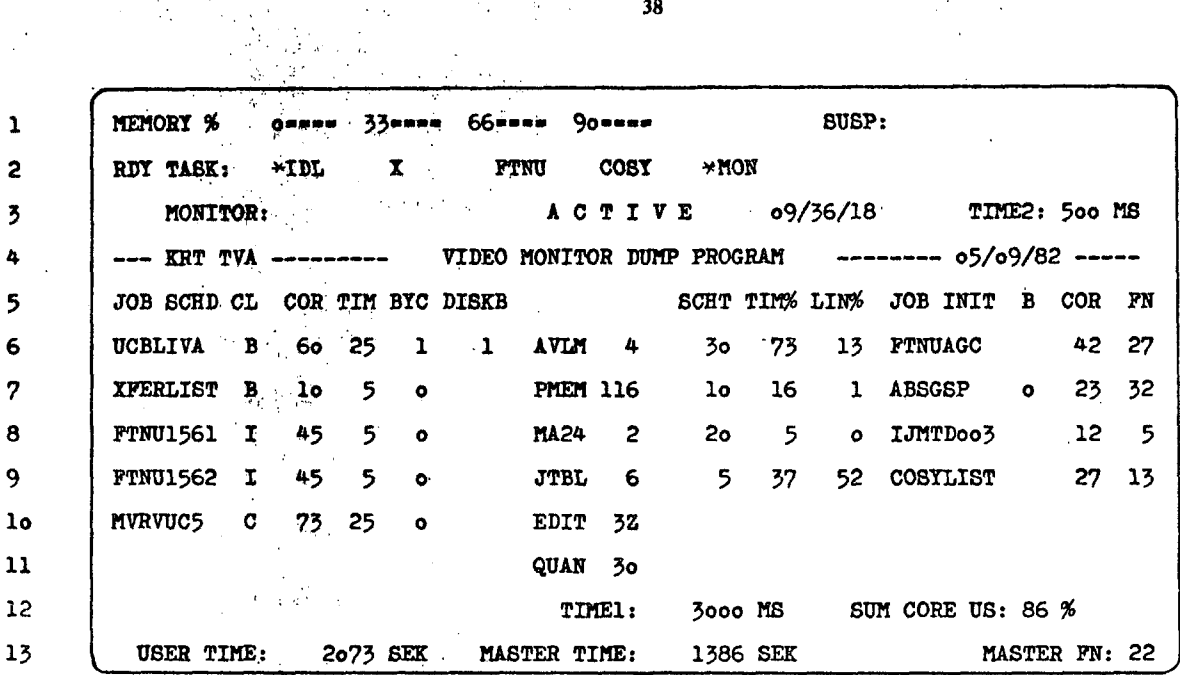

Blika 1. Primjer sadrSaja ekrana u (default) MONITOR modu. Četiri batch programa rade konkurentno, a njih pet čeka na aktiviranje. ., U'listi Sekanja na CPU nalazi se pet taskova poredanih po prioriteta, a na vrhu liste je task koji trenutno drži procesor.

Za programe koji Sekaju na aktiviranje ti su podaci: in Geog

JOB SCHED - ime programa

CL - klasa (prioritet) programa

COH - schedulirani broj memorijskih parcela lpgi5ke memorije

t di

Ä.

- Tin schedulirani broj minuta CPU
- BYC broj koji kaže koliko puta je program bio viden za aktiviranje
- DISKB broj scheduliranih diskova

Postotak trenutno upotrebljene korisničke (fizičke) memorije prikazan je uz parolu SUM COHE US-. Nakon punjenja rezidentnog dijela operativnog sistema u memoriju, veličina memorije raspoloživa za korisničke taskove prikazana je uz parolu PMEH.

USEH TIME je kumulativno vrijeme rada CPU koje ide na račun korisnika, a MASTEH TIME je kumulativno vrijeme rada CP0 za sistemeku egzekutivu i taskove operativnog sistema. Podatek koji je naročite ineresantan operatoru je AVLM. To je naročito ineresantan operatoru je AVLM. To<br>je veličina trenutno raspoložive logičke memorije, a to je ona memorija za koju se natječu batch programi kad čekaju na aktiviranje. Početna vrijednost logičke. memorije je u instalacionoj proceduri postavljena na vrijednost raspoložive fizičke memorije (PMEM) uvećanu za odredeni postotak. Time je omogu6eno da u konkurentni rad krene više batch programa nego što bi to bilo moguče računajuči raspoloživu atvarnu fizičku memoriju, s obzirom na to da zahtjevi za stvarnom menorljom unutar batch programa variraju u toku vremena. Konflikte u zahtjavima za stvarnom memorijon operativni sistem razrje-Sava suspenziJpm taskova na magaatskl disk.

Svi podaci u donjih devet linija ažuriraju se u vremenskem intervalu,uz TIMl. Unija broj 3 daje informacije o stanju rada monitora VMDP (ACTIVE ili STOPPED), trenutno vrijeme u sis-

 $\label{eq:2} \frac{1}{2}\sum_{i=1}^n\frac{2\pi i}{\pi}\frac{1}{2}\sum_{i=1}^n\frac{1}{2}\sum_{j=1}^n\frac{1}{2}\sum_{j=1}^n\frac{1}{2}\sum_{j=1}^n\frac{1}{2}\sum_{j=1}^n\frac{1}{2}\sum_{j=1}^n\frac{1}{2}\sum_{j=1}^n\frac{1}{2}\sum_{j=1}^n\frac{1}{2}\sum_{j=1}^n\frac{1}{2}\sum_{j=1}^n\frac{1}{2}\sum_{j=1}^n\frac{1}{2}\sum_{j=1}^n\frac{1}{2}\sum$ 

 $\ddotsc$ 

temu i interval vremena u kojem se ponavlja stanje MONITOR mod 2 (TIME2).

U stanju MONITOR mod 2 vrši se azuriranje podataka u prve dvije linije. U default MONITOR modu (kada ne djeluju komande TASK i JOBT) se u prvoj liniji ekrana iza parole MEMORY u taktu intervala TIME2 pokredu markeri koji brojem isf a fizičke korisničke memorije. Lista imena red sebe daju grubu indikaciju postotka zauzetaskova (najviše 8) koji čekaju na CPU prikazana je u drugoj liniji iza parole HDY TASK. Taskovi su, od lijeva na desno poredani prema rastučem prioritetu koji tog trenutka imaju. U prvoj liniji, desno od parole SUSP nalaze se imena taskova koji su zbog konflikta u zahtjevu za stvarnom memorijom suspendirani na disk. Komandama TASK i JOBT se iz prve linije uklanjaju pokretni markeri, a na njihovo mjesto dolaze podaci u skladu sa komandom. Nakon razaranja taska ili terminiranja batch programa, monitor VMDP u prvoj liniji ekrana ponovno prikazuje pokretne markere zauzeča korisničke fizičke memorije.

Izmjena stanja MONITOR mod 1 i MONITOR mod 2 čini osnovu u dinamici rada monitora VMDP. Način izmjene tih stanja i globalnu shemu zbivanja prikazuje program vmdp na slici 2.

Centralno mjesto evakog stanja je priatup podacima u odredenim sistemskim tabelama operativnog sistema, te obrada i transfer tih podataka u buffer u kojem sa nalazi maeka sadržaja ekrana (slika 1.) terminala CDC 211. Sistemske tabele pristupne su samo rutinama egzekutive EXEC i taakovima operativnog sistema koji imaju posebne privilegije. Odnos monitora VMDP i ostalih komponenti operativnog sistema MASTEH je konkurentan, a ne kooperativen. To znači da monitor VMDP (u implementaciji to je task operativnog sistema) ne izmjenjuje podatke sa drugim dijelovima operativnog sistema i jodini njegov izravni kontakt sa egzekutivom su sistemske tabele kao zajedničke varijable. Problem sinhronizacije u radu monitora i drugih dijelova operativnog sistema prilikom pristupa aistemskim tabelama, rijefien Je uvodenjem kri**prOKran vmdp;** 

```
type statio " (finleh,ačtive,abnorm);
```

```
var BtatuBi statioi 
    aco,timl,tim2i real)
```

```
komunikacija sa operatorom i vezivenje na termunlt; 
unoa maske ekrana sa-diska: 
inicljalizecija konstanti 1 kontrolnih varljabli; 
•
```
**tiffllt'3ooo; tlm2t-5oo;** 

#### **• repeate**

**besin \$\* MONITOR mod 1«\*)** 

**diaable interrupt; monitoriranje batch program aktivnosti} enable interrupt; obrada 1 transfer podataka na termunlt;** 

## **end**

**aoc:'o; repeate** 

```
begin (* MONITOR mod 2*) 
  dišable interrupt; 
   monltoriranje aktivnosti taskova; 
  enable interrupt; 
  obrada i transfer podataka na termunlt; 
    read(termunit,..,8tatu8,read7); 
    pause(tim2);
```
**čase status o£** 

```
aetlve! acc:"acc+tlm2;
```
**end** 

**finish: begin** 

```
read(termunt, ..., status,wait);
```
**ease status** *ot\_* 

```
finish: begin 
         pozivanje odgovarajuče rutine u
```

```
skladu sa komsuidom; 
acc:-tlml; 
end 
Ioerror; end
```
**abnom: abnorm: ioerror;** 

**end** 

```
end
```
**until acc tirni;** 

Äх.

```
until forever
```
**end.** 

**Slika 2. Globalni tok zbivanja u monltoru VMOP** 

**tline zone u k6d monltora. Kritifina zona realizirana Je iaključenjem prekidnog sistema (diaable interrupt) prije pristupa sistemskim tabelama, i ponovnim ukljucenjem (enable inter rupt) nakon pristupa. Takvo rJeSenJo omogučeno Je činjenicom da postojeda konfiguracija računara CDC 317o ima jedan centralni procesor. da se oduzimanje procesora taskovlma vrši i**  bez njihovog "pristanka" (time slice prekid), **i tirne Sto je vrijeme boravka monitora VMDP u svojim kritičnim zonama vrlo kratko (nekoliko milisekundi).** 

**Komunikacija sa monitorom VHDP započinje tako da se prekine automatlzam u izmjeni stanja MONITOR mod 1 i MONITOR mod 2. To Je mogudo učinitl u vrijeme kada se monitor nalazi u stanju MONITOR mod 2. Tada (slika 2.) program vmdp inicira operaciju čitanja sa terminala 1**  **nastavlja rad konkurentno sa odvijanjem te operacije (parametar ready u naredbi road). Taj nastavak rada je IzvrSavanje makroinstrukclje pau8e(tim2), kojom se monitor VMDP etavlja u stanje čekanja na CPU u trajanju od timž mili sekundi.** *V* **tom vremenskom intervalu operator ima mogučnost da pritiskom na tipku SEND ter**minala CDC 211 završi iniciranu operaciju čita**nja (atatus finish). Ako se je to desilo, program vmdp unoai u tre6u liniju ekrana poruku 8T0PPED i inicira novu operaciju čltanJa aa terminala, ali sada sa parametrom walt. tako da monitor čoka neograničeno dugo da se ta operacija čitanja zavrSi. Operator tada unosi u prvu liniju ekrana neku od prije navedenih komandi i pritiskom na SEND daje znak da je operacija čitanja realizirana. U skladu ea vratom komande, monitor mijenja uvjete ili način rada, a procesiranja se nas-** tavlja u stanju MONITOR mod 1. Ako se prva operacija čitanja terminala nije završila (oporator'u intervalu od tim2 milisekundi nije pritionuo tlpku DEND) vrljednost tlm3 80 kumiilira u varljabll acc, a etanje MONITOR mod 2 oe ponavlja. Kad vrijednost varijable acc postane Jednuka lli veča od tlml, monitor VMIiP prelaui u otnnje MONITOR mod 1 i ciklue ae ponavlja. Vrljeme tim2 dovoljno Jo veliko da se monitor nnkon Jednog 111 dva pritiska na tlpku CEND "uhvati" u pauzi i tako prekine njegov rad.

#### DUMP mod

Namjena je DUMP moda u radu monitora VMDP da se<br>na ekranu prikažu i neki drugi interesantni pona ekranu prikazu i•neki drugi intereaantni podani o radu Biotema, a koji iz nekog razloga niflu prikazani u MONITOR modu. Prilikom rada u DUMP modu, monitor VMDP poziva u rad task ea imenom DUMP koji se nalazi na sistemskoj biblloteci na mapinetskom disku. Zadatak Je taska DUMP da u akladu sa avojom namjenom formira podatke u bufferu veličine ekrana terminala ODO 211, te da te podatke i kontrolu vrati monitoru VMDP. Hakon povratka kontrole, VMDP vrši tranefer tih podataka na ekran terminala i čeka na novu komandu operatora, koJi ili nastavlja rad u DUMP modu (ponovno komanda XXXX) ili komandom MONI prelazi u MONITOR mod.

Zbog toga što se task DUMP gradi i instalira na sistemsku biblioteku neoviano o monitoru VMDP, DUMP mod je pod kontrolom vlastitog instalacionog parametra koJi uključuje ili iaključuje DUMP mod u radu monitora VMDP, U vrijeme pisanja ovog rada task DUMP niJe bio napravljen, pa Je DUMP mod iaključen u instaliranoj verziji monitora.

#### 3. Pračenje i analiza dinamike rada alstema

Za uvid u dinamiku rada operativnog sistema i svakog aktivnog batch programa, od posebnog su značaja faktori napredovanja FN koJi se racuna-Ju na slijedeči način:

$$
FN(MASTER) = TM/t1
$$

$$
FNi = Ti/t1
$$

gdje su

- T<sub>M</sub> -vrijeme CPU koje su između dva uzastopna stanja MONITOR mod 1 potrošili taskovi operativnog sistema i egzekutiva EXEC
- T. -vrijeme CPU koje su izmedu dva uzastopna stanja MONITOR mod 1 potrošili taskovi i-tog batch programa
- t, -realno vrijeme između dva uzastopna stanja MONITOR mod 1

U evakom stanju MONITOR mod 1 mora biti

$$
FN(MASTER) + \sum_{i} FN_i = 1
$$

gdje indeks "i" ide po svim aktivnim batch programlma. Na ekranu se faktori napredovanja iskazuju kao postotci, a njihovo vrijodnosti 1 medusobni odnos ovise o broju aktivnih batch programa, o njihovem sestavu (oompute programi, 10 programi), kao i o načinu na koJi MABTER

razrJeSava konflikte u eahtjevima za resuraina

sistema.<br>Suma  $\sum_{i}$  FN<sub>1</sub> predstavlja direktno iskoristi-

vost CPU, a FN(MASTER) gubitak u iskoriativos ti CPU zbog rada operativnog sistema i beapoalenoeti CPU.

Na priajer, ako u sistemu nema aktivnih batch programa, tada je FN(MASTER)»loo%, a CPU troše Jedino task besposlenosti i, naravno monitor VMDP.

Ako Je aktiven Jedan ili viSe "čistih" compute programa, tada je FN(MASTER)=4%, pa o prhesd zbog rada operativnog aistema potJečo eamo od rada monitora VMDP i rada ogzekutive *'EZEC* na obradi time slice prekida. Ako Je Morkload takav da ima i compute i X0 programa tada ae FN(MASTER) kreče od lo96 do 5o% ovisno o karakteristikama takva skupine aktivnih programa.

Posebno nepovoljan slučaj u iskoristivoati CPO Javlja se onda kada operativni sistem konflikte u zahtjevima za memorijom razrjeSava Čoatom suspenzijom korianičkih toskova na magnetaki disk. Gubitak iskoristivosti CPU tad*e* može po-<br>rasti i na 60 - 70%, pa simtem radi vrlo neefikaano (trashing). Srećom, ovakve situacije aa vrlo rijetke. Pored indikacije ovokvih stenja u radu sistema, monitor VMDP -nože pomoči opera«' toru da formira takav workloat koji neće dovezti sistem u tako neafikasan rad.

Pored indikacije iskoristivosti CFU; faktori napredovanja pokazuju i zastoje u radu batch programa. Ako vrijednoat FN aktivnog programa kroz duže vrijeme postane jednaka nuli, to ja znak da task ili taskovi tog programa ne troše CPU nego čekaju na neki drugi rcauro ili intervenciju operatora. Kada vrijednoati FN evih aktivnih batch programa postanu jednake nuli, a ni jedan od njih ne čeka neku intervenciju operatora, to je znak da je sistem pao u mrtvu petiju (deadlock), Jedini taskovi koji u takvoj situaciji ^roša . CPU su task besposlenosti (\*IDL) i monitcr VMDP. Komandom JOBT se za svaki batch program tada mogu nači imena taskova koji su u atnnju čakanja na neki resurs, a komandom TiCK dobiti po~ daci iz njihovih vektora stanja, odakle postejo vidljiv uzrok mrtve petlje.

4. Ugradnja monitora VMDP u operativni sistem MASTER

Monitor VMDP kodiran Je u aaemblerakom jaalku, a čini ga 17 programskih modula. Unutar računarskog sistema monitor VMDP čini jedinatvenu izvršnu cjelinu - task »MON. Task \*MON ugradan je u rezidentni dio operativnog sistema, a kao task ima posebne privilegije taakova oparatirnog sistema. Ono što razlikuje task »MON od ostalih standardnih taskova koji su u vlasniëtvu MASTER-a, Je njegov prioritet prilikom dodjele CPU. Posebna rutina egzekutiva EXEC vrši dodjslu

CPU taskovima kombinacijom disciplino round robin (time slice) i algoritma koji je najbli-<br>ži disciplini SPN (shortest process next) i gdje se CPU dodjoljuje tasku sa trenuteo najvisim prioritetom.

Prioritet taskova operativnog sistema je nepromjenljiv i veći od granice koju mogu doseći običnl korlsnički taskovi. Prioritet korianičkih taskova se mijenja u vremenu i funkcija je više veličina od kojih je dominantna gustoća<sup>3</sup> 10 prekida koje generira task. Prioritet korisničkog taska raste sa gustočoa 10 prekida.

Zbog svoje namjene nadgledanja rada sistema u što pravilnijim vremenskim razmacima, task \*MON mora dobiti CPU što je moguče brže od trenutka kada ga iz stanja mirovanja (pause u stanju MONITOR mod 2) posebna rutina egzekutive stavi u listu kandidata za CPU. To je postignuto time da mu je prilikom ugradnje u operativni sistem dodjeljen fiksni visoki prioritet, vedi i od prioriteta kojeg imaju standardni rezidentni taskovi operativnog sistema MASTEH. To ne ometa normalno natjecanje drugih taskova za CFU, jer \*MON. dobiva procesor relativno rijetko (default je 500 ms), a vrijednost kvantuma (time slice) stavljena je na 3o ms, što omogučuje da u vrijeme pauze u radu monitora VMDP desetak drugih taskova dobije CPU. Interval^u kojem se ponavlja stanje MONITOR mod 2 ograničen je sa donje strane sa loo ms, kako bi se onemogucio overhead u radu CPU zbog nepažnje operatora prilikom upotrebe komande TIM2. Isto tako, vrijednost TIMl ograničena je sa donje strane na looo ms.

Prilikom svog rada monitor VMDP troši resurse koji su normalno namjenjeni korisnicima. To su vrijeme CPU, centralna memorija i kanalni procesor. Prilikom izgradnje monitora VMDP trebalo je paziti da utrošak tih resursa bude što je moguče manji. Zbog toga su programski moduli pisani u asemblerskom jeziku, a pažnja je posvečena pisanju što kompaktinijeg k6da, i posebno, realizaciji što kračih kritičnih zona u stanjima MONITOR mod 1 i MONITOR mod 2. Svi programski moduli, uključujuči razlicite tabele i buffer ekrana zauzeli su zajedno prostor od 16oo riječi (24 bita) rezidentne memorije.

Gubitak (overhead) resursa zbog prisustva i rada monitora VMDP je 2.5% centralne memorije i oko 4% vremena rada CPU kod default vrijednosti TIMl i TIM2.

Utrošak vremena rada kanalnog procesora nije izmjeren, ali je pračenje rada sistema pokazalo da rad monitora ne usporava zamjetno rad korisnika na drugim terminalima. Dakle, overhead u radu sistema zbog prisutnosti monitora VMDP je vrlo mali.

Za izradu monitora od ideje do implementacije, te pisanja dokumentacije za održavanje i uputstva za koristenje, utrošeno je 45 dana po čovjeku.

5. Zaključak

U toku nekoliko mjeseci ralda monitora VMDP, pokazalo se da je njegova Izgradnja bila opravdana u odnosu na motive i potrebe istaknute u uvodu ovog rada. VMDP je omogučio pračenje i detaljan uvid u rad računarskog sistema, olakšavajuči time rad operatora i sistemskog osob-Ija. Sve neobične manifestacije ili zastoji u radu sistema, mogu se sada lako i brzo uočiti i analizirati, i pri tome uštedjeti vrijeme računara i sistemskog osoblja. Znatno je olak-Sano pračenje rada sistema od strane operatora, a time i njegova efikasnost pri posluživanju računara. Zamjetan je edukacioni efekt podataka koje daje monitor VMDP na suradnike kojima rad operativnog sistema nije bliži interes. Kao moguči nastavak ovog rada oSekuje se pro-Sirenje monitora VMDP za prikaz aktivnosti 10 sistema.

- 6. Literatura
	- 1. Library Generation and Maintenance Manual Pub.No. 6o4154oo, CDC Softvare Public. Div.
	- 2. Hansen P.B.; Operating S7Stem Prineiples Pretince-Hall, 1975.
	- 3. Svobodova L.: Computer Performance Measure ment and Evaluation Methods: Analyses and Applications,

Elsevier, New Tork 1976.

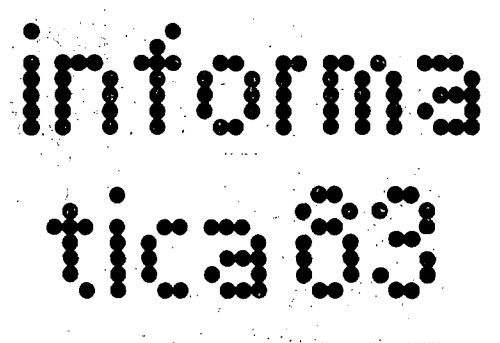

**Mednarodno posvetovanje za***'.* **mlkroračunalnlško tehnologijo In uporabo** 

razstava mikroračunalniške tehnologije z mednarodno udeležbo

**LJubljana, 7.r-9. junija 1983 Gospodarsko razstavišče, Ljubljana** 

in.

Organizatorji: Slovensko društvo Informatika SOZD Iskra Gospodarsko razstavišče, Ljubljana

posvetovanje in razstava Infomnatica '83 je srečanje strokovnjakov, proizvajalcev, uporabnikov in drugih interesentov v alpskojadranskem prostoru (Bavarska, Avstrija, Italija, Madžarska in Jugoslavija) z mednarodno udeležbo. Gospodarsko razstavišče v Ljubljani bo s to prireditvijo združilo udeležence strokovnega posve-tovanja in razstavljavce na eni sami lokaciji, ko bodo hkrati zagotovljene tudi zadostne hotelske zmogljivosti v Ljubljani. IMednarodno posvetovanje Intormatica '83 bo spremljano s seminarji s perečih področij mikroračunalniške tehnologije in uporabe. Ugledni mednarodni in domači izvedenci bodo sodelovali pri pripravi preglednih in uvodnih referatov ter v vrsti seminarjev. Srečanje Intormatica '83 bo popestreno z dnižabnirini in kultumimi prireditvami v Ljubljani in njeni okolici. Ljubljana bo znova: pokazala visoko organizacijsko in gostiteijsko •raven. •

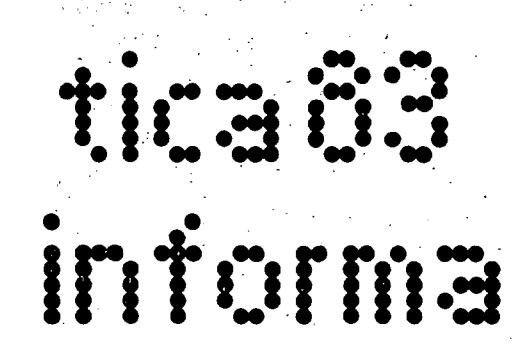

# **ZASNOV A ZANESLJIVOST I PROGRA M SKI H SISTEMO V**

# **ADOLF 2I2EK**

## **UDK: 681.3.519.718**

# **BETNAVSKA 58, 62000 MARIBOR**

**Računalniški h programo v ni mogoč e sestavlj'ati brez nanak . Pormaln e napak e je sicer moooč e odkri vati , vsebinsk e pa se lahko pojavij o šele pri določeni h vhodni h oodatkih , po nedoločene m števil u tekov programa . Podan je osnute k modela , ki obravnav a program e kot naključn e sistem e in Dodaj a njihov o zanesljivos t po analopij i z zanesljivostj o tehnični h izdelko v (hardvvara).** 

Software can't be made free from fault in general. Formal software faults can be found by usual **procedures.- Faults as to conten t can appea r unexpextedl y at some input data . Reliabilit v schen^a treatin a the last čas e on the hardwar e analog y is discussed .** 

#### SOFTWARE RELIABILITY SCHEMA

## 1 . Uvod

**Ce poznam o matematičn e izraze , ki opisujej o obnašanj e določeneg a stvarneg a sistema , bi pričakovali , da bomo s pomočj o računalnik a praviln o izračunal i odvisnost i med sistemski mi količinami . 2al to ne drži vedno , zaradi odpoved i v računalniške m sistem u ali zaradi napa k pri programiranju ; z le-temi se bomo ukvarjal i v nadaljevanj u in sice r s tak?nim i vsebinskimi , ki jih ni mogoč e odkrit i z obi** čajnimi postopki, s katerimi odkrivamo for**maln e napake . V takšni h okoliščina h lahko po mnogi h pravilni h izidih nepredviden o nastop i napače n izid, pri določeni h vstopajoči h po datkih .** 

 $Ce$  obravnavamo napačni izid kot odpoved pro**gramskeg a sistema , lahko po analogij i s teh-ničnimi izdelki , ki tudi odpovedujejo , govo ri mo o zanesljivost i propramskeg a sistema ^** 

**Pregle d načinov , s katerim i lahko obravnava mo zanesljivos t programski h sistemov , z na vedb o ustrezn e literature , je monoč e najti v [1]**.

#### 2. Postavitev modela

**Opišim o ta vprašanj a še formalpo . Bodi X mno** žica vstopajočih podatkov, Y pa množica izi–<br>dov. Sprogramirani matematični izraz določa<br>preslikavo e: X→→Y, ki priredi vsakemu vsto– **pajočem u podatk u (lahko je tudi vektorski ) točno en izid (tudi ta je lahko vektorski). Ce zanemarim o odpoved i v računalniške m siste m u , prestikuj e progra m vstopajoč e oodatk e v pripadajoč e izide s preslikav o f: X-» • Y. Pri**  pravilnem programu se preslikavi e in f skla**data , če pa je v program u napaka , se lahko o b e preslikav i skladat a le pri nekateri h no datkih , ali pa splo h ne . Bodi A S X množic a vseh vstopajoči h podatkov , za kater e se ob e** 

preslikavi skladata. Če tedaj vstavimo v ra<sup>z</sup>u**nalni k podatk e iz množic e A, bodo izidi nra vilni ; v primeru , da vstavim o oodatk e iz mno žic e XSA , pa bodo izidi napačni . Verjetnos t pravilneg a izida je zato enak a verjetnosti , da smo vstavil i v računalni k podate k iz mno žic e A.** 

**Forma I i z i ra jmo dosle j povedan o še s arali?',-\* verjetnostni h ved 13 ^ • Recimo , da je (X,5 ) merljivi prostor, (Ω,3F,P) pa verjetnostni prostor . Naj bo A elemen t s-algebr e 5 . Te d aj je izbira vstopajoči h podatko v onisan a kot naključna spremenljivkaξ: Ω->X.** Ker uporab**ljamo isti progra m ponavad i večkrat , pripad a vsakem u teku program a naključn a spremenljivk a**   $\boldsymbol{\xi}_{\text{n}}$ . Množica vseh takih naključnih spremen**ljivk tvori naključn i pote k (stohastičn i pro ces)'{^5"; n « N} . Ce je G £ N podmnožic a tekov programa , je verjetnost , da v podmnožic i G ne bo napake , enak a tako i menova n i uspešno s t i [ii] naključne**na poteka,U(G,A;½). V orimeru, da<br>izberemo množico G = {1,2,.....,n} , se us**pešnos t sklad a z zdrži i i vos t jo** 

 $P_n(n) = U({1, 2, ..., n}, A; \xi)$  (1)

**k ar je enak o verjetnosti , da v prvi h n tekih nrogram a ne bo nastopil a naoaka .** 

**Števil o tekov program a do prveg a napačneo a iz**ida imenujemo oo analoqiji s tehničnimi izdelki <u>trpežnost</u> programa T, ki je naključna<br>količina. Naključni troežnosti lahko priredi**mo verjetnostn e funkcije , znan e iz zaneslji vosti tehnični h izdelkov : po razde 1 itveno fun kcijo .** 

**F(n) =** *P{T < n]*  $(2)$  **jidržljivos t** 

$$
R(n) = P\{T \geq n\} \tag{3}
$$

**In verjetnost , d a nastop i napafe n Izi d me d**  tekoma n<sub>o</sub> ter n<sub>4 m</sub>

$$
P\left\{n_0 \le T \le n_1\right\} = \sum_{n_0}^{n_1} F(n)
$$
 (4)

**v nadaljevanj u bom o obravnaval i le primer , d a Izblr a vstopajof I h podatko v pr i poljubne m tek u program a nI odvisn a o d Izbir e podatko v v prejšnji h tekih , Ce Je p verjetnost , d a b o Izbra n vstopajoč i podate k I z mnolIc e podat k o v A , je ždriljlvost , p o verjetnostni h za k o n I to9 11 h , enak a** 

$$
R(n) = pn
$$
 (5)

**verjetnost , da nastop i napaka do vkljuin o n-teg a teka programa, pa .** 

 $F(n) = 1 - R(n) = 1 - p^n$  (6)

**R(n) Je monotono padajoča funkcija, P(n) pa monotono rastoča.** 

**Ker Je po zanesIJ I vostnI teoriji srednja trpežnost (MTTff)** 

$$
E[T] = \int_0^\infty R(t) dt
$$
 (7)

**J e v našem , diskretne m primer u** 

**oo**   $E[T] = \sum R(n)$ **n -l (8)** 

**od tod In i z (5 ) Izhaja , zarad i lastnost i vrst .** 

$$
E[T] = \frac{p}{T - p}
$$
 (9)

**C e j e q > 1 - p verjetnos t napačneg a Izida , J e srednj a trpežnos t (9 ) enak a tud i** 

$$
\mathbf{E}[T] = \frac{1}{q} - 1 \tag{10}
$$

Srednja trpežnost E<sup>[T]</sup>predstavlja srednje **število tekov programa do prvega pojava napačnega 1 z 1 da.** 

Če tečejo v zanesljivostno neodvisnem, zapo**rednem programskem sistemu njegova sestavine (podprogrami) zaporedoma m.-krat, m.-krat, .... m^-krat, je verjetnosi pravilnega Itida v enem teku programskega sistema enaka.** 

$$
R(1) = p_1^{m_4} p_2^{m_3} \dots p_u^{m_u}
$$
 (11)

**Ker velja v tem primeru** 

 $R(n) = (R(1))^n$  (12)

**je zdrži J i vos t tega programskega sibtcm.i** 

$$
R(n) = \left( p_1^{m_1} p_2^{m_2} \dots p_u^{m_d} \right)^n \tag{13}
$$

**njegova srednja trpežnost pa, v skladu s (6),** 

$$
E[T] = \frac{p_1^{m_1} p_2^{m_2} \cdots p_u^{m_u}}{1 - p_1^{m_1} p_2^{m_2} \cdots p_u^{m_u}}
$$
 (14)

# **3, Zanes I J I vostn 1 presku s 1**

**V skladu z verjetnostnimi načini poteka tes-.** tiranje verjetnosti napake, oziroma določanje **v**erjetnostne porazdelitve napake F(n), tako: **Vzamemo Imajo vs**  nost programerja, zahtevnost področja, dol **ž I na pro**  žina programa<br>nakliučno izl **pri vsak em o d pro g ramo v ugo tavl J amo zapo redni tek, pri katerem je prišlo do napake. Zdaj i zračuna pri čeme napaka p v skladu v** skiadu z tastnosi<br>porazdelitve porazo **ne trpež nos t I ko t s tne dovo I Is 0 I z mo v r je rl n z I IJ vel lj veliko**<br>to vredno **a Ipd .**  <mark>a ipd., pus</mark><br>branih vsto **e rJe tn q« ve - tem t pora z del I disk r dnos množ I**  pustimo<br>vstopa**|o**č **ost I r jet eku tml t par opa Jo q,. nos t, p r o g r ama .**  tveno funkcijo naključ**co p a me t rogr t eč č i h e tne**  rogramov,<br>rov: lzkuł **I pr poda og ram je n Nat ve r i zku ki 5e**ograme pri<br>tklh ter **Pn. • as t op o dob je tno ter**  i ia **1 mo, s t ne** 

$$
F(n) = \sum_{j=1}^{n} q_j
$$
 (15)

**ter pripadajočo zdržljivost kot** 

$$
R(n) = 1 - F(n) = 1 - \sum_{i=1}^{n} q_i
$$
 (16)

**Verjetnost pravilnega Izida pa dobimo s pomočjo (5) kot** 

$$
p = \sqrt[n]{R(n)} = \sqrt[n]{1 - \sum_{i=1}^{n} q_i}
$$
 (17)

**Ce velja poteka {1 domneva**  poteka **ich** : n.e.<br>p, izračunane s . **kova 11 le ne zna tno . Ce e to ra z 1 1 kovanj e zna tno, c omneva o neodv snosl 1 naključneg a poteka ne velja. Venda r J e tud i v te m p r1 m e ru srni se 1 no po 1 s kat 1 in upora b 1 jat i srednj o vrednos t pr i me ru, funkcija. doka J enostaven. Podo b n o po t poen o stav 1tve so ubra 11 tudi n a področj u neelek tronsk i h tehn1čn 1 h sls temov, k j e r upora b 1 J a - Jo (zaradi enos tavnos t 1 p r 1 oce n 1tv l zdr ž 1 J 1 vos t i) ekš R( t) - ex**  poteki bolj zapleteni, **o neodv N} , se po 1 j ubn za p, saj je ra ko je z i snos t i nak 1 J učneg a smejo vrednosti** *za m* **š te v 1 l o m n , ra z 1 1 č u n sk1 držljivost R(n) postope k v p o tenčn a ponen tn p(- Xt ) 1 potek , kljub zdrž i J 1 temu , C v o s t i a s o de j ansk 1** 

### **l|. Skle p**

**C e s e zgledujem o p o elektronski h sistemih , bi bil o mogoč e tud i pri programski h siste m i h poenostav 1 t i zanes 1 j I vo s t n e računsk e postopk e n a tak način , d a bi v posebni h pri ročniki h zbral i verjetnost i pravilni h izido v**  *za* **posamezn e tip e programov . Parametri , ki vplivaj o n a to verjetnost , so predvse m izku šenos t programerjev , zahtevnos t področja , ki g.i obravnav a program , in dolžin a progra m a . TI parametr i so analogn i obremenitva m p r i elektronski h elementi h ['<^ .** 

**Cc uspem o n a podlag i merite v ugotovit i ver jetnost i pravilni h Izido v In Ji h zbrat i v priročniku , j e nadaljnj i postope k enostave n 1'tJ : Ocenim o parametr e sestavi n programa . Iz omenjeneg a priročnik a poiščem o ustrezn e verjetnosti , ocenim o Števil o teko v posamez n i h podprogramo v v ene m računske m postopku , nat o p a uporabim o formul o (l3)jOzirom a ( I't) .**  LITERATURA

- [l"J A. Pavid: Teorija pouzdanosti I kvaliteta programskih sistema, Elektrotehnika,<br>24(1981)4, 111-114
- $[2]$  T. Thayer et al.: Software reliabliity, North Holland Publlshlng Co., 1978
- [3] A. 21žek: Matematički model opće pouzda-nostf. Elektrotehnika, *2k{}S6])3,*  191-t9'(
- *l^l* A. Zlžek, L. Gyergyek: Zanesljivost naključno obremenjenih sistemov. Elektrotehniški vestnik, 48(1981)5, 289-294

. NFORMATICNI CRNI HUMOR 5NF0RMftTieW I CRN I HUMO R INFORMATION I CRNI HUMOR

\*\*\*\*\*\*\*\*\*\*\*\*\*\*\*\*\*\*\*\*\*\*\*\*\*\*\*\*\*\*\*\*\*\*\*\*\* Kaj vse lahko zraste na domačih tleh<br>setessissessessessessessessessesses

Na računalniško smer visokošolskega študija se jQ vpisalo veliko novih študentov. Domala de-setkrat več\* kot pred nekaj leti! *Začnejo* z osnovami ra&unalniStva in informatike. In kakfino znanje lahko pričakujejo?

Iz Objav o žtudiju na Fakulteti za elektrotehniko (1982-83) povzemamo vsebino predmetas

1053 Osnove računalništva in informatike -  $1.$  semester  $3-2-0$ 

Temeljne funkcije informacijskih strojev. Predstava informacij v računalništvu. Bistvene pridobitve posameznih generacij računalnika. Značilnosti sistema adresiranja. Značilnosti sistema krmiljenja. Mesto programiranega jezika v jezikovni okolici. Značilnosti in razdelitev sodobnih operacijskih sistemov. Vhodne in izhodne možnosti računalniških sistemov. Vrednotenja računalniške tehnike. Informacijski sistem. Upravljavski sistem. Vloga informacijske tehnike *in* tehnologija v sodobni družbi.

Kakšno znanja bo študent dobil v okviru tega predmeta? Namesto strojev za obdelavo podatkov ga čakajo informacijski stroji <to je verjetno naslednja ali kasnejša računalniška generacija). Informacije kot da izvajajo nekakSno prodstavo v računalništvu, se razkazujejo in medseboj igrajo pred Številnim občinstvom. Nato nastopi borba med generacijami računalnika, ki prinese nekakšne pridobitve, verjetno za uporabnike. Sistemi začnejo nato adresirati in krmiliti. Vendar se pojavi mesto programirnsga jazika v jezikovni okolici. Ta jezik očitno »tremi za vlogo, ki naj bi jo imel v uporabniškem okolju. Operacijske sisteme nekaj razdeljuje, možnosti kot vselej so pa tudi vhodna In izhodne. Tehnika, kot je računalniška, ss lahko vrednoti. Informacijski in upravljavski sistem ima naposled tehnološko in družbeno vlogo.

Humorna interpretacija izvirnega teksta *ao* tu vsiljuje predvsem zaradi njegovih pomenskih n» jasnosti, de ne rečem zaradi pomanjkljivega strokovnega izražanja. Besedni paSaluk Izvirnega teksta pa me sili k razmišljanju predvsem tudi zaradi naobičajna vsebinska zgradba predmeta, ki je preprosto izven podobnih pedagoških standardov.

IFIP-UNESCOvo priporočilo (glaj "Univerzitetni pouk računalništva I", Informatica 2/1360, str. 32), v katerem ja podoben osnovni predmet "Uvod v Informatiko I, II", Ima tole konkretno vsebinoo

organizacija računalnikov, programiranja, razvoj algoritmov, osnove »trukturiranega programiranja, preizkušanje programov in odpravljanje napak, procesiranje nizov, iskanje in sortiranje, strukture podatkov, rekurzija.

flli JO primerjava domačega in mednarodno priporočenega predmeta za dežele v razvoju sploh mogoča? Trdim, da so možnosti za primerjavo neznatne, da je doma oblikovani predmet s pedagoškega vidika celotnega predmetnika didaktično in vsebinsko-skrpucalo, da se v njem mešajo<br>strokovni elementi z elementi nekakšne dnevne strokovni elementi z elementi nekakšne pragmatike in morda s praprlčanjern, da računalništvo ni stroka in da je za našega študenta (prihodnjo delovno generacijo) dobro vse, kar se nekompetentno in neodgoverno naključno izbere. In takšno lekcijo neresnosti naj damo številnim novim študentom že ob samem vstopu v visokošolski Suudij?

V osnovnam predmetu, kot js ko/icipiran doma, želimo dati študentu nekaj več, kot je metodološko znanje, dajemo mu nekakšno enciklopedijo naših (strokovno subkulturnih) predstav, na samem začetku mu damo vedeti, da je študij šele začetek strokovnih (nestrokovnih) nejasnosti, ki se bodo med študijem fiadaljevsle in poglabljale. S tem učimo prihodnjo generacijo tiste nejasnosti, ki je preteklim generacijam onemogočila tehnološki, strokovni in naposled tudi poslovni prodor na zahtevnem dolovneti področju.

Ob primeru osnovnega učnega predmeta se postavlja vpraSanje, kako je s celotnim predmetnikom za smer računalništva, kakšni kvalitativni standardi so bili upoštevani (če so sploh bili kakšni), ali ni predmetnik nastal kot naključna zbirka predmetov neustreznega in predvsem nesodobnega znanja predavateljev, ali so se pri tem sploh postavila vprašanja za dvig znanja predavateljev, za konkretno in tehnološko ustrezno izvajanje pripadajočih vaj? Kaj so k oblikovanju programa lahko in smeli prispevati proizvajalci in drugi zunanji subjekti, kjer js strokovno znanje na višji ravnini kot npr. na fakulteti? K temu kompleksu vprašanj sodi vsekakor tudi vprašanje, ali so bili v redni učni proces pritegnjeni tisti zunanji predavatelji, ki določene discipline poklicno, metodološko in praktično obvladajo.

Vprašanje ustreznega visokošolskega študija postaja vsebolj problem upoštevanja določenih kakovostnih standardov (IFIP-UNESCO, ACM itd.) in pridobitve kakovostnih učiteljev (izkušenih, opremljenih z metodološkim znanjem predmeta), ki zmorejo izvajati poučevanje predmeta skladno z dovolj zahtevnim (kakovostnim) učnim programom. Tehnološki in poslovni prodor brez doslednega kakovostnega pristopa k visokošolskemu študiju računalništva v prihodnje ne bo mogoč.

*(i,* P. 2eleznikar

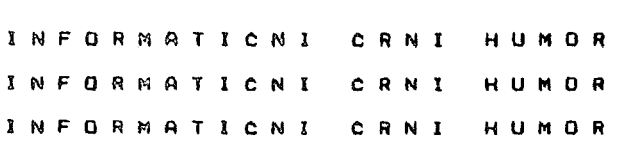

#### **JEDA N ALGORITA M SRPSKOHRVATSKI H SA2IMANJ A REC I**

# **DRAGAN MIHAJLOVIC, DANILO OBRADOVIC**

# **UDK: 681.3.06:808.61 FAKULTET TEHNICKIH NAUKA INSTITUT ZA MERNU TEHNIKU I UPRAVLJANJE NOVI SAD**

Razmatra se algoritam sažimanja imenica i prideva iz srpskohrvatskog jezika. Svrha algoritma je sažimanje različitih oblika jedne imenice ili prideva u jedan isti sažeti oblik i sažimanje oblika različitih imenica ili prideva u različite sažete oblike. Daju se pravila za sažimanje sa prikazom dobijenih eksperimentalnih rezultata. Navode se mogučnosti primene algoritma.

AN ALGORITHM FOR SERBOCROATION WORDS COMPRESSION: The paper descusses an algorithm for the compression of nouns and odverbs in Serbocroation language. The purpose of the algorithm proposed is to compress different forms of a noun {or adverb) into unigue compressed form, as we11 as to compress forms of different nouns (or adverbs) into different compressed forms. Compression rules, as wel1 as experimental results obtained are also presented the field of the possible application of the presented algorithm is also given.

#### 1. UVOD

Problem sažimanja je nastao kao potreba jed ne vrste automatizovanih sistema za memorisanje i pretraživanje informacija koji radi na osnovu prirodnog jezika u kojem se koristi sažimanje leksičkih jedinica teksta (kako dokumenata tako i upita) . Smisaoni sadržaj dokumenata i upita nose imenice i pridevi. Zbog toga se problem sažimanja razmatra nad rečima srpskohrvatskog jezika (SH-jezik) koje su imenice ili pridevi. Problem sažimanja imenica i prideva razmatra se u novim granama lingvistike (matematička, strukturno-primenjena , inžinjerska , računarska) koje su nastale kao posledica sve večeg razvoja informacione tehnologije i upravljanja koji sve više primenjuju automatsku obradu tekstova.

Problem sažimanja imenica i prideva raznatran je u nekim stranim jezicima /1,2/. Primenljivost dobijenih rezultata ohrabruje i zahteva dodatna istraživanja na usavršavanju postavljenih rešenja. Kako se kod nas poslednjih godina uvodi sve veći broj automatizovanih sistema za memorisanje i pretraživanje informacija rešavanje problema sažimanja imenica i prideva u SH-jeziku ima kako teoretski tako i praktični značaj.

Pod sažimanjem imenica i prideva podrazumeva se neki algoritamski postupak koji oblik

jedne imenice ili prideva transformiše u neki drugi oblik (sažeti oblik) tako da oblici različitih imenica ili prideva imaju različite sažete oblike a svi oblici jedne imenice ili prideva imaju isti sažeti oblik. Oblik imenice ili prideva je realizacija imenice ili prideva u nekom iskazu. Algoritam je dobio ime sažimanje zato što se njime oblik imenice ili prideva transformiše u oblik koji je po broju slova u najvećem broju slučajeva manji od početnog oblika .

#### 2. POSTAVKA PROBLEMA

Problem sažimanja reči (imenica i prideva) može se predstaviti na sledeći način:

Neka je data reč R=r<sub>1</sub>r<sub>2</sub>,...,r<sub>n</sub> gde je r<sub>i</sub> slovo iz SH-alfabeta. Reč R želimo da sažmemo. (transformišemo) u reč  $S=s_1s_2,\ldots,s_m$  gde je s<sub>i</sub> slovo iz SH-alfabeta, decimalna brojka ili specijalni znak. Označimo sa  $R_k^*$  k=1,2,..., p sve oblike reči R' (za imenice i prideve to su padežni oblici). Sažimanjem bilo kog oblika R<sup>,</sup> treba se dobiti oblik S'. Neispunjenje ovog uslova dovodi do sinonimije sažimanja. Ako je R $^{\bullet}_{\nu}$ oblik reči R' a R<sub>k</sub> oblik reči R" sažimanjem R<sub>k</sub> treba dobiti S', a sažimanjem  $R^u_k$  treba dobiti

**S". Homonimlja sa21manja nastaje kada Je S'\*S" . 3až1manjem rei l treba 1zbe£1 1 sinonimlju 1 homonimlju. U slstemima za memorlsanje 1 pre**traživanje.informacija sinonimija i homonimija **sa21manj4 reči dovode do smanjenja potpunosti 1 taCnosti dobljanja Informacija. Smanjenje 1 sinonimlje 1 homonimlje sajlmanja su protlvreCn1 zahtevi.pa 1h Je teSko Izbečl .** 

#### **3. OPIS ALGORITMA SA2IMANJA**

 $\omega_{\rm{eff}}=0.1$  and

**Algorltam sa21manja treba da Ispuni sledeče opite zahteve:** 

**a) Jednaka maksimalna dužina sa2et1h oblika ,** 

**b**) dobijanje različitih sažetih oblika od **razllčiti h Imenica 111 prideva (razlikovanje Iraenica 111 prideva),** 

**c) sažimanje svih oblika jedne imenice 111 prideva u Jedan.lsti oblik .** 

Zahtev a) može se ostvariti dosta jednostav**no. Ako se statistifk i utvrdi maksimalna du21na oblika Imenica 1 prideva u Iskazima onda se za maksimalna du21nu sa2etog oblika mo2e uzeti ta veličina . Od Interesa Je da zbog efikasnog koriščenja računarskog sistema maksimalna dužina sa2etog oblika bude Sto manja. Za maksimalna du21nu sa2etog oblika odabrano Je 14 slova.** 

Zahtev b) može se ostvariti relativno lako. **Nalme, ako je sa2et1 oblik Jednak samom obllku Imenice 111 prideva ovaJ zahtev bi blo Ispunjen**  veoma jednostavno. Medjutim, zahtev b) treba posmatrati povezano sa zahtevom c). Posmatraju-**1 zahtev c) potrebno Je pronači postupak koji e od oblika imenice 111 prideva u sa2et1 oblik preneti ono Sto Je zajedničko za sve oblike Jedne Imenice 1H prideva. Analizom nastajanja oblika Imenica i prideva u iskazima zaključuje se da se promena imenica i prideva ne sastoji u dopisivanju nastavka na osnovu. S obzirom da Je kao ulazni podatak uzet samo oblik imenice 111 prideva to osnovu za dobijanje rešenja či ni pretpostavka da senajveč i broj imenica 1 prideva menja tako da se na osnovu dopiSe nastavak.** 

**Analizom premene imenica i prideva /3,4 / za algoritain sažimanja utvrdjene su sledeče va2ne Ci njeni ce:** 

**1. U nastavcima imenica i prideva osim samoglasnika upotrebijavaju se i suglasnici M,G,H i 0.** 

*2. \)* **nastavcima imenica naJčeSče se pojav-1 juje 'O V i -E V (kao infiksi ).** 

**3. Cesta pojava prelaska K u C (palatallzac1 ja) .** 

**4. Cesta pojava nepostojanog A.** 

**Na bazi utvrdjenih člnjenica o promeni Imenica 1 prideva pred1a2u se sledeča pravila za sažimanje oblika imenica 1 prideva:** 

**(P1) Identifikovanje na kraju dela reči od četvrtog slova 1 izbacivanje segmenta sledečeg oblika:** 

 $v^{n}(n>0)$   $v \in (A, 0, I, E, U, M, G, H, J)$ .

**Ukoliko su slova M, G, H, 111 J četvrto slovo reči onda ne pripadaju navedenem segmentu.** 

**(P2) Identifikovanje na kraju reči 1 Izbaci**vanje segmenta oblika 'OV' 1 'EV'.

**(P3) Ukoliko Je poslednje slovo reči C zamenlti ga sa K.** 

**(P4) Počinjuči od četvrtog slova reči izbaciti samoglasnik A.** 

**(P5) Za sa2eti oblik uzeti naJviSe četrnaest slova.** 

**Navedena pravila primenjuju se u navedenem redosledu. Grupe slova NJ, LJ 1 DJ bez obzira da 11 predstaviJaju Jedan 111 dva glasa kodira**ne su na sledeći način: NJ+%, LJ+% i DJ+&.

**Primeri sa2imanja:** 

ZAK%UCAK P4+ZAK%UCK P5+ZAK%UCK,

ZAK%UCKA P1+ZAK%UCK P5+ZAK%UCK, ZAK%UCKU P1+ZAK%UCK P5+ZAK%UCK,

ZAK%UCKOM P1+ZAK%UCK P5+ZAK%UCK,

ZAK%UCCI P1+ZAK%UCC P3+ZAK%UCK P5+ZAK%UCK,

**CRN P5-CRN, CRNOG P1->CRN P5-»CRN, ČRNIH PI-vCRN P5+CRN,** 

**HLEB P5-»HLEB,**  HLEBOVIMA P1+HLEBOV P2+HLEB P5+HLEB.

### **4. OCENA EFEKTIVNOSTI ALGORITMA**

Prema postavljenom algoritmu sažimanja napi**san je program na COBOL-u i izvrSeno testiranje.** 

**Iz Jednog skupa deskriptora koji se keriste za Indeksiranje dokumenata i upita iz više oblasti (druStveno-politička, pravna, ekonomska, tehnika, poljoprlvreda Itd.) izdvojeno Je 1600 deskriptora (imenica u nominativu jednine 111 mno21ne) od po Jedne reči. Iz isteg skupa izdvojeno Je 600 prideva. U navedenem skupu od 2200 imenica i prideva hemonimlja sažimanja pojavila se u sledečim slučajevima;** 

**dnevnici .DNEVNIK, dnevnice .DNEVNIK; luk.LUK, 1uka»LUK: narkoman -NARKOHN,** 

**,. narkomani ja+NARKOMN; • 'obvezni d-OBVEZNI K, obveznica+OBVEZNIK; prostor-^PROSTOR, prostori je-\*PROSTOR; radio-»RAD, radovi+RAD; sud-\*SUO, sud1je\*SUD; Šečerane+SECERN, Se<;erna-+5ECERN; žena-\*2EN, ?eneva-<-2EN.** 

**Homonimiju sažimanja izazivaju i. drugI obli ci navedenih iraenica 1 prideva (napr. dnevnika, dnevniku, dnevnikom, Sečeranama itd.) . Navedena**  reči treba uvrstiti u skup reči za čije sažima**nje treba 'pronači posebna pravila sažimanja. Potpuno eleralnisanje 1 sinonimi je 1 homonimije • bez dodatnih ulaznlh podataka ne može se elimi nisatl (napr. oblik liika može nastati kao gen1 t i v jednine od Imenice luk 111 može da predstavlj a norainativ jednine imenice luka).** 

**Radi provere sinonimi j e sažimanja Izvršena je obrada 6000 oblika imenica 1 prideva, prt Cerau su za imenice 1 prideve uzeti samo karakterističn i pad-ežni oblici . Sinonimfja sažimanja pojavila se u sledečim slučajevima:** 

**gra&anln-^GRA&NIN, gra&3ni-»GRA&N{ k^lga+KŽIG.** *ktizUKilZ;*  **predlog-fPREDL, predloz1->-PREDL0Z; nalog-+NAL, nalozi-^NALOZ; zadruga+ZADR, zadruzi^-ZADRUZ; pruga-i-PRUG, pruzi-^PRUZ;**  prt%ag+PRT%, prt%azi+PRT%Z; drvo+DRV, drveta+DRVET.

**Homonijima sažimanja pojavila se** *u* **sledečim siučajevima:** 

Bečej+BEC, Beč+BEC; delo+DEL, delovi+DEL; . spomenik+SPOMENIK, **spomenica+SPpMENIK; voda-\*VOD. vodovi-^VOD; kosa-^KOS, Kosovo-^KOS; list-^LIST, lista-fLIST; topole-^TOPOL, topologl ja+TOPOL; elektroenergetika-fELEKTROENERGET, elektroenergetski-vELEKTROENERGET,** 

**Iz poslednjeg primera se vidi da je on nastao kao posledica maksimalne dužine sažetog oblika od 14 slova.** 

**Pored nabrojanih slučajeva horaonimlje došlo je 1 do njenog pojavi jivanja u desetak slučnje**va kada su u pitanju lična imena ili prezimena (napr. Petković - PETKOVIĆ, Petaković - PETKO-**VIC; Mileva - MIL. Miloje - MIL itd.) . Kako se imena lica u večini slučajeva pojavljuju u tek-** **stovima sa punim imenom i prezimenom to se do pojave homonimije u slstemima za memorisanje 1 pretraživanje Informacija može desiti u slučajevima da Istovremeno postoji homonimlja 1 imena 1 prezimena.** 

**Posebna pravila za sažimanje oblika Imenica il1 prideva koji Izazivaju homonimiju 111 sinonlmlju sažimanja mogu se definisati za svaki oblik reči 111 mogu biti opStija. Na primer, ako oblik reči počinje sa 'ženev^, tada se ne primenjuje pravilo P2 . Sažimanjem svih oblika imenice ženeva dobija se 2ENEV, te nestaje homonimlja sažimanja sa oblicima imenice žena - 2EN.** 

#### **5. ZAKLJUCAK**

**Predloženi algorltam sažimanja Imenica 1 prideva SH-jezIka pored dobrih rezultata ima i .odredjenih nedostataka koji su iskazani kroz**  sinonimiju i homonimiju sažimanja. Potpuno ele**mintsanje sinonimije i homonimije sažimanja je nemoguče.** 

**Primenom predloženog algoritma pruža se mogučnost automatskog pronalaženja svih pojavljivanja oblika jedne imenice ili prideva u nekom skupu tekstova na SH-jeziku. Kako se uz svako pojavi ji vanje nekog oblika nalaze reference tekstova 111 delova tekstova u kojima se taj oblik pojavio.omogučeno je izdvajanje svih tek-: stova koji sadeže zadatu imenicu ili pridev. Ovakvom tehnikom realizovan je sistem za komunikaciju sa bazom dokumenata na SH-jeziku.** 

**Dobljeni rezultati s obzirom da se homonimlja i sinonifflija sažimanja pojavljuje u manje od 0,5X u posroatranoro skupu deskriptora, a da bi sigurno ovaj procenat hio znatno manji da su deskriptori grupisani po oblastima podstiče na usavrSavanje predloženog algoritma sažimanja Imenica i prideva SH-jezika i dalja istražlvanja njegove primene.** 

#### **6. LITERATURA**

**1. V.P.Zaharov. P.G.MordovCenko, L.V.Saharnlj 'SOVERSENSTVOVANIJE LINGVISTICESKOVA OBES-PECENIJA V IPS 'BEZTEZAURUSNOVA' TIPA", NTI ser. 2. br.6. pp. 14-19, 1980. 2. I.JU.Vesler "ALGORITM S2ATIJA RUSKIH SLOV UCITIVAJU5CIJ DLINU SLOV", Strukturna i matematlčeskaja llngvistika. br. 8. Kijev, 1980.**  3. M.Stevanović SAVREMENI SRPSKOHRVATSKI JE-. **ZIK, Beograd. Naučna knjiga, 1970. 4. D.Vitas "GENERISANJE IMENICKIH OBLIKA U SRPSKOHRVATSKOM JEZIKU", Informatika, br. 3. p p. 34-39. 1980.** 

# **KORISTENJ E SUSTAV A B R O J E V A REZIDU A U OBRAD I SI GNAL A RAČUNALIM A**

# **DRAGAN GAMBERGER**

## **UDK: 681.3:519.6**

## **INŠTITUT R. BOŠKOVIČ, ZAGREB**

Sustav brojeva rezidua (engl. Residue wumber System) je način prikaza cijelih brojeva koji omogučuje dekompoziciju operacija zbrajanja, oduzimanja i množenja na više.manjih, medusobno neovisnih cjelina. U radu su definirani sustavi brojeva rezidua i razmotreni algoritmi konverzije binarno prikazanog broja u sustav brojeva rezidua i obratno te posebno mogučnosti direktne A/D i B/A konverzije u i iz sustava brojeva rezidua. Ukazano je na primjenljivost algoritma promjenljive baze i specijalnih D/A mreža u slučajevima programske realizacije konverzije za jedno i višeprocesorske sisteme.

RESIDUE NUMBER SYSTEM APPLICATION IN COMPUTER SIGNAL PROCESSING: Residue Number System is the way of integer number representation allowing decomposition of addition, subtraction and multiplication operations in the few smaller, mutually independent parts. In this paper residue number systems are defined and the conversion algorithms for the binary coded number as well as the possibilities of the direct A/D and D/A conversions to and from residue number system are analysed. The applicability of the variable base algorithm and the specially built D/A networks for the software conversions in single - and multiprocessor systems is pointed out.

## 1. UVOD

Sustav brojeva rezidua je način prikaza brojeva sa skupom manjih brojeva (rezidua) tako da svaki cijeli binarni ili dekadski broj unutar nekih granica ima jednoznačni prikaz u tom skupu. Aritmetičke operacije zbrajanja , oduzimanja i množenja moguče je vršiti izmedu brojeva prikazanih u sustavu brojeva rezidua tako da se operacije izvrše izmedu odgovarajučih elemenata iz **skupa** brojeva rezidua. Primjena sustava brojeva rezidua omogučuje tako dekompoziciju aritmetičkih operacija sa velikim brojevima na nekoliko paralelno izvedivih aritmetičkih operacija sa manjim brojevima. Ovo svojstvo od posebne je važnosti u digitalnim sistemima za obradu signala u realnom vremenu pogotovo u primjenama koje zahtijevaju potpunu točnost rezultata. Do sada su poznate primjene u digitalnom filtriranju /l/,/2/, a bilo je i pokušaja izgradnje vrlo brzih aritmetičkih procesora za velika računala na osnovu sustava brojeva rezidua. U računarskim sistemima sa više istovremeno aktivnih procesora primjena ovog brojevnog sustava omogučuje da svaki od procesora obraduje

samo brojeve jedne od baza te da se postigne paralelizam u izvodenju aritmetičkih operacija. Pravilan izbor baza omogucuje da i računala sa ograničenom dužinom riječi 1 brojem internih registara uključena u paralelu realiziraju po potrebi veliki sistem za obradu digitalnih .signala.

U radu su definirani sustavi brojeva rezidua a zatim detaljno rezradeni algoritmi za pretvaranje binarno kodiranog broja u sustav brojeva rezidua i obratno. Algoritmi su ilustrirani sklopovskim realizacijama ali općenito vrijedi da su isti primjenljivi i u slučaju programskih konverzija. Posebna pažnja posvečena je direktnim metodama pretvaranja analognih signala u digitalni prikaz u sustavu brojeva- rezidua i obratno te su razradene metode prikladne za primjene sa računalima.

## 2. SUSTAV BROJEVA REZIDUA

Sustav brojeva rezidua je sustav koji se formira na osnovu skupa P,  $p_i \in F$ i=l,2,..N prirodnih medusobno prim brojeva

$$
n.z.d. (p_1, p_1) = 1 \qquad (1)
$$

gdje n.z.d. označava funkolju največeg zujedničkog djeljitelja. Cijeli broj B prikazuje se u sustavu brojeva rezidua sa uređenom N-torkom brojeva.

$$
B = \langle b_1, b_2, \dots, b_N \rangle \tag{2}
$$

u kojoj au brojevi  $b_1$ ,  $b_2, \ldots, b_N$  određeni jednadžbama

 $B = k_1 \cdot p_1 + b_1$  (3)

pri čemu su k<sub>i</sub> cijeli brojevi takvi da je za Bvaki **i** ° 1,2,..,N zadovoljeno

 $\mathbf{c}_1^{\mathcal{A}}$ :  $0 \leqslant b_4 \leqslant p_4^{\mathcal{A}}-1$ :  $\mathbf{c}_2^{\mathcal{A}}$   $\mathbf{c}_3^{\mathcal{A}}$  (4)

.U daljnjem **tekstu** koristiti če se oznaka

$$
b_1 = B \mod p_1 \tag{5}
$$

kojom je naglošeno da je b<sub>i</sub> reziduum (ostatak) broja B pozitivan broj manji od p<sub>i</sub> koji ostaje nakon zbrajanja ill oduzimanja potrebnog višekratnika broja p. broju B.

Broj B = **>** jednoznačno je prikazan i određen brojevima  $b_1, b_2, \ldots, b_N$ u brojevnom sustavu rezidua ukoliko je zadovoljen, uvjet

> $0 \leq B \leq R-1$ . (6)

Kdje Je R.

 $R = p_1 \cdot p_2 \cdot \cdot \cdot p_N$ (7)

Dokaz;

 $B 1 B'$ Pretpostavlmo da postoje dva broJa  $0 \leq B = \leq b_1, b_2, \dots, b_N > \leq R-1$  $0 \leq B' = \langle b_1^1, b_2^1, \ldots, b_N^1 \rangle \leq R-1$ 

takva da vrijedi B  $\neq$  B',  $b_1 = b_1^3$ ,  $b_2 = b_2^3$ ,  $b_N$  =  $b_N^*$  . Apsolutna vrijednost njihove razlike d trebala bi biti

$$
d = |B - B^*| \le R - 1
$$
  
\n
$$
B = k_1 \cdot p_1 + b_1
$$
  
\n
$$
B = k_1^1 \cdot p_1^1 + b_1^1
$$

i  $B \times B^*$ ,  $b^*_i = b^*_i$  slijedi da je

$$
k_1 \neq k_1^*
$$

i da razlika brojeva B i R' mora biti višekratnik od p..

Kako su brojavi  $\mathbf{p}_1$ . $\mathbf{p}_2$ ... $\mathbf{p}_N$  međusobno prim to je najmanji mogući d

$$
d = p_1 \cdot p_2 \cdot \ldots \cdot p_N = R
$$

Sto Je u suprotnosti sa pretpontavkom.

Ako Je b, •= B, mod p , bp = Bpmod p b, = B,mod p 1 B, = Bx"'.B2 KfiJs \* °2"'^^°^^ funkciju zbrajanja, oduzimanja ill množenja tada vrlJedi

$$
b_3 = (b_1 \bullet b_2) \mod p \qquad (8)
$$

Dokaz za zbrajanje :

$$
B_{5} = B_{1} + B_{2}
$$
  
\n
$$
k_{5} \cdot p + b_{5} = (k_{1} + k_{2}) \cdot p + b_{1} + b_{2}
$$
  
\n
$$
b_{1} + b_{2} = k_{12} \cdot p + (b_{1} + b_{2}) \mod p
$$
  
\n
$$
k_{5} \cdot p + b_{5} = (k_{1} + k_{2} + k_{12}) \cdot p + (b_{1} + b_{2}) \mod p
$$
  
\n
$$
b_{5} = (b_{1} + b_{2}) \mod p
$$

$$
Ako \quad be \quad B_1 = < b_1^1, b_2^1, \ldots, b_N^1 > \, ,
$$
\n
$$
B_2 = < b_1^2, b_2^2, \ldots, b_N^2 > B_3 = < b_1^3, b_2^3, \ldots, b_N^3 > t\, e
$$
\n
$$
B_3 = B_1 * B_2 \quad \text{prema (8) vrijed1}
$$
\n
$$
< b_1^3, b_2^3, \ldots, b_N^3 > z < b_1^1 * b_1^2, b_2^1 * b_2^2, \ldots, b_N^1 * b_N^2
$$

(9)

Ako Je **zadovoljeno** 

$$
\mathbf{W} \leq \mathbf{B}_1 \quad \mathbf{B}_2 \quad \mathbf{B}_3 \leq \mathbf{R} - 1 + \mathbf{W} \quad \mathbf{A}
$$

gdje je W proizvoljan cijeli broj, iz (6) i (9) Je vidljivo da ae operacije zbrajanja, oduzimanja i množenja brojeva mogu jednoznačno izvesti tako da se te operacije izvedu nad odgovarajućim elementima u brojevnom sustavu rezidua. Frimjena austava brojeva rezidua omo**gučuje tako** dekompoziciju aritmetičkih operacija na nekoliko međusobno neovisnih i paralelno izvedivih cjelina.

# KONVERZIJA U SUSTAV BROJEVA REZIDUA

Binarno 111 dekndaki kodiran broJ B moguće je pretvoriti u broj b = B mod p prema (5) uzastopnim dodavanjem ili oduzimanjem broja p broju E dok ostatak ne zadovolji jednadžbu (^). Ovo,j alRorltom ,je jodnootnvan ali'dugotrajan za B $p \rightarrow$  Postoji mogućnost da se u početku algoritma pokuša sa većim višekratnicima od p i da se zatim veličina viřekratnika postepeno smanjuje. Vrijeme izvođen,ja algoritma može se tlme znatno okratlti ali. zbog svoje složenosti ovakav način je primjenljiv samo za programske realizacije.

Za binarno prikazani broj B brži način izračunavanja broja b = B mod p je pomoću tablice u kojoj su vrijednosti

$$
m_{j} = 2^{j} \text{ mod } p \qquad (10)
$$

*7.B.* Bve J = 0,1,2, . ,1, tako da vri jedi

$$
B_{\max} = 2^{L+1} - 1 \tag{11}
$$

Ako broj B prikažemo kao

$$
B = \sum_{j=0}^{L} B_j \cdot 2^j \qquad B_j = 0,1 \tag{12}
$$

vrijedi

b = B mod p = 
$$
\left(\frac{L}{j=0} B_j^m\right)^{mod p}
$$
(13)

Dokaz;

$$
b = B \mod p = \left(\sum_{j=0}^{L} \left( (B_j) \mod p \cdot (2^j) \mod p \right) \right)
$$
  
mod p) mod p

 $B_i = B_i \mod p$  jer je  $B_i = 0,1$  $2<sup>J</sup>$  mod p = m<sub>1</sub> prema (10)

 $(B_j \cdot m_j)$ mod p =  $B_j \cdot m_j$  te slijedi jednadžba  $(13)$ .

Iz (13) slijedi da se broj b doblje zbrajanjem u modulo p zbrajalu onih članova tablice koji odgovaraju jedinicama u binarnem prikazu broja B. Slika 1 prikazuje, realizaciju ovakvog kodera. prikazani ROM (ispiana memori $ja, engl.$  read only memory) treba imati  $L + 1$ lokacija dužine

$$
q = \lceil \log_2 p \rceil
$$
bita

Rdje a označava "najmanji cijeli broj veči ili jednak a". U j-toj lokaciji memorije za<sub>r</sub> pamčena je vrijednost m. .

Ukoliko broj B pretatavlja pozltivan 111 negativan broj u kodu komplement od 2 što znnči

ako  $B_T = 0$  tada  $B \ge 0$  i  $|B| - B$ 

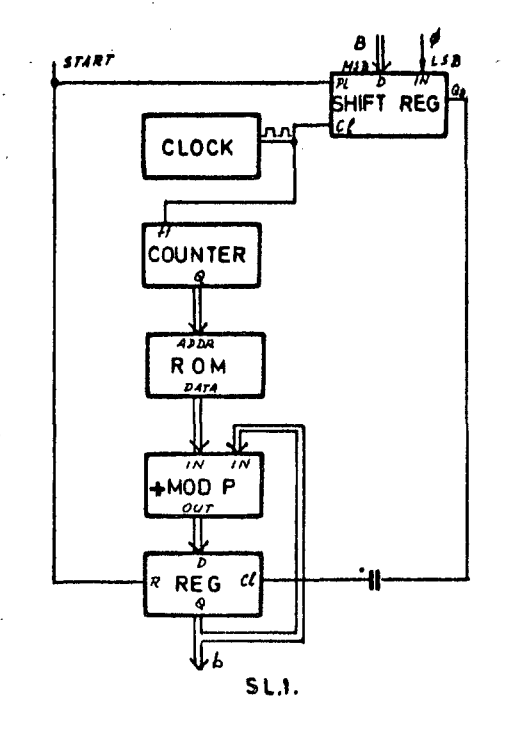

ako  $E_r^{-1}$  tada B<0 i  $|B| = 2^{L+1}-B$ 1 želi se dobiti broj b = B mod p  $\cdot$ u odgovarajućem komplementarnom kodu u kojem je

$$
-b = p - |b|
$$
 (14)

na primjor -1 = p - 1 vrijedl jednadžba  $I-1$ b =  $(B_r(p - m_f) \mod p + \sum_{i=1}^m B_i \cdot m_i) \mod p$  (15)

Dokaz; Ako je  $B_{I} = 0$  ova jednadžba vrijedi prema (15). Ako je B<sub>L</sub> = 1 broj B je negativan <mark>a njegova</mark> apaolutna vrijednost je

 $|B| = 2^L - B'$ 

gdje je R' binarni broj B bez najznačajnljeg hita koji označava predznak broja, Apaolutna vrijednost proja B mod p jednaka je

$$
|b| = |B| \mod p = 2^L \mod p = B' \mod p
$$
  

$$
= m_L = \left(\sum_{j=0}^{L-1} B_j \cdot m_j\right) \mod p
$$

Prema (14) stvarna vrijednost od b jednaka  $j$ e e  $l-1$  $b = p - lb$  = (p - m<sub>L</sub> +  $\sum_{i=1}^{\infty}$  B<sub>j</sub>\*m<sub>j</sub>)mod p čime je dokazana tvrdnja(15)

Sklopovska'i programska realizacija kodera modulo p za komplementarni kod potpuno je ista ranije opisanoj osim što je u L--toj lokaciji ROM-a umjesto.vrijednosti m. upisana vrijednost  $p - m_{\tilde{L}}$ .

Algoritam kodiranja moguće je ubrzati pribrajanjem modulo p vrijednosti m<sub>i</sub> za viče binarnih mjesta broja B iptovremeno. Ovnkva roalizacija zahtijeva osim djoljttelja aa N 1 registra duljine N bita i veći broj lokacija memorlje čiji broj Je odreden Izrazom

$$
2^N \cdot \left( \left\lceil \frac{L+1}{N} \right\rceil - 1 \right) + 2^{L+1-N} \cdot \left( \left\lceil \frac{L+1}{N} \right\rceil - 1 \right)
$$

gdje Je N broj bita koji se iatovremeno kodlraju. Ako Je L+1 = k\*N , potreban broj lokacija memorlje Je

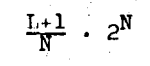

Slika 2 prikazuje izvedbu ovakvog kodera, a tablica l sadržaj ROM-a za slučaj L = 7,  $N = 3.$ 

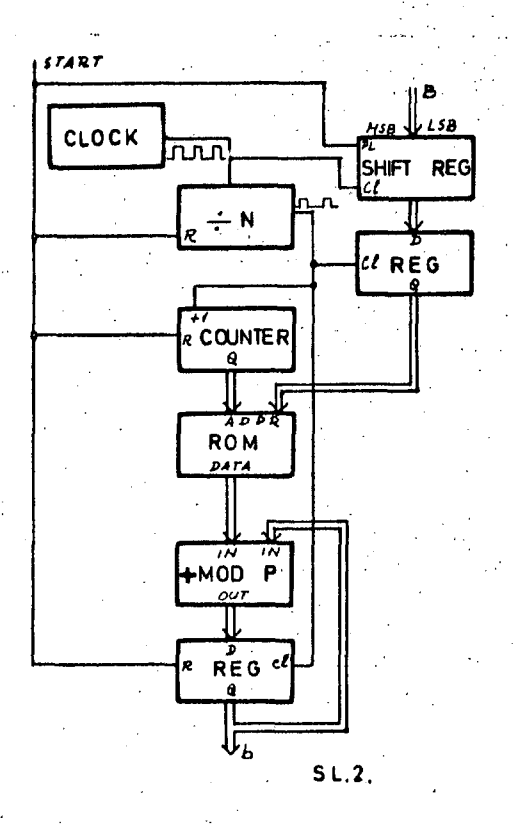

I u ovom slučaju ako se radi o komplementarno kodiranim brojevima u ROM se umjesto m<sub>I,</sub> upisuje svuda vrijednost p - m<sub>T.</sub>.. Slika 5 prikazuje pretvorbu binarno kodiranog broja u sustav brojeva rezidua

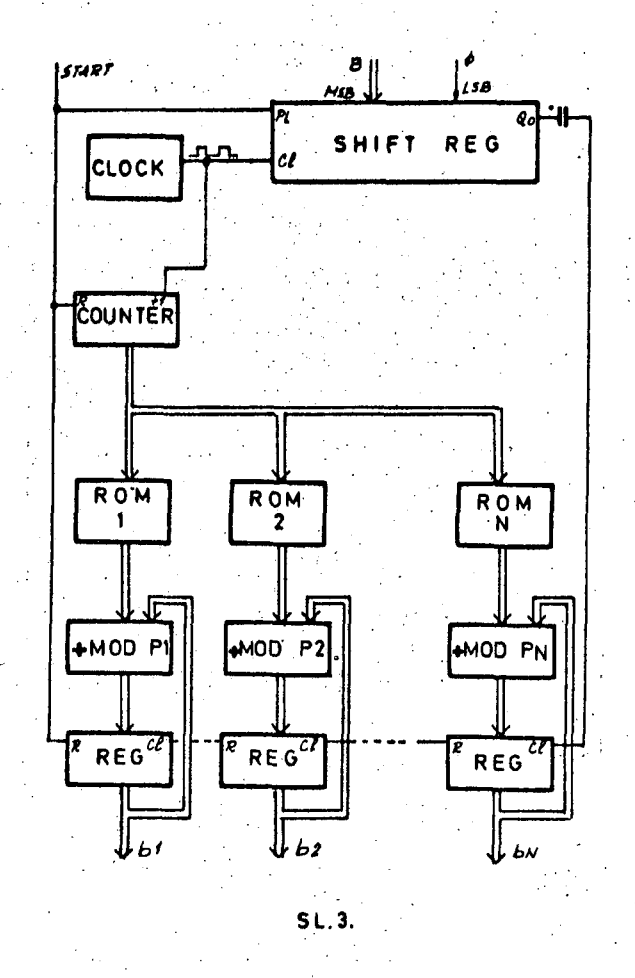

 $\{b_1^{\vphantom{\dagger}},b_2^{\vphantom{\dagger}},\ldots, b_N^{\vphantom{\dagger}}\}$  . Za svaki element akupa P  $_1$  P<sub>1</sub>, P<sub>2</sub>, ..., P<sub>N</sub>  $\in$  P potrebno je realizirati . poaoban koder pri čemu oni mogu koristiti lati izvor takt impulsa, brojač i posmačni registar. Prikazan je jednostavniji sklop sa sukcesivnom akumulacijom za svaki bit posebno.

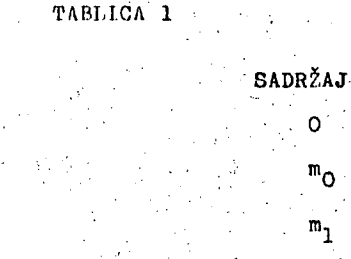

LOKACIJA O 1

> 3 *i\*  5 f. 7 8  $\frac{1}{2}$

**n n** 

 $10$ 

 $(m_{0} + m_{1})$  mod p . mp

 $(m_2 + m_0)$  mod p  $(m_{2} + m_{1})$  mod p

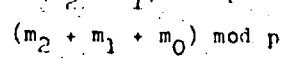

 $\mathbf{o}_\perp$ 

 $(m_{4} + m_{5})$  mod p

SI

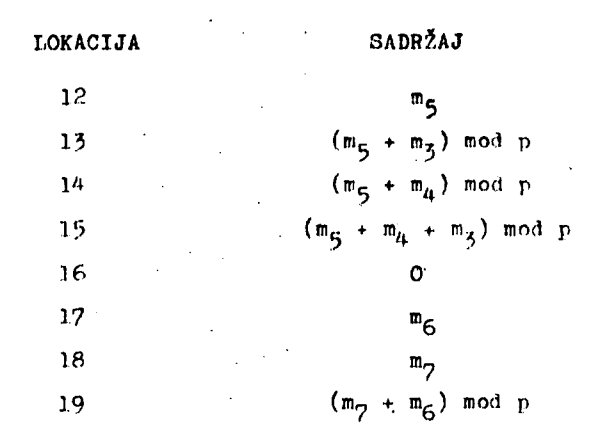

4. KONVERZIJA IZ SUSTAVA BROJEVA REZIDUA

Dekodiranje blnarnog 111 dekadskog broja B iz prikaza u sustavu brojeva rezidua  $\langle \mathbf{b}_1, \mathbf{b}_2, \ldots, \mathbf{b}_N \rangle$  moguće je jednoznačno izvesti ako je zadovoljen uvjet O<B<R-l izračunavanjem Izraza

> N  $B = \left( \sum_{i=1}^{n} b_i \cdot a_i \cdot r_i \right) \mod R$  (16) i=l

 $\kappa_1$  označava  $\mathbf{r}_1 = \frac{\mathbf{R}}{\mathbf{p}_1}$  a a<sub>1</sub> se izračunava Iz jednadžbe

 $(a_i \cdot r_i) \mod p_i = 1$  (17)

( tzv. Kineaki teorem oatatka, engl, Chinese remainder theorem ).

Dokaz :

Prema Euklldovom algoritmu postoje svi brojevi a<sub>1</sub>,a<sub>2</sub>,..,a<sub>N</sub> jer su p<sub>l</sub>,p<sub>2</sub>,..p<sub>N</sub> medusobno prim brojevl i mogu se njime Izra  $čunati$  /5/.

Jednoznačnoat prikaza broja iz intervala  $0 \leq B \leq R-1$  u sustavu brojeva rezidua vać je ranlje dokazana (6),(7). Jednadžba (16) zadovoljava sve uvjete  $b_1 = B \mod p_1$  do  $b_N = B$  mod  $p_N$  jer su modulo  $p_i$  svi sumandi osim i-tog u jednadžbį (16) jednaki nula (  $r_A$ je višekratnik od  $p_j$  za i  $\neq j$  ) a u i-tom sumandu je prema (17) produkt  $a_i + r_i$  jednak 1 pa vrijedi B mod  $p_1 = b_1$ .

Pri izvodenju dekodiranja prema jednadžbl (16) preporučljivo je prvo izvesti množenja (b<sub>i</sub>.a<sub>i</sub>) mod p jer zahtijevaju znatno kraču duljlnu brojeva od ostalih operacija modulo R. Ova množenja je dopušteno Izvesti modulo p<sub>i</sub> jer au i b<sub>i</sub> i a<sub>i</sub> veličine modulo  $p_i$  . Uz

 $b'_1$  • ( $b'_1$  •  $a'_1$ ) mod  $p_1$  (18)

,1odnnd?.ba (30) so može nnplnatl

$$
B = \left(\sum_{i=1}^{N} b_i^* \cdot r_i \right) \mod R \tag{19}
$$

Pretpontavimo da su nvi brojevi h; jednako dugački a ako nisu učinimo ih takvima doda, jući im početne nule. Svaki bro,j b} moguće je prikazati kao

$$
b_1^1 = \frac{q}{k^2} b_{1k}^1 \cdot 2^k - b_{1k}^1 = 0.1 \tag{20}
$$

$$
1 \quad B = \left(\sum_{k=0}^{q} 2^{k} \sum_{i=1}^{N} b_{ik}^{*} \cdot r_{i}\right) \mod R \tag{21}
$$

Ista kombinacija brojeva  $(b^*_{1k}, b^*_{2k}, \ldots, b^*_{Nk})$ doprinosi ukupnoj sumi jednaku veličinu ali pomnoženu sa 2<sup>k</sup>. Radi veće brzine izvođenja algoritma prikladno je za svih  $2^N$  mogućih kombinacija brojeva  $(b^{\dagger}_{1\textbf{k}}, b^{\dagger}_{2\textbf{k}}, \ldots, b^{\dagger}_{\textbf{N}\textbf{k}})$  u tablici zapamtiti sume

$$
(\sum_{i=1}^N b_{ik}^{\prime} \cdot r_i) \text{ mod } R.
$$

Broj B se tada određuje u zbrajalu modulo R zbrajanjem q+l pravilno čiftlranlh parcijalnih Buraa iz tablice pohranjenje u ROM-u  $(s$ lika  $4$ ).

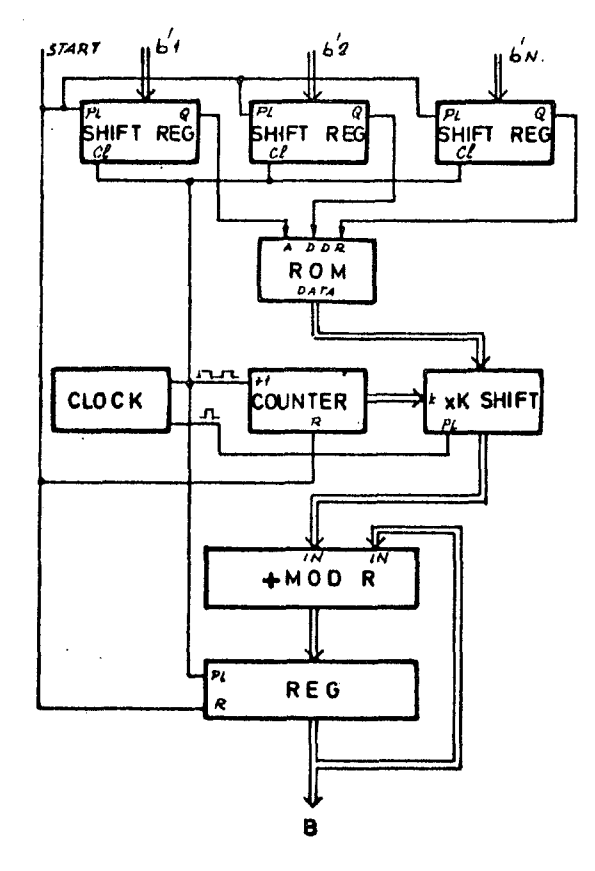

52

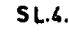

Za dekodiranje broja iz sustava bro-Jeva rezidua moguče Je koristiti i nlgoritam promjenljive baze (engl. mixed-radix oonver $f$ sion ). Broj B  $0 \leq B \leq R-1$  može se prikazati aa

$$
B = b_1 + b_{12} : p_1 + b_{123} : p_1 : p_2 +
$$
  
+ b<sub>12..N</sub> \* p<sub>1</sub> \* p<sub>2</sub> \* ... p<sub>N-1</sub> (22)

gdje za B 0≤B<R-1 postoje brojevi b<sub>12</sub>,  $b_{12}$  N takvi da za sve k.  $1 \leq k \leq N$  vrijedi iatovromeno

$$
\texttt{0} \leq \texttt{b}_{12 \cdot k} \leq \texttt{p}_k - \texttt{1}
$$

Dokaz :

Ako je b<sub>12. k</sub> $\geq$  p<sub>k</sub> za k<N on se može svesti u granice  $0\leqslant$   $b_{1,2}$   $_k$   $\leqslant$   $p_k$   $-1$   $\;$  izračunavši ga modulo p<sub>k</sub> a povečavši broj b<sub>12.k+1</sub> za broj

$$
\begin{array}{c|c|c|c} & -1 \\ \hline P_k & & \end{array}
$$
 a da vrijednost prikazanog broja B ostane ne-promijengna. Ovaj postupak nije moguće izve-

 $\begin{bmatrix} b_{12} \cdot k \end{bmatrix}$ 

promijenjena. OvaJ postupak nije moguče izvesti jedino za b<sub>12</sub>, ali ako je on veći ili Jednak p<sub>N</sub> tada Je B≥R što je suprotno pretpostavci. Analogan postupak slijedi za  $b_{12,k}$  < 0 .

Veličine  $b_{12}, b_{125}, \ldots, b_{12}$ .N se odre4 duje iz prikaza broJa B u sustavu brojeva rezidua B  $\ast$ <br/> $b_1, b_2, \ldots, b_N$ > jednadžbama

$$
b_{12} = \left(\frac{b_2 - b_1}{p_1 - p_2}\right) \mod p_2
$$
  

$$
b_{123} = \left(\frac{b_1 3 - b_1 2}{p_2 - p_3}\right) \mod p_3
$$
  

$$
b_{1234} = \left(\frac{b_1 24 - b_1 23}{p_3 - p_4}\right) \mod p_4
$$

(25)

opéenito b<sub>12.1jk</sub> = 
$$
(\frac{-12.1k - 12.11}{p_d - p_k})
$$
 mod p

$$
gdja\ja \ N \geq k = j+1 = i+2 \geq 2
$$

Dokaz : Prema (22) broj B se može prikazati kao

$$
B = b_1 + \cdots + b_{12 \cdot 1,j} \cdot p_1 \cdot p_2 \cdots p_1 +
$$
  
+ b<sub>12 \cdot 1,jk</sub> \cdot p<sub>1</sub> \cdot p<sub>2</sub> \cdots p<sub>i</sub> \cdot p<sub>j</sub> + \cdots +  
+ b<sub>12 \cdot N</sub> \cdot p<sub>1</sub> \cdot p<sub>2</sub> \cdots p<sub>N-1</sub>

ali 1 kao

$$
B = b_1 + \cdots + b_{12.1k} \cdot p_1 \cdot p_2 \cdots p_1 +
$$
  
+  $b_{12.1k} \cdot p_1 \cdot p_2 \cdots p_1 \cdot p_k +$   
+  $\cdots + b_{12.1k} \cdot p_1 \cdot p_2 \cdots p_{N-1}$ 

ako pretpostavimo da su. p<sub>j</sub>. i p<sub>k</sub>. u skupu P zamljenili mjesta. Izjednačavanjem slijedi  $b_{12.1j}$ 'P<sub>1</sub>'P<sub>2</sub>'...p<sub>1</sub> +  $b_{12.1jk}$ 'P<sub>1</sub>'P<sub>2</sub>'...<sup>p</sup><sub>1</sub>'P<sub>j</sub>  $\frac{1}{2}$  $p_1^b p_2^b p_1^p p_2^b \cdots p_1^b b_{12}^b q_1^p p_1^p p_2^b \cdots p_1^b p_k^b$ jer općenito vrijedi $b_{12,xy,z}$  "  $b_{12,yx,z}$ 

$$
b_{12,1jk} \cdot p_j - b_{12,1kj} \cdot p_k = b_{12,1k} - b_{12,1j}
$$
  

$$
b_{12,1jk} (p_{j_c} - p_k) - b_{12,1kj} \cdot p_k =
$$
  

$$
b_{12,1k} - b_{12,1j}
$$

$$
b_{12.1jk} = \frac{b_{12.1k} - b_{12.1j} + b_{12.1kj}^2 P_k}{P_j - P_k}
$$
 (24)

Kako za svaki  $b_{12,k}$  vrijedi  $0 \leq b_{12,k} \leq F_k$ <sup>-1</sup> Jednadžbu (24) dozvoljeno Je izračunati modulo *p^* te slijedi (25),

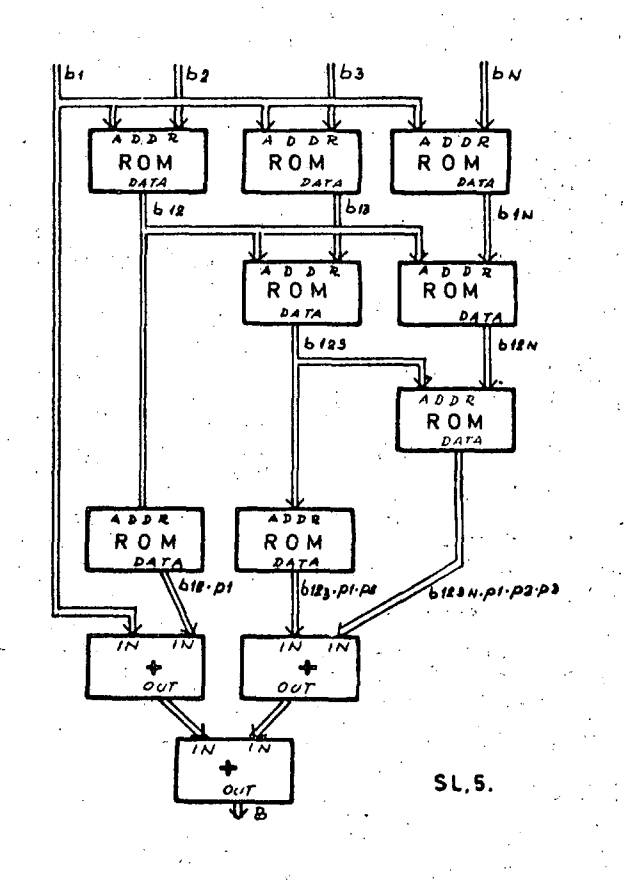

Slika,5 prikazuje realizaciju dekodera metodom promjenljive **baze** sa ukupno

$$
\frac{(N+2)\cdot (N-1)}{2} = 1
$$

ROM-ova od kojih

$$
\frac{N \cdot \left( N - 1 \right)}{N}
$$

služe za dekodiranje brojeva b<sub>l20</sub>..,b<sub>l2.N</sub> i trebaju imati sveki najviše po 2<sup>2q</sup> riječi duljine q bita gdje je

$$
q = \lceil \log_2 p_{\text{max}} \rceil
$$

Ako se vrši dekodiranje broja koji može biti pozitivan ili negativan, a prikazan je u komplementarnom obliku broj B mora biti u granicama [-w,w] gdje je

$$
w = \frac{R-1}{2}
$$
 (25)

Ako se dekodiranjem sa opisanim algoritmima doblje vrljednoat B tada Je

$$
B = B^{\bullet} \quad \text{ako je } B^{\bullet} \leq w
$$
  

$$
B = B^{\bullet} + C_{B} \text{ako je } B^{\bullet} \geq w
$$
 (26)

gdje je  $C_{\alpha} = 2^{\beta} - R$  a s najmanji pozitivan cijeli broj takav da je  $2^5 \ge R$  .

Dokaz :<br>Prvi dio tvrdnje (26) za pozitivne brojeve slijedi direktno iz opisanih algobrojeve slljedi direktno iz opisanih algo-

r.commune. u brad D prikaruje se unijednočán negativan broj B prikazuje sa vrijednošću

$$
B = 2^B - |B|
$$

gdJe Je s kako prolzlazl iz (25) najmanji cljeli broJ tako da vrljedi

 $2^8 \ge 2w + 1$ 

a w apaolutna vrljednoat najvežeg broJa koJi ae želi prikazati.

U sustavu brojeva rezidua negatlvan broj B prikazan je aa

$$
\langle p_1 - b_1, p_2 - b_2, \dots, p_N - b_N \rangle = \text{gdye} \quad \text{gdy}
$$

Prema (16)

$$
B^* = (\sum_{i=1}^{N} (p_i - b_i) \cdot a_i \cdot r_i)
$$
 mod R  

$$
B^* = (\sum_{i=1}^{N} p_i \cdot a_i \cdot r_i) \mod R
$$

 $(\sum_{i=1}^{N} b_i \cdot a_i \cdot r_i)$  mod R ) mod R

 $b_4 = |B|$  mod  $p_1$ 

Prva suma je jednaka nuli jer za svaki i vri- $10d1$ 

$$
(p_1 \cdot r_i) \mod R = {p_1 \cdot \frac{R}{p_i}} \mod R = 0
$$

pn .le

$$
B^{\bullet} = R - \left( \sum_{i=1}^{M} b_i \cdot a_i \cdot r_i \right) \mod R = R - |B|
$$

te uvrštavanjem slijedi  $B = 2^9 - R + B^*$ 

# 5. DIREKTNA A/D I D/A KONVERZIJA ZA SUSTAV BROJEVA REZIDUA

Direktnu konverziju analognog signala u digitalni broj prikazan u sustavu brojeva rezidua i obratno moguće je vršiti direktno prlmjenora motode promjonljlve baze 1 pooobno izgrađene D/A mreže u kojoj se veličine olemenatn koJl u kombinacijama odreduju analogni signal međusobno odnose kao brojevi

<3i- l 1,2,4,...2 ^ ,pj^,2-p, ,,.,2 *l-i-l*  •Pr -%-l Pj'P2i".2 •PI""'PN\_1

gdje su sa q<sub>1</sub>,q<sub>2</sub>,..,q<sub>N</sub> označeni najmanji cijeli brojevi tako da vrijedi

$$
2^{q_1} \geq p_1
$$

Nakon Izvršene A/D konverzije sukcesivnom aproksimacijom uz korištenje definirane mreže dobiva ne binarni broj dužine Q bita

$$
Q = q_1 + q_2 + \cdots + q_N \tag{27}
$$

čijih q<sub>i</sub> najmanje značajnih bita odgovara veličini  $b_1$ , Blijedećih q<sub>2</sub> odgovara veličini b<sub>12</sub> i tako redom do veličine b<sub>123.N</sub>. Iz tih veličina veličine b<sub>li</sub>b<sub>2</sub>,..,b<sub>N</sub> koje pretatavljaju digitalni prikaz analogne veličine u sustavu brojeva rezidua dobiju se jednadžbama

$$
b_2 = (b_1 + b_{12} \cdot p_1) \mod p_2
$$
  
\n
$$
b_3 = (b_1 + b_{12} \cdot p_1 + b_{123} \cdot p_1 \cdot p_2) \mod p_3
$$
  
\n
$$
b_4 = (b_1 + b_{12} \cdot p_1 + b_{123} \cdot p_1 \cdot p_2 + \cdots + b_{124} \cdot p_1 \cdot p_1 \cdots p_{4-1}) \mod p_4
$$
 (28)

**za** 2'i **i** k N.

**S4** 

Dokaz : 
$$
b_1 = B \mod p_4
$$

$$
b_1 = { (b_1 + b_{12} \cdot p_1 + b_{123} \cdot p_1 \cdot p_2 + \cdots + b_{12,N} \cdot p_1 \cdot \cdots p_{N-1} ) \mod p_1 }
$$

Svi pribrojnici u toj Jodnadžbl koji sadrže  $p_1$  kao faktor su jednaki O modulo  $p_1$  te sli-Jedi Jednadžba (28) .

$$
q_R \leq Q \leq q_R + N
$$
 (29)

gdje je  $q_R$ , najmanji oijeli broj tako'da vrijedi

$$
2^{q_R} \geq R \qquad (1)
$$

Iz Jednadžbe (29) se vidi da Je za sukcesivnu aprokaimaciju upotrebom D/A mreže u suatavu promdenljive baze općenito potrebno više stupnjeva aproksimacije nego upotrebom standardne binarne mreže 1 da veličina razlike ovisi o broju rezidua kojima se prikazuje br $\neg$ j oj.

,Sve operacije unutar zagrade u Jednadžbi (28) dozvoljeno je izvesti modulo p<sub>i</sub>

 $b_1$   $\frac{1}{2}$   $\frac{1}{2}$   $\frac{1$  $\cdots$  +  $b_{12.1}$ '(p<sub>1</sub>'P<sub>2</sub>'...'p<sub>1-1</sub>)modp<sub>1</sub> (30)

te slijedi realizacija prikazana slikom 6.

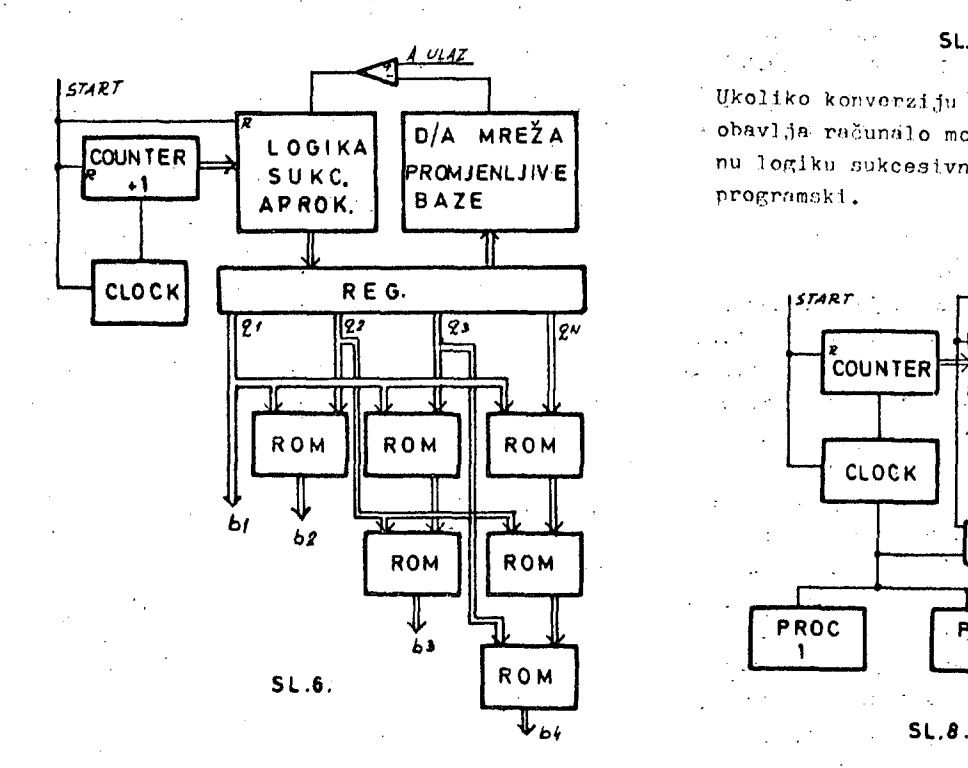

11 slufioju volikoR N potrebnn Je velik broJ ROM-ova i primjenljivost ove metode je ograničeha na programske roalizacije. Prikladnim izborom veličina  $p_1, p_2, \ldots, p_N$  tako da veličine  $p_1$ mod $p_2$  ,  $(p_1 \cdot p_2)$ mod $p_3$  , do'  $(p_1 \cdot p_2 \cdot \ldots \cdot p_{N-1})$ modp<sub>N</sub> budu mali brojevi moguće je u programskoj realizaciji množenje sa njima svesti na jednostavne logičke operacije.

n slučaju A/D konverzijo standardnom binarnom mrežom, konverziju digitalnog broja u sustav brojeva rezidua moguće je izdvojiti istovremeno sa A/D konverzijom i tako povećati brzinu konverzije a smanjiti broj potrebnih. sklopova (sl: 7).

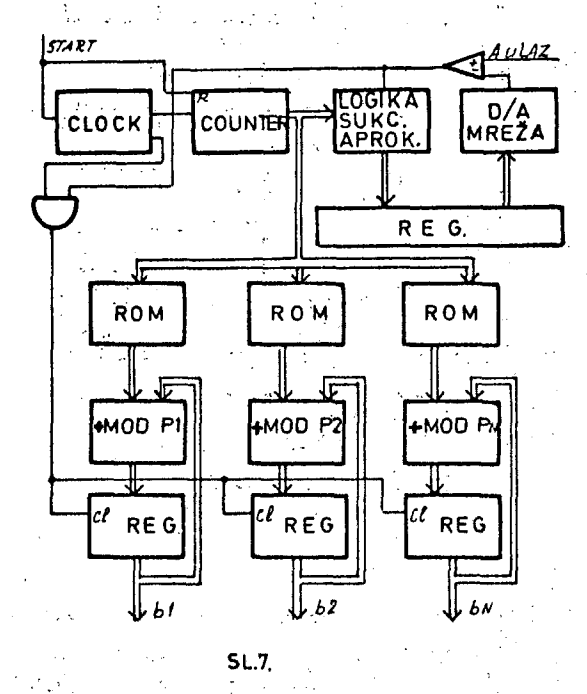

Ukoliko konverziju u sustav brojeva rezidua - obavlja računalo moguće je i čitavu digitalnu logiku sukcesivne aproksimacije izvesti programski.

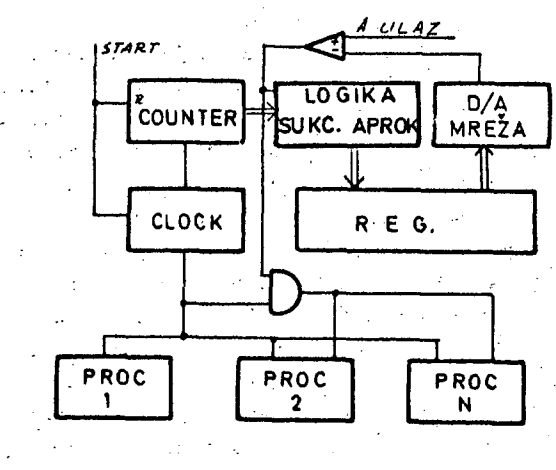

Slika 8 prikazuje način izvođenja direktne A/D, konverzije u višeprocesorskom sistemu u kojem svaki od procesora vrši konverziju i računanje sa jednim od rezidua.

Primjena D/A mreže za sustav prom<sub>i</sub>enljive baze od posebno je koristi u direktnoj D/A konverziji iz sustava brojeva rezidua *\\* analop;nu VOJ Ičinu prltnjononi alRorltina pro mjenljive baze (sl. 9).

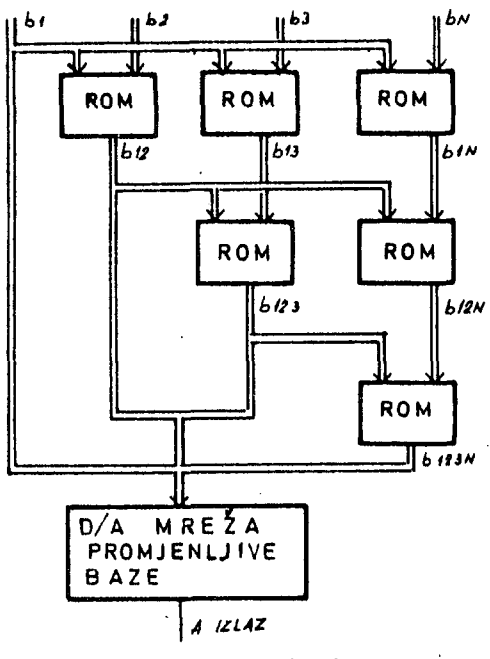

**SL.9 .** 

Primjenom specijalne D/A mreže povećana je brzina konverzije i smanjen broj potrebnih elemenata. I ovaj način konverzije pogodniji Je za prlmjenu u računarsklm sistemima nego za sklopovsku realizaciju zbog potrebe za većim brojem tablica.

### ZAKLJUČAK

Mogućnost dekompozicije aritmetičkih operacija je od prvorazredne važnosti u brzoj ohradi digitalnih signala te iz toga proizlazi važnost primjone suatava brojeva rezidua. Pri njegovoj primjeni javlja se potreba za konverzijom binarnog broja u. sustav brojeva rezidua i obratno, što je u radu posebno detaljno analizirano. Prikazani algoritmi pretstavljaju osnovu sklopovskih i programskih rješenja. U radu nisu analizirane aritmetičke operncljo modu reziduima ali vrljodl da Jo zbrajanje, oduzimanje i množenje vrlo lako izvedivo posebno računalima a da su operacije dijeljenja, usporedivanja i otkrivanja preljeva vrlo teško izvedive unutar samog sustava te da to pretstavlja glavno ograničenje područja primjene sustava brojeva rezidua.

### LITERATURA :

- 1. W. Jenkins : A Highly Efficient Residue Combinatorial Architecture for Digital Filters, Proceedings of the TEEE, Vol. 66, No 6, June 1978, pp700-702.
- 2. W. Jenkins, B. Leon : The Use of Residue Number System in the Design of Finite Impulse Response Digital Filters, IKEE Trans. of Circuits and Systems, Vol. CAS 24, April 1977, pp 191-200.
- 3. F. Taylor : A VLSI Residue Arithmetic Multiplter, lEEK Trans, on Oomputers, Vol. C-31, 1982, pp 5'10-546.
- 4. M. Sonderstrand, C. Vernia : A High- $-$ Speed Low-Cost Modulo  $P_i$  Multiplior with RNS Arithmetic Applications, Proceedings of the IEEE, Vol. 68, No 4, April 1980, pp 529-532.
- 5. E. R. Berlekamp : Algebraic Coding Theo-*Ty,* McGraw-lIill , 1968.
- 6. F. Taylor, C. Fluang : An Autoacalo Reoidue Multiplier, IEEE Trans. on Computers, Vol. C-31, No 4, April 1982, pp 321-325.

# **PROGRAMSK I SIMULATO R - KORA K K RAZVOJ U M I KRORACUN A LN I S K I H APLIKACIJSKI H PROGRAMO V D. MILJAN,**

**J. SILC, P. KOLBEZEN** 

# **UDK: 681.3.06:519.682 INSTITUT "JOŽEF ŠTEFAN", LJUBLJANA**

Analiza cene razvoja računalniškega sistema ka2e, da veCji del cene odpade na razvoj programske podpore, zato je izredno pomembno, da ima razvijalec na voljo "učinkovite pripomočkov.<br>za razvoj programske podpore. V članku so nakazani nekateri primeri tovrstnih pripomočkov. Natančneje je opisan pri nas razvit programski simulator za razvoj aplikacij z domaČim intearicanim mikroračunalnikom Iskra EMZ 1001.

SOFTWARE SIMULATOR - STEP IN DEVELOPMENT OF MICROCOMPUTER APPLICATION PROGRAM. Trends in omputer system development costs show quite clearly that the major proportion of these costs must be attributed to software design and implementation. Some microcomputer sottware development aids available to programmer are introduced. Software is required both to execute a partioular application on a system and to assist in the development of neu softuare. Example of software simulator for Iskra EMZ 1001 single chip microcomputer is given.

UVOD

Računa<br>razvijal<br>smo pro öe je bila njegova konfiguracija takšna, da je omo<br>(program<br>aplikaci programsko opremo mislimo: urejevalec teksta (editor povezov alnik .<br>materialni opremi je osnovna<br>velik pomnilnik in možnos človek-stroj teleprinterja. alniške<br>li bodis<br>ogram pi ogočala<br>mske i<br>ijskih program<br>si na raču<br>isali, ali uporabo<br>in materi<br>programo ustrezen (linkec). s pomočjo me unaini<br>i na igurac<br>po<br>dv.<br>ov. ur urejevalec<br>prevajalnik novna zante<br>mo<mark>z</mark>nost kom smo<br>iku za<br>njemu otrebne o<br>) za r<br>Pod raz Pri CRT-ja obi<br>a kat<br>podo ra zvojni eva munikacije iĉajno<br>terega<br>obnem, opreme<br>razvoj<br>zvojno in zahteva dovolj ali

Pri 'večjih' računalnikih običajno ni tovrstnih problemov, pri mikroračunalnikih pa smo pomnilniškega prostora in revnejšo perif oprem<br>probl<br>mikrc pri<br>aplik<br>razvo omejili <mark>na</mark><br>Razlike v r kaziike v nacinu razvijanja apiikativnih<br>programov pri mikroračunalnikih glede na<br>'vođin' nadvorleike isbeida i reledefib večje' računalnike izhajajo iz naslednjih<br>unatoviteve ugotovitev mo za<br>lemi<br>oraču kat<br>kacij<br>ojnih P ogosto skega<br>a raz<br>pos<br>unaln terin<br>jskih<br>h sis zvoj apl<br>stanejo<br>nikih ( h re<mark>su</mark><br>h prog<br>stemov. področje<br>načinu razv sooceni s pomankanjem 1 ikaci akutr<br>single) ujemo<br>gramov<br>V tem razv jski ni e pr s m pri<br>mik<br>ijanj vnejso<br>h prog<br>pri int<br>chip c roblem<br>pomc<br>ispevku kroraču<br>ja apl gramov<br>tegrir<br>comput raz<br>očjo<br>u se unalni<br>likati f erno v. Ti ranih ter) , zvoja<br>t.i.<br>t.i. bomo ikov,

mikroprocesorje velikokrat uporabljamo za posebne namene v sklopu rađunalnikovna<br>eni tiskani plošči (single board-computer) ali v sklopu posebno načrtovanih vezij za<br>posamezne aplikacije. Takšne minimalne aplikacije. Takšne minimalne raCunalniSke konfiguracije pbiCajno niso primerne za razvoj aplikativnih programov, načrtovalec mikroraCunalniSkih sistemov lahko v odvisnosti od tipa aplikacije izbira med razliCnimi tipi r,i!;rcprcc2=cr je". MnVnnut.. da bi za vsak od izbranih mikroprocesorjev imel svoj razvojni sistem z vso programsko in materialno podporo za razvoj aplikativnih programov, izkljuCujejo ekonomski razlogi.

Kot je omenjeno, poznamo več tipov razvojne<br>opreme in postopkov za razvoj aplikativnih  $\blacksquare$ in postopkov za razvoj aplikativnih programov za mikroračunalnike. Nekatere rešitve nudijo proizvajalci računalniške<br>opreme, nekatere pa razvijajo uporabniki mikroprocesorjev sami.

Razvojno opremo in postopke lahko razdelimo v nekaj kategorij !

#### i. Mikroračunalnik z osnovnim monitorjem v ROM pomnilniku.

TakSen sistem daje uporabniku minimalne možnosti za vpisovanje in testiranje<br>aplikacijskega programa preko terminala. Taksen monitor je lahko k<br>in testiranju manjsih p<br>100 računalniških besed neuporaben pri veCjih aplikacijah. Kljub temu, takšno opremo n<br>izključiti kot eno od<br>pripomočkov že zaradi<br>mikroprocesorjev, pri kat<br>programske probleme programske<br>monitorjem. koristen pri razvoju<br>programov (do največ<br>d) in je praktično ne smemo kar tako d možnih razvojnih zelo Široke uporabe teri vCasih reSujemo tudi s taksnim

### ii.Mikroračunalnik opremiien z zbirnikom In urejevalcem teksta.

Programa lahko stalno zasedata del ROM pomnilnika mikroračunalnika ali potrebi preCitata iz papirnega traku v **RAM**  pomnilnik. Tak sistem omogoča pisanje in<br>popravljanje aplikativnih programov v<br>zbirnem jeziku in shranjevanje le-teh na<br>papirni trak. čeprav je to korak naprej<br>od samega monitorja, še zdaleč ni omogočeno učinkovito aplikativno razvojno delo veCjih dimenzij. Dodatno nerodnost predstavlja dimenzij. Dodatno nerodnost predstavlja<br>prepisovanje zbirnika in urejevalca texta iz<br>papirnega traku v RAM pomnilnik papirnega

**nlkror«Ounalnika. ManJSo, a ne tako bistveno izboljttavo teg'a razvojnega sistema predstavlja nadomestitev sistema s papirnim trakom z sistemom z digitalno kaseto.** 

#### $111.$ Razyg ini Bistem na bazi uporabljenega **mikroprocesor 1^.**

**Tak s omogoCa apllkaoi zbiranje izvirnih sistem p**  redetavlja *ie ve*  **latlvno moUno orodje pri raz pomanjkl uporabni**  en tip ali eno družino mikroprocesorjev, z*a* **katero uporabni izbirati razlifine**  ne more biti trajna reSitev. **istem, opremlje pisanje, poprav Jskega programa In prevajanj In prevedenih voju apUkaolj, jivost (gled k a) in to je, ve je razvojni s klh, ki Selijo med različnim aplIkacije, ta n z gibkimi diski, Ijanje in urejevanje . Nadalje omogotia Se e ter shranjevanje programov. TakSen ima pa eno ve(!jo ano s staliSCa zanost uporabnika** *na*  **istem zgrajen. Pri <ali so prisiljeni) i mikroprocesorji za kSen razvojni sistem** 

#### **iv.Razvo.ini sistem na bazi poljubnega mikroprocesor.1 a.**

**TakSen sistem (z gibkimi diski) vsebuje poleg urejevalca teksta obiCajno Se nekaj razliCnih zbirnikov ali prevajalnikov za posamezne tipe mikroprocesorjev katere podpira. OmogoCene so vse faze razvoja aplikacijskih programov do faze testiranja. Za testiranje Je potrebno objektno kodo aplikacijskega programa prenesti na realno mikroradunalniSko aplikacija. Ta problem lahko reSujemo z dodatno opremo (programsko in materialno), ki je razlitina In posebna za posamezne mikroprocesorje. To so t.i. emulatorji. Emulator se , prikljuCi na razvojni sistem ter oraogofla vpis, testiranje in izvajanje aplikativnega programa na aplikativnem sistemu. Čeprav nas takSen razvojni sistem ne omejuje (znotraj kantine mnoi!ice mikroprocesorjev, ki jih podpira) pri izbiri mikroprocesorja in je v veliko primerih zelo dobra reSitev, je za testiranje programov potrebna dodatna nabava** *ie*  **omenjenih emulatorjev. Ti stroSki (ki so lahko pomembni) se bodo ponovili pri vsaki aplikaciji z novim tipom mikroprocesorja.** 

#### v. Razvojni sistem na 'večjem' **računalniku.**

Večji računalnik, ki je poleg standardne<br>opreme ustrezno opremljen z križnimi<br>zbirniki, prevajalniki in simulatorji za<br>različne mikroprocesorje je zelo dobra<br>rešitev za tiste uporabnike, ki v svoji<br>opremi že imajo večji ra **Tudi pri teh sistemih lahko omenimo nekaj problemov, ki se pojavljajo . Prvi problem Je pomanjkanje t,i. križnih programskih pripomočkov. Proizvajalci mikroprocesorjev namreC moCneje podpirajo razvoj lastnih razvojnih sistemov za lastne (in**  družine mikroprocesorjev v oblikah **opisane v prejSnjih odstavkih podpirajo razvoj križnih programov računalnike. Za takSne programe zavzemajo proizvajalci mikroproces ne ponujajo lastne razvojne sistem ta naCin Sirijo uporabnost**  proizvodov. Iz tega izvira drugi pr ta je, velika raznolikost v na **tehniki uporabe križnih programov izdelani pri razliCnih proizvajalcih sorodne) h, ki so in manj za veCJe se bolj orjev, ki 8 ker na svojih roblem in aCinu in I ki so** 

**se**  Posebni problemi nastanejo, ko se<br>orabnik odloči za uporabo (razlogi so lahko **a,..) za romno le-te samo mo se gori j**  *na* **od je na**  opreme s katero razpolagamo, casa, ki je na<br>voljo za razvoj nove opreme ter od števila **uporabnik odloČi za uporabo (razlogi so tehnlflne lastnosti, dosegljivost, cen mikroprocesorja ali mikroračunalnika katerega prolzvajaleo ponuja zelo sk aplikativno razvojno opremo, a H pa sploh ne nudi. V tem primeru preostane Se razvoj lastnih prlpomoCkov. OdloČi lahko za eno od prej opisanih kate razvojnega sistema. OdloCitev bo odvis voljo za razvoj nove opreme ter od St razvijalcev.** 

**V tem prispevku bomo prikazali primer, ko se uporabnik (razvijalec aplikativnih mlkroraCunalnlSkih sistemov) odloČi za razvoj mikroraCunalniSkega sistema pri katerem je osnovni element sistema domaČi integrirani mikroračunalnik Iskra EMZ 1001 za katerega proizvajalec ne ponuja zadosti bogato aplikativno razvojno opremo.** 

### **INTEGRIRANI MIKRORAČUNALNIK Iskra EMZ 1001**

**Mikroračunalnik Iskra EMZ 1001 CAS,**  *tS^3* **z veliko gostoto integriranih**<br>prinaša vse prednosti krm  $\sqrt{v}$ se prednosti krmiljenja **mikroračunalnikom pri minimalnih str opreme. Obdelava podatkov v raikroraCuna EMZ 1001 poteka preko ^ bitnih b Nadzorni del in vhodno-izhodna konstru**  sta 8 bitno zasnovana. Povezava z zunanjim **svetom poteka preko veC specijalizi vodil. Vodilo A ima 13 bitov, ki si samo kot izhodi. Vodilo O je 6 bit prenaSa podatke v dveh smereh, lahko tudi v t.i. nevtralnem stanju. Vodili I**  sta 4 bitni in služita samo kot v**r Pomnilnik RAM Je razdeljen na \* stran katerih ima vsaka 16 '»-bitnih b Pomnilnik RAM se naslavlja z registri BU. Naslovni prostor programskega pomnilnika Je razdeljen na 8 pomniln bank. Vsaka banka vsebuje 1K 8-bitnih b Banka 'O' je tisti del pomnilnika, ki je**  vključen na integrirani ploščici, os **banke pa po želji dodajamo od z OmogoCena je izbira aktivnega ROM pomni (samo notranji, samo zunanji ali notran ji in zunanji pomnilnik obenem) ter izbira n aCina**  delovanja (statični, multiolexni, in testni). **Na osnovi prikazanih last mikroračunalnika EMZ 1001 (slika 1) se prepričamo, da Je ta uporabljiv v Štev manjsih anlikacijah.** Najbolj smiselne **reSitve v katerih zadoSfla St raspoložljivih vodil** *za* **nepos krmiljenje sistemske okolice. elementov**<br>Lienia z **a z oSkih Iniku esed. kci ja ranih užijo no in pa je in K hoda. i , od esed . BL in ROM. iSkih esed. stale unaj. Inik a nosti 1 ahko ilnih e so evi 1 o redno** 

#### **STANDARDNA APLIKACIJSKA RAZVOJNA OPREMA**

**Is kra mikr pri mikr Stat mul t EMZ apl i prog pomn EMZ 1001 , PROM pomni 1 nlk z prog ramom , pomn lini vmes nik kabe raCu prik bo 1001 oraCu razvo oraCu iCni iplek 1001 kat i v ram ilnik 1 s nalni 1 juCe po k z no Mik roelekt roni ka, nalnik Ju apl nalnik emu snega in slu nih pr že u. Emu pri ka. Za k emul onCane tranji a EMZ ikacij om t. 1 ator delo ži z a p ogramov zapisan lator v kijuCko prever atorJa m razvo m upora 1001 s i . i vanj reve tak v sebu m janj s po ju bniS , ponu tem statiC zkoriS a mik rJanje o, k not je mi obl**  *e* **prog dnožJe m i k r o r k i m p r proizvajale c Ja kot pomoC Integriranim ni emulator. Ca možnost roraCunalnika in izvajanje t da bi bil ranjem ROM kroraOunalnik uporabnikovim in 'tO-žilni iki mikro-rama spojimo m, v katerem aCunalnik EMZ ogramom,** 

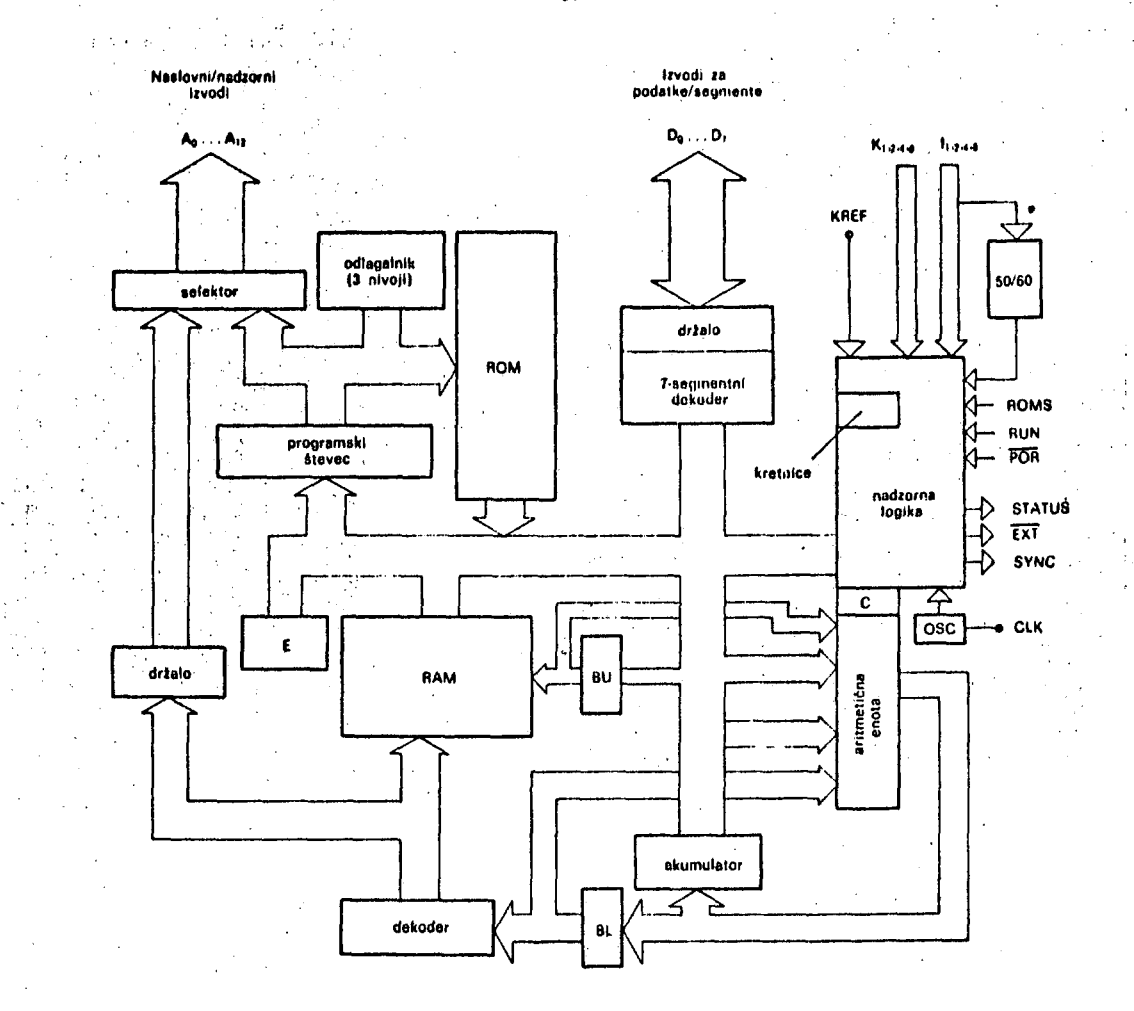

#### **Slik a 1 ,**

**Poleg etatianega emulatorja, kot samostojne enote in z motnostjo prikljudka na mikroraBunalnih Iskra Oata, ponuja Iskra Mikroelektronika, na osnovi primerno podanih specifikaoij pogodbeni prevzem izdelave programov in prototipov za posamezne uporabnike.** 

## **LASTNI RAZVOJNI SISTEM**

**Za veflje atevilo obsežnejših aplikacij B tem mikroračunalnikom potrebuje uporabnik vee programske in materialne razvojne opreme. Narekuje se razvoj lastnega razvojnega sistema. Ta naj bi flim vefl pripomogel k uflinkovitemu in hitremu razvoju aplikacij pri Oim boljSi uporabi Xe obstojefle opreme in z minimalnimi zadetnimi vlaganji.** 

**Slika 2. prikazuje primer takSnega razvojnega sistema pri katerem smo uporabili «e obstoječi raCunalnik LSI 11/23 in**  mikroradunalnik na bazi mikroprocesorja<br>Intel 8080. Postopek razvoja aplikativnih<br>programov je pri tem sistemu razdeljen.na **dve etapi i** 

- **Delo na računalniku LSI 11/23, ki je**  poleg standardne opreme **urejevalec teksta,<br>diski, winchester**<br>CBI-ori<sup>;</sup> diski, winchester disk, tiskalnik,<br><sup>ADY ---</sub>--</sup> **CRT-prikazovalnik,..> opremljen**  kriznim zbirnikom za zbirni jezik C23 **in s programskim simulatorjem mikroraCun EMZ 1001. V tej etapi se aplik program piSe, testira in popr dokumentira in shranjuje. Po kondan <azi, se lahko pri predpostavki, da problem dovolj dobi-o definiran, aplikativnega programa tudi konOa. nkovit**  prevajalniki, gibki. **Se 5 in 5 alnika, atlvni avlja, i prvi je bil razvoj**
- **Objektni kod aplikacijskega programa, ki je dobljen na računalniku, lahko dodatno testiramo na realnem okolju s pomoOjo emulatorja [1] ter ga dodatno prilagodimo**<br>morebitnim *materiialnim (bandusmulis)* **morebitnim matei-i jalnim (hardvarskim) posebnostim aplikacije.**

**• Omenjeni kriilni zbirnik za mikroračunalnik EMZ 1001 in emulator sta** *ts*  **predstavljena v IJS Delovnih poroCilih** *V\1*  **in-C23. V tem prispevku bomo predstavili Se tretji razvojni pripomoček - programski simulator mikroračunalnika EMZ 1001.** 

**\$9** 

## **PROGRAMSKI SIMULATOR**

**Programski simulator je programski paket, ki, v naSem primeru, simulira delovanje mikroračunalnika in pri tem omogoCa uporabniku :** 

- **vpogled v pomnilnik koraku iz notranjo strukturo registrov in a mikroračunalnika pri vsakem**  vajanja aplikativnega programa,<br> nad pretokom vhodno/izhodnih
- **nadzor podatkov,**
- **prekinite podatkovn v izvajanja pri poljubnih stanjih ega in adresnega vodila,**
- **koraflno i zvajanje programa izvajanje posameznih delov (modulov)**
- **aplikativ nega programa, merJanje raUunalniSkega Časa,**
- **diagnosti oiranje nekaterih napak.**

**Progra kakSnem mski od simu 'spi ali v p oseb nih simulac i jski h jez ikih**  i n po za simul<br>(ISPS la<br>posební **simulaci nekateri mikrorafl mikroraC unal nika EMZ programs**  programskem<br>ra*Cunalniku* **simulaci ji izv ajanja mikrorae unal nika. lato angu j jo h p unal iku rje age eziki mikro rimer niSki je LSI**  latorji so lahko napisani v<br>ošnih' programskih jezikov, **posebno C1Q3, M in ratiunal ih tud h s ziku**  1Ku rasca<br>11/2<mark>3</mark> in je **zg icroS sis ni^ki i s istem**  1001 je<br>Pascal, Pascal, tede<br>in je namenjen<br>*i* intruktij **in struk**  c i j **ra jen im C temi h sis imul a ov. ih me S]) . T omog temov ci jo Simu**  napisan v teĉe na<br>menjen samo todah<br>akšni<br>očajo<br>in v multi lator samo tega

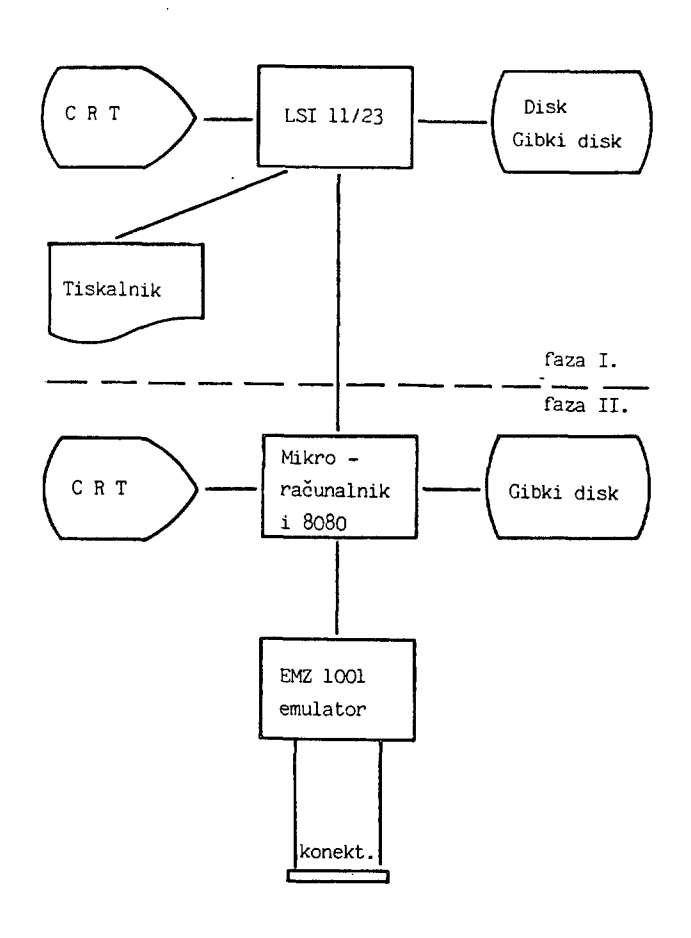

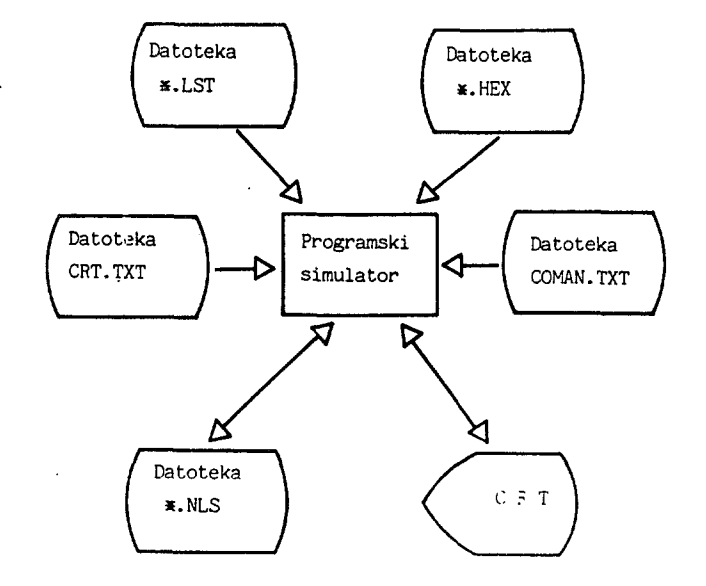

#### **Slika 3.**

**Vhodni datoteki za 'programski simulator (slika 3.) sta datoteki (».LST in \*.HEX), ki jih je zgradil kriSni zbirnik. Pri inicijalizaciji bo simulator detoteko ».LST preuredil (odstranjene so prazne in komentarske vrstice) v datoteko z imenom \*.NLS.** 

**Datoteka CRT.TXT vsebuje podatke za izpis slike (monitorja)** *na* **zgornji polovici CRT-prikazovalnika, kot je razvidno iz slike 4. Monitor bo v Času emuliranja stalno na prikazovalniku. Pri vsakem koraku simuliranja programa se vrednosti v okvirjih korigirajo, kar omogofia uporabniku stalan pregled nad vsebinami registrov,**  pregled nad vsebinami registrov,<br>vhodno/izhodnimi vodili in računalniSkim **Časom.** 

**Za učinkovito uporabo simulatorja je predpisan enostaven vhodni jezik s katerim uporabnik nadzoruje delovanje simulatorja, vpisuje prekinitvene toCke, kontrolira izpisovanje na CRT in podobno. V Tabeli 1. je prikazan nabor ukazjv vhodnega jezika s krajšimi pojasnili poienov le-teh. Podoben tekst kot v Tabeli 1. vsebuje datoteka COMAN.TXT, ki jo uoorabnik dobi izpisano na CRT ko uporabi ukaz 'HELP** 

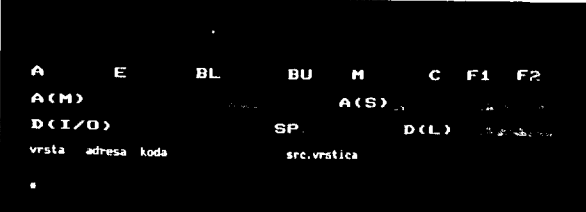

**60** 

**:Ukaii EMZ-simulatorja i.,** a) Kontrola delovanja mR **EHZ** i HA FLTT ustavitev delovanja aR . RU CNl Caaaaa3 Izvajanje programa pri osmlfiki adreei 'aaaaa', de adresa ni podana, se zadne in sicer i , izvajanje pri adresi O - akumulatorja (A) RE C8E<mark>J</mark><br>reset mR (inicijalizacija) - splošnega registra <E) - naslovnih registrov <BL) in (BU) - kretnio (flags) (C),(F1) in (F2) - trenutno naslovljene RAM besede (M) b) Testne prekinitve izvajanja t - globine vgnezdenosti podprogramov b) Testne prekinitve izvajanja i  $\cdot$  (stack pointer) (SP)  $\cdot$ T.p. pri osmiški adresi 'aaaaa' T.p. pri osmifiki adresi 'aaaaa' BAD aaaaa T.p. pri osmifikero. podatku 'aaaaa' na A-linijah BDI dddC03CD3CHa T.p. pri instrukoiji 'ddd' BOD dddC03CD3[:H3 , T.p. pri V/I podatku 'ddd' BDL dddC03CDDCH3 - Vodilo D. T.p. pri zadržanem podatku 'ddd' S CTEP3 CdddCO3CD3CH33<br>T.p. po 'ddd' korakih (instrukoijah), öe<br>število korakov ni podano, izvede 1 korak,<br>nadaljnje enokoraöno izvajanje sproži tipka 'presledek' NS prepoved koralnega izvajanja programa o) Kontrola izpisa na CRT i  $\mathbf{F} = \mathbf{F} \mathbf{R}$  .  $\mathbf{F} = \mathbf{F} \mathbf{R}$ izpisovanje tekodih vrstio programa NT  $\sim 10^{-1}$ brez ispisovanja tekodih vrstio programa M CEM03 CdddC03CD3CH]3 izpis 'ddd' vrstioe ali oelotne vsebine notranjega RAM-pomnilnika mR resetiranje števca dasa resetiranjB Stevba Oasa d) Pomožni ukazi r RA CM3 vpis novih vrednosti v notranii RAM-pomnilnik mR Pri pro gramske NF FUT. NE CM3 vpis novih vrednosti v notranje registre prikljuBek mR bo simulat tor, k prepustil CO CMAJ le-tega. Takäni izpis vseh trenutno aktivnih ukazov simulira EMZ simulIranl progr CL CEA3 mikroratiun alnika. briše vse ukaze (začetno stanje simulatorja) učinkovitej učinkovitejše<br>aplikacijskega HE CLP3 podatke izpis liste vseh ukazov za EMZ-Eimulator O CUT] A. Testne prekinitve izhod iz EMZ-eimulatorja

LASTNOSTI PROGRAMSKEGA SIMULATORJA MIKRORAČUNALNIKA EMZ 1001

# 1. Pregled nad notraniimi registri

Kot je razvidno iz slike A, so na CRT prikazovalniku stalno (v binarnem zapisu) prikazane vrednosti vseh notranjih registrov

- 
- 
- 
- 

 $\triangle$  Nadalje , lahko $\leq$  na $\leq$  monitorju opazujemo stanje podatkovnih vodil:

- Vodilo A.<br>- Prikazani sta vrednosti v t.i. 'slave'<br>(A(S)) - in 'master' (A(M)) -13-bitnih registrih. , Pomožni (slave) register služi<br>za pripravo izhodnih podatkov, glavni za pripravo izhodnih podatkov, (master) register<sub>,</sub> pa zadržuje podatke, ki<br>so prisotni na zunanjem A-vodilu.

Prikazani sta vrednosti podatkovnega vodila pri prehodu vhodnih in izhodnih podatkov med mikroračunalnikom in okolico (D(I/0)) ter vrednost zadržanih (latched) podatkov ha D-vodilu (D(L)).

Poleg pregledovanja stanja . registrov in vodil, lahko s pomotijb ukaza 'NEW' vsem prikazanim elementom priredimo poljubno novo vrednost. Ta možnost se bo pokazala' za zelo uporabno pri pripravi zafletnih pogojev za izvajanje posameznih podprogramov.

# <sup>2</sup> 2. Pregled nad RAM pomnilnikom

Omenjeno je ie, da se vrednost trenutno naslovljene besede RAM pomnilnika stalno prikazuje na 'monitorju'. Pregled celotnega ali poljubnega dela RAM pomnilnika je omogofien z ukazom 'MEMO'. Primer izpisa vseh besed RAM pomnilnika je prikazan na sliki 5.<br>Tako kot pri registrih, uporabnik lahko tudi<br>v RAM pomnilniku spreminja vrednosti na<br>posameznih lokacijah s pomočjo ukaza 'RAM'.

#### 3. Nadzor nad vhodnimi podatki

enot, kot je načrtano za realen sistem, zato poljubnih vhodnih stanj, omogoča uporabniku. ramskem simul<br>posebnih zuna or, ko priĉa<br>uporabniku od kega programa, ih zun niku o primeri instruk am preg M testira Iiranju ni o liranju ni omogočen<br>anjih vhodno/izhodnih akuje vhoden akuje vhoden podatek<br>dloBitev o vrednosti se pojavijo, olja 'INP' leduje K in oznost pod nje tistega ki obdeluje zhodnih ednostl ko se in ko I vhode dajanja dela vhodne

Iz Tabele 1. je razvidno, da je testna prekinitev omogodena pri poljubni vrednosti na A in D vodilih, in sicer i

- **pri instrukciji na poljubni adresi (ukaz**
- .<br>- pri poljubnem podatku na zunanjem A-vodilu **pri poljubnem podatku na zunanjem A-vodilu (ukaz 'BAD'),**
- **pri poljubni instrukciji (ukaz 'BDI'), pri poljubnem vhodno/izhodnem podatku**
- (ukaz 'BDD'),
- pri poljubni vrednosti zaurzanega podatka<br>I i dili zahra zahlili **na D-vodilu (ukaz 'BDL').**

## **6. RaBunalnigki Bas**

Na CRT prikazovalniku v t.i. monitorju<br>poleg zgoraj opisanih podatkov uporabnik<br>lahko stalno opazuje čas (v µ sek.)<br>izvajanja simuliranega programa (slike<br>4,5,6). Računalniški čas se resetira z<br>ukazom 'TZ'. Na ta način lah **posameznih delov (podprogramov) simuliranega programa, poiSBe najkrajši in najdaljSi Bas izvajanja posameznih ciklov znotraj programa in podobno.** 

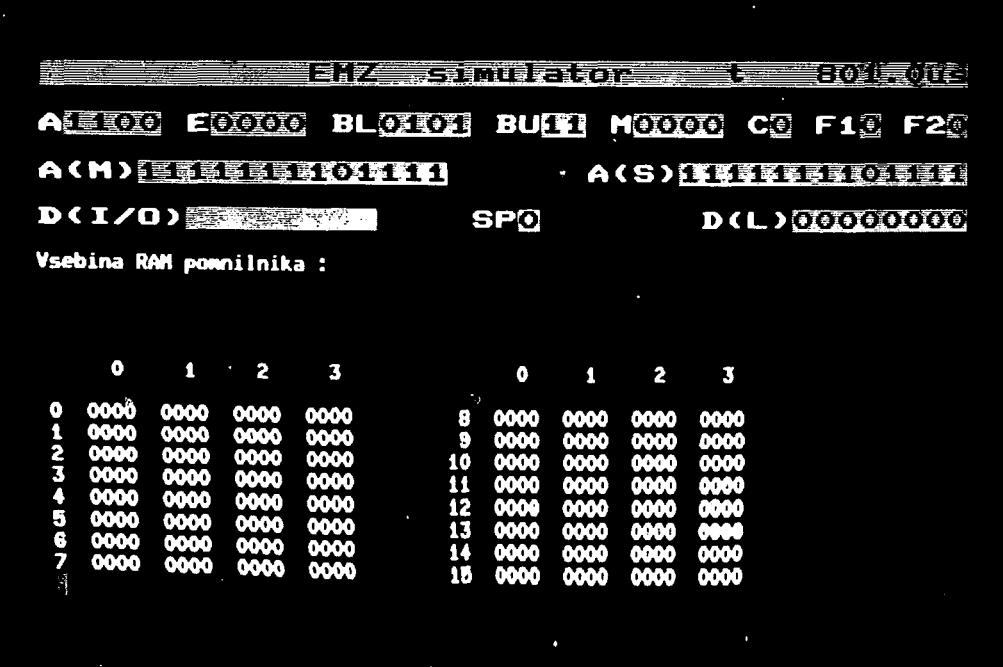

**i k a 5 .** 

Pri vsaki testni prekinitvi se na CRT-ju<br>izpiše vrstica izvirnega programa (source<br>line) pri kateri se je zgodila<br>prekinitev.Na ta način se potek simulacije<br>programa lažje spremlja tudi na 'listingu'<br>aplikacijskega program

### **5. Simulacija programskih modulov**

Ukaz 'RUN' (Tabela 1.) omogoča nastavitev **poljubne vrednosti programskega Števca (znotraj naslovnega polja ROM pomnilnika) kar omogoBa simuliranje posameznih delov simuliranega programa. V primeru simuliranja posameznega programskega modula (podprograma) je obiBajno potrebno nastaviti nekatere zaBetne pogoje kot so: zaBetne vrednosti v doloBenih registrih in na doloBenih lokacijah RAM pomnilnika, vrednost Števca globine vgnezdenosti modula in raBunalniSki Bas. Na ta naBin lahko opazujemo (testiramo) delovanje posameznih modulov aplikacijskega programa, ki Jih v konCni fazi razvoja zdruitimo v skupni program.** 

## **7. Diagnostika**

**Simulator opozarja uporabnika \_(z izpisom na CRT)** *na* **odveBne 'PP'- instrukcije in na preskakovanje veB, v zaporedju programiranih 'LAI' in 'LB\_' instrukcij. Simulacija se ustavi, Be se program zaBne z 'LAI' ali 'LB' instrukcijo, Be pride do prekoraBitve globine vgnezdenja podprogramov ( najveBja globina je 3) in Be Je prekorafieno naslovno podroBJe ROM pomnilnika.** 

**Simulacija se ustavi tudi, Be pri simuliranju 'INP' instrukcije O-vodilo ni bilo predhodno nastavljeno v nevtralno (Tri-state) stanje in Be pri odčitavanju 1 ali K vhodov le-ti niso bili predhodno pravilno naslovljeni.** 

**Pri vseh opozorilih in vstavitvah se na CRT izpiSe kratek opis napake in trenutna vrednost programskega Števca, pri kateri je ugotovljena napaka.** 

Poleg opisanih možnosti simulatorja,<br>zaradi lažjega sledenje simulacije,<br>lahko-uporabnik-z-ukazi 'TR' in 'NT' (trace<br>/ notrace) kontrolira izpisovanje vrstic<br>simuliranega programa. Primer takšnega **izpisa lahko vidimo na sliki 6.** 

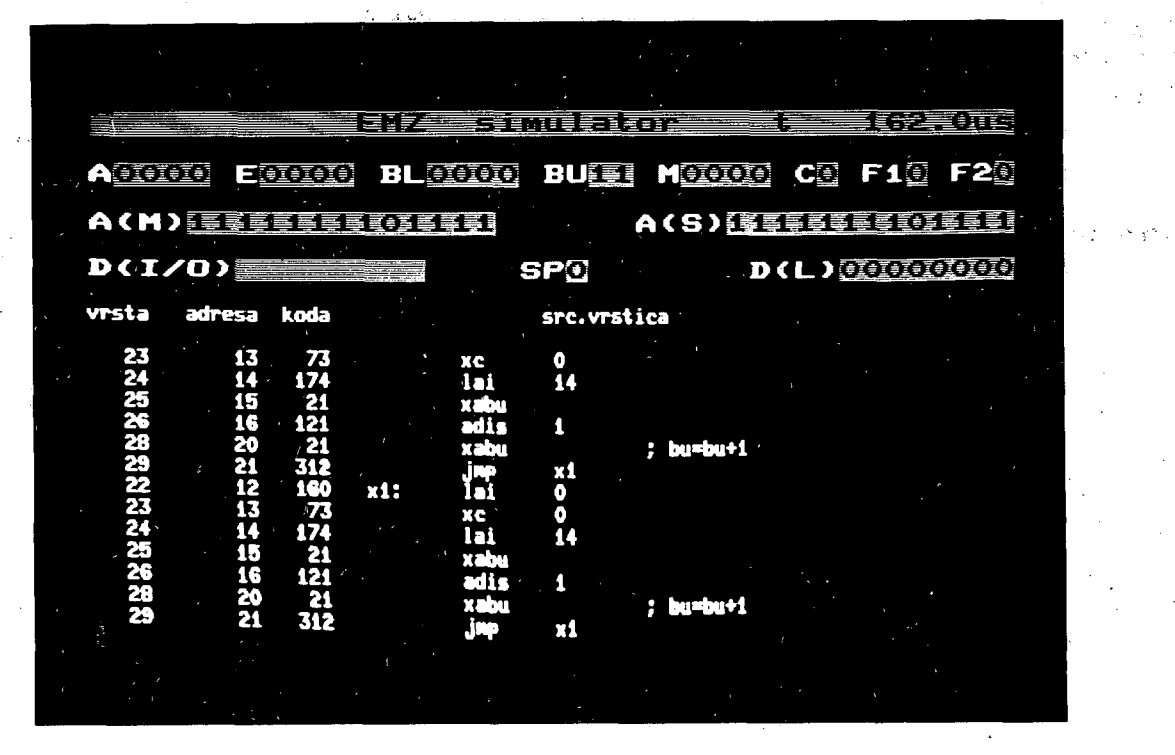

Slika 6.

### ZAKLJUBEK

Razvojni sistem, ki prispevku je prestal popravke in izboljšave rezultate. Trud in Cas v izdelavo opisane pr opreme se izplaCata He .<br>Cas razvoja aplikat čas razvoja aplikativnih progr<br>občutno zmanjša na račun iskanja tehničnih in pro<br>Ugotovili smo že, da posredovanja vhodnih vpisuje uporabnik pr pri aplikacijah z ve podatkov. V takSnih pr vhodne podatke imeli v shranjena na posebni vhodni datoteki. Nadaljnja uporaba razvojnega sistema bo z novimi aplikacijami verjetno prinesla zahteve po dodatni zahteve – po dodatnih izboljšav<br>materijalne kot programske opreme. je predstavi preostavijen<br>začetna testi ter pokazal ki sta bi ogramske in po .nekaj ap tıvnın programov<br>radun iskanja bo ogramerskih a je sedanj podatkov, eko CRT-ja likim število imerih je bol naprej pripr mske opreme. esti poz la v mate lika a b re a r ko nepr om vn<br>... avljer izboljšavah v tem ranja, itivne ložena rialne cijah. se oljših Sitev. eSitev le-te imerna hodnih fie bi ene in tako

## LITERATURA

- C1] Materialna.in programska podpora za razvoj prototipov z integriranim<br>mikroračunalnikom Iskra EMZ 1001 ; D.Miljan, P.Reinhardt, P.Kolbezen ; IJS Delovno poročilo Dp-2407,<br>Ljubljana, december 1981.
- *L21* Križni zbirnik na bazi makro ekspanzije za mikroračunalnik EMZ 1001 ; P.Reihardt, R.Reinhardt ; IJS Delovno poročilo Dp-2406, LJubljana, december 1981.
- C3D Projektiranje z integriranimi raBunalniki ; Davor Miljan'; Časopis Informatioa 4/1960, str.29-35.
- :A3 Mikroračunalnik EMZ 1001, katalog Iskra - Industrija elementov za elektroniko - Mikroelektronika, Izdala: Iskra Commerce 09. 78.
- *LSI* Integrirani mikroračunalnik Iskra EMZ 1001 ; Du§an RaiC ; Časopis Informatica 1/1979, str.12-23.
- C63 Projektiranje z integriranimi mikroračunalniki i Davor Miljan ; IJS Delovno poročilo Dp-2146, Ljubljana, december 1980.
- C73 Microprocessors and software design tools; Keith D. Baker ; Microprocessors and micros/stems. Vol 3, No.2, March 79, page 87 - 93.
- CS] MicraSim a neu appraach to program development 5, . David Cosserat ; Microprocessors and microsystems, Vol 3, No,2, Maroh 79, page 95 - 98.
- C9:] Designing with single chip microconputers Markus Maser ; . Microprocessors and microsystems,<br>Vol 3, No.3, April 79, page 135 – 139.
- [10] New generation of microsystem simulators F.U van Llnden ; Microprocessors and microsystems, Vol A, N0.I, jan/feb 80, page 5-9 .

## **INFORMATICA 4/1982**

# **MATEMATIC N MODE L I MEHURCNI H PREKLOPNI H V E Z I J 1. DEL**

# **P. KOLBEZEN, B. MIHOVILOVIČ, J. ŠiLC**

# **UDK: 681.327.6 INSTITUT "JOZEF ŠTEFAN", LJUBLJANA**

Problemi načrtovanja sistemov v najsodobnejših tehnologijah se vse bolj nanašajo na strukturo in modularnost sistem- v. Članek preučuje uporabo matematičnih modelov, na katerih je mogoče obravnavati probleme logičnega načrtovanja v tehnologiji magnetnih mehurčkov. V drugem delu članka so definirani novi problemi minimizaoije in razredi funkcij v zvezi z ohranjevanjem mehurčkov in lastnostmi funkcijskih izhodov.

MATHEMATICAL MODELS OF MAGNETIC BUBBLE LOGIC. In current technologios problems of structure and modularity in design have beoome inoreasingly important. In this paper it is considered the use of models to treat logic design problems ii. the technology of magnetic bubbles. In the second part of the paper new minimization problems and associated classes of functions are defined with respect to bubble preservation and function fanout properties.

## 1. UVOD

Večina problemov načrtovanja digitalnih sistemov se je v preteklosti nanašala na minimizacijo njihovih komponent. Načrtovanje v dandanašnjih tehnologijah pa vse bolj in bolj zadeva probleme, ki se nanašajo na strukturo in modularnost sistemov. Tovrstni problemi bodo brez dvoma še bolj prisotni v prihodnjih tehnologijah. Pri uvajanju nove tehnologije je za poenoten pristop k reševanju problematike načrtovanja potrebno najpreje izdelati model, ki natančno odraža fizikalne značilnosti tehnologije, in na katerem Je mogoče'probleme tudi matematično obravnavati. Mnogo problemov se pogosto rešuje na takšnem matematičnem modelu, ki Je podoben modelom prejšnjih tehnologij.

V tem delu bomo proučevali modele, na katerih je mogoče obravnavati probleme logičnega načrtovanja v eni od tehnologij, ki kaže potencialno uporabnost v bodočih digitalnih sistemih. To je tehnologija magnetnih mehurčkov. Videli bomo, da je mogoče ne le modelirati logiko magnetnih mehurčkov, ampak jo tudi obravnavati z vidika logičnega načrtovanja. Ce hkrati upoštevamo tudi časovne parametre, so problemi podobni problemom, načrtovanja asinhronih sistemov, čeprav Jim niso povsem enaki. Definirali bomo nove probleme minimizacije in razrede funkcijskih izhodov.

Videti je, da bodo magnetni mahurčni pomnilniki širše uporabljivi v tistih bodočih digitalnih sistemih, v katerih bodo potrebni večji pomnilniki ali majhna poraba. V takšnih napravah je zaželjeno, da je sicer kompleksni vmesnik med mehurčnim pomnilnikom in ostalim delom naprave, ki je grajen v drugačni tehnologiji, čim manjši in preprostejši. To pa je tudi eden od zanimivejših problemov načrtovanja logike, ki uporablja magnetne mehurčke .

Magnetne mahurčke lahko uporabljamo tako za pomnenje informacij, kot tudi za izvajanje logičnih funkcij. Čeprav Je hitrost delovanja mehurčnih-sistemov za večkratni velikostni razred nižja od hitrosti sodobne polprevodniSke tehnologije in s tem tudi njihova uporaba nekoliko omejena, so mehurčni sistemi zanimivi tam, kjer je pbmembna zlasti robustnost, majhna poraba energije, zanesljivost in čim manjše vzdrževanje.

## 2. FIZIKALNE OSNOVE

Nekatere vrste magnetnih materialov, tako kot enojni kristalni magnetni oksidi in ortoferiti, imajo lastnost, da se lažje magnetizirajo v eni smeri kot v drugi. V tanki ploščici takšnega materiala se pri ustreznih pogojih z magnetnim poljem, ki Je pravokotno usmerjeno na ploščico v smeri lažje magnetizacije, ustvarijo stabilne magnetne domene. Te domene imajo smer magnetizacije, ki je nasprotna smeri zunanjega magnetnega polja. Pod vplivom polja primerne Jakosti v smeri lažje magnetizacije postanejo magnetne domene celindrične oblike. Takšne domene imenujemo magnetne mehurčke. Slika 1 kaže presek nad ortoferitno ploščico, zunanjim poljem in polarizacijo mahurčkov.

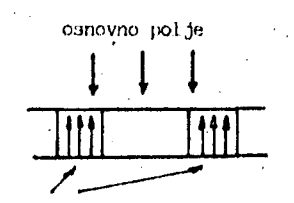

# magnetni mehurčki

# Slika 1. Presek ortoferitne ploščice

Premer mehurčkov je nekaj do več sto mikronov. Razlike so odvisne od izbire magnetnega materiala.

Velikost in obliko magnetnih domen določa Jakost zunanjega polja. Ce polje upada, premer mehurčka narašča in končno postane domena; necilindrična. Nasprotno pa z naraščanjem zunanjega polja upada premer mehurčka in pri premočnem polju le-ta izgine.

Namesititev mehurčkov v ploščici je lahko omejena na končno množico možnih pozicij. Prisotnost ali odsotnost mehurčka na določeni lokaciji moremo interpretirati kot prisotnost logične vrednosti "1" ali "O" spremenljivke, ki Je določena z lokacijo. Mehurčki lahko potujejo, 'podobno kot delci, od ene lokacije do druge. Poleg tega odbijajo drug drugega, kar Je mogoče Izkoriščati za i izvrševanje logičnih funkcij. S tem pa se odpirajo magnetnim mehurčkom dodatne možnosti v aplikacijah procesiranja podatkov.

#### 3. PROPAGACIJE MEHURČKOV

Poznamo več metod, ki jih uporabljamo za premike mehurčkov znotraj ploščic: na sliki 2 vidimo eno od možnih metod, ki Je osnovana na prevodni tokovni zanki. Ta ustvarja lokalna magnetna polja. Iz slike vidimo, da so zanke zaključene le na enem koncu. Tako je olajšana njihova izdelava, osnovana na tehniki tankoplastnega filma.

Mehurčki se bodo premaknili iz ene zanke v drugo, sosednjo zanko pod vplivom tokovnega impulza v sosednji zanki v smeri, ki v prvi zmanjša vpliv zunanjega polja.

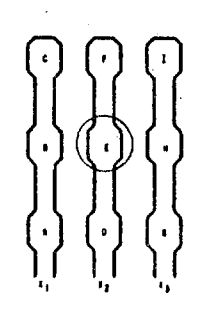

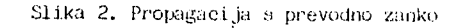

Na sliki 2 se bo mehurček pod tokovnim impulzom skozi zanko X<sub>2</sub> premaknil iz lokacije E v H. Podobno se zaradi tokovnega impulza v zanki X<sub>1</sub> premakne mehurček iz E v **B. Tok v zanki pritegne mehurček iz sosednjih zunk. Da** to prepr-ečimo v eni od sosednjih zank, moramo *a* tokovnim impulzom skozi izbrano zanko ustvariti primerno "zaviralno polje", ki prepreči; da jo mehurček zapusti.

Z drugo množico zank, ki je pravokotna na prvo množico (slika 3), moremo mehurček premakniti iz poljubne pozicije v katerokoli drugo od štirih sosednjih pozicij. S primernim zaporedjem nadaljnih impulzov pa v katerokoli drugo pozicijo. Mehurček iz pozicije A na sliki 3 premaknemo v pozicije H z eno od naslednjih impulznih sekvenc:  $Y_2, Y_3, X_2$  ali  $Y_2, X_2, Y_3$ . To metodo imenujemo metodo kontroliranega dvodimenzionalnega premikanja magnetnih mehurčkov.

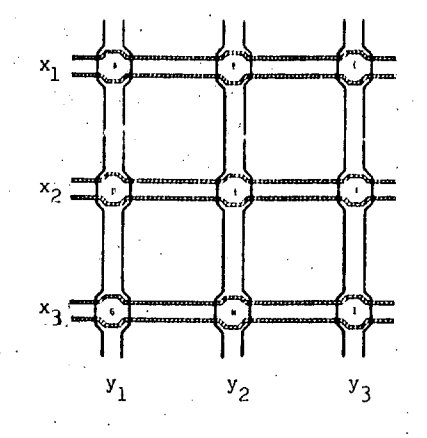

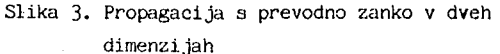

Pri drugi metodi propagacije mehurčkov je uporabljena 'permalojna prevleka in v njeni ravnini rotirajoče magnetno polje /1/. Perraalojni vzorci na ploščici vsebujejo mehurčke. Na sliki 4 vidimo vzorec, ki se pogosto uporablja. Sestavljajo ga T-Ji in palice (I-Ji). Propa- .gaoijo mehurčkov takšnega tipa imenujemo T-paličasto ali Tl-propagacijo.

Pri TI-propagaciji mora obstajati osnovno magnetno polje, ki drži mehurčke v stabilnem stanju. Drugo polje, ki se vrti v ravnini materiala, pravokotno na osnovno polje, pa rabi za gibanje mehurčkov. Zaradi visoke permeabilnosti permalojnega nanosa ustvarja magnetno ravninsko polje magnetne pole v permalojni prevleki. Pri določeni ttmeri ravninskega magnetnega polja dosežejo mehurčki energetsko šibko pozicijo mirovanja. Rotirajoče magnetno polje v ravnini pa tedaj povzroči premik mehurčkov, Te samatramo za nekakšne "magnetne naboje", ki poskušajo doseči pozitivne pole permalojnih magnetov. .'Uike 'la do *hA* kažejo gibanje mehurčkov med enim obratom magnetnega polja. V nasprotno smer rotirajoče polje pa povzroči pomik mehurčka v smeri, ki je nasprotna

prejšnji smeri. Propagacija mehurčka, ki izkorišča permalo,jne prevleke, kot na primer zgoraj obravnavana metoda TI-propagacije, se zaradi preproste kontrole najpogosteje uporablja.

V primeru propagacije, ki izkorišča prevodna vezja, si morajo tokovni impulzi zank slediti v točni sekvenei. To omogoča gibanje mehurčka od ene lokacije do druge. Zahtevana sekvenoa pa ni potrebna v primeru T]-propagucije. V primeru TI-organizacije na sliki 4 lahko uporabimo pomlkalni register. Mehurček se bo pomaknil od enega T-vzorca do naslednjega v času enega cikla rotirajočega magnetnega polja.

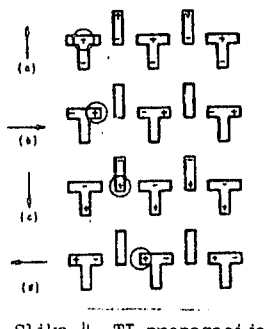

•Slika 4. Tl-propagaoija

## 3.2. Generiranje, destruiranje in detektiranje mehurčkov

Permalojna vezja se lahko uporabljajo tudi za generiranje in destruiranje mehurčkov /1,2/. Generacija mehurčka nastane s cepitvijo enega mehurčka v dva, kar nazorno kaže slika 5. Velik permalojni disk na začetku Tl-propagacijske poti ima mehurček, ki predstavlja vir novega mehurčka. Pod vplivom rotirajočega magnetnega polja se ta mehurček, ki je priklenjen na Tl-vzorec, raztegne in končno razdeli v dva dela. Nato zavzameta oba mehurčka premer, ki je določen z jakoatjo osnovnega magnetnega polja. Prvi mehurček ostane na permalojnem disku, drugi pa se za tem širi vzdolž Tl-propagacijske poti. Destruiranje mehurčka povzroči obraten proces, ki se konča z združitvijo "ponornega" mehurčka z velikim diskom na koncu Tl-propagaoijske poti.

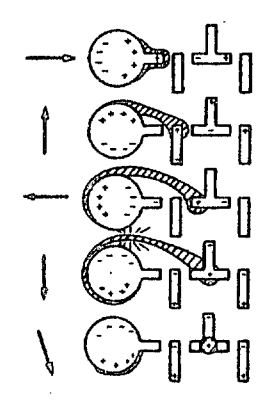

Slika 5. Generiranje mehurčka

Pri povezovanju magnetnega mehurčnoga pomnilnika ali logike a konvencionalnimi vezji moramo detektirati prisotnost mehurčkov na določenih lokacijah in gcnerlratl ustrezne električne signale. V ta namen se uporablja več metod. Znane so: magnetooptična metoda detekcije, detekcija, ki izkorišča Hallov efekt, in metoda odtipavanja z magnetno rezistenčnimi napravami/i/.

#### 3-3. Logične operacije

Z magnetnimi mehurčki je mogoče realizirati tudi ...movne logične funkcije. Obstoječe realizacije takšnih funkcij so osnovane na magnetostatičnem odboju med mehurčki, ki se nahajajo na sosednjih lokacijah. Mehurčke je mogoče prenesti na željene lokacije z rabo ene od zgoraj obravnavanih propagacijskih shem. V obeh obravnavanih shemah je pomik mehurčka pri vsakokratnem tokovnem impulzu ali rotaciji polja konstanten. Pri izvajanju logičnih operacij morajo biti mehurčki krmiljeni na poseben sinhroni način.

Slika 6 kaže metodo realizacije nekaterih preprostih logičnih funkcij dveh spremenljivk s prevodnimi zankami. Najpreje se mehurčka, ki predstavljata spremenljivki x, in x<sub>p</sub>, razširita na lokaciji A in B. Mehurček bo prisoten na poziciji A, če in samo če bo  $x_1 = 1$ , in na poziciji B, če in samo če bo  $x^2$ = 1. Predpostavljamo, da v začetku mehurček ni prisoten na poziciji C. Če steče skozi X<sub>2</sub> tokovni impulz, se bosta mehurčka odbijala drug od drugega. Torej se bo v C pojavil mehurček le tedaj, če se mehurček v času tokovnega impulza skozi X<sub>2</sub> nahaja v eni izmed pozicij A ali B. Ker predstavija pozicija C logično funkcijo vsote po modulu 2 ( $x_1 \oplus x_2$ ). Na pozicijah A in B se mehurčka obdržita, če in samo če se v začetku hkrati nahajata na obeh pozicijah. Zato pozicija A in hkrati tudi B predstavljata funkcijo logičnega produkta  $(x_1, x_2)$ .

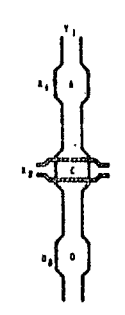

Slika' f). Healizacija logičnih funkcij pri tokovnih zankah

*7,* različno (.geometrijo propagacijskih perinalojnih vzorcev ali z različnimi materiali propagacijskih vzorcev Jo mogoče •.•.a,',i)tovitl, da *se* mehurček postavi na pozicijo C pod vplivom tokovnega impulza v X., tudi, če se mehurčka hkrati nahajala na obeh pozicijah A in H. V tem primeru predstavlja pozicija C funkcijo  $x_j + x_{j*}$ 

Možna pa Je. tudi'aekvenoa, ki omogoča realizacijo funkr.. clje' x,.x, na poziciji C, na naslednji način; 3 tokovnim impulzom skozi X<sub>2</sub>, se na poziciji C pojavi mehurček, če je le-ta prisoten na poziciji A ali B ali na obeh pozicijah hkrati, če se v naslednjem koraku pojavi tokovni impulz skozi X<sub>2</sub> ustrezne jakosti in nasprotne smeri, se mehurček v C (če obstaja).uniči. Ponovni impuls v X<sub>2</sub> pa lahko pomakne mehurček, ki je ostal na poziciji A ali na poziciji B, v pozicijo C. Po treh tokovnih impulzih se mehurček nahaja na obeh pozicijah  $A$  in  $B$ .

Logične funkcije je možno realizirati'tudi s Tl-propagacijo. Takšno realizacijo prikazuje slika 7. Z rotirajočim poljem v ravnini , se mehurčka v A (ki predstavlja spremenljivko x,) in/ali v B (ki predstavlja spremenljivko  $x_2$ ) pomikata v C, od te pozicije pa dalje proti D ali E. S primerno namestitvijo vzorcev T in I na križišču dveh poti je mogoče doseči, da se mehurček pomika po eni sami poti, po tako imenovani "lažji poti", če le ni v neposredni bližini drugega mehurčka.

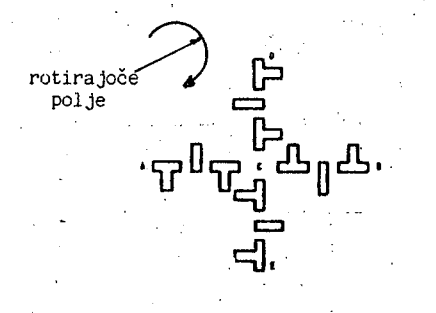

Slika 7. Realizacija logičnih funkcij pri Tl-propagaoiji

.Odbojni vpliv sosednjih mehurčkov povzroči, da začne mehurček potovati po drugi poti, tako imenovani "težji poti". Na sliki 7 naj bo pot do pozicije D "lažja pot", medtem ko naj bo pot iz obeh pozicij,A in B "težja pot".

Če se mehurček najpreje nahaja ali na poziciji A ali na poziciji B, bo proti D potoval po lažji- poti. Če pa se mehurček hkrati nahaja na obeh pozicijah A in B, bosta oba mehurčka dosegla C istočasno. Eden od mehurčkov bor odbit v C.-potoval proti E po "težji poti", medtem ko bo drugi mehurček potoval proti D po "lažji poti". Na ta način predstavlja lokacija D funkcijo  $x_1 + x_2$ , lokacija E pa funkcijo  $x_1 \cdot x_2$ . Na podoben način Je mogoče realizirati tudi druge osnovne logične funkcije s primerno geometrično ureditvijo permalojnih .vzorcev. Z opisanimi elementi, ki so standardnih velikosti in struktur, je možno graditi polja elementov poljubnih velikosti. Takšna polja omogočajo realizacijo različnih logičnih funkcij. Pri tem je vsak osnovni element v interakciji s sosednjimi elementi.

Slika 8 kaže mehurčno realizacijo dveh vodnikov, ki križata drug drugega. Vezje mora biti inicializirano s kroženjem mehurčka ha sečišču obeh poti, kar Je tudi razvidno iz slike 8. Mehurček, ki bo pripotoval od vhoda A<sub>in</sub>, bo odbil krožeči mehurček navzdol po poti k izhoduiA<sub>out</sub>, sam pa bo začel krožiti na sečišču obeh poti. Enako se dogaja, če mehurček pripotuje od vhoda B<sub>in</sub>. Kateri mehurček bo ostal v sečišču, če mehurčka potujeta hkrati po obeh poteh, Je odvisno od relativnih časovnih situacij mehurčkov na poteh A in B, zanesljivo' pa oba mehurčka pripotujeta do izhodov A<sub>out</sub> in B<sub>out</sub>.

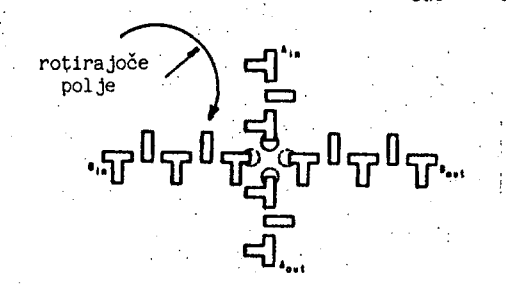

Slika 8. Tl-realizacija prekrižanih poti

4. MATEMATICNI MODEL MEHURČNIH INTERAKCIJ

Lastnosti, ki se nanašajo na logiko magnetnih mehurčkov, bomo študirali na matematičnem modelu mehurčnih interakcij. Model bomo zgradili na osnovi nekaterih značilnih fizikalnih lastnostih mehurčkov, ki smo ji'h obravnavali v gornjih razdelkih.

Predpostavljamo, da ja V množica vrhov. Ti naj predstavljajo množico vseh možnih položajev mehurčkov. Predpostavljamo, da je lahko katerikoli par vrhov iz V v medsebojni interakciji. V praksi sta lahko v interakciji samo dva sosednja mehurčka. Mi pa v tem poglavju predpostavljamo, da takšna omejitev ne obstaja. Na ta način se lažje dokopljemo do nekaterih predhodnih rezultatov, ki so neodvisni od omenjene omejitve. Najprej obravnavarno najpreprostejšo operacijo, ki omogoča prenos mehurčka od vrha A k vrhu B. Pri tem naj se gibanje posameznih mehurčkov izvaja po propagacijaki metodi, ki je osnovana na prevodnih zankah. Metodo smo že predhodno obravnavali.v poglavju 2.

Mehurček se pomakne od A k B pod vplivom primernega nagnetnega polja v B in zaviralnega polja na vseh sosednjih lokacijah, razen na lokaciji A. Mehurček se giblje od A k B, če in samo če Je prisoten v A, v B pa ne.. Označimo takšno interakcijo med A in B z e =  $(A, B)$ . Imenujemo jo "mehurčni prenos" (brubble transfer /3/). Kot smo že zgoraj.omenili, predpostavljamo, da sta v našem matematičnem modelu A in B laliko poljubna vr'hova. V praksi pa se izkaže, da sta takšna vrhova lahko le sosednja vrhova. Ekvivalentno temu lahko tudi predposta-; vi jamo, da so v našem matematičnem modelu vsi vrhovi iz V sosednji vrhovi poljubno izbranemu vrhu iz V.

Naj bo X s V množica vrhov, ki v začetku vsebujejo mehurček, in  $x^e$  množica vrhov, ki bodo vsebovali mehurček po mehurčnem prenosu e = (A,B). Potem

$$
X^e = (X - \{A\}) \cup \{B\} \text{ če } A \in X \text{ in } B \notin X
$$

in drugače

**X® = X .** 

Vsako takšno interakcijo bomo smatrali kot "instrukcijo" in aekvenco takšnih instrukoij kot "program" /3/.

Naj boata a in b binarni spremenljivki, ki predstavljata začetna pogoja na lokacijah A in B (to je a = 1. če je na lokaciji A mehurček prisoten,in A = O, če mehurček ni prisoten). Nadalje naj bosta a' in b' binarni spremenljivki, ki predstavljata pogoja na teh lokacijah po interakciji  $e = (A, B)$ , in sicer

$$
a' = a.b
$$
  

$$
b' = a + b
$$

Tak mehurčni prenos uporabljamo za izvajanje logičnih funkcij "IN" in "ALI". Da dobimo operacijo komplementiranja, moramo pri odsotnosti mehurčka mehurček generirati in obratno; pri prisotnosti mehurčka mehurček odstraniti; v obeh primerih z enako sekvenco instrukcij prenosa. To pa ne moremo izvesti samo z mehurčnim prenosom. Spremenljivko moramo določiti z dvema mehurčnima lokacijama, namesto ene same. Predstavitev takšne spremenljivke kaže slika 9. Logična vrednost spremenljivke a je določena s prisotnostjo oz. odsotnostjo mehurčka na lokacijah A<sub>l</sub> in A<sub>p</sub>. Prisotnost mehurčka na lokaciji  $A_1$  in ne na lokaciji  $A_2$ , predstavlja a = 1, ter prisotnost mehurčka na lokaciji  $A_0$ , in ne ne lokaciji  $A_1$ , predstavlja a = O, Na ta način sta obe logični vrednosti določeni s prisotnostjo mehurčkov. Pri takšni določitvi spremenljivke je namreč nepotrebno, da pri odsotnosti mehurčka v poziciji A, zagotovimo prisotnost mehurčka v A in obratno. Vidimo, da je za n dvojiških spremenljivk potrebnih *2n* lokacij.

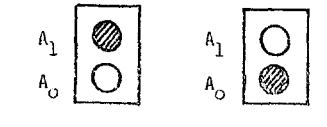

Slika 9. Predstavitev spremenljivke z dvema lokacijama

Naj bo 2<sup>n</sup> možnih kombinacij n spremenljivk zakodira<mark>ni</mark>h v kodu "k od m". Toje kod, ki zagotavlja natančno k izhodov m spremenljivk v "1" pri poljubni vhodni karabinaciji. Uihko bi dokazali:

I., da Je pri takšnem načinu kodiranja mogoče realizirati poljubno logično funkcijo brez funkcije negacije , in

2., da je predstavitev  $2^{n}$  vhodnih kombinacij potrebnih le m lokacij, če sta m in k takšna da velja

$$
\binom{m}{k} \geqslant 2^n
$$

Predpostavimo, da je vsaka spremenljivka določena z dvema lokacijama in da na lokaciji B ni mehurčka. Potem moremo spremenljivko a komplementirati s programom

 $P = e_1e_2e_3$ , kjer je  $e_1: (\overline{A}_1,\overline{B})$ ;  $e_2: (A_0,A_1)$  in  $e_3: (B,A_0)$ Po izvršenem programu je vsebina na obeh lokacijah dana z enačbama

 $a_0$  in  $a_0 = a_1$ kjer predstavlja a. vsebino na lokaciji A., i = 0,L.

Ker smo dokazali, da moremo logične operacije IN, ALI in NE realizirati le z mehurčnimi prenosi, smemo zaključiti, da moremo z njimi izračunati tudi katerokoli logično funkcijo. Klasične metode realizacije pa upoštevajo tudi izhodni indeks. Do tu nismo pokazali, da lahko ta indeks upoštevamo tudi v našem matematičnem modelu mehurčnih interakcij. Vedeti moramo namreč, da bi v nasprotnem primeru samo z mehurčnimi prenosi ne mogli realizirati katerokoli logično funkcijo. V dokaz temu potre bujemo nekaj predhodnih ugotovitev.

Naj bosta X∈ V in Y⊆ V množici lokacij, ki vsebujejo mehurčke. Število lokacij, ki so skupne množicama X in Y, to je  $[X \cap Y]$ , bomo imenovali prekrivanje množic X in Y. Lahko dokažemo naslednje: Če e =  $(A, B)$  in sta X, Y  $\subseteq$  V,

množici, ki v začetku vsebujeta mehurčke, velja  $|X^e \cap Y^e| \ge |X \cap Y|$ . Dokaz najdemo v /5/.

Nadalje lahko zapišemo trditev o nezmanjševanju prekritja: za vse programe P =  $e_1e_2$  ..., $e_n$  in vse X, Y  $\subseteq$  V velja  $|x^P \cap Y^P| \ge |X \cap Y|$ . Dokaz te trditve sledi direktno iz trditve 1.

Naj bo  $V^1, V^2 \subset V, V^1 \cap V^2 = \emptyset$  in konfiguracija mehurčkov taka, da je  $X_1 \subseteq V_1$  in  $X_2 \subseteq V_2$ .  $X_2$  *je kopija od*  $X_2$ , če obstaja enolična preslikava med elementi iz X, in elementi iz X<sub>2</sub>. Program P, ki ga je mogoče ponovno uporabiti (ponovno uporabljiv program P), je takšen program P, da za nek  $V_1$ ,  $V_2 \subset V$  z mehurčno konfiguracijo X<sub>1</sub> in  $V_1$ , P generira kopijo X<sub>1</sub> v V<sub>2</sub> tako, da se X<sub>1</sub> v V<sub>1</sub>ohrani. Lahko ugotovimo, da takšen ponovno uporabljiv program **P, P = e j ^** .e\_^ ne obstaja. Dokaz za gornjo trditev najdemo v */''>/.* 

Iz trditve *j* lahko zaključimo, da izhodni indeks ne moremo realizirati samo z instrukcijami mehurčnega prenosa, in zato tudi ne vseh kombinacijskih funkcij. Lahko pa realiziramo operacije IN, ALI in NE, če uporabimo kodiranje, ki je ponazorjeno s sliko 9 /3/. Vendar so fizikalno možni tudi drugi tipi interakcij, ki jih dodamo

**.našemu raodelii, ne da, bi ••u"ižU v, nasprotje z realnostjo,**  lokacij. Dokaz.najdemo v delu. /5/ . Izhodni indeks implemerciramo, če instrukcijem mehurč-**• nih prenosov dodamo še tako imenovano "inatrukcijo mehurčne podvojitve". Oznažimo Jo z e** = **(A,B) in naj**   $vel$ **ja**:

 $X^e$ =  $X \cup \{B\}$ , če  $A \in X$ ,  $B \notin X$ 

 $X^e = X$ ,  $\cdots$  če  $A \not\in X$  ali  $B \in X$ 

Funkciji, ki sta po tej interakciji'predstavljeni na lokacijah A in B, sta .;.

 $a := a$   $\rightarrow$  $b' = a + b$ 

e v začetku B ne poseduje mehurčka, se-po interakciji pojavi na izhodu spremenljivke u. Inioializacijo omogočimo z dvema dodatnima interakcijama: "generiranje mehurčka" in "destruiranje • (anhilacija) mehurčka". Instrukcijo generiranja mehurčka označimo z e = (1,A). Velja

 $X^e$  x  $U$  {A}

Instrukcijo destruiranja mehurčka označimo z e.= (O,A). Velja

 $X^e = X - \{A\}$ 

Na sliki ll je prikazana razpredelnica vseh štirih tipov interakcij:  $L$ okacije z rezultirajočimi

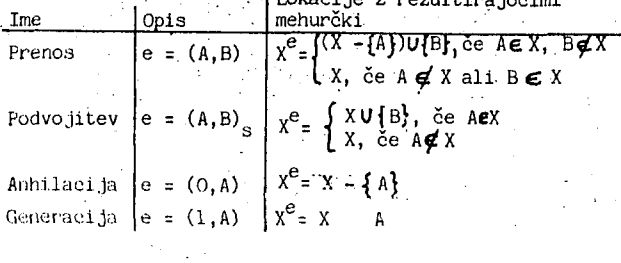

Slika 11. Štirje tipi operacij nad mehurčki

Lanko bi dokazali, da z rabo vseh štirih Lipov interakcij in zgoraj omenjenega kodiranja ne moremo še realizirati vseh kombinacij funkcij. Izjemoma pa, če obstajajo nekatere lokacije, na katere se lahko mehurčki začasno premaknejo. Vel.ja *151* naslednja trditev :

Kombinacijske funkcije so neizračunljive z vsemi štirimi tipi instrukcij (prenosa, podvojitve, anhilacije in generacije), če so informacije prisotne na vaeh iokacijeh v V. .

Gornja trditev velja tudi v primeru rabe kodiranja na aiik i 9, kjer V vsebuje *2\\* lokacij *v.* vrednostmi n spre menljivk. Program, ki bi uporabljal interakcije opisanih štirih tipov in omogočal komplementa vseh spremenljivk, ne obstaja. Pri tem se moramo zavedati, da smo pri preje izvajanem programu komplementiranja binarnih spremenljivk potrebovali tudi dodatne lokacije. Volja naslednja trditev:

Vse kombinatorne logične funkcije so izračunljive, če uporabljamo štiri tipe instrukcij primerno kodiranje vhodov in, če je začasno potrebno dovolj veliko število

## 5. ZAKUUCEK

Pokazali smo, kako moremo logični element vsote po modulu *2* in element IN dveh spremenljivk realizirati z interakcijami magnetnih mehurčkov. Nadalje smo oblikovali matematični model takšnih interakcij. Čeprav zgo-^raj omenjena elementa še ne predstavljata polne množice osnovnih elementov, ki bi omogočali realizacijo poljubne kombinacijske funkcije, je vendar nekatere od teh mogoče realizirati z omenjenimi interakcijami. Pogoj obstaja le v možnosti generiranja mehurčkov .(konstanta! 1) in v možnosti realizacije izhodnega indeksa. Indeks moremo realizirati z interakcijo med lokacijama s konstanto 1 in spremenljivko x, če le-ta realizira izhoda x in  $\bar{x}$ . S ponavljanjem takih, postopkov dobimo željeno .število izhodov x. Pri tem pa ne potrebujemo nobenega kodiranja, saj so hkrati neposredno dosegljivi tudi komplementi  $\bar{x}$  od  $x$ .

Medtem ko: smo ugotavljali pogoje, ki so potrebni za realizacijo logičnih funkcij z mehurčniml preklopnimi vezji, nismo obravnavali tudi število inaturkcij, ki je potrebno za taksno realizacijo. Dodati pa moramo, da minimizacija števila inatrukcij predstavlja poseben problem za- učinkovito realizacijo logičnih funkcij.

6. LITERATUHA

- 1) P. Kolbezen, R. Trobec, J. Siic, B. Miholović: Mehurčni pomnilniki, IJS Ljubljana, Raziskovalna študija, številka pogodbe; 03-BR-PK-1226/81, junij 81
- ?) Šile: Magnetni mehurčki v digitalni tehniki, magistrski delo. Univerza Edvarda Kardelja, Fakulteta za elektrotehniko, junij 1982
- 3) R. L. Graham: A Mathematical Study of a Model of Mignetic Domain Interactions, BSTJ, vol. 49, pp.1627-1644, October 1970
- 'J) H. C. Minnick: A 3ystem of Magnetic hubble Logic, IBER Trans, on Compulers, vol. C-2'l, pp.217-218. February 1975
- 5) P. Kolbezen: Optimizacijski problemi mehurčne logike, IJS Delovno poročilo Dp- 2976, Ljubljana, december 82

**69** 

# **INFORMATICA 4/1982**

# **SINOPTIK A MIKRORACUNALNIŠK O VODENEG A SISTEM A**

# **ROMAN TROBEC, IZTOK LESJAK. MAT JAZ SUBEU**

# **UDK: 681.327.12 INSTITUT JOŽEF ŠTEFAN, LJUBUANA**

Opisan je <sub>eno</sub>staven način prikaza sinoptične sheme industrijskega procesa na grafičnem ekranu.

THE CONTROL PANEL OF µ? CONTROL SYSTEM. A simple method of representing industrial sistem's scheme via graphic CRT(s) is described.

UVOD

V članku smo opisali klasično realizacijo sinoptične sheme. Posebej smo analizirali njene slabosti in nato predlagali preprosto realizacijo sinoptične sheme s CRT ekranom. Opisali smo programsko opremo za risanje sinoptike in analizirali karakteristike tako realizirane sheme. Sistem je bil realiziran na več procesorski hierarhiski mreži in služi za prikazovanje trenutnih stanj po posameznih dislociranih objektih.

#### 1. SINOPTIKA INDUSTRIJSKEGA SISTEMA

Za komunikacijo operaterja s sistemom je potrebna funkcionalna shema, na kateri so obrisi sistema z vsemi podatki In komandami, ki se zahtevajo za normalno delovanje in upravljanje.

- Shema je lahko popolnoma neodvisna od računalniškega sistema, v primerih, ko je *z* računalnikom realizirana le dokumentacija delovanja. Običajno je shema v takih primerih vir podatkov za računalniški sistem.

- V realnih procesih so praviloma potrebne tudi komande, kar zahteva, da se del računalniških izhodov veže na sinoptične shemo.

- Pravi pomen dobi sinoptika v sistemih z oddaljenimi točkami upravljanja in izvori podatkov, ob istočasni zahtevi po upravljanju iz centralnega mesta. Primeri takih sistemov so : vodovodni sistemi in sistemi kanalizacije, elektroenergetski sistemi in podobni kompleksni industrijski procesi.

Izkaže pa se, da velikost sinoptične sheme hitro preraste smiselne meje. Klasična shema dobiva nesprejemljive dimenzije, postane velik porabnik električne energije in objekt stalnega vzdrževanja. Zaradi teh razlogov predstavlja velik procent celotne investicije avtomatizacije industrijskega procesa.

Preverimo naša razmišljanja oa praktičnem primeru upravljanja in nadzora nad srednje velikim vodovodnim sistemom, ki ima na zaključenem hidrografskem področju deset podsistemov, ki sodelujejo pri proizvodnji in usmerjanju pitne vode. Tipični podsistemi so: izviri, rezervoarji, zasunske komore, vodnjaki, črpalne postaje in podobno. Vsak zaključen podsistem je združen v terminalno postajo, ki jo upravlja sistem za prenos podatkov v centralno mesto upravljanja (komandni center) in prenos komand iz komandnega centra do izbranega terminala.

Povprečno je potrebno za vsak terminal prenašati 30 DA - NE signalov splošnega pomena, 10 alarmnih signalov, 10 komand in 10 meritev, od katerih potrebuje vsaka 8 bitov informacije. Torej je za povprečni terminal potrebno 180 bitov informacij.

Za pregled nad celotnim sistemom potrebujemo v komandnem centru 1800 bitov informacije. Če hočemo to množico podatkov predstaviti na sinoptični shemi mora imeti računalniški sistem v centru 1800 izhodnih linij, torej skoraj Isto število povezovalnih kablov in ustreznih signalnih elementov (slika 1.).

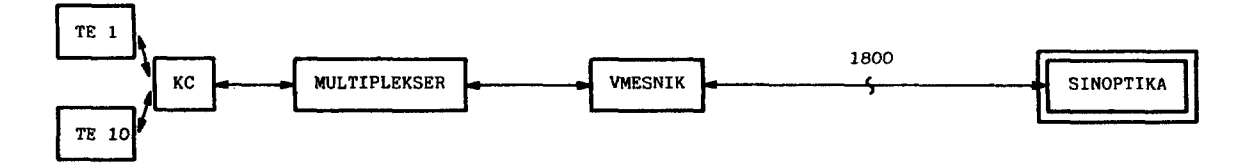
- Ce hočemo imeti pregledno shemo, potrebujemo za naš primer shemo z dimenzijo najmanj 6 x 3 m, pri čemer je en bit informacije predstavljen s površino 10x10 cm.

- SinoptiČna shema, bi morala biti realizirana z LED display-i in diodami. Povprečna poraba električne energije na bit informacije je 10 mA/bit. Za celotni sistem bi se v tem primeru trošila moč približno 200 W. (Re^alizacija s klasičnimi elementi bi zahtevala bistveno večjo porabo moČl).

- Zaradi velikih dimenzij nastopi problem pregleda nad celotno shemo.

~ Realizacija sheme potrebuje drugačne profile strokovnjakov kot realizacija sistema za zbiranje in prikaz podatkov, kar pomeni izgubo časa ob montaži zaradi izmenjavo informacij in napak v dokumentaciji na eni in drugi strani.

- Elementi sinoptične sheme niso preveč zanesljivi, zato je potrebno sinoptiČno shemo neprestano vzdrževati.

*2.* PRRDSTAVTTEV SINOPTIKE NA CRT - EKRANU

Veliki veČini pomanjkljivosti, ki jih ima opisana klasična izvedba sinoptične sheme, se lahko izognemo, če uporabimo za prikaze stanja grafični ekran. Za prikaz običajne sinoptike ustreza ekran, ki omogoča:

- izpis nabora ASCII znakov,
- risanje ravnih in vogalnih črt,
- izpis znakov z reverznim ozadjem (reverse),
- utripanje znaka (blink),
- periodično spreminjanje svetlosti znaka (bold),
- relativni premik kursorja,
- absolutni premik kursorja,
- shranitev trenutnega položaja kursorja (save),
- reatavriranje položaja kursorja (unsave).

Vsem naštetim zahtevam ustreza npr. CRT ekran domače proizvodnje "Kopa 1000",

Shema sistema, ki predstavlja nespremenljivo ogrodje je shranjena v obliki tabel v pomnilniku mikroračunalniškega sistema.

Izpis signalov DA - NE je realiziran z reverznim ozadjem. Alarmnim signalom pa je dodano še utripanje (blink) in povečanje intenzitete (bold). Meritve in Številčne vrednosti (stanje Števcev) so predstavljene z ustreznimi števili in enotami.

V tabelah so shranjeni tudi vsi naslovi, oznake elementov sistema in komentarji.

Primer, ki smo ga obravnavali v prejšnjem poglavju, je možno predstaviti s štirimi ekrani. Razdalja gledanja se zmanjša za 10 krat. Osnovni element meri sedaj le 1 cm x 1 cm, celotna shema pa dobi dimenzije 60 cm x 30 cm. Zorni koti ostanejo enaki kot pri klasični izvedbi, zato je tudi preglednost nad shemo enaka. Če ne še boljša.

Končna realizacija dopušča tri možnosti:

- Štiri fizične enote, na katerih se.hkrati riše po 1/4 slike. Slabost take.realizacije je, ker potrebujemo veČ izhodnih kanalov oziroma več procesorjev, prednost pa je v tem, da je vedno prisotna celotna slika.

- fizično je prisoten le en ekran, ki predstavlja "okno" za pogled na celotno shemo. Premikanje "okna" je lahko izvedeno zvezno (en stolpec, ena vrstica),'kar zahteva komplicirano programsko opremo za mikroračunalniSki sistem.

Vendar je enostavneje premikati "okno" za cel ekran (80 stolpcev, 20 vrstic), kar Še vedno zadošča zahtevam po dobrem pregledu nad sistemom.

- Obstaja še tretja možnost, pri kateri je vsak terminal oziroma funkcionalno zaključeni podsistem predstavljen s svojo sliko. Poleg vseh podsistemov je na posebni

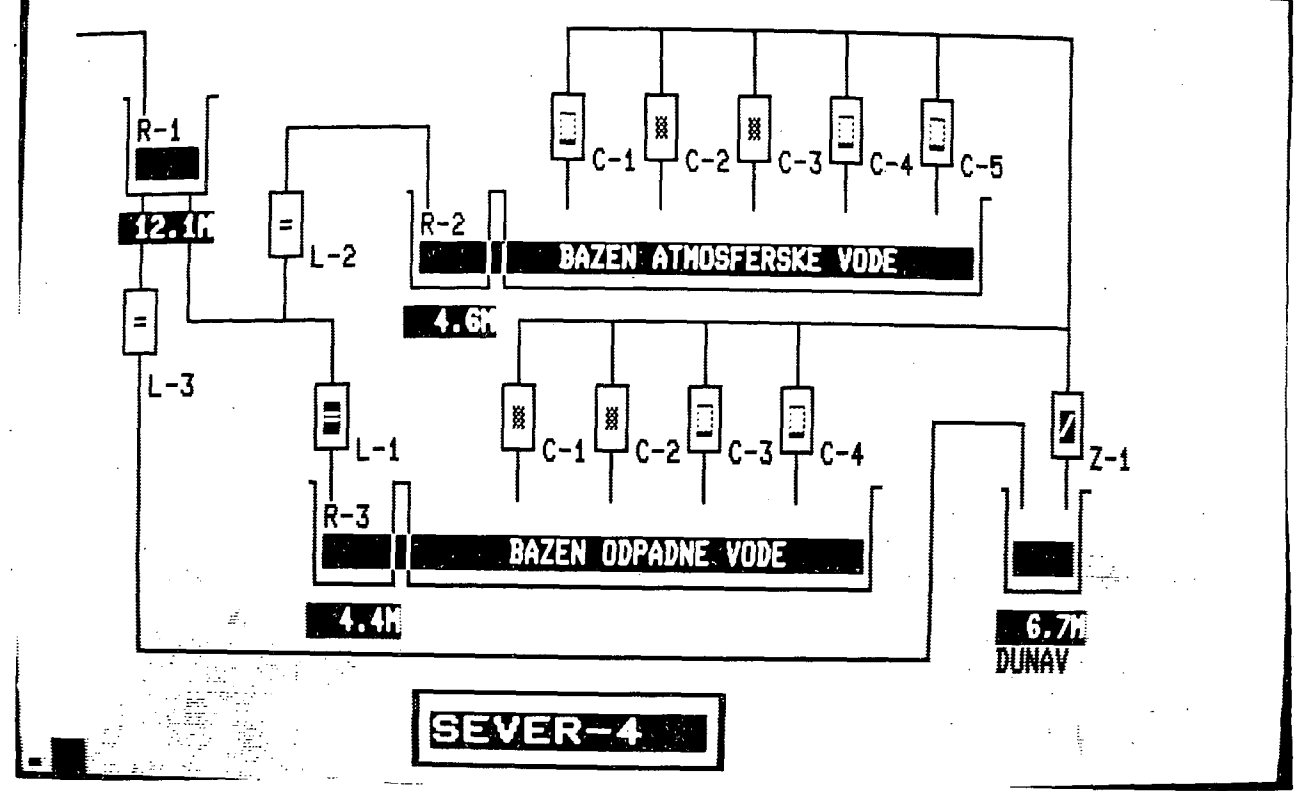

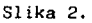

sliki predstavljen celptni sistem, toda le z najvažnejši**mi podatki. Opisani pristop Je udoben In eleganten, zahteva pa precej pomnilnlSkega prostora za shranjevanje vseh slik. V naSem primeru bi bilo to približno 11 K-bytov EPROM pomnilnika.** 

**Pri. vseh treh možnostih so prvi dve vretlcl na ekranu rezervirani za tekofie Izpise vseh alarmnih sprememb v sistemu, ki pomagajo usmerjati operaterjevo pozornost na določene detajle v celotnem sistemu. Na Sliki 2. Je prikazan primer realizacije slnoptlfne sheme za majhen terminal v sistemu kanalizacije Novi Sad.** 

**Podajmo Se pregled prednosti, ki jih nudi predstavitev slnoptlke na g-afiCnem ekranu:** 

- **bistveno manJSu litmenzlje (10x) ob isti preglednosti,**
- **manJSa poraba i.ieKtrlSne energije,**
- **minimalni materialni stroški,**
- **zmanjšanje kompleksnosti raSunalnlSkega sistema (niso potrebni Izhodni kanali),**
- **možnost sprememb na shemi,**
- **celotni sistem za prenos in prikaz podatkov Jo produkt enega profila strokovnjakov,**
- **enostavna montaža,**
- **možnost dialoga operater -sistem.**

**Vse navedene toCke pomenijo zmanjšanje investicije, skrajšanje Saša izdelave In povečanje zanesljivosti delovanja sistema.** 

**3. OPIS PROGRAMSKEGA PAKETA ZA RISANJE SINOPTIKE** 

**Ob zasnovi programskega paketa smo analizirali več različnih možnosti realizacije. Kriteriji, ki so nas vodili pri analizi, so bili predvsem:** 

- $-$  risanje ne sme zavzemati preveč procesnega časa,
- **programski paket ne sme biti preobsežen,**
- **isti program naj bo uporaben za risanje poljubnih Bilk,**
- **enoutaven postopek Širjenja paketa,**
- **možnosti implementacije v že delujočih sistemih, - možnost samostojnega delovanja ali paralelno s**
- **Dlnoptlko.**

**Program za risanje slnoptlke, smo zaradi navedenih vzorkov zasnovali tako, da Iz tabel slik ekranov člta tekočI znak In glede na njegovo značilnost Izvrši eno izmed procedur. Istočasno označi tekočo proceduro a status registrom.** 

**Za naše zahteve so v prvi obliki zadoSčale naslednje proceduro;** 

**- Oddaja znaka (ODZN)** 

Procedura je lahko samostojna (če gre za izpis običajnega znaka) ali pa zaključuje katero koli drugo pro**ceduro s tem, da omogoči oddajo znaka.** 

**- izpie niza (IZNIZ)** 

Izpiše posamezne znake kontrolnih ali podatkovnih **nizov poljubno dolžine. Kontrolni nizi so namenjeni upravljanju grafičnega terminala, podatkovni nizi pa so znaki in sporočila operaterju.** 

**- Relativni pomik kursorja (RELPOM) .** 

**Premakne kuraor na novo pozicijo. Ta procedura ae uporablja zaradi hitrejšega risanju slik, ker se prazna meaba ne Izpisujejo.** 

**Poleg opisanih "Blstemsklh" procedur amo realizirali Se "procesne" procedure, ki so potrebne za predstavitev apromenljivlh delov na sliki:** 

**- meritev (M)** 

Procedura generira štirištevilčno vrednost meritve v **petih možnih formatih (xxxx, 0..xxx, x.xxx, xx.xx, XXX.x), s tem, da se izpuSčaJo začetne ničle, ki so nepotrebne. Podatkovni niz se zaključi z znakom za konec niza.** 

**- signal (ONOFOK)** 

**Procedura ugotovi trenutno stanje elementa procesa In Izbere eno Izmed možnosti (vključen, Izključen, vključen in pokvarjen, izključen in pokvarjen) in glede na to Izpiše ustrezni niz (normal, reverse, bllnk, bold).** 

**3.1. STRUKTURA PROGRAMA ZA RISANJE SINOPTIKE** 

**Program Je zasnovan tako, da dopuSča razSirltve In spremembe, poleg tega pa Je možno risati poljubne slike brez omejitev (seveda v okviru zmožnosti grafičnega ekrana).** 

**Karakteristike različnih shem so v tabelah, ki se Jih realizira na močnem računalniškem sistemu s pomočjo Interpreterja sinoptlčnih shem.** 

#### **PROGRAM: RISANJE SINOPTIKE**

**BEGIN WHILE ZAHTEVA ZA RISANJE DO BEGIN PREGLED ZAHTEV ZA RISANJE REPEAT DEKODIRANJE ZNAKA ČASE ZNAK OF:**  الوحاء **HELPOM**   $\epsilon$  ,  $\epsilon_{\rm{r}}$ **M**   $\mathbf{a}$ **ONOFOK**   $\epsilon \rightarrow 0$ **IZNfZ ELSE: odzii ENO UNTIL KONEC EKRANA END END.** 

**3.2. STRUKTURA TABEL** 

**Programski paket ima dostop do podatkov preko sploSnega Imenika, ki vsebuje začetno naslova posameznih tabel. Uporabljeno Je absolutno In relativno adrealrnnje. Podatki so razdeljeni v tri skupine:** 

**- slike ekranov, vsebujejo vso znake (vključno a kontrolnimi), ki sestavljajo slike.** 

**- tabele ukazov,** 

**vsebujejo naslove spremenljivih vrednosti (procesnih podatkov) v pomnilniku lipa RAM. Pri ulgnallh in okvarah Je dodana še maska, ki omogoča bitno predstavitev podatkov, pri meritvah pa Je dodana Informacija o formatu izpisa.** 

#### **- tabela nizov,**

vsebuje vse kontrolne in upravljalne nize za grafični ekran. Primeri nizov so: normal, blink, bold, **grafte mode, reset, save itd.** 

struktura tabel je podana na Sliki 3. (izrazi v oklepajih pomenijo relativno adreso imenikov).

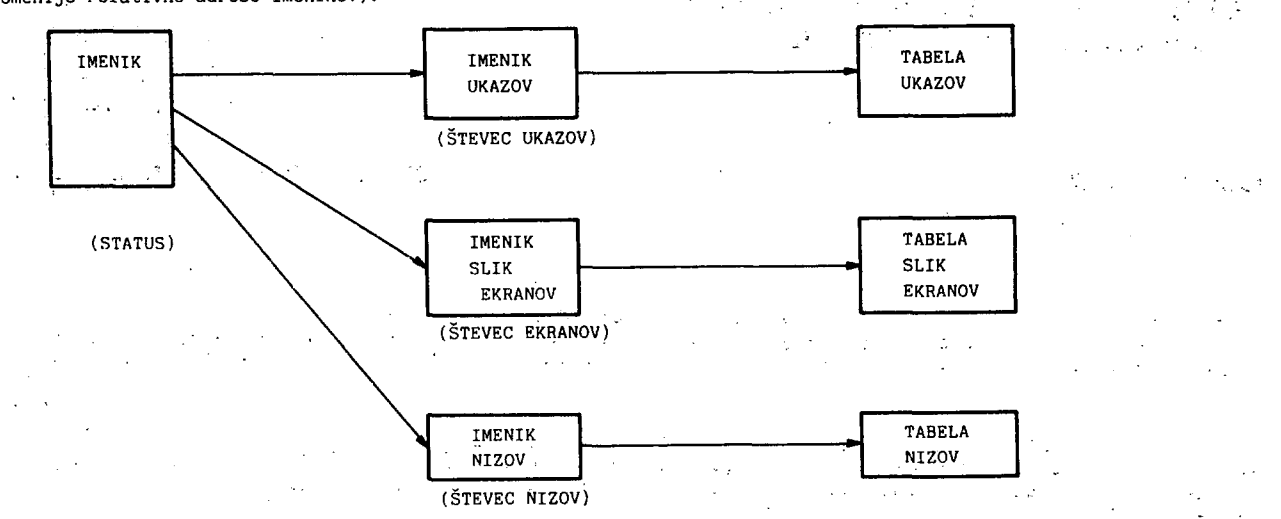

#### Slika 3.

F.dini absolutni naslov, na katerega se nanaša progam za risanje sinoptike, je začetni naslov imenika. Vse drugo adresiranje je relativno, kar zagotavlja veliko fleksibilnost pri risanju različnih slik.

Avtomatsko tvorjenje tabel je dokaj zahteven postopek; ki smo ga realizirali z interpreterjem na miniračunalniku. Interpreter mora omogočati dialog z načrtovalcem sistema in ročno ali avtomatsko tvorjenje tabel ukazov, nizov in slik ekranov.

#### 4. ZAKLJUČEK

Ugotovili smo, da nudi realizacija sinoptične sheme z grafičnim ekranom številne prednosti pred klasično izvedbo, zato je ekonomsko, veliko bolj upravičena.

Pri načrtovanju je potrebno paziti na zanesljivost (pasivna ali aktivna rezerva) terminala, ki je v opisani izvedbi kritično mesto upravljanja in nadzorovanja sistema.

5. LITERATURA

- (1) A.B.Anue: Status and Trends in Man-Machine Communication, Real - Time data handling and process control, North - Holland Publishing Company, pp 145-151, Brussels and Luxemburg 1980
- (2) Dokumentacija sistema za zbiranje podatkov o Kanalizaciji Novi Sad, IJS 1981.

Internat

#### **Vabilo k sodelovanju Calt for Papers**

**Posvetovanje in seminarji Informatica '83**  Ljubljana, 7.-9. junija 1983

#### **Posvetovanje.**

17. jugoslovansko mednarodno posvetovanje za mikroračunalhiško tehnologijo in uporabo Ljubljana, 7. - 9. junija 1983

#### **Seminarji**

Izbrana poglavja iz rnikroračunalniške tehnologije in uporabe

#### **Razstava**

Razstava mikroračunalniške tehnologije, uporabe, literature in drugih računalniških naprav, z mednarodno udeležbo

#### **Roki**

1. marec 1983 Zadnji rok za sprejem formularja s prijavo in 2 izvodov razširjenega povzetka

15. april 1983 Zadnji rok za sprejem končnega teksta prispevka

**Symposium and Seminars Informatica** '83 Ljubljana, June 7-9,1983

#### **Conference**

17th Vugoslav International Conference on Microcomputer Technology and Usage

#### **Seminars**

Selected Topics in Microcompuler Technology and Usage Ljubljana, June 7-9,1983

#### **Exhibition**

#### Exhibition of Microcomputer Technology, Usage, Literature and Other Computer Equipment with International Participation Ljubljana, June 7-9, 1983

#### **Deadlines**

- March 1,1983 Submission of the application form and 2 copies of the extended summary April 15,1983 Submission of the full text of contri-
- bution

## **ŠESTO REPUBLIŠKO TEKMOVANJE SREDNJEŠOLCE V S PODROČJ A RAČUNALNIŠTV A 1981/82**

## **I. TVRDY, M. MARTINEC**

## **UDK: 681.3:371.27 INSTITUT JOŽEF ŠTEFAN. LJUBLJANA**

 $\mathcal{L}$ 

 $\sim$ 

ëlanek podaja porotilo o šestem slovenskem republiškem tekmovanju srednješolcev s podrotja<br>ratunalništva, Tekmovanje je organiziralo Slovensko društvo Informatika 10. aprila 1982. V<br>članku so podane vse naloge in rešitve

**SIXTH SLOVENE COMPUTER SCIENCE CONTEST FOR HISH-SCHOOL STUOENTS. This article gives a report on the Sixth Computer Science Contesti organized by Informatika; Slovane Society for Informaties. The article includes the complete set of problems uith their solutions and a short overuiev of contest results.** 

#### **Uvod**

**Ena od rednih dejavnosti Slovenskega druStva Informatika je tudi popularizacija ratiunaln ifitva med'srednješolsko mladin e Komisija za popularizacijo ra&unalniStva je zato skupaj z**  Institutom Jožef Stefan, Fakulteto za elektro**tehniko in Fakulteto za naravoslovje in tehnologijo organizirala** *He* **Šesto republiško tekmo**vanje srednješolcev s področja računalništva. **Tekmovanja« .ki je bilo 10. aprila 1982 na Fakulteti za elektrotehniko v Ljubljanii se je udeležilo 66 tekmovalcev po enem in 33 tekmovalcev po dveh letih pouka računalništva iz 2)**  sredniih **Sol.** 

**Tekmovalna komisija je ob izbiranju nalog upoštevala ne izenatjenost utjnih programovi** *ra***zlitino znanje dijakov in razlitjne motnosti za delo na samem računalniku. Zato je poskuSala**  izbrati nalogei ki ne zahtevajo posebnega<br>znanjainiti ne temeljijo prevečna praktičnih izkuSnjah učencev. Naloge poskuSajo pokriti<br>najvažnejSe učne smotrei zato zahtevajo od **tekmovalca predvsem razvit smisel za algorit-mitino razmišljanje.** 

**lekmovalci obeh skupin so imeli na voljo po dve uri in pol** *Basa* **za reSevanje nalogi pri tem pa so smeli uporabljati poljubno literatur o. Uradni programski jeziki tekmovanja so bili pascali fortran in basic.** 

#### **II. Naloge za uBence no enem letu oouka raBunaln iStva**

1. Imamo dani dve zaporedji števil med D in 9.<br>Opiši <u>algoritem</u>, ki določi:<br> — število istoležnih, med seboj enakih elementov v obeh zaporedjih in ga shrani v<br>*s*premenljivko z imenom črnii **- Število preostalihi med seboj enakih ele-**

mentov v obeh zaporedjih (ki niso istoležni)<br>in ga shrani v spremenljivko z imenom beli.

POZOR: vsak element upoštevaj pri štetju le<br>enkrat! **Primeri:** 

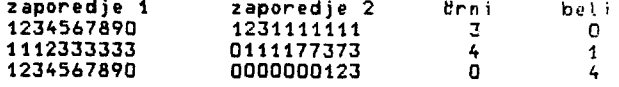

**OPOMBA : naloga izhaja iz igre MEMO (Števila O do 9 pomenijo barve).** 

**2. V tovarni pijafi stoji na koncu lekoCega traku roboti ki mora zlagati steklenice v zaboje. Robot ima tipaloi ki mu povei ali se na traku nahaja steklenica ali ne. V vsakem zaboju je prostora za 12 steklenic. Koordinate predalov v zaboju so oznaBene na sliki.**  *NapiS)* **prooram** *za* **vodenje robotai ki polni zaboje s steklenicami! Predpostaviš lahkoi da je na zaOetku » ;jodstavljen prazen zaboj.** 

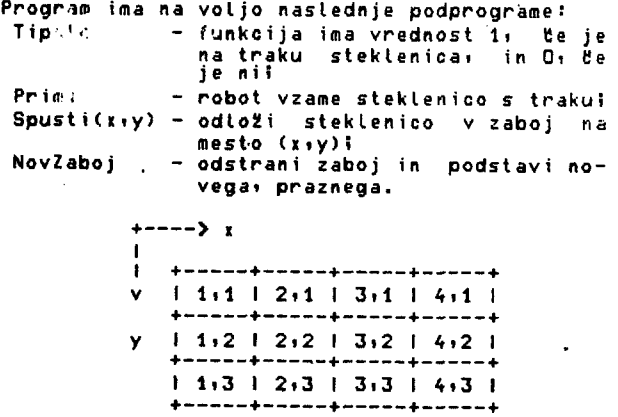

**Koordinate predalov v zaboju.** 

**3. Vetllne majhni h računalniko v pozn a It osla «tfv(l a me d -3276 8 In 32767 . Na takem raču nalnik u bf radi ratfunali z dvajsatmestnim i**  oelimi Btevili. Kako naj predstavimo tako <br>Btevilo v radunalniku; de želimo le seStevati in odštevati? Opiši <u>algoritma</u> za seštevanje in **odštevanj e dveh takih Števil ! Ne pozaloi na predznake !** 

**A. Napisi program i ki Izrafluna vsa** *sredna*  **Števila « ki so manj£ a od 1000 . Sretfna Števil a s o tlstai ki preživij o nasledn j i-postopeki** 

**N naravni h fitevil postavim o v vrsto . 1 izpustimo in zaHnem o ' z 2, Iz vrsta vzamem o (pretfrtaroo - vrifemo protf) vsako drugo itevilo . Naslednj e Stevllo i ki stoji za 2 je 3. Iz vrste vzamem o zato vsak o tretje Število , Na slednj e preostal o Steviloi ki stoji za 3 je 7.. .** *Za* **7 je naslednj e preostal o Števil o 9i nato 13i.. . Postope k ponavljamo « dokle r lahko odvzamem o Se kakSn o Število .** 

**Števil a Štejem o vedn o od zatietka vrste« to je od 1 dalje !** 

Prvih nekaj korakov**:** 

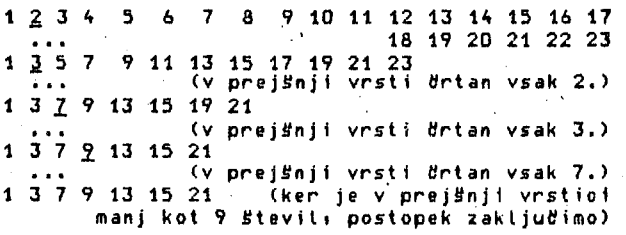

#### **III. Naloge za uBence DO dveh letih pPHha raBunaln iStva**

1. Napisi <u>program</u>ı ki prebere dve naravni<br>Stevili in izpise njun kvooient na m deoimalk<br>natanBno. m naj bo tretji prebrani podatek. **Upoštevaj« da je m lahko "poljubno" velik.** 

**2. Sestavi postopek« ki nakljuBno izbere 1000**  Na razpolago imas datoteko z ime**ni« priimki in naslovi vseh Slovencev (podatek iz popisa prebivalcev 31. 3. 1981i vseh Slovencev je 1 891 864) ter generator nakljutfnih Števil - funkcijo SluBaj, D <= SluBai < 1. Za podatke o vseh Slovenoln v spominu nI prostora. Postopek naj preiBBe datoteko le enkrat!** 

**3. Radi bi napravili preproste elektronske orgle.** *Ha* **razpolago imamo 60 klavirskih tipk**  s stikali: 5 oscilatorjev (generatorjev tona);<br>ki jim moremo nastaviti frekvenco (višino<br>tona): ter radunalnik; ki naj krmili oscila-<br>torje in odditava klaviaturo, Zaradi omejene-<br>ga števila oscilatorjev more hkrati zvenet

**Programu so** *na* **voljo naslednji podprogramii** 

**tipka (Številka) funkcija ima vrednost 1« Ce je tipka "Številka" (med 1 in 60) pritisnjena« in O« Be ni.**  frekv (oscilator: Blevilka)

**podprogra m nastavi ''osollator" (med 1 In 5 ) tako . da zveni s tonom "Številka " (med 1 In 60)« ozirom a da utihne« De je "Številka " 0.** 

**a) molino je. da Je pritisnjenih veB kot pet tipk hkrati. V tem primeru naj utihnejo toni.**  ki<sup>/</sup> že najdlje zvenijo, kljub temu da so<br>ustrezne tipke Se vedno pritisnjene. Drugače **povedano! vsaka tipka mora takoj in vsaj za nekaj Basa povzroBiti zven svojeaa tona.** 

**b) poenostavi algoritem tako« da ne upoBtevaS pritiskov na ve« kot pet tipk hkrati.** 

**OPOhBAi Napisi program« ki upravlja z elektro-niko naSih orgel po algoritmu a) . Be imaS teStave« lahko uporabiS algoritem ta)« ki ti prinese manj točk.** 

**4. Ugotovi, kaj poBne naslednji podprogram. Preskusi ga najprej na primeru! Razloži natfin delovanja (algoritem)!** 

**iaUži n = 101 tvpe tabela = arrav Cl..na fll IntegerI procedure KajNaredim**  *ivar* **a! tabela? n» Integer)!**  *var*  **Contract .1 « j« XI i ntege r I ok > BooIea n i begin f or i 1= 2 t\_o n do**   $\frac{\text{begin}}{1} x + \frac{1}{2} = a[1]$ **X 1= aCIDI j >= i - li ok 1= truel vhile ok do i i j < 1 then ok I= f alse e tse i f aCj3 <•= x then ok 1= f alse e Ise b e g i n aCj+l D 1= aCj3l**   $j$   $i = j - 1$ **endi aCj+1 ]** *1=* **X . end gnd C** KajNaredim **1** 

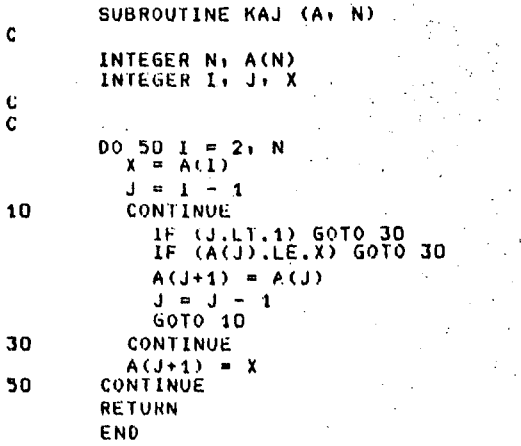

**76** 

**IV. Rezultati prvouvrgBenIh tekmovaUflV—** *t*  **vsaki skupini** 

**PO ENEM LETU POUKA RACUNALNISTVA** 

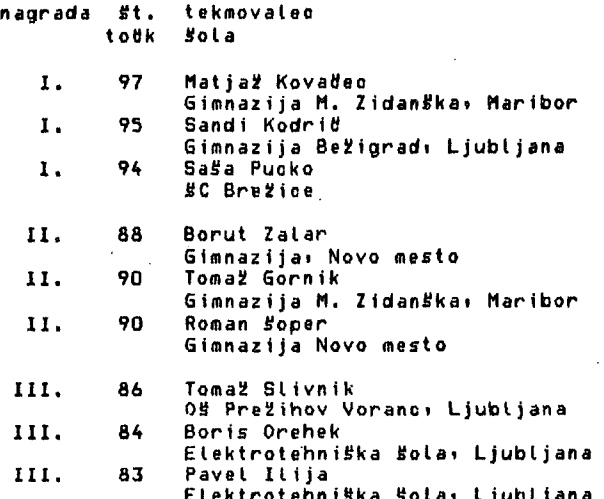

**Elektrotehniška Solai Ljubljana** 

**PO DVEH LETIH POUKA RA8UNALNISTVA** 

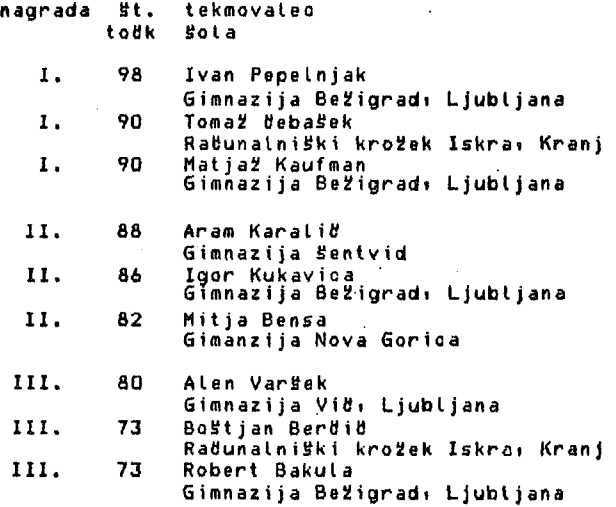

**V. ReSItve nalog za uBenoe po enem letu pouka raBunaln iStva** 

 $\sim$ 

 $\sim$ 

**1. namesto algoritma podajamo kar programi program IgraMemo! i.y.Rg tabela =** *arrav* **C1..100a £i integerl var ni zlI n i z2) tabela! ii ni Brni 1 belii integer? procedure Memo** *(.nizii* **niz2i tabela! var Brnii beli' integer)! YAC BeNel. SeNe2i arrav C1..100D** *&±* **Booleanl i 1 jI Integerl** 

**bealn < Memo > tirni •» Q< be I i 1° Ot**  for 1 1 = 1 io n do **bealn SeNelC n i= true» SeNe2Ci3 •"= true endt for i »° 1 to n dg jl niztCi3 = nl22Ci3 then**  <u>begin</u><br>| drni 1= drni + 1<mark>1</mark> **geNelC13 1= falsel SeNB2C n i" falst endi for 1 !° 1 to n do for j 1= 1 is n flifi i l SeNelC n** *^nd* **fieNe2Cj3 then**  *XL* **nlzlCiJ » n1z2Cj3 Uiia beain beli >= beli + II SeNelC n •= falsel geNe2Cj3 »= fatse end end { Memo H begin < IgraMemo > read (n)i**  for i *••= i \\_o n sio* read (nizlCia)! **fpr i '= 1 la n ^ read (n1z2Cn)l Memo (nizli niz2t Brnii beli) ! wr1teln (' tirnii 'i Brnii2i belil ' 1 bel ii2)I end < IgraMemo }. 2. program Fruotall** 

*var* **X tyi i ntegerI functIon Tipaloi integerl external I procedure Primi! enternalI procedure Spusti (i(ty! integer)! gKterna U procedure NovZaboj? external I** 

- **begin < Fruotal } repeat for y 1= 1 tO 3 do for X := 1 to 4 pip**  <u>Pealo et until</u> Tipalo = 11 **Primii Spusti (xiy)**<br>endi NovZaboj **NovZaboj unt i I false end < Fructal >.**
- $\mathbf{c}$ **PROGRAM FRUCTAL INTEGER X! Y. STEKL C 10 CONTINUE 00 40 Y = li 3 L>0 30 X = li 4 20 CONTINUE CALL TIPALO (STEKL) IF (STEKL .NE. 1) GOTO 20 CALL PRlnl**
- **30 40**  CALL GPUSTI (X<sub>1</sub>Y) **CONTINUE CONTINUE** 
	- **CALL NOVZABOJ GOTO 10 STOP END**

**3. bolgo Število dioremo predstaviti v Pasoalu na primer takolei** 

**tVP9**  Dolgostevilo = **,reoord predznaki (plusi minus)t c** if re  $\frac{1}{2}$  array  $\frac{1}{2}$  (1..203 of 0..9 **end**)

**Algoritem za seStevanje delimo vi**  a) sestevanje enako predznađenih stevil. V **tem primeru je predznak enak kot pri obeh sumandihi oifre pa doloflimo tako« prenos i= O!** 

**ponovi za vseh 2l> oifer« zatlenSi pri enigahi a 1= vsota istoleinih.oifer seStavanoev +** 

istolezna cifra vsote 1<sup>=</sup> a mod 101 **istoležna oitr a vsote !•= a jssji iO( prenos i= a div 10.** 

- b) sestevanje različno predznačenih stevil.<br>V tem primeru je predznak tak: kot - pri abso-<br>lutno-večjem -od obeh sestevancev (čel sta<br>enaka: naj bo predznak vsote plus), Absolutno<br>večjega določimo po naslednjem algoritmu

poiSäi prvi med seboj razliuni istoležni<br>| cifri (začenSi na 20. mestu)<del>|</del> **veijje Število je tistoi ki ima na tem mestu,** 

**veti jo o i f roi** 

**Cifre vsote v tem primeru dolo8i(no tako« , posoj ilo != 01** 

ponovi za vseh 20 oifer, zadenši pri enioah<sup>1</sup>  $\overline{a}$  <sup>1</sup> = 10 + cifra absolutno vedjega stevila -**- (istoleifna cifra absolutno manjšega .fiteviI a + posoj ilo)I istoleiina cifra vsote i«= a mopl 10? posojilo «= 1 - (a div 10) ,** 

**Algoritem za odštevanja je naslednji« številu\* ki ga odStevamot obrnemo predznak in uporabimo postopek za seštevanje.** 

**program Srefina) const ma« = lOO H v ar štev: arrav Cl..ma«3 sJ. integeri ni ii ji ki koraki indeksi integeri procedure Izpisi var i I integeri** 

**i i= li whiie i < n le begip write (ii4)i i «= stevCiD endi wr i teln** 

begin { Sretha } **read (n)i for i 1= 1 la n d£ stevCi:i «= i + li BtevCn] 1= ni j i= II korak i= 2i indeks «=1 1 whi le' i > O do**   $\frac{\text{begin}}{\text{frac}}{\text{frac}}{\text{1}}$  1= 01 i i= 11 **uh i le i < n do begi n loc k i= 1 ia korak - 2 ^ i 1= stevCiDI stevCi3 1= £tevCstevCi33l i 1= BtevCiJi**   $\frac{if}{end}$ **i**  $\leq n$  <u>then</u>  $j := j + 1$ **korak i= stevCindeksJi indeks i= korsk endi Izpis end < Sretfna ) .** 

c. **PROGRAM BREENA INTEGER ŠTEV (1001) . INTEGER Ni Ii Ji Ki KORAKi INDEKS C REAO (2i 100) N 100 FORMAT (15)**   $\mathbf{C}$ **li N 00 10 1**   $\mathsf{STEV}(1) = \mathbf{1} + \mathbf{1}$ **10 CONTINUE STEV(N) = N J = 1 KORAK = 2**   $INDEKS = 1$ **20 0) SOtO 60 IF (J .LE.. J = D 1 = 1 30 IF** (**I** .6E. N) 60TO 50<br>DO 40 K = 1, KORAK - 2 **I = STEV(I) CONTINUE ^0 STEV(I) = STEV(8TEV(I))**   $I = \frac{STEV(1)}{N}$   $J = J + 1$ **GOTO 30 30 CONTINUE KORAK = STEV(INDEKS) INDEKS = KORAK GOTO 20 60 CONTINUE C C SAMO SE IZPIS C 1 = 1 70 IF (I .6E. N) GOTO 80 WRITE (3i 110) STEV(I) 110 FORMAT (15)**   $I =$  STEV(I)  $\pm$   $^{-2}$ **GOTO 70 80 CONTINUE STOP ENO** 

**V I. ReSitve nalog za ufienoe P O dveh letih pouka raBunalniStva** 

**program Divide! var II yI mi ii integeri beg i n read (»I yI m)i write (x <u>div</u> y i ',') I « 1= K mod y « 10 i for i 1= 1 to m do begin wr i te (« div yil)i X «= X mod y \* lOi endi writeIn i end < Divide >.** 

**2. Postopek razdelimo v dva dela. Imamo taba-16 tab s 1001 elementom.** 

**a) Število nakljuBno izbranih Števil i° OS dokler je Število nakljuflno izbranih Števil. manjSe od 1000 delai** 

izračunaj (Slučaj \* številoSlovencev + 1) in mu odreži decimalkel<br><u>De</u> novo število še ni v tabeli tab <u>potem</u>

**ga vstavi na konec tabele tabi uredi tabelo tab s postopkom za urejanje tabele (glej npr. nalogo 4)i** 

**< zanemarimo verjetnosti da imamo tako slab generator nakljufinih Števili da s tem po-stopkom v kontfnem 0asu ne bi dobili 1000 med seboj razliffnih naravnih Števil }** 

**77** 

 $\mathcal{L} = \sum_{i=1}^n \mathcal{L}_i$ 

```
to) ffievitojspisov «° 01 
   indeks i= Q? tabCindeks3 i= OS 
   naredi tisoBkrati 
     index s = index s + 1naredi (tabClndeks3-tsbCindeks-13) - krat 
      preberi zapis z datoteke SlovonoevI 
i zjci i!ji zapiSo
```

```
S, program Orglei
```

```
Bonst mai = 601 

  i! i nt eger! 
  t! integer? { zaporedna Številka tona > 
pritisnjens arrav Cl..raa£3 ^J. BootaanI 
                    < ali je tipka pritisnjena > 
  osoitatori arrav Cl. ,(113x3 ojf. 0. .51 
                      •£ številka osoilatorjai ki 
                         trenutno pripada tipki } 
  ton! arrav Ct.,53 aj. Q..ina«5 
                         < Številka tipkei kateri 
                    osoilator trenutno pripada > 
  oas! arrav Cl.,53 of. integer? 
                < t v Trenutkui ko je osoilator 
                       zadel generirati ta ton }
```

```
funot ion Tipka (SteviIkaiinteger)s integeri 
  e «t erna I i 
procedure Frekv (oso ilatoriBtevi I kal integer) I 
  e» t ernali
```

```
procedure Izklopi (Stevilkai intager)! 
var gen! Q..5 j 
  begi n 
    pritisnjenCStevilkal != falsel 
    gen := oso ilatorCStevilka3i 
    Frekv (cieniO). ton£:gen3 := Oi 
    oscilatorCStevitka3 != O 
 jLCiJ < Izklopi }i
```

```
procedure Vklopi (Številka: integer)! 
  var 
     i igen im i m i nt eger 5 
najden! Booleanf 
  Ibeain 
     pri tisnjenCStevilka3 != IrueS 
     najden := falseS gen != 1 i 
     whi le not najden and (gen <= 5) o[o 
       <u>it</u> tonLgen」= O <u>then</u> najden i= true<br>else gen := gen + 17
    if not najden then
       begi n 
min 5= oa£C13i gan «= If 
          for i s= 2 t^ 5 do 
             i f oasCi3 < min then 
              beain min i ascill gen i s i <u>end</u>
      endi 
    Frekv (geniSteviIka)i 
    tonCgen3 i= Stevilkai 
    oasCgen3 i= ti 
     t != t + 1! C zanemarimo prokoraBitov 
obsega celih Števil pri t > 
    oso ilatorCBtevilka3 t= gen 
 end < Vklopi > 5
```

```
beain < Orgle > 
  fgr i 1= t ia mai do 
     beg in 
       prit isnjenCi3 >= falssl 
      oso ilatorC i 3 i= O 
    endi 
  for i = 1 to 5 dobegi n 
       tonCi3 »= Oi oa£Ci3 != 01 Frekv (i.O) 
    andi 
  repeat 
    for i != t Xo_ max djo 
      if (Tipka(i)=1) and not pritisnjenCiJ
         then Vklopi(i) 
      else if (Tipka(i)=0) and pritisnjenCi]
         then Izklopi(i) 
  <u>until false</u>
end { Orgle
```
**4. Podprogram preuredi dano tabelo Števil po velikosti. Prvi element tabele pusti na svo-jem mestu. Ta predstavlja do sedaj urejeni del tabele. Nato po vrsti jemlje Števila iz tabele in jih vriva na pravo mesto v doledaj Ste urejeni del tabele. Zato imenujemo ta naUin sortiranja urejanje z vrivanjera (insert i on sort i ng) .** 

### **VII. ZakLiuiiek**

**Tekmovanje je finanKno podprlo precej organizacij združenega delai ki so zainteresirane za razvoj slovenskega raBunalni S tva. Vsak tekmo-valec je prejel v spomin** *na* **to tekmovanje nekaj novih slovenskih knjig s podrofija računalništva ter Bilten tekmovanja. Prav prijetno je presenetila Iskra Oeltai ki je nagrajenim tekmovalcem oraogotiila dodatno bra.zplaHno usposabljanje v njenih Šolskih centrih.** 

Tako kot ostala dosedanja tekmovanja je bilo<br>tudi letošnje na visokem nivoju tako organiza-<br>oijsko kot tudi vsebinsko. Btevilo tekmoval-<br>cev se v zadnjih treh letih ni bistveno<br>spremenilo, prav tako ni opazna sprememba v<br>k **verjetno posledica nereSenih kadrovskih te?av in Se vedno neurejenega dostopa do računalnika za prakt iflne vaje.** 

**Precej sprememb si obetamo v prihodnjih nekaj letihi ko bodo dosedanja uBne naKrte zamenjali s novimi. Z nastopom usmerjenega izobraSevanja se bodo razlike v znanju med tekmovalci Se precej poveflalei saj bodo imeli nekateri tekmovalci pouk raUunalniStva vkljuBen v redni pouk) drugi pa se bodo z njim ukvarjali le v okviru interesnih dejavnosti. Kako bomo organizacijsko in vsebinsko izvedli naslednja tekmovanja je ta hip Se odprto vpraSanjei vsekakor pa bo naslednjei** *te* **sedmo republiško tekmovanje srednjeSoloev s podrofija raBunalniStva aprila ali maja 19S3.** 

# $N$  OV LCE;<sup>•</sup>IN;<sup>2</sup> ANIMIVOST;

### Diskovni krmilniki (Uestern Digital) •»•««««•«•«••»•••«•\*•»»•«»•\*••»\*•••\*

Podjetje Western Digital je dalo na tržišče krmilnik na tiskani ploš&i za vinSestrske in upogljive diske za OEM ceno \* 195. To znižanje cene za tovrstne krmilnike je desetkratno glede na cene pred letom in več. Oznaka nove krmilne plošče je UD 1002, njena velikost pa je 1SX1S cm- Novi krmilnik je zgrajen na novih integriranih vezjih (krmilnikih) za vinCestrski <WD 1010) in upogljivi disk (WD £79X); na ploSCi sta še vezje za popravljanje napak (WD 1014) in vmesni upravljalnik (WD 1015). V letu 1983 je predvidena možnost dobave novih, manjSih in so-.<br>dobnejših krmilnih plošč z oznakama WD 1003 in WD 1004. Naslov proizvajalca in dobavitelja je; Uestern Digital Corp., Components Group, 2445 McCabe Wav, Irvine, CA 92714. USA.

fl.P.2eleznikar

## K\*«««\*«'\*««««\*\*\*««\*\*\*«««««\*««««««'««\*«\*\*«'«\*\*«'«« čedalje ve dvoprocesorskih mikroračunalnikov

Vrsta ameriških in japonskih proizvajalcev začela proizvajati ali je najavila proizvodnjo dvoprocesorskih mikroračunalnikov: 8- in ISbitnega. 6re za preposto in tržno upravičen kombinacijo, ki naj bi pokrila uporabo operacijskega sistema CP/M-a0 in možnosti uporabe 16-bitnih operacijskih sistemov, ki so uporabljivi na lEMovem osebnem računalniku IBM PC <CP/M-86). Dvojica mikroprocesorjev Z80 in 808B (v poštev prihaja tudi 6088) sestavlja mikroračunalnike DECa (Rainbow), Fujitsa (Micro 15) in Se vrste drugih proizvajalcev. Mikro 16 ima npr. operacijske sisteme CP/M-80, CP/M-85 in MS-DOS, 128k ROMa s kontrolo parnosti, upogljive diske, barvno grafiko (640X200 delčkov), vinčestrski disk za 10M zlogov in paket, ki omogoča vključevanje v mrežo. V prihodnjem letu bo bo CP/M2.2 zamenjan s CP/M3.0 (multitask i ng).

fl.P.2eleznikar

#### \*\*\*\*\*\*\*\*\*\*\*\*\*\*\*\*\*\*\*\*\*\*\*\*\*\*\*\*\*\*\*\* Non-Von, paralelni mikroprocesorski sistem •«««»•»•»»•««•«•••••••«»\*««••»«•»«

Non-Von je okrajšava za ne-von-Neumanov računalnik, pri katerem se programi ne bodo več iz-'vajali zaporedno (po von Neumannovem principu), marveč paralelno. Gre torej za novo arhitekturo računalnikov oziroma procesorjev oziroma mikroprocesor jev.

Pred letom dni sta japonska vlada in industrija napovedali začetek novega projekta tkim. pete računalniške generacijej ta projekt sta podprli s 500 milijoni dolarjev v razdobju 10 let. Novi računalniki japonske proizvodnje naj ne bi več procesirali le podatkov temveč prevsem znanje.

Japonski izziv je že povzročil nasprotno akcijo v ZDA. ARPA (Advanced Research Projects Agency) pri ministrstvu za obrambo-ZDA je sprožila alarm in predlagala posebna proračunska sredstva za nov računalniški projekt. S tem projektom naj bi ZDR poskušale izvesti protiudar z razvojno strategijo, ki je podobna japonski (za peto računalniško generacijo). RRPA je podobno kot Japonci (v letu 1981) organizirala sestanek

specialistov za superračunalnike in za paralelno računalniško arhitekturo. Ugotovitev tega sestanka je, da je mogoče preseči zmogljivosti današnjih računalnikov za več kot velikostni razred le, če se izbere tkim. masivni paralelizem. Za kaj pri tem gre?

ARPA je že ugotovila pomembnost paralelnih računalniških arhitektur še posebej v povezavi z visoko stopnjo integracije vezij. Paralelna arhitektura zahteva hkratno delovanje velikega števila procesorjev pri reševanju problemov (pri izvajanju programov), kar je v principu drugače (kako drugače, še ni povsem jasno), kot je reševanje problemov z enim samim procesorjem (von Neumanov princip v tradicionalnih računalnikih). Pri tem strokovnjaki verjamejo, da bodo s paralelnimi stroji dosežene neprimerno večje zmogljivosti (inteligenca), kot bi ti bilo mogoče s stalnim izpopolnjevanjem pol prevodniške tehnologije (bolj "gosta" integrirana vezja).

paralelnimi sistemi naj bi se uresničile določene inteligenčne funkcije in na tej predpostavki temeljijo japonski podsistemi pete generacije za "upravljanje baze znanja", "stroju za sklepanje" in "inferotemporalnemu korstronicative a stronicative care constants.<br>19 september 19 stroji nove generacije bodo<br>19 stroju". Stroji nove generacije bodo tako procesirali predvsem znanje, ne pa samo numerične in druge "podatke".

Za potrebe ARPA so na Kolumbijski univerzi že začeli razvijati non-von prototip (prof. David Elliot Shaw, vrednost projekta 2,5 M\$) ne-von-Neumannovskega računalnika.

Non-von bo sestavljen iz približno milijon mikroprocesorjev, ki bodo razvrščeni v binarno drevo. Ta sistem bo procesiral navadne komercialne podatke in tiste numerične naloge, ki so bile doslej rezervirane za superračunalnike. Uporabljeni mikroprocesorji bodo enostavnejši od aeSSn. Načrti za ta vezja so praktično gotovi in njihova fabrikacija na zahodni obali bo kmalu stekla.

Projekt non-von je deležen velike pozornosti industrijej IBM je podaril projektu 600 k\*, DEC pa je dal znaten' popust pri nabavi VAX opreme. fi.P.2eleznikar

Ĵ

#### •\*••\*\*»««»•\*»\*•»•\*•««»•»»»••• Pregled prodaje in proizodnje mikroprocesorskih izdelkov •le«««\*«««\*\*\*«\*«««\*\*«'«\*«'\*«\*\*\*\*

Pregled prodaje osebnih računalnikov za triletno razdobje .na ameriškem tržišču je prikazan v naslednji tabeli:

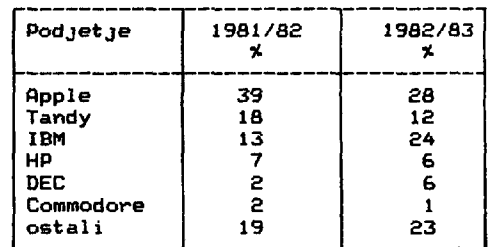

Desni stolpec je seveda napoved. Za proizvodnjo mikroprocesorskih integriranih vezij pa valjajc 80

in naj bi veljala naslednja razmerja (ZDA):

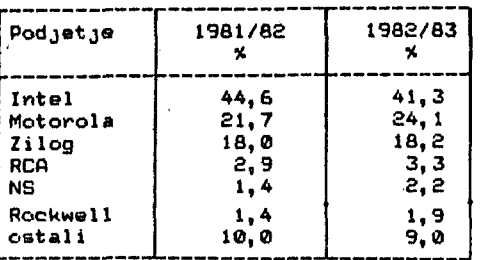

A.P.Zaleznlkar

#### \*\*\*\*\*\*\*\*\*\*\*\*\*\*\*\*\*\*\*\*\*\*\*\*\*\*\*\*\* Mikroračunalniki v letu 1983 \*\*\*\*\*\*\*\*\*\*\*\*\*\*\*\*\*\*\*\*\*\*

IBM bo kmalu začel s proizvodnjo svojega osebnega računalnika (PO izven ZDA in bo v letu 1983 proizvedel več kot milijon teh računalnikov. Leto 1983 bo značilno po masovni proizvodnji prenosnih (osebnih) računalnikov. Po poti, ki JO je pokazal Osborne, bodo Sli predvsem tudi Radio Shack, Apple, IBM in mogoče tudi DEC (če bo sposoben dovolj hitro reagirati). CMOS tehnologija bo pri teh računalnikih v ospredju, še posebej CMOS RAM z baterijskim vzdrževanjem podatkov (mehurčni pomnilniki se ne bodo uveljavili).

TržiSče osebnih računalnikov se bo diferenciralo in nastopila bo dominacija treh do štirih proizvajalcev. IBM bo najbrž prevzel vodstvo (pred ftpplom in Tandyjem). Značilna delitev bo talei računalniki za masovno potrošnjo (60 do 1004), domači računalniki za procesiranje teksta (1000 do £000«), mali poslovni računalniki (3000 do 5000\$), delovne postaje v lokalnih mrežah (5000 do 8000\$) in večuporabniški sistemi (7000 do 10000«). Tretjino svetovne proizvodnjo mikroračunalnikov naj bi prevzeli Japonci.

Mikroupogljivi in mikrovinčestrski diski bodo<br>vsebolj zamenjevali ustrezne mininaprave. vsebolj zamenjevali ustrezne<br>Pojavil pa-se-bo-tudi-operacijsk pa se bo tudi operacijski sistem UNIX za a-bitne sisteme (ZSO). Motorola bo začela prodajati procesor 68008 z reduciranim vodilom (8-bitno podatkovno vodilo) in z IM zložnim pomnilnim prostorom (v 48-nožičnem ohišju). Nadalje bo začela dobavljati virtualni procesor z<br>oznako 68010. Polna 32-bitna različica oznako £8010. Polna 32-bitna različica procesorja 68000 bo imela oznako 68020.

IBM bo poiskusil uporabiti procesor 68000 za implementacijo funkcije sistema 370. V tem primeru bo potrebno povečati dosedanji prostor za mikrokod v procesorju 68008 za faktor 4,

Japonci bodo še naprej kupovali sistemsko in uporabniško programsko opremo za mikroračunalniki? od ameriških podjetij. To velja tako za operacijska sistema MS-DOS in CP/M, za prevajalnike in aplikativne programe. Intel pa je že znižal ceno za svoj matematični procesor 8087 od sedanjih 320 na 150«.

A. P. 2e?leznikar

## \*\*\*\*\*\*\*\*\*\*\*\*\*\*\*\*\*\*\*\*\*\*\*\*\*\*\*\*\*\*\* Alagičeve knjige doma in v svetu

Suad Alagič, profersor sarajevske elektrotehnične fakultete, oddelek za informatiko, sodi prav gotovo med naše najuspešnejše pisce *na* področju računalniških znanosti. Prva izdaja njegove knjige Principi programiranja je razprodana (založba Svjetlost, Sarajevo) in druga, dopolnjena izdaja se pripravlja za tisk.

Knjiga The Design od Well-Structured and Correct Programs (Springer, Now York), ki jo je napisal skupaj s prof. Arbibom je prevedena v japonščino, prevod v ruSčino pa je v teku.

fllagič pripravlja za tisk tudi rokopis knjige Relaclone baze podataka, ki bo bržkone izžla pri založbi Svjetlost v Sarajevu. Alagićevemu prizadevanju za izdajanje učbenikov oziroma znanstvenih monografij s podrotja programiranja in organizacije relacijskih podatkovnih baz gre brez dvoma vse priznanje, saj s to svojo dejavnostjo bistveno prispeva k dvigu kvalitete na podroCju uporabe računalniških sistemov in računalniškega izobraževanja.

n. P. 2eleznikar

\*\*\*\*\*\*\*\*\*\*\*\*\*\*\*\*\*\*\*\*\*\*\*\* IBM ne bo šel tako daleč ••«»\*••»•••#»«»»»•»•»»•»

IBM je odločno zanikal govorice, ki prihajajo iz Japnske, da se bo pridružil japonskemu projektu pete računalniške generacije. IBM izjavlja, da ni sprejel obveznosti za pomoč pri ambicioznem desetletnem japonskem projektu. A. P. 2eleznikar

## »»»»v«««\*«««««'\*\*«\*«««'\*««'««' Zapad mora ostati previden •«««•«••»•»\*•#\*\*«»«»•••\*\*•

Zahod lahko zamudi vlak za peto generacijo, če bo preveč poudarjal pomen materialne tehnologije. Nevarnost na japonski izziv s peto računalniško genracijo je zasidrana v preveliki pozornosti za tehnologij<br>formacije tehnološke nomske ugodnosti. J inovativen in zvišuje komponente. Pobuda j komponente. Pobuda je torej predvsem ekonomska<br>in ne samo tehnološka. jo, ki ne upošteva transpobude (japonske) v ekoaponski projekt je visoko hkrati japonske ekonomske

Tehnologija se bo razvijala naprej kot doslej, toda poudarek je tu na ekonomski rasti, ki je za japonsko gospodarstvo značilna tudi v razdobju nazadovanja britanske in ameriške ekonomije. Japonci namreč že imajo gospodarsko infrastrukturo v MITI (MiniBtry for International Trade and InduBtry) in v NTT (Nippon Telephone and Telegraph), skozi katero se ho tehnologija filtrirala v ekonomsko sfero. Problem je v tem, da Zapad nima primerljive infrastrukture.

A. P. Zeleznikar

## \*\*\*\*\*\*\*\*\*\*\*\*\*\*\*\*\*\*\*\*\*\*\*\*\*\*\*\*\* Vldeotex in teletext! razlika *It\*\*\*\*\*\*\*\*\*\*\*\*\*\*\*\*\*\*\*\*\*\*\*\*\*\*\* \**

Kakšna je razlika med videotoxom in teletextom? Oba sistema imata relativno enostaven dostop do podatkov v oddaljenih bazah podatkov. Ta dostop je omogočen prek tipkovnice alt tipkala. Oba sistema imata enostavno iskalno strategijo. Uporabnik včita numerično kodirani indeks, potem pa odda kod, ki označuje želeno informacijo.

Bistvena omejitev obeh sistemov je, da nista bila predvidena za zapleteno iskanje in razpoznavanje veliko količine podatkov v dovolj kratkem času. V videotox sistemu se uporabljajo numerično kodirana vprašanja, pri tem se upora-<br>blja vmesnik oziroma dekodirnik in izbirno teblja vmesnik oziroma dekodirnik in izbirno lefonsko vezje za hitrost 75 bit/s. Podatki se potem vrnejo s hitrostjo 300 ali 1200 bit/a prok istega vezja. Po prehodu prek kodirnlka se tekst prikaže na zaslonu uporabnika.

Teletext deluje nekoliko drugače. Uporabnik je tu povezan s televizijskim kanalom in ne s telefonsko linijo. Vprašanje se shrani v kodirniku sprejemnika. Teletext sistem pošilja podatke v obliki TV okvirjev, pri čemer so ti okvirji oštevilčeni. Okvirji se oddajajo nepretrgoma v ponavljajočem zaporedju. Številke okvirjev se primerjajo z ono v kodirniku. Pri ujemanju se ustrezni okvir izvleče iz zaporedja in prikaže na zaslonu.

Glavna prednost videotexa je, da je interaktiven in je tako primeren za transakcijske storitve; ko uporabnik dobi podatke o proizvodu ali storitvi, lahko naroči nakup. Videotex razpolaga tudi z večjo podatkovno bazo. Okvirji in njihovo število so sestavni del TV programa in dejansko ne predstavljajo svoboden kanal.

Velika prednost teletexta je njegova nizka cena. V Veliki Britaniji, kjer so televizijski sprejemniki izposojeni, znaša dodatek za teletext storiest stories, mass dodatek za tele-<br>text storitve manj kot \$4/mesec. Vezje za teletext pa ima ceno od *\$* 100 do \$ 150.

Tkim. prestel vidoetex vmesniki imajo ceno \$ 300, Kabelska televizija omogoča uporabo celotne kabelske kapacitete in tako odpadejo omejitve za velikost podatkovne baze. V Franciji se videotex terminali dajejo zastonj, da bi se tako oblikovalo čim bolj masovno tržišče za tovrstne storitve. Digital' Equipment Corp. uporablja hišno videotex mrežo že od pomladi 1982. A.P.železnikar

## *\*\*\*\*\*\*\*\*\*\*\*\*\*\*\*\*\*\*\*\*\*\**  Nasprotniki jezika Ada *\*\*\*\*\*\*\*\*\*\*\*\*\*\*\*\*\*\*\*\*\*\**

Tudi Ada (programirni jezik, ki ga opisujemo v tej številki) ima nasprotnike. Predvsem se po-<br>javlja strah, da bo Ada spodrinila šolski in javlja strah, da bo Ada spodrinila šolski poučevalni standard, to je jezik Pascal. Ta bojazen je upravičena in kaj se bo zgodilo z množico učiteljev, ki se bodo zopet morali učiti novega jezika?

Jezik Ada je težavnejši (za učenje) od Pascala. Nudi pa nekatere nove koncepte, ki niso brez pomena. Toda v nekaj letih bo interaktivni pri-stop k računalniku tako ali drugače bistveno spremenjen, še posebej, če se bo uveljavila tkim. peta računalniška generacija.

Adi očitajo, da je tako ali drugače izpeljan iz Pascala, vendar bi lahko tudi Pascalu očitali, da je v bistvu le redukcija če že ne omejitev jezika Algol 60. Tudi za uporabo jezika Algol 60 je bilo potrebnega več programirnega znanja kot za Pascal. Res pa je, da bo jezik Ada povzročil velike dodatne stroške oziroma investicije, ki bi jih brez njega ne bilo. Tu gre za živo delo na prevajalnikih in za vgraditev določenih mehanizmov v arhitekturo mikroprocesorjev. Vsak napredek pač nekaj stane in razvoj programirnih jezikov se prav gotovo ne more ustaviti pri jeziku Pascal.

A. P.Železnikar

## \*\*\*\*\*\*\*\*\*\*\*\*\*\*\*\*\*\*\*\*\*\*\*\*\*\*\*\*\*\*\* Izvedenski sistemi so specializirani in ne vedo vsega \*\*\*\*\*\*\*\*\*\*\*\*\*\*\*\*\*\*\*\*\*\*\*\*\*\*\*\*\*\*\*\*\*\*\*\*

Z japonskim načrtom pete računalniške generacije se pojavljata tudi pojma izvedenskega sistema in sistema s pravili (pravilnostnega sistema) . Računalniški uporabniki se sprašujejo, kaj je novega pri teh sistemih, saj že obstoječi sistemi opravljajo vrsto izvedenskih nalog<br>hitro in zanesljivo ter vsebujejo vrsto hitro in zanesljivo ter vsebujejo vrsto<br>vgrajenih pravil in algoritmov.

 $\sim 100$ 

To je res, vendar imata pojma "izvedenski" in "pravilnostni" v okviru terminologije umetne inteligence (UI) poseben pomen. Pojem izvedenskega sistema je opredelil med drugimi tudi D. Michie kot "sistem, katerega cilj je prepričljivo opravljanje nalog svetovalca, izkazuje človekovo strokovno znanje na določenem področju s samorazlago sklepanja na zahte-<br>vo." Ta pojem ne pove nišesenja na zahtevo." Ta pojem ne pove ničesar o tem, kako naj bi bil tak sistem zgrajen, poudarja pa tkim. samorazlago. Izvedenski sistemi so specialisti le na določenem področju in se jim bržkone ne more prisojati prožna in vseobsegajoča inteli genca.

Praktično pa ima večina sistemov, ki so bili opisani kot izvedenski sistemi, le različice enega samega pristopa, in sicer produkcijskega. Zaradi tega prihaja večkrat do pojava, da se izvedenski sistemi zamenjujejo s produkcijskimi in obratno.

Produkcijski sistemi so podobni pravilnostnim sistemom. Pojem produkcije je privzet iz logike (jezikovno pravilo) in nima ničesar skupnega s proizvodnjo. Oglejmo si primer, ki ponazarja<br>razliko med navadnimi metodami reševanja probrazliko med navadnimi metodami reševanja problemov v UI in pravilnostnimi metodami: to je igra šahovske končnice. Običajne metode šahovskih programov navajajo mogoče poteze, protipoteze itd. pri določenem stanju igre. in ocenjujejo možne izide takih ali drugačnih potez. Program bo vselej izbral eno samo potezo, in sicer tisto, kateri je zagotovljen največji dobiček (največja verjetnost zmage). To je tkim. maksimin strategija, ljubljenka šahovskih teoretikov.

Načelno bi računalnik lahko oblikoval z analizo in ocenjevanjem prednosti vseh možnih prihodnjih potez in protipotez tkim. nepremagljivost. Vendar to praktično ni mogoče zaradi kombinatorične narave šahovske igre in časovnih omejitev in računalnik lahko izčrpno analizira le nekaj potez vnaprej. Dobra možnost za opravljanje te naloge z računalnikom obstaja v tkim. srednji igri. V končnicah je ta sposobnost gledanja vnaprej povsem nezadostna, ker relativno prazna šahovnica omogoči igralcu široko analizo položaja in uporabo kateregakoli pravila izmed številnih pravil. Uporaba določenih pravil je lahko rezultat osebnega izkustva, semiintuitivnega sklepanja in drugih izkušenj (npr. branja šahovskih priročnikov). Vzemimo npr. tole pravilo:

Tekač in trdnjavski kmet ne moreta zmagati, če braneči kralj lahko zasede polje v kotu (na črti trdnjavskega kmeta), ki ni pod kontrolo nasprotnega tekača.

Z uporabo tega pravila začne igralec takoj pomikati kralja v varno področje. Računalnik bi moral tu predvideti dovolj veliko število ;potez (svojih in nasprotnikovih): tu pa se izkaže, da optimizacija z metodami UI ne ustreza, ker ji manjka preje opisana izkustvenost.

Pravilnostni pristop pomeni izognitev neustreznemu sklepanju na področju UI, ki izhaja iz širokega brskanja oziroma tipanja. Pristaši tega pristopa poudarjajo, da je verjetno bližji človekovemu načinu mišljenja. Poglejmo, kako se ta pravila vključujejo v tkim. produkcijski sistem. Kaj je produkcija?

Produkcijo lahko opišemo kot dvojico (pogoj, akcija) oblike:

#### IF pogoj THEN OPRAVI akcija

Komponenti produkcije imenujemo često leva (po-<br>goj) in desna (akcija) stran. Produkcijski si-<br>stem je sestavljen iz zbirke produkcij oziroma<br>pravil. Druga sestavina produkcijskega sistema

je podatkovna bazą trenutno veljavnih dejstev in v to bazo se dostopa *z* namenom, da se ugotovi,' ali dana produkcija ustreza, tj. ali se ujema njen pogoj. Stanje podatkovne baze se bo vobče spreminjalo kot posledica delovanja produkcij. (V jezikih delujejo produkcije nad stavčnimi oblikami - besedami-.)

Tretja sestavina produkcijskega sistema je način uporabe produkcij. Ta odloča, katere produkcije so umestne, izbere eno izmed njih in jo uporabi (izvrši. Izvede). Ta postopek se potem ponovi vselej z novimi stanji.

Za razumevanje delovanja produkcijskega sistema je pomembno, da krmiljenje (uporaba produkcij) ne poteka po neki vnaprej dani listi produkcij. Produkcijski sistem tako ni preprosto lista IF...THEN... stavkov. Delovanje produkcijskega sistema si lahko zamislimo kot množico produkcij, ki čakajo, da bodo uporabljene. Kakor hitro je začetna množica dejstev znanih, se začne ocenjevanje levih produkcijskih delov in izberejo se ustrezne produkcije (za potencialno uporabo). Dejanje izvršitve lahko upošteva več .<br>faktov (dejstev) in izvrši se lahko več produkcij vse dotlej, dokler ni bilo deducirano vse, kar bi deduciral človeški izvedenec.

Pravkar opisani postopek je neke vrste "dedukcijski plaz". Trivialni primer takega postopka je dan na sliki.

Vitalni vidik produkcijskega sistema je, da mu je mogoče posredovati atome strokovnega znanja v malih količinah brez popravljanja logike uporabe (izvrševanja pravil). Ta princip je v nasprotju z običajnim pristopom, ko vstavljamo novo znanje v računalniški sistem in moramo to vstavitev izvršiti v pravi del programa ter popraviti še obdajajočo okolico. Drugo vprašanje, ki se pojavi, je, kako sodeluje sistem z uporabnikom med izvrševanjem. Ali zahteva vrednosti za določeno podatkovno množico in ali dinamično spreminja svoja vprašanja glede na rezultat prejšnjega vprašanja? Ali daje pojasnila na zahteve, da bi zadostil Michiejevi opredelitvi izvedenskega sistema?

Druga množica sprememb se nanaša na problem, kako sistem uspešno obvladuje nedoločnost (negotovost, dvomljivost, spremenljivost, nepreračunljlvost). Pri tem imamo vrsto področij strokovnega znanja, kjer je načelo IF x THEN y boljše od načela IF x THEN VERJETNOST(y) IS z. Tu je potrebno obrniti delovanje sistema in uporabiti veriženje nazaj. Namesto, da začnemo s fakti in poskušamo doseči sklep, želimo vede ti, kateri fakti naj bi veljali, da bi dosegli dani (hipotetični) sklep.

Oglejmo si dva izvedenska sistema z različnima področjema uporabe. Prvi primer poudarjajo zlasti zagovorniki UI in ponazarja splošen tip problema, ki bi ga lahko imenovali diagnostični ali taksonomični (sistematizacijski, klasifikacijski) . Izvedenec je Mycin, razvit je bil v Stanfordu, identificira pa bakterije v krvnih in urinskih vzorcih in svetuje možna antibiotična zdravljenja. Deluje na osnovi vodenja dialoga (vprašanja in odgovori) z uporabnikom, dokler ni sposoben postaviti diagnoze in napisati recept.

Značilnost tega sistema je, da uporablja verjetnost in prikaže listo bakterijskih kandidatov skupaj z ocenami (torej ne samo en samo od-<br>govor). Zaradi nezanesljive narave tega podro-Zaradi nezanesljive narave tega področja je to vsekakor potrebno. Druga značilnost sistema je, da si pomaga z veriženjem nazaj. To je predvsem zaradi tega, ker tudi človeški izvedenci tako postopajo, ko izločajo sumljive predpostavke že na začetku dialoga brez postavljanja vprašanj z upoštevanjem simptomov in

PODATKOVNA BAZA LEVE STRANI DESNE STRANI Začetni fakti so vhodi ... \* MALO \* OKROGLO **ZELENO** ...in ti uporabljeni... INICIA-LIZACIJA . .katere leve str. ustrezajo IF MALO & PODOLGOVATO IF ZELENO ...in podatki se dodajo... POSEJANO [Suppose of the set of the set of the set of the set of the set of the set of the set of the set of the set of<br>  $\begin{bmatrix}\n\text{is a positive}} \\
\text{is a positive}} \\
\text{is a positive}}\n\end{bmatrix}\n\begin{bmatrix}\n\text{is a positive}} \\
\text{is a positive}} \\
\text{is a positive}}\n\end{bmatrix}\n\begin{bmatrix}\n\text{is a positive}} \\
\text{is a positive}} \\
\text{is a positive}}\$ ...podatki se  $\Big|\Big|$ ...katere<br>se zdaj upo- $\Big|$  leve str. rabijo... I ustrezajo ...ena produkcija izbrana...<br>---------THEN .,. THEN POSEJANO PRVI CIKEL ...ena produkcija izbrana. .. IF POSEJANO & OKROGLO & ZELENO IF MALO & OKROGLO THEN GLAVNATO THEN ... ... in podatki se dodajo... DROGI CIKEL \* GLAVNATO .,.podatki se se zdaj uporabijo. .. .. .katere leve str. ustrezajo ...ena produkcija izbrana. . . IF MALO *&* GLAVNATO THEN KALI END . . .in podatki se dodajo... \* KAL \* END končni pogoj TRETJI CIKEL END

Slika. Delovanje enostavnega produkcijskega sistema. Ta trivialni produkcijski sistem prikazuje uporabo strokovnega znanja s področja zelenjadarstva. Sistem začne delovati le z nekaj začetnimi fakti in se gradi z dodatnimi fakti po načelu "preizkusi, izberi in uporabi" v posameznih ciklih. Izbira enega samega pravila za uporabo ni vselej tako naključna kot je na tej sliki.

preiskovalnih rezultatov. Tretja lastnost tega sistema je, da lahko uporabnik vprašuje o veri-gi sklepanja, torej lahko dobi pojasnila na zahtevo. Te tri lastnosti so glavni vzrok, da je Mycin izredno priljubljena tema za pisce na področju UI.

Drugi primer zajema povsem drugo področje in je<br>zanimiv tudi za navadnega bralca, Tkim, Rl tudi za navadnega bralca. Tkim, Rl produkcijski sistem sta razvila Carnegie-Mellon univerza in DEC, predstavlja pa izvedenca za DECove računalniške konfiguracije VAX, Vhodni podatki (večkrat nepopolni) predstavljajo tkim. BAX listo sestavnih delov, ki jo Rl pretvori v konkretno delujoči VAX sistem.

Sistem Rl odloči, katere enote (sestavine) imajo funkcijsko zvezo, kam naj se enote namestijo v ohišjih (kabinetih), določi pa tudi relativni

položaj ohlSja In pripadajoče kable. Čeprav bi pričakovali, da je'ta problem mogoče reSevati z navadnimi metodami obdelave podatkov, je DEC po večletnih izkušnjah ugotovil, da je uspešna pot z obdelavo podatkov težavna in da opravlja sistem Rl to nalogo bolj uspešno.

Kateri so torej bistveni problemi izvedenskih<br>sistemov? Prvi problem so kadrovski viri: ni sistemov? Prvi problem so kadrovski viri: veliko analitikov In programerjev, ki bi začeli Izdelovati izvedenski sistem brez dodatnega Študija in motivacije. Drugi problem se pojavlja pri prenosu idej na.vodstvo brez posebnega dvigovanja pričakovanji predloženi izvedenski sistem naj bi se tudi "prodajal," tako da ga ne bi občutili le kot investicijo, marveč kot veliko upanje prihodnjega uporabnika. Tretji problem je programska pprema, ki mora biti napisana v programirnem jeziku, za katerega je vodstvo obdelave podatkov le redko slišalo (Lisp, Prolog) in ta jezik navadno ni mogoče uporabljati na obstoječih instalacijah.

Tudi zajetje pravil .predstavija dodatno oviro. Ker mora imeti računalniški izvedenski sistem, pravila človeških izvedencev, morajo biti ti izvedenci usposobljeni za prenos teh pravil v sistem. Industrija doslej ni pogosto uporabljala izvedenskih sistemov, in sicer predvsem zaradi pomanjkanja znanja in obveščenostij potrebe po takih inovacijah pa vsekakor so in usposobljenih izvajalcev praktično še nI. 1 A.P. Železnikar

## *\*\*\*\*\*\*\*\*\*\*\*\*\*\*\*\*\*\*\*\*\*\*\*\*\*\*\*\*\*\**  Kaj je večuporabniški sistem 7 *\*\*\*\*\*\*\*\*\*\*\*\*\*\*\*\*\*\*\*\*\*\*\*\*\*\*\*\*\*\**

#### Uvod

Čeprav se bo zdel ta naslov marsikomu odveč, se v praksi največkrat srečujemo s popolnim nepoznavanjem pojma "večuporabniški sistem," in to pri "strokovnjakih," ki so nekako srečno pristali na področju računalništva, kjer ribarijo in zastrupljajo strokovno ozračje.

Večuporabniški (mikro)sistem je posebna struktura, s posebnimi lastnostmi. Ni moč razglasiti<br>za večuporabniški sistem nekaj, kar ne izpol-<br>njuje določenih pogojev (standardov). Sodobni<br>večuporabniški sistem združuje lastnosti eno-<br>procesorskega večuporabniškega siste rabniško oklje je lahko organizirano na več načinov.

Klasičen večuporabniški sistem je enoprocesorski, ima velik pomnilnik in ustrezno število<br>V/I vrat. Uporabniki sistema si delijo proce-V/I vrat. Uporabniki sistema si delijo procesorski čas (timesharing). Čeprav je zamisel enostavna, je uresničitev takega sistema težavna! časovnik povzroči vsakih nekaj mlkrosekund prekinitev, katere namen je odvzem procesorja trenutnemu uporabniku in njegova dodelitev drugemu uporabniku. V dvouporabniškem sistemu se procesor izmenoma dodeljuje enemu in drugemu uporabniku. Pri več uporabnikih se procesor dodeljuje krožno in vsakič opravi nalogo za posameznega uporabnika. Sistem lahko dodeljuje procesor tudi neenakomerno posameznim uporabnikom, upoštevaje uporabniško prednost.

Programska oprema za klasičen večuporabniški sistem je večinoma napisana za en sam procesor. Operacijski sistem je tako tesno povezan s krmiljenjem sistemskih virov. Učinkovitost takega sistema je pretežno odvisna od materialne zgradbe sistema. Ta zgradba lahko povsem ustreza enouporabniškem sistemu, v večuporabniškem pa postane neustrezna. Zgornja meja za današnje mikroračunalniške enoprocesorske (16-bltne)

vefiuporabniSke sisteme Je pri štirih uporabnikih. Ta meja je dosežena tedaj, ko se pri določeni aplikaciji Izdatno zmanjša hitrost ali zmogljivost, ko dodamo še enega uporabnika. Pri neustrezni materialni opremi se to lahko zgodi že pri dvouporabniškem sistemu. Ta meja je tedaj odvisna od računalno intenzivnega okolja, tj. od uporabnostnega področja.

Večuporabniški sistem lahko dobimo tudi z mrežno povezavo več mikroračunalnikov. V mreži je mikroračunalnik v vozlišču in ima sam določeno stopnjo inteligence (samostojnosti). Kombinacisekundarnega ja terminala, mikroračunalnika in sekundarnega<br>pomnilnika v vozlišču se imenuje delovna postaja in ta zmore opravljati normalne računalniške naloge, sprejema in pošilja pa lahko tudi pomnilnika v vozlišču se Imenuje de mrežna sporočila.

#### Porazdeljena obdelava

Mrežna obdelava je le ena oblika porazdeljena obdelave. Pojem porazdeljene obdelave zahteva' porazdelitev procesorjev v računalnem okolju. V primeru mreže so procesorji medsebojno tudi oddaljeni in niso medseboj tesno (intenzivno) po-' vezani. Tako oddaljeni procesor v mreži ne more krmiliti neposrednih operacij drugega procesorja. Procesorji so namreč v mreži na določen način medsebojno ločeni (funkcijsko Izolirani). Takšen sistem imenujemo slabo povezan.

Druga oblika porazdeljene obdelave temelji na, povezavi več procesorjev v eni sami napravil (računalniku). V tem primeru krmili glavni j (mojstrski) procesor akcije pomožnili (pomočni-' ških) procesorjev. V enouporabniškem okolju bi se deli računalne naloge razdelili na pozamezne procesorje in- vsak izmed njih bi svoj del opravil hkrati (istočasno) z drugimi procesorji. Tako bi se izvršitev naloge znatno pospešila. Takšen proces obdelave bi imenovali paralelna obdelava, ker smo uporabili več procesorjev za izvršitev ene same naloge in so procesorji delovali paralelno (časovno in prostorsko).

Veliki računalniki delujejo paralelno in dosegajo tako veliko podatkovno pretočnost. Te metode se uporabljajo tudi v integriranih vezjih. Procesor 8086 ima dva notranja procesorja: eden opravlja operacije z vodilom, drugi pa dekodlra, ukaze in jih Izvršuje. Ta konstrukcija povzroči merljivi učinek pri celotni zmogljivosti. Procesor 80286 ima že štiri notranje procesorje, ki si delijo naloge. Učinek v povečani zmoglji-' vosti je izreden. V tej notranji mreži imamo tesno povezavo med procesorji: mojster vodi svoje pomočnike.

Paralelna obdelava v mikroračunalniških sistemih povečuje pretočnost večuporabntških sistemov tako, da prirejuje procesor in neodvisen pomnilnik posameznemu uporabniku. Tako postane največja sistemska zmogljivost zelo visoka in je omejena samo še s hitrostjo množičnih pomnilnih naprav (sekundarnih pomnilnikov). Taki sistemi delujejo kot mreže, v katerih so; procesorji neodvisni; v nekaterih sistemih so slabo, v drugih pa dobro medsebojno povezani.

Materialna večuporabniška arhitektura

Zniževanje zmogljivosti v večuporabniškem sistemu je mogoče preprečiti na več načinov. Z uporabo hitrega pomnilnika (RAM), visoko zmogljivih diskovnih krmilnikov in kompleksnih hitrih centralnih procesorjev je to prav gotovo; mogoče. Materialna zgr ra tedaj ustrezati ve Kako je mogoče povečevati zmogljivost večuporabniškega sistema 7 adba mikroračunalnika močuporabniškl arhitekturi,

Hitri procesor in pomnilnik oblikujeta prvi pogoj. Diskovni krmilniki morajo biti podprti z neposrednim pomnilniškim dostopom (DMA), da se poveča sistemska pretočnost. V/I kanali morajo biti kar najbolj učinkovito prilagojeni večuporabniškemu okolju. Standarizirano vodilo (npr. lEEEf 696/S-lOO) in določena modularnost sta da bi bilo mogoče pokriti široko področje večuporabnižkih rešitev.

Kot že povedano, lahko čas hitrega centralnega procesorja delimo med uporabnike. Večkrat je smiselno uporabiti modul z dvema procesorjema (npr, 8085/8088, Z80A/8088, Z80A/8086, Z800/ 80186, Z800/80286), tako da je moč izvajati 8in J.6-bitne programe (MP/M-80, MP/M-86) . Pri tem se npr. 8-bitne aplikacije lahko izvajajo kot opravila (tasks). S tako procesorsko enoto je mogoče obvladati v odvisnosti od aplikacije tudi 10 in več uporabnikov. Opisani sistem pa je še vedno klasičen in ne upošteva razvoja računalniške in procesorske arhitekture in njenih možnosti v zadnjih letih.

#### Multipleksni kanali

Podjetje IBM je že pred leti razvilo poseben tip podatkovnega kanala, ki ga je imenovalo multipleksorski (multipleksni) kanal. Ta kanal je v bistvu ločen, mali računalnik, namenjen povečanju hitrosti V/I operacij. Ta kanal krmili podatkovni pretok med sistemskim pomnilnikom (RAMom) in zunanjim okoljem. Kanal, ki opravlja storitve za eno samo V/I napravo (npr. za terminal) , se imenuje izbirni kanal. Multipleksni kanal opravlja storitve za več V/I naprav s prenosom podatkov za različne naprave, ki jih krmili.

Multipleksni kanal za določeno vodilo mora vsebovati hitri procesor (npr. 8085 ali Z80B s taktno frekvenco 5 MHz), l6k zlogov RAMa, 8kzložni ROM ali EPROM, hitri prekinltveni krmilnik (npr. 8259A) in takoimenovani vmesnik za začasni mojstrski dostop (ZMD), za povezavo z glavnim sistemskim vodilom. Ta multipleksni kanal (mikroprocesorski podsistem) deluje paralelno z glavno procesno enoto na sistemsko vodilo. Kanal ima tu funkcijo gosta (pomočnika), glavna procesorska enota pa funkcijo gostitelja (mojstra). ZMD omogoči kanalu komunikacijo s poljubno pomnilno lokacijo ali V/I vrati na sistemskem vodilu, prekinltveni krmilnik pa pošilja naslovne vektorje na lokalno vodilo. Tudi gostitelj lahko vzbudi pozornost gosta, gost pa lahko pri gostitelju sproži prekinitev.

Namen multipleksnega kanala je razbremenitev gostiteljskega procesorja s prevzemom opravil, sproženih s sistemskimi prekinitvami. stopi v normalnem sistemu, ko V/I modul sproži prekinitev zaradi znaka, ki čaka v terminalu? Centralni procesor je izvajal opravilo za trenutnega uporabnika, ko je drugi uporabnik pritisnil na tipko. V/I modul je sprejel znak iz terminala in sprožil eno izmed vektorskih prekinitev, tj. izvajanje določene (storitvene) rutine. Centralni procesor mora prenehati s trenutnim opravilom, rešiti mora celotno podatkovno stanje v sklad in skočiti v izvajanje storitvene rutine. Ta rutina prebere znak iz V/I modula in ga vstavi y vmesnik. Storitvena rutina lahko znak preizkusi, da ugotovi, ali je ta znak krmilni znak, kot je npr. pomik nazaj ali pomik valja. Ko je bila sprejeta določena vrstica (na koncu te vrstice je pomik valja), se lahko postavi posebna zastavica, tako da določeno opravilo ve, da je vhod pripravljen za obdelavo. Nastaviti se morajo tudi kazalci v vmesnik skupaj s statusnim zlogom, ki vsebuje število shranjenih znakov v vmesniku. Potem storitvena rutina vrne krmiljenje rutini, ki naloži stanje ob prekinitvi in nadaljuje z izvajanjem prekinjenega opravila.

Ta primer obdelave enega samega znaku Uihko zahteva več sto procesorskih izvajalnih ciklov. Ta čas je bil tako odvzet prvotnemu trenutnemu

opravilu in to opravilo je bilo s tem upočasnjeno.

Oglejmo si ta postopek z multiploksnim kanalom: pojavi naj se podobna prekinitev, na katero pa bo odgovoril kanalni procesor namesto gostiteljskega, tako da gostiteljski procesor izvaja trenutno opravilo nemoteno. Kanal odvzame ob prekinitvi le en cikel vodila, da včita znak iz V/I modula. Kanal preizkusi znak in potem ustrezno ukrepa. Nastavijo se vmesniški kazalci in znak se lahko vpiše v vmesnik gostiteljevega pomnilnega prostora (pri tem se zopet odvzame le en cikel vodila) ali pa v vmesnik kanala. Zopet se lahko postavi zastavica, če se je pojavil znak pomika valja (konca vrstice), pri tem se odvzame en cikel vodila.

primeru kanala imamo paralelno obdelavo prekinitve s kanalom in gostiteljskim procesorjem, pri čemer je kanal odvzel le nekaj ciklov vodila pri izvajanju opravila namesto nekaj sto ciklov v nekanalnem primeru. Sedaj je jasno, da lahko multipleksni kanal občutno poveča pretočnost večuporabniškega sistema. Kanal lahko seveda opravlja še vrsto drugih opravil v sistemu (npr. izpisovanje na tiskalnik) in v istem sistemu se lahko uporablja več multipleksnih kanalov.

#### Pomočniki in mojstri

Multipleksni kanal je tkim. osprednji/končni (mejni, front-end) računalnik, ki pohitri delovanje enoprocesorskega večuporabniškega sistema? toda v vrsti primerov tudi povečanje operativne hitrosti ne zadostuje..V nekaterih primerih je dodelitev posebnega procesorja vsakemu uporabniku edina taka rešitev, ki lahko zagotovi zahtevano pretočnost, hkrati pa je koristno obdržati prednosti tesnejše povezave več procesorjev. Oglejmo si sistem, ki izpolnjuje te zahteve.

Znano je, da obstajajo vodila (npr. IEEE 696/ S-100), ki omogočajo delovanje in povezavo več procesorjev. Vsak S-100 sistem pa mora imeti mojstrski procesor, ki krmili delovanje sistema kot celote. Ta način se imenuje sistem z stalnim (permanentnim) mojstrom. V večini primerov opravlja to nalogo centralni procesni modul, ki ga poznamo tudi v navadnih mikrosistemih. stem pa lahko ima tudi več začasnih mojstrov (npr. 16), ki zahtevajo krmiljenje vodila od stalnega mojstra. Prednostni sistem odloča o tem, kateremu od začasnih mojstrov bo dodeljeno krmiljenje vodila. Postopek zahtevanja in dobivanja krmiljenja vodila in pripadajoče izvajanje ciklov vodila z začasnimi mojstri se imenuje "začasni mojstrski dostop" (ZMD). ZMD se razlikuje od DMA (neposrednega pomnilniškega dostopa) v tem, da lahko začasni mojster dostopa v pomnilnik ali pa opravlja V/I. Tako se npr. diskovni krmilnik (poseben V/I modul) lahko uporabi kot pravi začasni mojster v skladu *z*  zahtevami standarda IEEE 696. Ta modul zahteva uporabo vodila od stalnega mojstra ob upoštevanju prednosti, ki jo predpisuje standard.

Pomnilniški in V/I moduli na vodilu pa so znani kot pomočniki (slaves), ker so podrejeni zahtevam in storilnostnim mehanizmom mojstrov stalnega in začasnih,- Vsak mojster (stalni ali začasni) lahko komunicira prek vodila s pomočniki. Povezovalno vezjo na vodilo je veliko bolj zapleteno za mojstra, kot je za pomočnika.

Pojavi se torej lahko tudi potreba za uvedbo enega procesorja na enega uporabnika: v tem primeru bomo te dodatno procesorje imenovali pomočniški (pomožni procesorji) zaradi dveh razlogov. V vsakem primeru bomo imeli močni mojstrski procesor, ki bo nadzoroval delovanje<br>sistema. Pomožni procesorji pa bodo npr. lahko Pomožni procesorji pa bodo npr. lahko delovali kot pomočniki skladno s standardom

#### IEEE 696 (ne kot začasni mojstri).

Obstaja vrsta razlogov, da vzamemo za pomožne procesorje pomočnike (slave) namesto trenutnih mojstrov. Povezovalno vezje na vodilo je pri pomočniku manj zapleteno (zavzame manj prostora na ploSčl) kot pri začasnem mojstru. Pri obravnavi posebnosti pomočnikov bo to postalo bolj jasno.

Začasni mojster ima dostop v pomnilnik in na V/I lokacije glavnega vodila, če vzamemo začasne mojstre namesto pomočnikov, lahko en kanal neodvisno pokvari delovanje drugega kanala In povzroči tako porušenje kanala ali celo sistema. Zaščita uporabnika pred porušitvijo njegovega kanala prek drugega kanala oziroma pred porušitvijo sistema je bistvena. Pokazali bomo, kako se ta zaščita doseže z uporabo pomočnikov v kanalih.

Druga zahteva za uporabo pomočnikov namesto začasnih mojstrov se lahko pojavi zaradi omejitve števila začasnih' mojstrov, ki je pri standardu IEEE 696 omejeno s 16. To število je lahko preseženo, če dodelimo vsakemu uporabniku svoj kanal. Število začasnih mojstrov pa seveda ne pomeni števila možnih uporabnikov: teh je 'lahko veliko več. Tako bi naj bil diskovni krmilnik vselej konstruiran kot začasni mojster, saj predstavlja npr. vinčestrskl disk skupni ;sistemski vir (v tam je ravno smisel večuporabniškega sistema). Ker je takih skupnih virov lahko še več, bi omejitev na 16 začasnih mojstrov lahko znatno znižala število možnih uporabnikov.

Naposled se pojavi tudi vprašanje programske o-, preme za tako koncipirani večuporabniški sistem. Vodenje sistema z večjim številom začasnih mojstrov je veliko bolj težavna naloga kot •razvoj programa za vodenje enega samega, močnega centralnega procesorja, ki uporablja medprocesorske komunikacije.

Oglejmo si tale primeri V sistemu želimo imeti 16- in 8-bitne procesorje/ plošča z mojstrskim procesorjem pa je npr. lahko različnih tipov, kot so 8086/8087, 68000, . 16032, 80286, da naštejemo le najmarkatnejše. Osprednjl/končnl procesor (pomočnik) naj bo dvoprocesorskl, npr. tipa 8085/8088, tako da je mogoča njegova 8- in 16-bltna uporaba. Nadalje imejmo npr. tudi po-močnika tipa Z80B, ki ga uporabimo v 8-bitnem vozlišču za funkcijo en procesor na enega upoirabnika. Ta modul imenujmo kratko PPE-Z (pomožna procesna enota, Z za Z80). Ta modul naj ima procesor Z80B (takt 6 MHz), 192k zlogov dinamičnega RAMa (DRAM), dvoje serijskih vrat tipa RS-232C, ena pozornostna vrata ,za zbuditev pozornosti s strani gostitelja (glavnega mojstra), sistem za sprožitev prekinitve s strani PPE-Z pri mojstru, 2k zlogov EPROMa z začetnim programom in 4k zlogov hitrega, statičnega, dvovratnega pomnilnika (RAM) za komunikacijo med glavnim vodilom in PPE-Z.

#### Podorbnostl modula PPE-Z

Procesor Z80B in 64k zlogov DRAMa oblikujejo izvajalski stroj za 8-bitna opravila. Dvoje serijskih vrat omogoča uporabo terminala in tiskalnika za enega uporabnika. Terminal in tiskalnik sta tako lokalni napravi, ki ne obremenjujeta glavnega vodila in dejansko povečujeta zmogljivost tega vodila.

Pojasnimo tudi uporabo dvovratnega RAMa (tj. pomnilnik, ki je dostopen prek dveh vrat). V ta pomnilnik lahko dostopata dva procesorja. Eden izmed njiju je Z80B, drugi pa je procesor kateregakoli mojstra (stalnega ali začasnega). Dvovratnl pomnilnik se v PPE-Z uporablja za prenos podatkov v ali iz zunanjega sistema, Dvovratnl pomnilnik je zamejen v intervalih po 4k zlogov v 16M-zložnem naslovnem prostoru sistemskega vodila (S-100). Interno lahko dvovratnl RAM prekrije poljubni 8k-zložnl odsek DRAMa ali EPROMa. Diskovni krmilnik (začasni mojster) in stalni mojster (gostitelj) lahko prenašata podatke neposredno v dvovratni RAM, kar povečuje: pretočnost.

Modul PPE-Z lahko sproži prekinitev v gostlteljskem sistemu in ta lahko opozori PPE-Z prek pozornostnlh vrat.

#### Močni pomočniki

Zaradi potreb uporabnika se lahko pojavi zahte-, va, da mora biti tudi pomočnik močnejši, npr. 16-bltnl. Sistem potrebuje v določeni točki močnejše vozlišče. Za tako vozlišče lahko npr.i Izberemo procesorski tip 8086/8087, ki je močan, v matematičnih operacijah. Procesor 8087 ima številne registre, dolge 80 bitov. Ti registri se morajo shranjevati v sklad ob prekinitvah in nove vrednosti se morajo nalagati v registre, če različni uporabniki uporabljajo ta procesor, ki se nahaja npr. samo na modulu stalnega moj-, stra. Zato je včasih bolj smotrno, da ima do-; ločen uporabnik procesor 8087 na svojem modulu.j

Ker se večkrat pojavi potreba za uporabo 8- in i6-bltne programske opreme, lahko uvedemo modul z dvema procesorjema in z matematičnim proce-. sorjem, ki deluje kot visokozmogljivo pomočni-l čko vozlišče. Tako imamo modul, ki ga označimo kot PPE-D (pomočniška procesna enota z dvojnim, procesorjem) in ta vsebuje procesorje Z80B (6 MHz), 8088 (8 MHz) in podstavek za procesor' ,8087. Ima pa še 192k zlogov DRAMa (16-bltnl' programi so navadno bolj obsežni), dvovratnl pomnilnik, EPROM in dvoje serijskih vrat (po-' dobnost s PPE-Z1. Ta modul predstavlja tako veliko računalno moč, ki je dana uporabniku v; večuporabnlSkem sistemu.

#### Moč in uporabniška zaščita: 80286

I ' •

Vsak od preje navedenih modulov se lahko upo-' rablja kot . mojstrski modul (tipi 8p85/8088,; 8086/8087, 68000, 16032), ki upravlja^'sistem z' več pomočniškimi procesorji oziroma moduli, katerih število je omejeno le z razsežnostjo kabineta. K tem, naštetim modulom pa želimo imeti še eno procesorsko ploščo (modul), ki naj bi bila osnova večuporabniškemu mikroračunalniškemu sistemu z veliko močjo (zmogljivostjo).

Procesorska plošča z Intelovim 16-bitnim super mikroprocesorjem 80286 je za to funkcijo Izredno pripravna, (glej sliko večuporabniškega mikroslstema). Procesor 80286 lahko naslovi 16M zlogov RAMa (v IG-zložnem virtualnem pomnilnem prostoru), ima vgrajen mehanizem za popolno pomnilniško preslikavo in zaščito in lahko preklaplja med posameznimi opravili zelo hitro.' Procesor 80286 lahko preklaplja iz enega opravila na drugo v 17 do 22 mikrosekundah; Motorolin procesor 68000 porabi 150 µs, njegova izboljšava 68010 pa 110 µs. Procesor 80286 bo iz-<br>vajal kod, napisan za 8086/8088, vendar 4-krat hitreje, kot se ta kod izvaja ha 8086 pri enaki taktni frekvenci. Procesor 80286 uporablja tak-, tno frekvenco 10 MHz, dodamo pa mu lahko tudi matematični procesor 80287 in vezje, ki omogoča' uporabo 8- ali 16-bitnega pomnilnika, '

Najpomembnejša lastnost procesorja 80286 je prav gotovo vgrajeni mehanizem za zaščito pomnilnika. V enoprocesorskih večuporabniških sistemih je namreč izr stemih je namreč izredno težko, če ne nemogoče,<br>doseči tako stopnjo zanesljivost sistema, da določen uporabnik določen uporabnik ne more porušiti sistema<br>drugega uporabnika ali pa celotnega sistema. Ker v enoprocesors Ker v enoprocesorskem sistemu en procesor vse<br>sam opravi, ima tudi dostop do vsake točke. Tako lahko doseže vsak bit v pomnilnih območjih o zanesljivost sistema, da ali pa celotnega sistema. i dostop do vsake točke. Ta-i

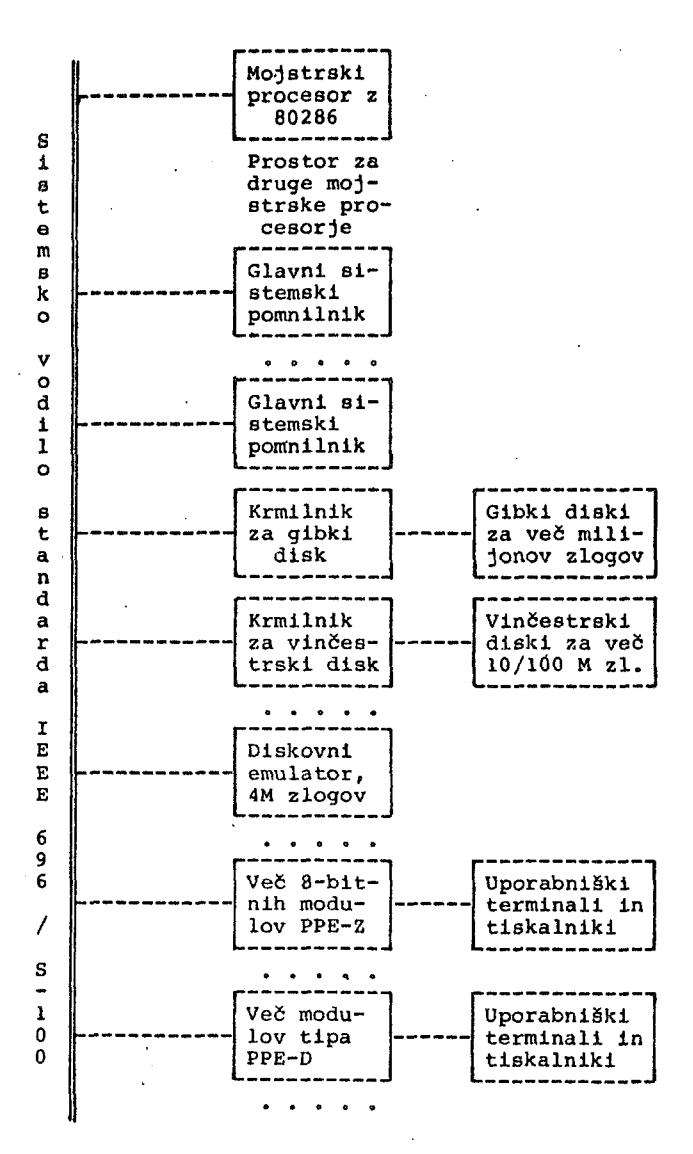

Slika. Tipična večuporabniška sistemska konfiguracija, ki uporablja stalnega mojstra tipa 80286 (ali po potrebi druge stalne mojstre tipa 8086/8087, 68000, 16032), več modulov glavnega sistemskega pomnilnika (DRAM), krmilnike za gibke in vinčestrske diske (začasni mojstri), hitre diskovne emulatorje za več milijonov zlogov (začasni mojstri ali pomočniki) ter različne tipe pomočniških (front-end) procesorjev (po načelu en (front-end) procesorjev (po načelu en<br>procesor za enega uporabnika).

vseh uporabnikov. Procesor 80286 pa zagotavlja visoko stopnjo meduporabniške zaščite in posamezni uporabnik lahko poruši le svoj ali pa celoten sistem.

Prednost uporabe pomočniških procesorjev (ne mojstrskih) je v tem, da lahko le mojster neposredno krmili komuniciranje v sistemu. Mojstrski procesor (stalni mojster) tudi nikoli ne izvaja programa za določenega uporabnika} njegova naloga je izvajanje operacijskega sistema. V enoprocesorskem sistemu Izvaja procesor uporabniške programe in operacijski sistem. V večprocesorskem sistemu je relativno lahko mogoče omejiti sistemsko preobsežne učinke posameznih pomočniških procesorjev. Seveda pa lahko zahteven uporabnik poruši še vedno svojega pomočnika, ne more pa vplivati na porušenje drugih pomočnikov; torej po taki poruŠitvi sistem še .<br>vedno deluje.

#### Povzetek bistvenega

Prikazana zamisel večuporabnlške arhitekture združuje najboljše s področja mrežnih in enoprocesorsklh sistemov. Ta arhitektura upošteva mrežo visoko zmogljivih pomočniških procesorjev, ki imajo najboljSe lastnosti slabo in dobro povezanih mrež. Ta mreža je organizirana z uporabo enega samega procesorja visoke zmogljivosti.

Ker predloženi večuporabniškl sistem temelji na standardu vodila IEEE 696/S-lOO, je mogoče mešati, prilagojevatl in kombinirati sestavine v tem sistemuj to velja tudi za Izbiro in modifikacijo različnih operacijskih sistemov (od CP/M-86 do UNIXa). Sistem lahko najprej konfigurlramo kot enouporabniškl sistem (z uporabo ustreznega modula), kasneje pa ga dogradimo z mojstrskim modulom (80286) in dodamo So druge pomočniške module, da tako povečamo pretočnost. Za nadaljno povečanje pretočnosti lahko dodamo Se modul za emulacljo diska z večmilljonskim (zložnim) pomnilnikom (glej sliko). Ko je pretočnost tega sistema kritična, dodamo še dodatne pomočniške procesorje (module) po načelu, vsakemu uporabniku svoj procesor; tistim uporabnikom, ki imajo velike zahteve, priredimo modul PPE-D (8- in 16-bitni procesor na modulu) , ostalim pa damo module PPE-Z. Tako dosežemo maksimalno pretočnost sl?;f.ema, ki je ne žemo maksimalno pretočnost sistema, ki je ne moremo več povečevati.

#### Večuporabniškl sistemi v mreži

Opisane večuporabnlške sisteme lahko povežemo v mrežo. Trenutno je na razpolago več mrežnih shem oziroma operacijskih sistemov. Pri tem se uporabljajo tudi sinhroni serijski kanali. Uporaba kombinacije 80286 in PPE-D kot vozlišča mreži je očitno dovolj močna. Ta prispevek naj<br>bi oblikoval podlago za arhitekturo večuporaboblikoval podlago za arhitekturo večuporabniškega sistema, ki je sam zgrajen po mrežnem načelu, hkrati pa naj bi bil kot sistem povezan v širšo mrežo več- in enouporabniških sistemov. A.P.Železnik^r

## \*\*\*\*\*\*\*\*\*\*\*\*\*\* Posebne novice

Pojavljajo se špekulacije, da bo podjetje IBM uvedlo novo, dopolnjeno različico svojega osebnega računalnika, v kateri bo uporabilo mikroprocesor Intel 80186 ali 80188. Ta dva procesorja bi lahko znatno izboljšala sistemske zmogljivosti In znižala število Integriranih vezij za približno 20 ob znižanju cene osnovne enote pod *\$* 1000. Ker je Intel dal na tržišče tudi procesor 80286 (izboljšana različica procesorja 8086), katerega zmogljivost je enaka ali boljša od zmogljivosti Motorole 68000, se predpostavlja, da bo IDM verjetno uporabil ta predpostavlja, da bo IBM verjetno uporabil ta<br>procesor. Ta modifikacija bi lahko zboljšala sedanjo zmogljivost osebnega računalnika (PC) za faktor 6 pri dvojni ceni. IBM hoče svojemu osebnemu računalniku dodati možnost obdelave več opravil (multitasking).

Podjetje Compupro Systems (Box 2355, Oakland<br>Airport, CA 94614) je za svoje osebne računal-CA 94614) je za svoje osebne računalnike predstavilo modul z mikroprocesorjem NS 16032 in modul z 80286. Oba modula delujeta s taktno frekvenco 10 MHz in sta prilagojena na vodilo IEEE 696/S-lOO. Hkrati je podjetje Digital Research začelo z razvojem različice operacijskega sistema CP/M-86 za procesor 80286 in različice operaciskega sistema UNIX za procesorja 80286 in 16032. Compupro je izdelal prevajalnik za FORTH in makrozblrnlk procesorja 16032. DEC je znižal ceno za svoj VT-100:CP/M  $1z$  \$2400 na  $s1300$ .

A.P,Železnikar

#### VSEBINA LETNIKA 1982

BLATNIK B., HADŽI A., KOVAČEVIĆ M., LESKOVAR A., NOVAK D., ŠALEHAR D., ŽELEZMIKAR A.P.: št. 1, str. 4. Mikroračunalniški sistem Delta 323/M.

BOHTE Z., GRAD J.: št. 1, str. 43. Algorithms for the Solution of the Generalized Eigenvalue Problem.

BOJADŽIJEV D., LAVRAČ N., MOZETIČ I.: št. 3, str. 54. Izkušnja s Prologom kot. jezikom za specifikacijo informacijskih aletomov,

BRAJOVIĆ S. - BRATANOVIĆ, DŽONOVA B. JERMAN-BLAŽIČ: Et. 2, str. 34.

Standardi i politika standardizacije u oblasti informatike II. 'deo.

BRATKO I., KONONENKO I., MOZETIČ I.: št. 2, str. 21. An Efficient Implementation of Advice Language 2.

BRUHA I.: St. 3, str. 46. On an Implementation of the POP-2 Language.

• BRUHA I.! Bt. 3, str. 37. Some Problema of Image Processing by Parallel Processor CLIP.

ČUK D., GERMADNIK E.! St. 4, str. 12. Značilnosti Intelovih 16-bitnih mikroračunalnikov.

DOLENEC Z.: št. 4, str. 36. VHDP - Softverski monitor za on-line prikaz aktivnosti.

noVEDAN Z.; St. 3, str. 27. Sintaktlčka analiza Jezika sa svojstvlma.

DUJMOVIĆ J.J.: št. 2, str. 45. Compller Performance Measurement and Analysls.

ERJAVEC T.: št. 2, str. 63. Simulator mikroračunalnika 8051.

GAMBERGER D.: Št. 4, str. 48. Koristenje sustava brojeva restdua u obradi signala računal Ima.

HADJINA N., CVITAŠ V.: 5t. 3, str. 23. Komunikacija sekvenclalnlh procesa u računarskih sietemima sa više .mikrokompjutera.

HAJIČOVA E., KIRSCHNER Z., PANEVOVA J., SGALL P.: št. 1, str. 59,

Computer Applications of Linguistlcs In Prague.

JELAVIĆ M.:  $\delta t$ . 4, str. 30. VlSeprocesorskl sistemi s mlkroprocesorima IM6100.

JENKINS A. M.: št. 2, str. 30. Meeting the Challenge for Information Syatema in the 80'8.

JENKINS A. M.: St. 3, str. 3. An Introductory Intorial on DATA Dictionary Systems.

KAPUS M.: St. 1, str. 71. Pregled Jezikovnih elementov za opis sinhronizacije paralelnih procesov.

KASTELIC B., KLANČAR S., URANKAH Š.: St. 3, str. 31. Spremljanje računalniških sistemov v realnem času.

KHURMI S. K.', BESANT C. B., PAK H. A.: St. 2, str. 38. The Design and Development of a Microcomp. Based CAD/CAM System for 2 1/2 Milling Operations.

KOLBEZEN P., MIHOVILOVIĆ B., ŠILC J.: ăt. 4, str. 64. Matematični modeli mehurčnth preklopnih vezij.

KOVAČEVIĆ M., PEČEK D., KASTELIC B., MURN R.: 8t. 3, otr. 42.

Ethernet - lokalna mreža prihodnosti.

I.AVOREI. P. M.: St. 2, str. 3. Stepa Towards Natural Computation.

LESJAK I., TROBEC R., SUBELJ M.: St. 3, str. 59. Sinoptika mikroračunalniško vodenega procesa.

LONČAR I.: št. 1, str. 67, Računanje balannn lopatica zrakoplov, turbina korlutečl alfabotaku matrlku.

MIHAJLOVIĆ D., OBRADOVIĆ D.: ăt. 4, str. 45. Jedan algoritam sažimanja srpskohrvatskih reči.

MILETIĆ M. M.: št. 2. str. 27.. Tehnologija elektronskih računarskih sistema.

MILJAH D.. ŠILC J., KOLBEZEN P.: St. 4, str. 57. Programski simulator - korak k razvoju mikroračunalniških aplikacijskih programov.

PEČEK D., KASTELIC B., MURN R.: Št. 2, str. 55. Transparentno multiprocesiranjo (mikro) računalniški sistemi Jutrišnjega dne.

RIBARIĆ S.: št. 4, str. 3. Računari upravljani tokom podataka.

SALČIĆ Z., ŠTRKIĆ G.: št. 1, str. 23. Projektovanje izvršnih sistema mikrorač. za rar u realnom vremenu korištenjem jezika visokog nivoa za sekvennijalno programiranje.

SMOLEJ V.: St. 1, etr. 80. Enkripclja s pomočjo funkcije XOR.

SMOLEJ V.: št. 2, str. 61. PILOTIF - predprocesor za računalniško podprto programirano učenje.

SOSIĆ R., HUDOBIVNIK A.: št. 2, str. 69. Strukturlranl zbirnik za mtkrorač. 60000.

TROBEC R., LESJAK I., ŠUBELJ M.: St. 4, str. 70 Sinoptika mikroračunalniško vodenega sistema.

VITAS D.: St. 1, str. 55. Cenerlsanje pridevsklh oblika u srpskohrvatskom,

WEISS J,: 5t. 2, str. 16. Computergraphlcs and CAB Activlties In Austrla.

?.ELEZN1KAR A. P,: St. 1, str. 3, Informatizacija in tretji val.

ŽELEZNIKAR A. P.: št. 1, str. 33. Uvod v CP/M" ITI.

ŽELEZNIKAR A. P.: št. 2, str. 13. Informatizacija kot svetovni Izziv.

ŽELEZNIKAR A. P.; St. 3, str. 10. Programiranje v ADI I:

ŽELEZNIKAR A. P.: št. 4, str. 19. Programiranje v ADI II.

ŽIŽEK A.: Bt. 4, str. 42. Zannova zanesljivosti programskih sistemov.

# navodilo za pripravo članka

88

Avtorje prosimo, da pošljejo uredništvu naslov in kratek povzetek članka ter navedejo približen obseg članka (število strani A 4 formata) . Uredništvo bo nato poslalo avtorjem ustrezno število formularjev z navodilom.

Članek tipkajte na priložene dvokolonske formularje . Če potrebujete dodatne formularje, lahko uporabite bel papir istih dimenzij. Pri tem pa se morate držati predpisanega formata, vendar pa ga ne vrišite na papir.

Bodite natančni pri tipkanju in temeljiti pri korigiranju. Vaš članek bo s foto postopkom pomanjšan in pripravljen za tisk brez kakršnihkoli dodatnik korektur.

Uporabljajte kvaliteten pisalni stroj . Če le tekst dopušča uporabljajte enojni presledek. Črni trak je obvezen.

Članek tipkajte v prostor obrobljen z modrimi črtami . Tipkajte do črt - ne preko njih. Odstavek ločite z dvojnim presledkom i'n brez zamikanja prve vrstice novega odstavka .

Prva stran članka :

- a) v sredino zgornjega okvira na prvi strani napišite na slov članka z velikimi črkami;
- b) v sredino pod naslov članka' napišite imena avtorjev, ime podjetja, mesto, državo;
- c) na označenem mestu čez oba stolpca napišite povzetek članka v jeziku, v katerem je napisan članek. Povzetek naj ne bo daljši od 10 vrst .
- d) če članek ni v angleščini, ampak v katerem od jugoslovanskih jezikov izpustite 2 cm in napišite povzetek tudi v angleščini. Pred povzetkom napišite angleški naslov članka z velikimi črkami . Povzetek naj ne bo daljši od 10 vrst . Če je članek v tujem jeziku napišite povzetek tudi v enem od jugoslovanskih jezikov;
- e) izpustite 2 cm in pričnite v levo kolono pisati članek.

Druga in naslednje strani članka:

Kot je označeno na formularju začnite tipkati tekst druge in naslednjih strani v zgornjem levem kotu.

#### Naslovi poglavij:

naslove ločuje od ostalega teksta dvojni presledek.

Če nekaterih znakov ne morete vpisati s strojem jih čitljivo vpišite s črnim črnilom ali svinčnikom. Ne . uporabljajte modrega črnila, ker se z njim napisani znaki ne bodo preslikali.

Ilustracije morajo biti ostre, jasne in črno bele. Če jih vključite v tekst, se morajo skladati s predpisanim formatom. Lahko pa jih vstavite tudi na konec članka, vendar morajo v tem primeru ostati v mejah skupnega dvokolonskega formata. Vse ilustracije morate ( nalepiti) vstaviti sami na ustrezno mesto .

Napake pri tipkanju se lahko popravljajo s korekcijsko

folijo ali belim tušem. Napačne besede , stavke ali odstavke pa lahko ponovno natipkate na neprozoren papir in ga pazljivo nalepite na mesto napake.

V zgornjem desnem kotu izven modro označenega roba oštevilčite strani članka s svinčnikom, tako da jih je mogoče zbrisati.

Časopis INFORMATICA Uredništvo, Parmova 41 , 61000 Ljubljana

Naročam se na časopis INFORMATICA. Predplačilo bom izvršil po prejemu vaše položnice.

------------------------

Cenik: letna naročnina za delovne organizacije 500,00 din, za posameznika 200,00/100,00/50,00 din

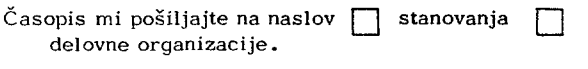

Priimek • • • •

Ime

Naslov stanovanja

Ul ica Poštna številka Kraj..........................

Naslov delovne organizacije

Delovna organizacija 

Ulica • Poštna številka Kraj...........................

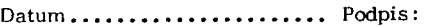